# **PONTIFICIA UNIVERSIDAD CATÓLICA DEL PERÚ**

# **FACULTAD DE CIENCIAS E INGENIERÍA**

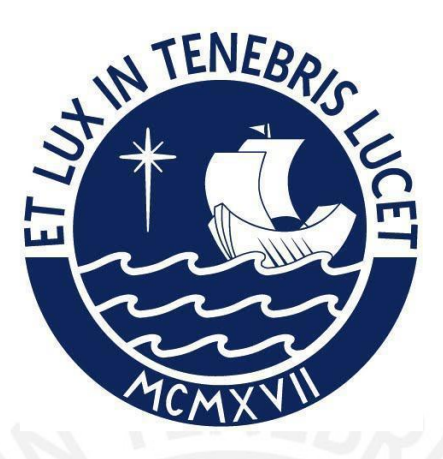

# **MODELAMIENTO Y DIAGNÓSTICO DEL CIRCUITO ACTUAL DE**

**VENTILACIÓN EN UNA MINA SUBTERRÁNEA Y PROPUESTA DE MEJORA**

**Tesis para obtener el título profesional de Ingeniero de Minas**

# **AUTORES:**

Carlos Andrés Pozo Bulnes

Jose Angel Noe Ari Uturonco

# **ASESOR:**

Ing. Felix Santiago Guerra Rivas

Lima, Mayo, 2023

# **Informe de Similitud**

Yo, Félix Santiago Guerra Rivas docente de la Facultad de Ciencias e Ingeniería, Sección Minas, de la Pontificia Universidad Católica del Perú, asesor(a) de la tesis/el trabajo de investigación titulada

"Modelamiento y Diagnóstico del Circuito Actual de Ventilación en una Mina Subterránea y Propuesta de Mejora"

del/de la autor(a)/ de los(as) autores(as)

- Carlos Andrés Pozo Bulnes, y
- José Ángel Noé Ari Uturonco,

dejo constancia de lo siguiente:

- El mencionado documento tiene un índice de puntuación de similitud de 11 %. Así lo consigna el reporte de similitud emitido por el software *Turnitin* el 16/08/2023.
- He revisado con detalle dicho reporte y la Tesis o Trabajo de Suficiencia Profesional, y no se advierte indicios de plagio.
- Las citas a otros autores y sus respectivas referencias cumplen con las pautas académicas.

Lugar y fecha: Lima, 24 de agosto de 2023

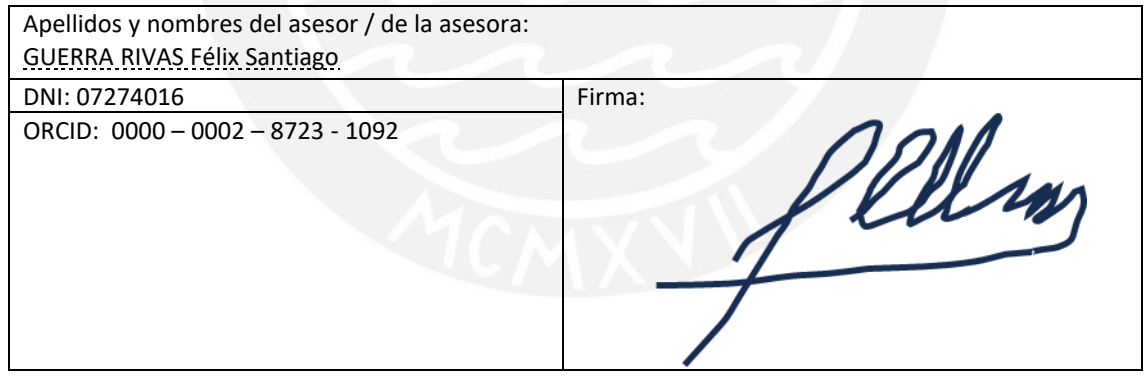

#### **RESUMEN EJECUTIVO**

El estudio realizado en la presente tesis, comprende el modelamiento, calibración, simulación y diagnóstico del sistema de ventilación orientado a identificar las deficiencias del mismo y generar un escenario viable de mejora, cumplir con el Reglamento de Seguridad y Salud Ocupacional en Minería DS 024-2016-EM y su modificatoria el DS 023-2017-EM, en concordancia con: satisfacer las velocidades mínimas de aire en labores transitables, lo cual se pudo lograr mediante el análisis e implementación de una nueva configuración de los elementos del circuito de ventilación, lo que incluyó la compra de nuevos ventiladores, reubicación de ventiladores ya existentes y retiro de ventiladores prescindibles, así como la habilitación y clausura de ciertas labores tal como se detalla en el capítulo 7.

Dada la complejidad del circuito en cuanto a la intricada red, y un sistema de ventilación combinado entre natural y mecánico y la falta de información con respecto a los ventiladores, la presente tesis contempla en primera instancia, el levantamiento de información relevante referente a la medición de las condiciones termo ambientales en campo para luego realizar el modelamiento y simulación digital en el software Ventsim Design 5 para la etapa actual de rehabilitación de manera que se pudo proporcionar un diagnóstico sólido del sistema de ventilación, para lograrlo se realizó un análisis del punto de operación de los ventiladores presentes con el objetivo de caracterizarlos y añadirlos al modelo digital; así mismo, se realizó un análisis de temperaturas efectivas y análisis del recorrido de gases contaminantes presentes en el interior de mina, con el fin de tener un diagnóstico más detallado del tiempo de evacuación de gases. En segunda instancia se implementa la propuesta técnica de mejora generando una reducción en los costos operativos y cambiando la configuración de los ventiladores con el fin de mantener la eficiencia promedio, pero mejorando a la vez el suministro de aire y realizando un análisis financiero para evaluar la rentabilidad de la propuesta técnica de mejora.

#### **Agradecimientos**

Deseamos expresar nuestro más profundo agradecimiento a nuestro asesor, el Ing. Félix Guerra, y a Fernando Yupanqui por su invalorable orientación y guía durante todo el proceso de elaboración de la presente tesis. También extendemos nuestra gratitud al señor Alberto Gazzo, al Ing. Víctor Ricaldi y al señor Víctor Rojas, así como a los trabajadores e ingenieros de las áreas de planeamiento, mantenimiento y operaciones, cuya colaboración y conocimientos han sido fundamentales para la culminación exitosa de este trabajo. Por último, pero no menos importante, agradecemos el amor y el apoyo incondicional de nuestros padres, así como la guía divina de Dios, quienes han sido nuestros pilares constantes en esta travesía académica. Estamos profundamente agradecidos con todos por su invaluable contribución a este logro.

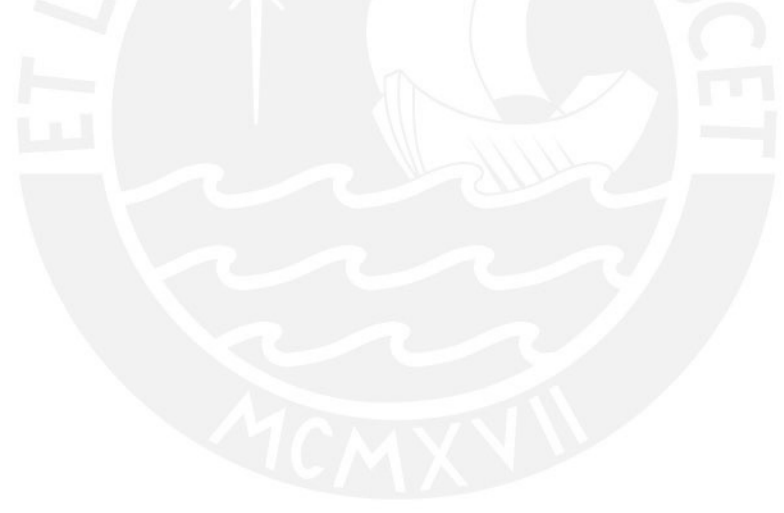

# Índice de contenido

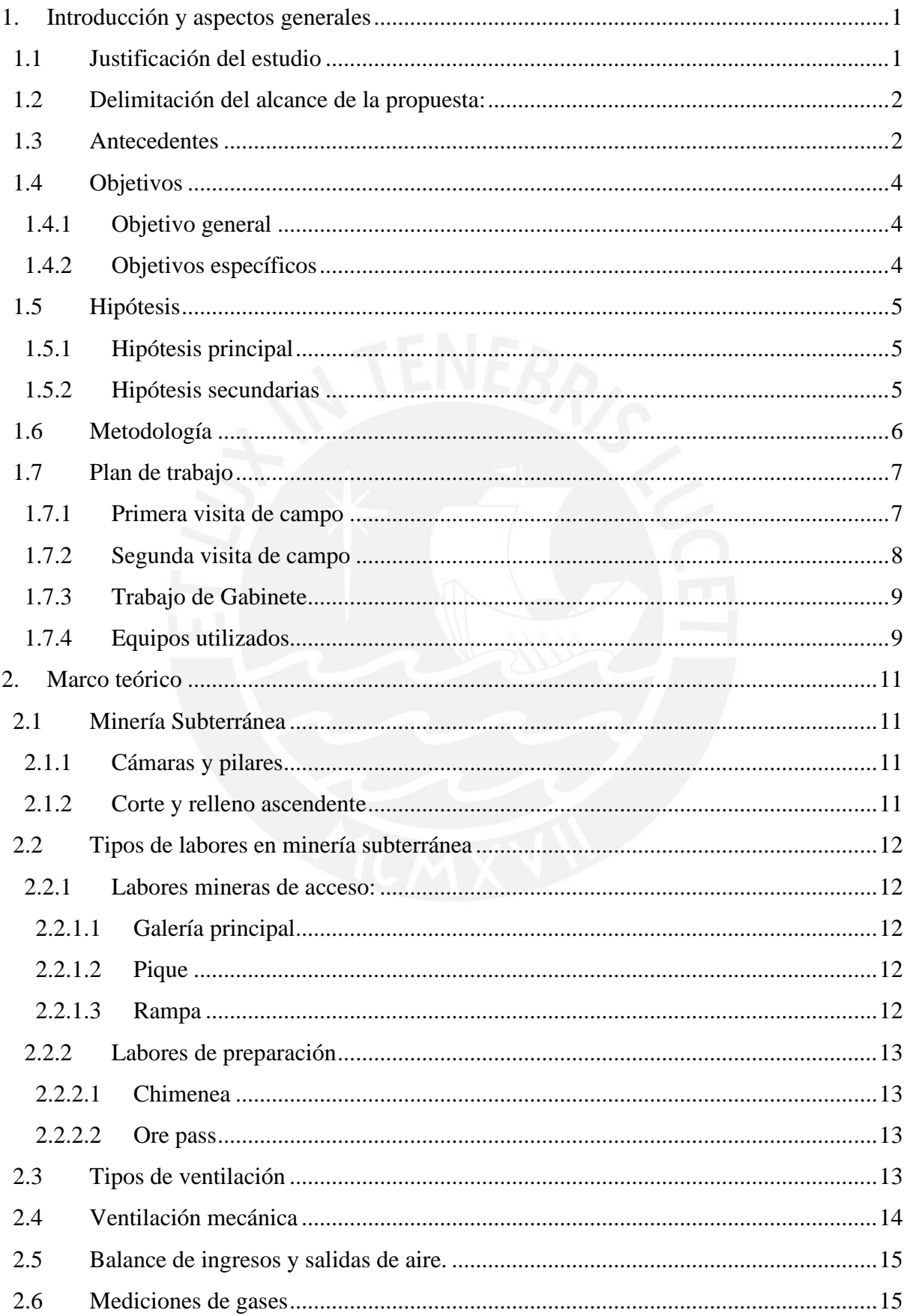

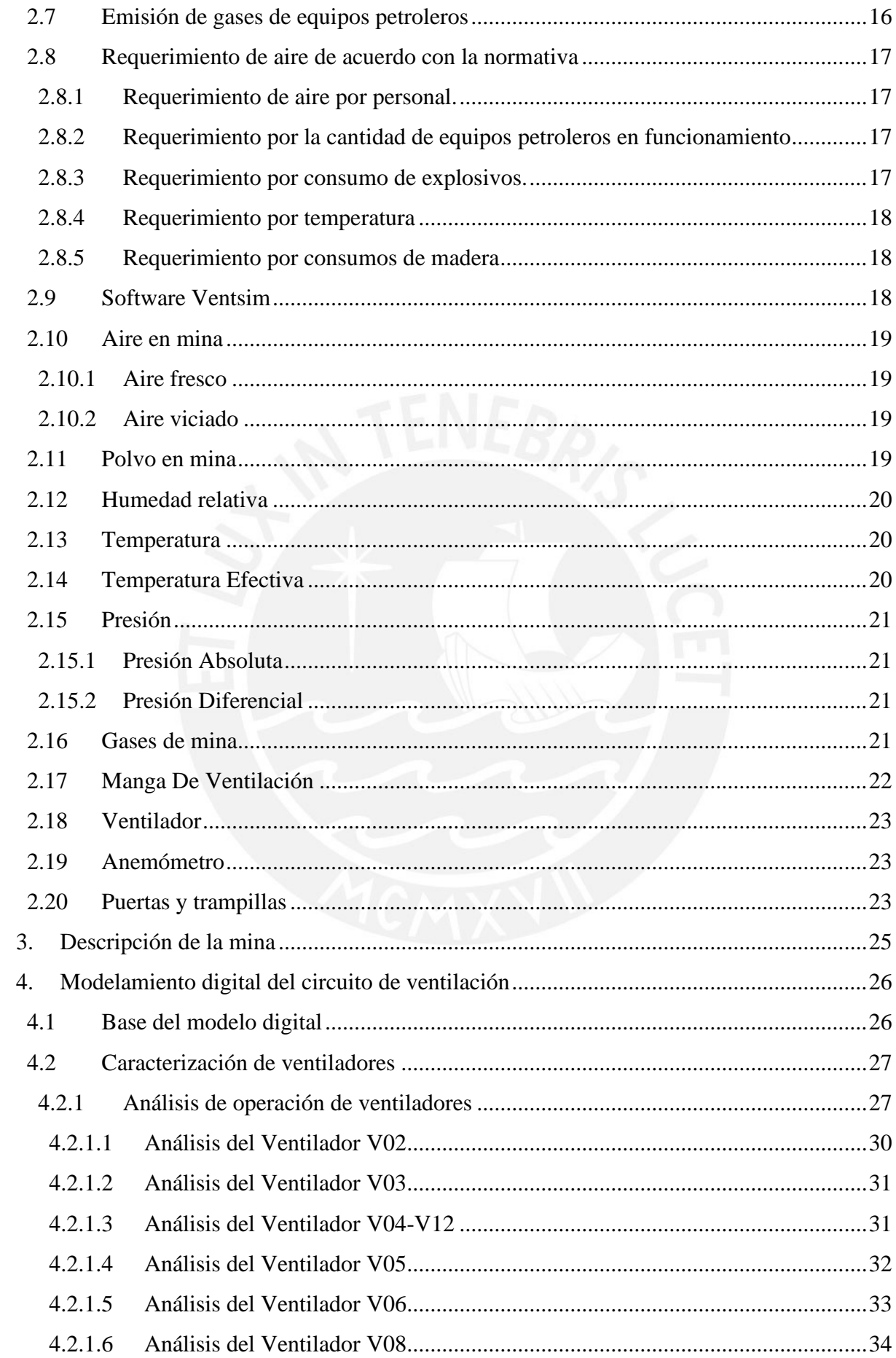

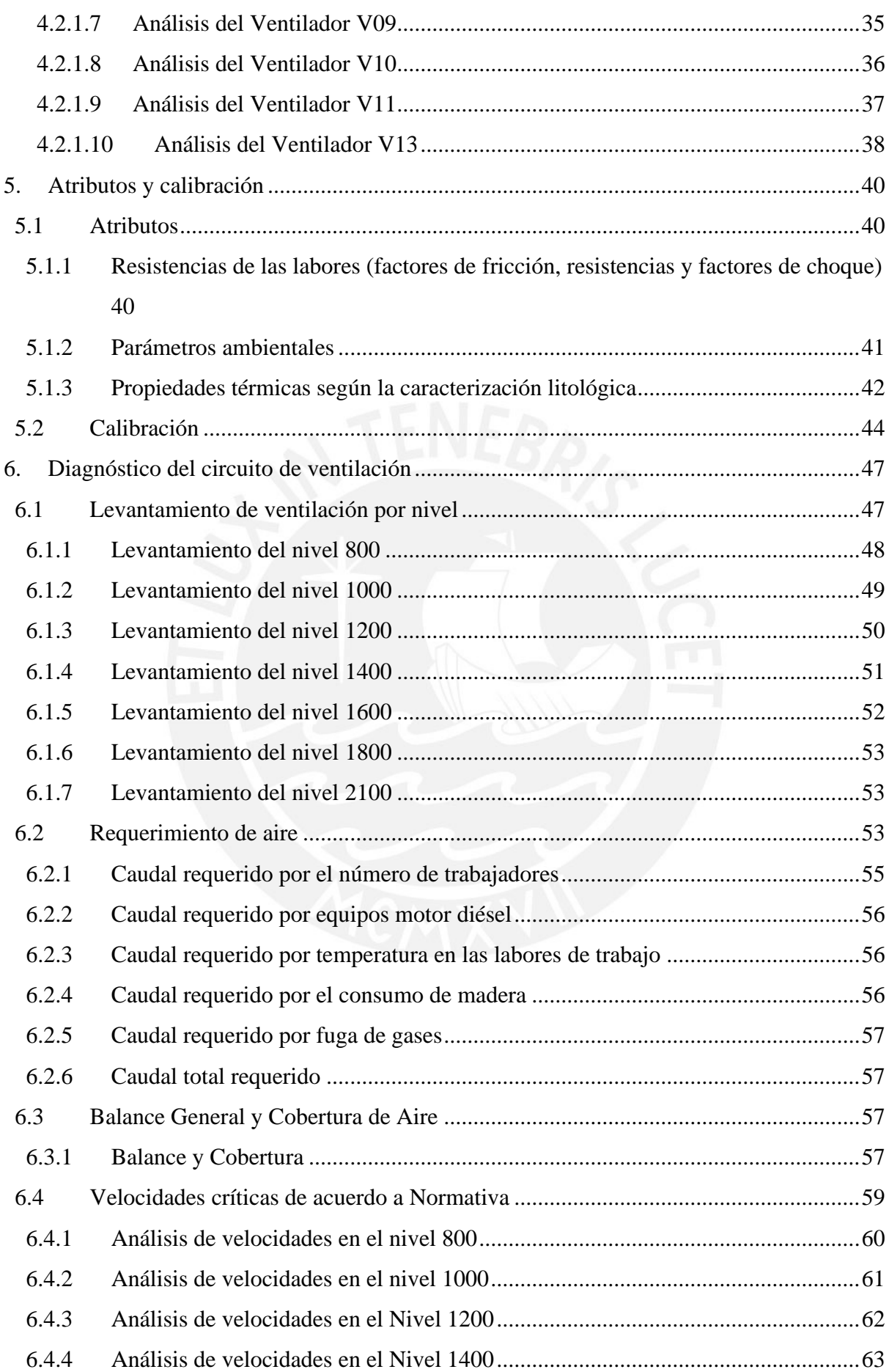

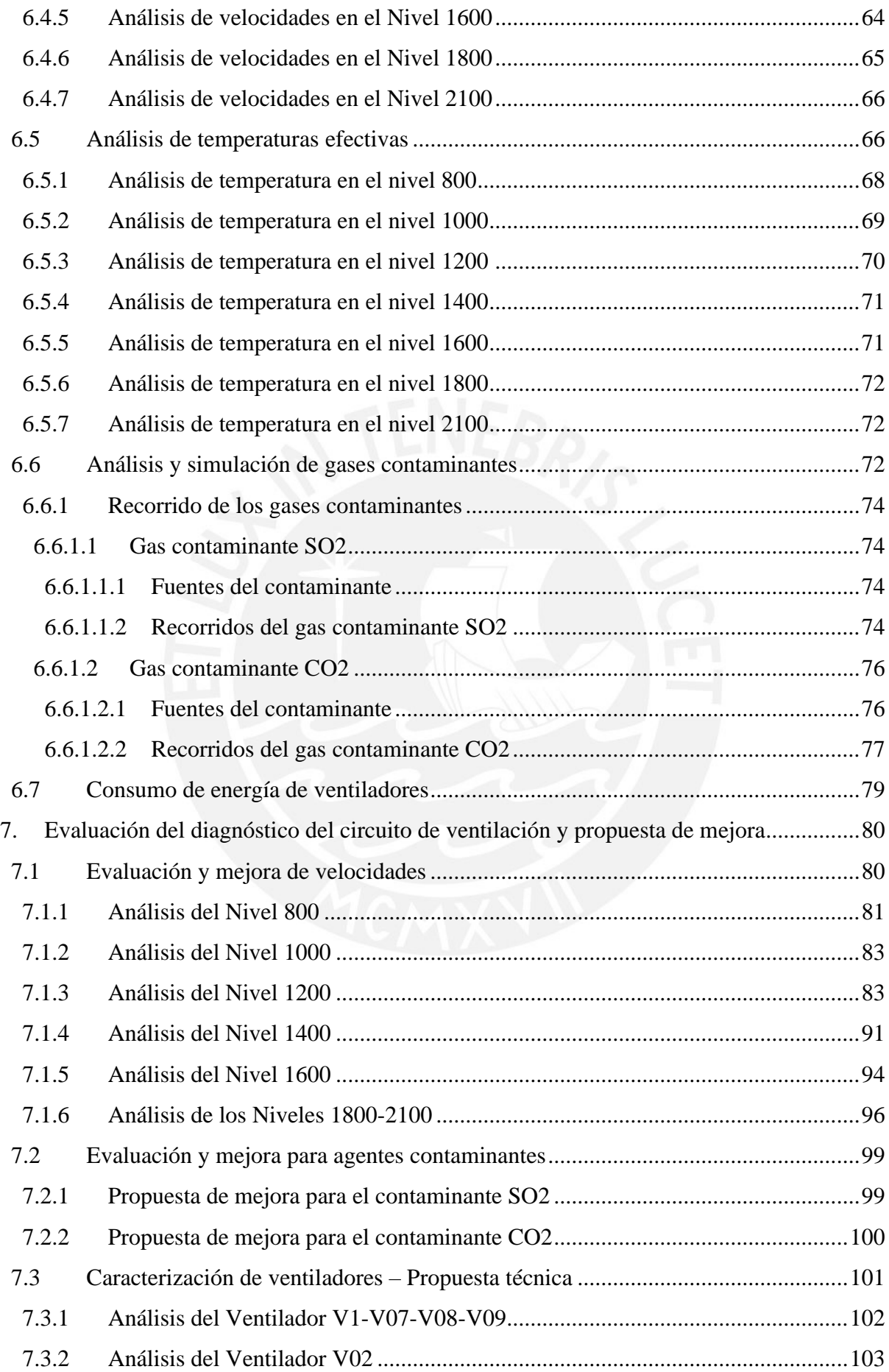

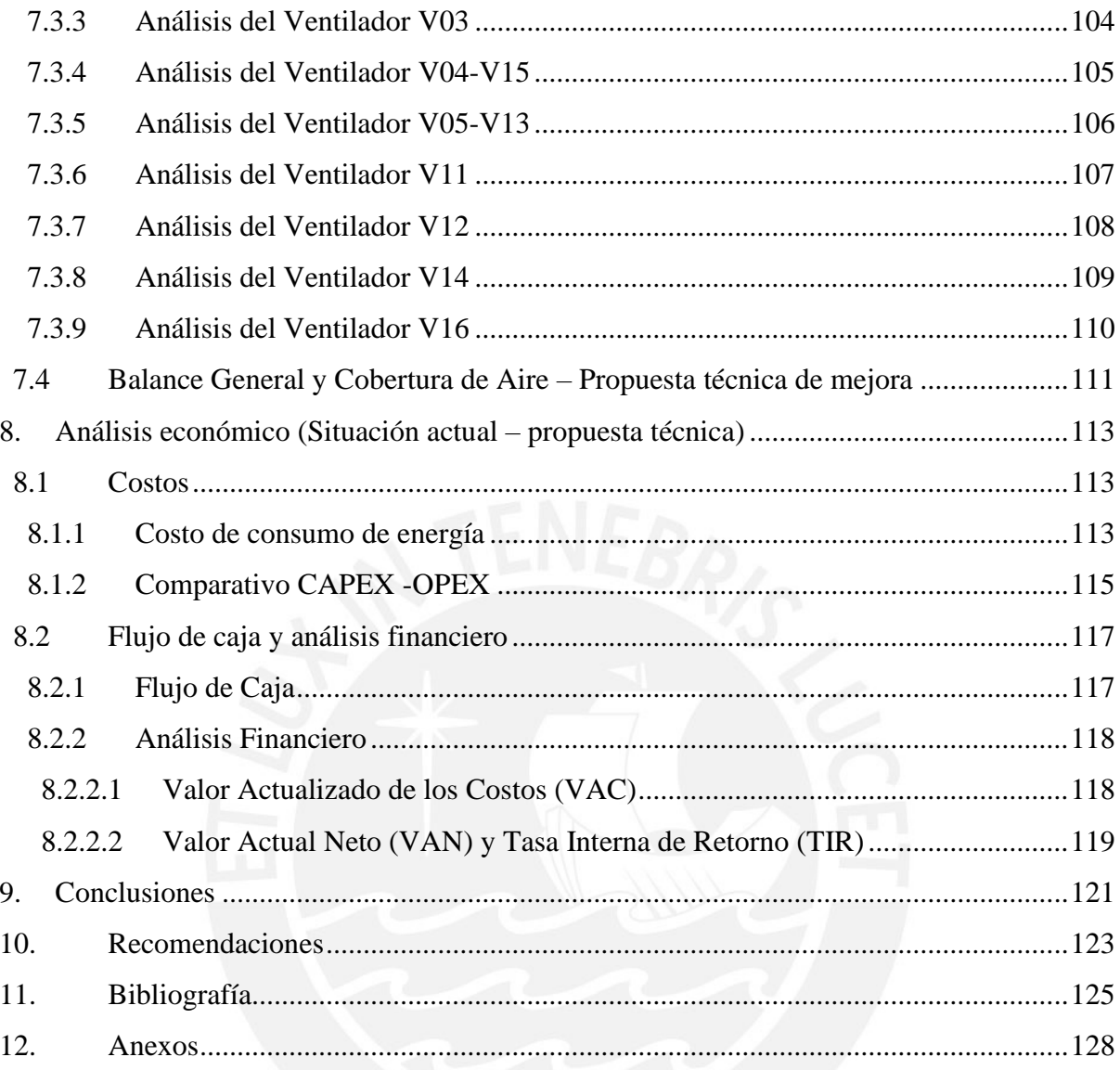

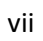

# **Índice de tablas**

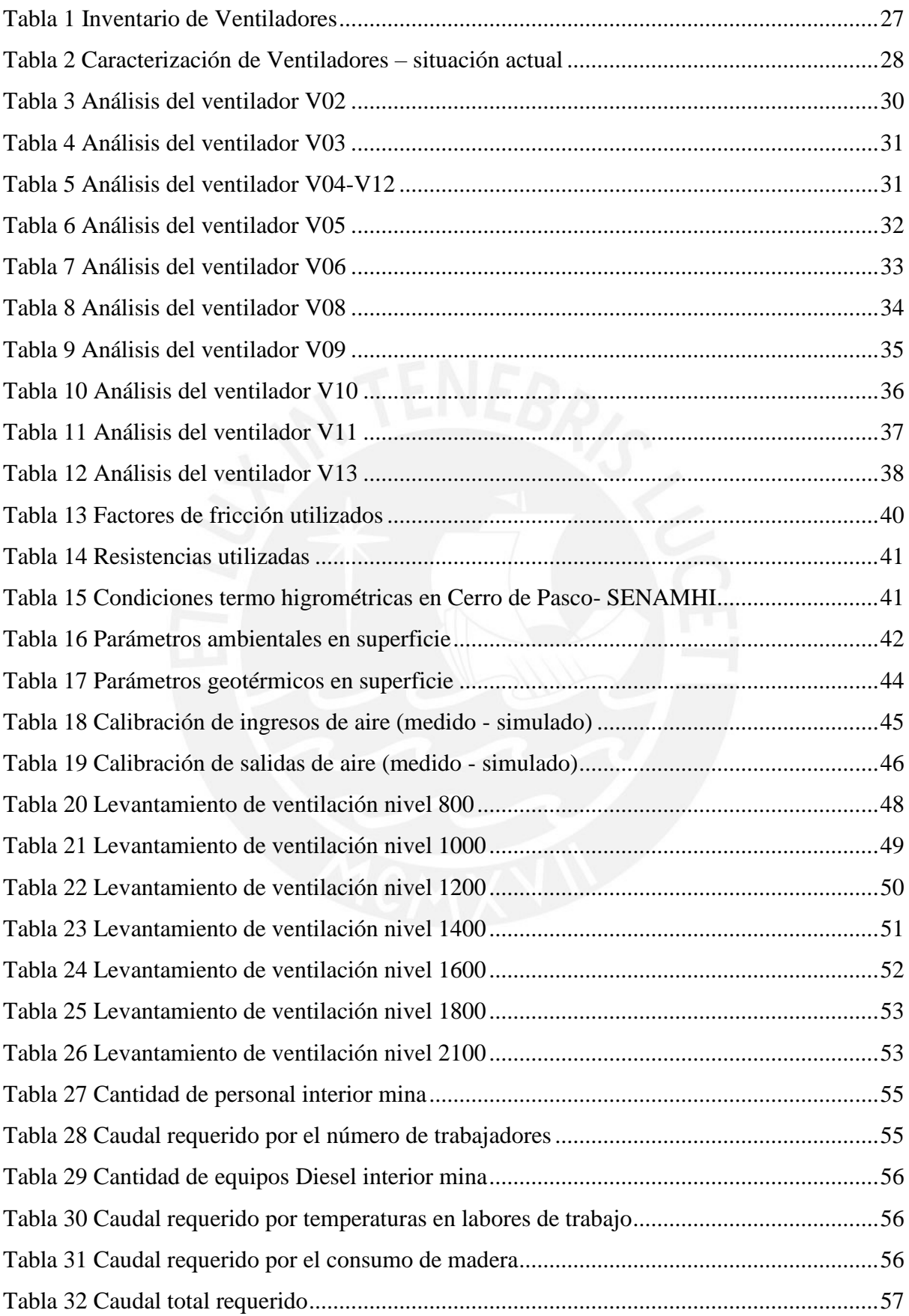

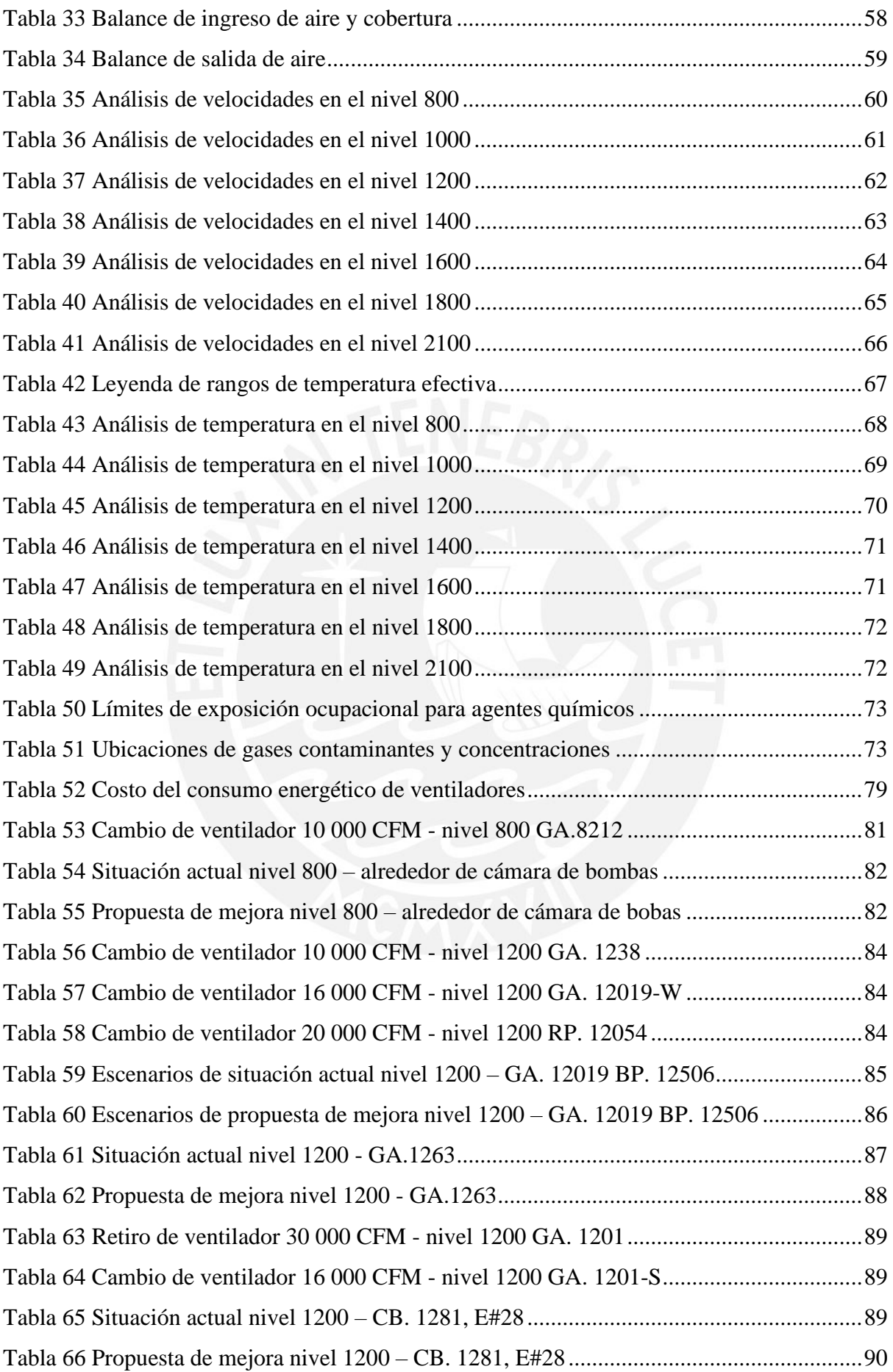

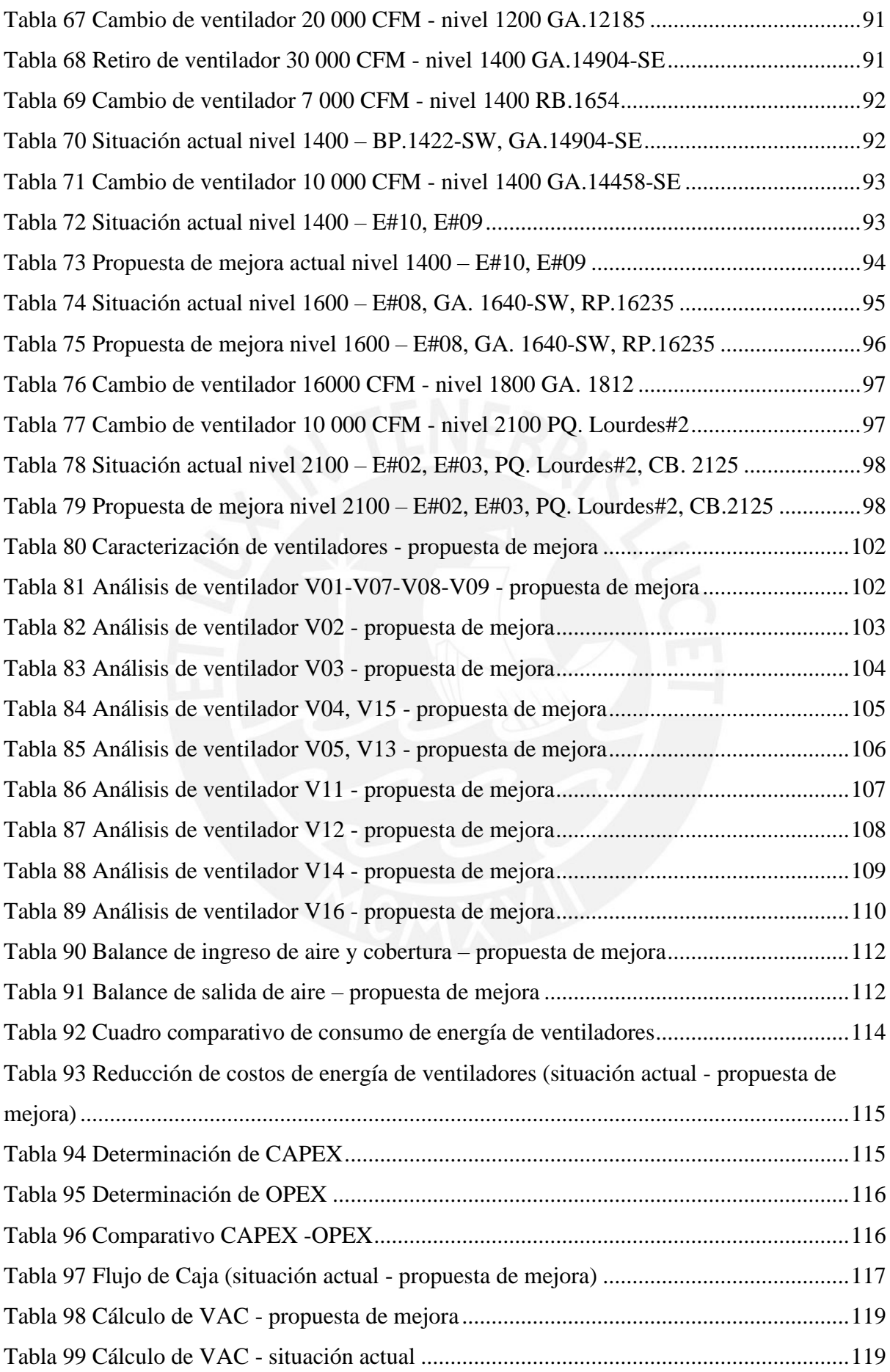

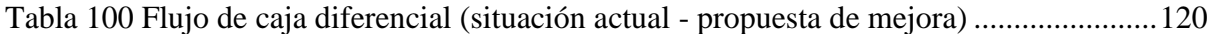

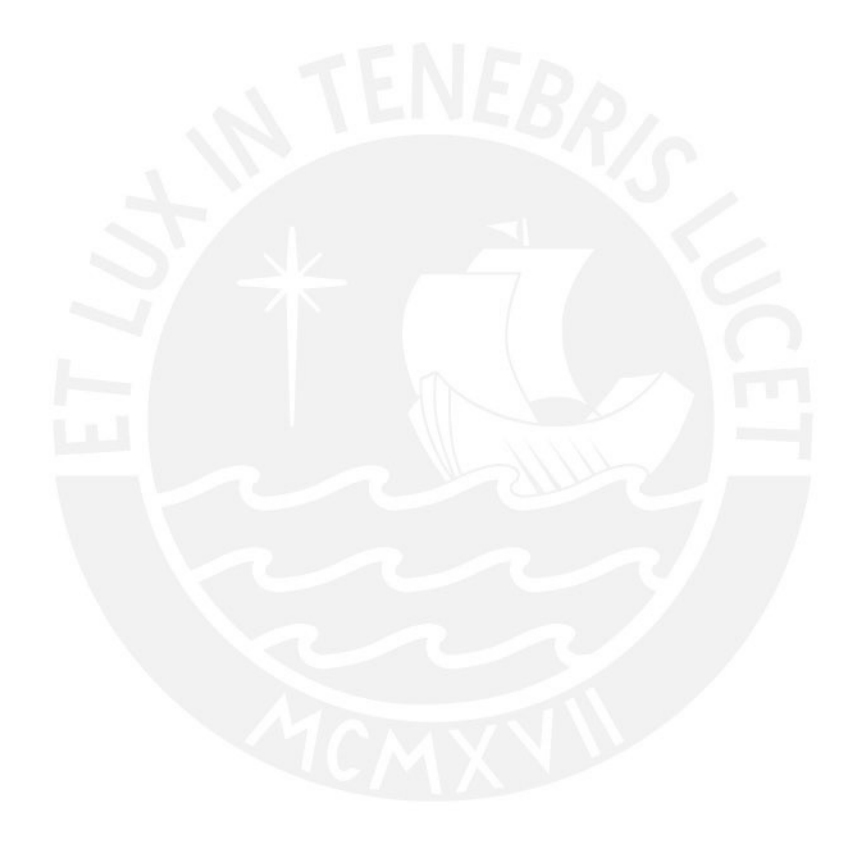

# **Índice de figuras**

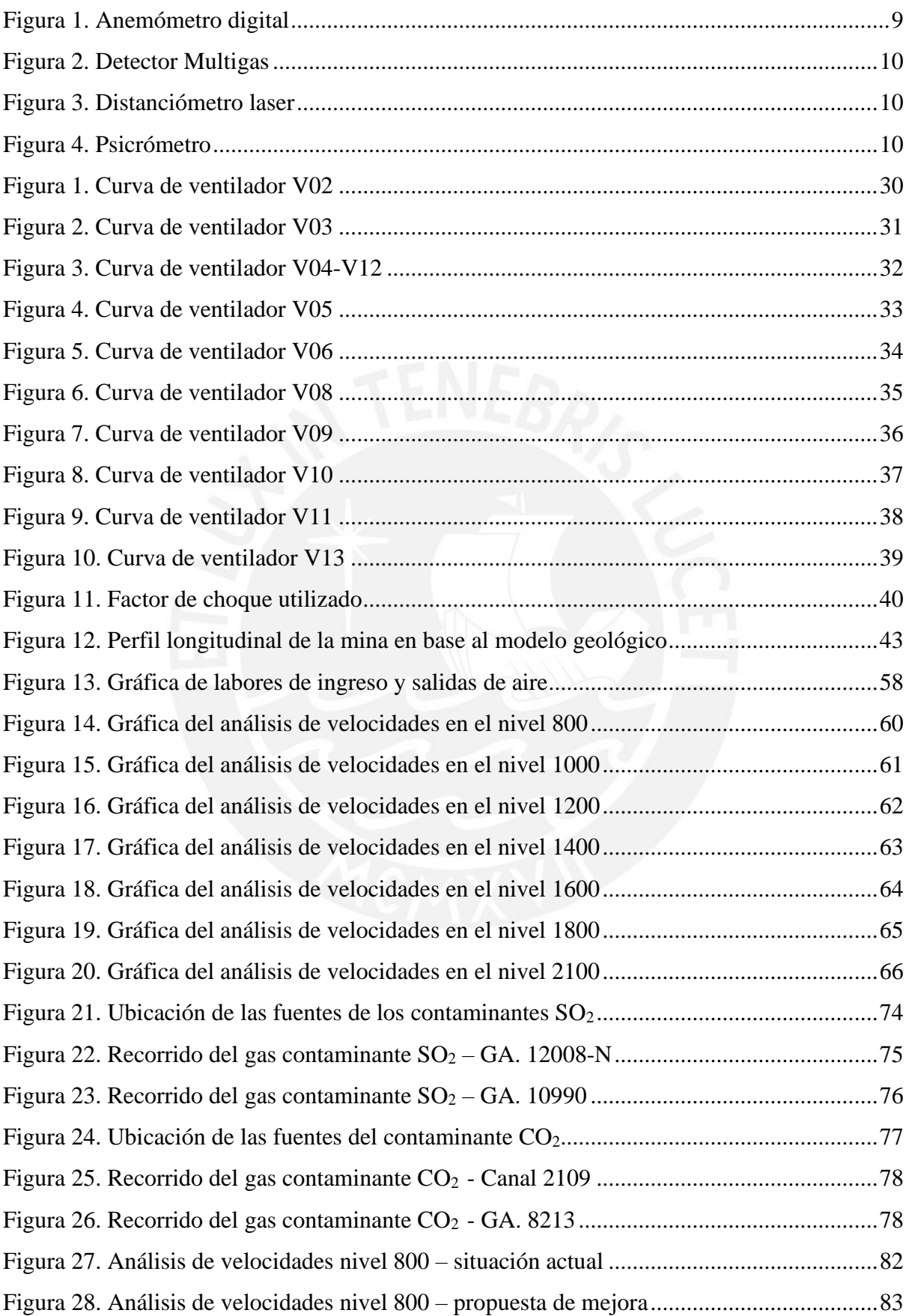

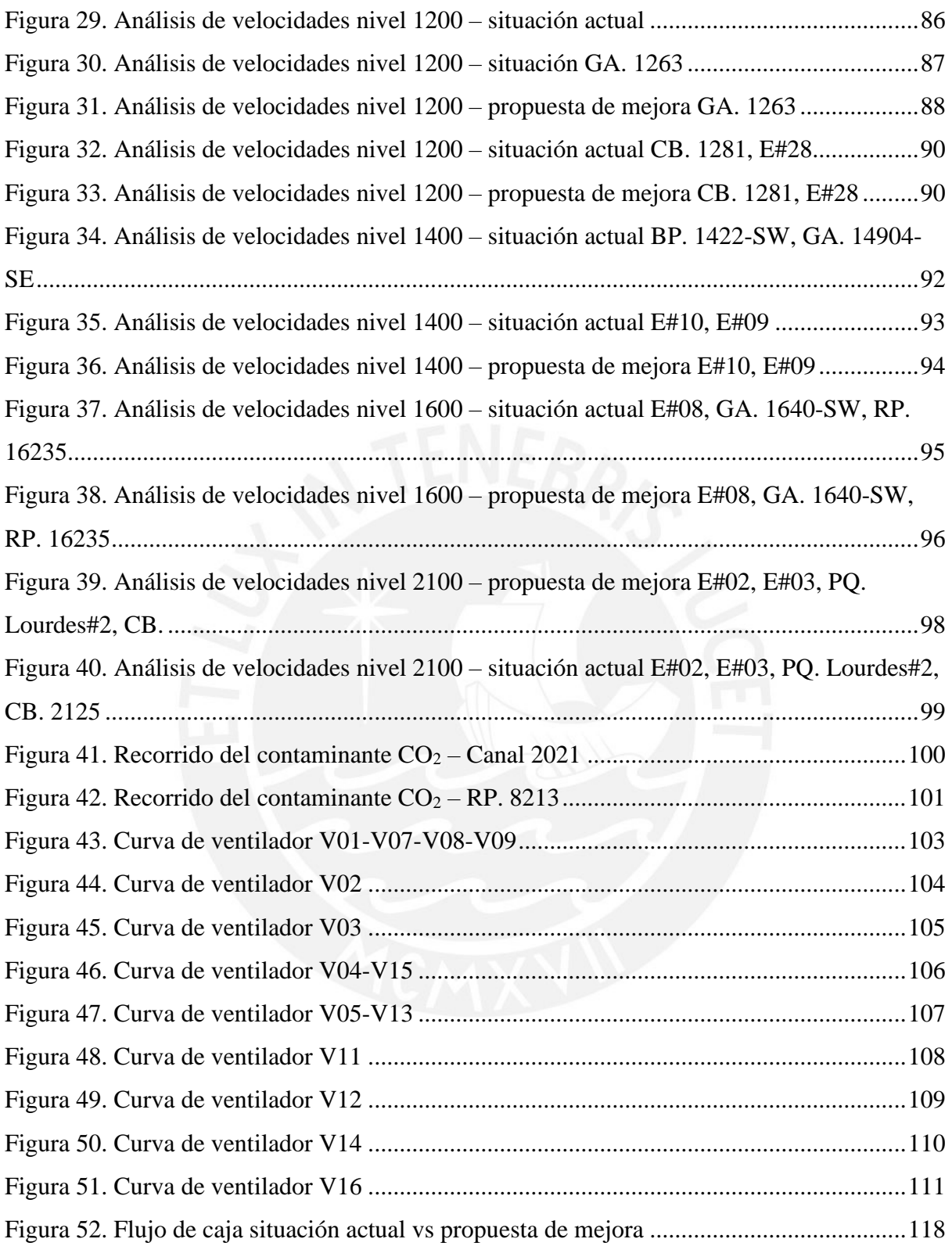

# **Índice de ecuaciones**

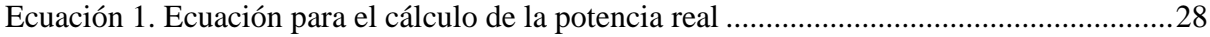

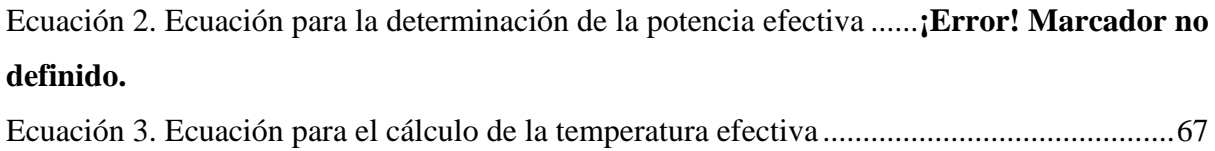

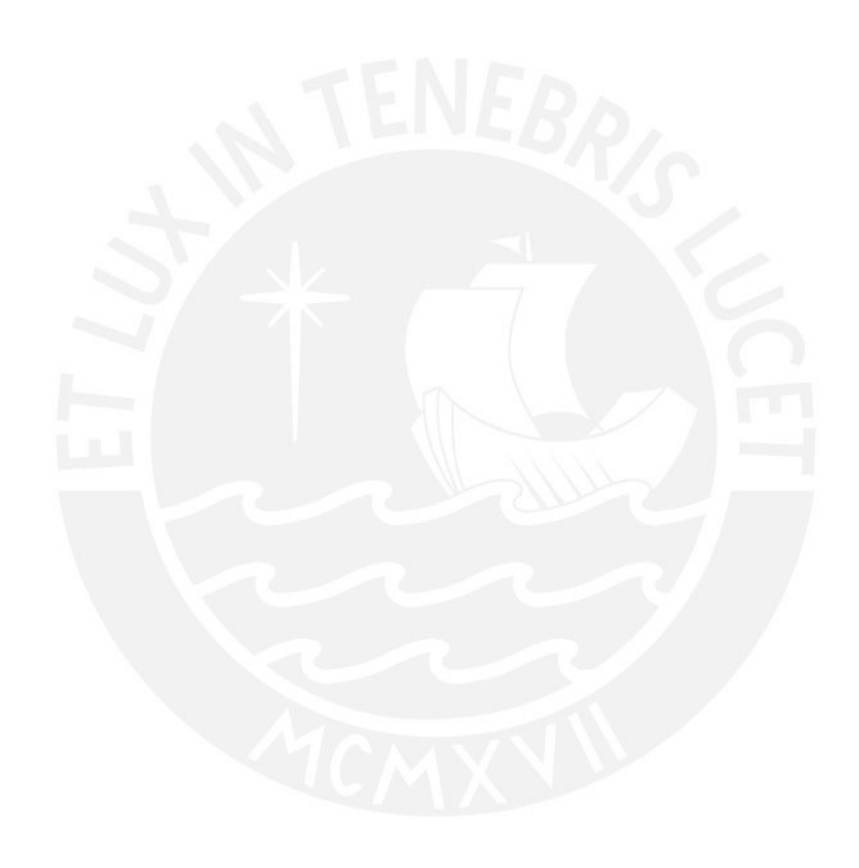

#### <span id="page-16-0"></span>**1. Introducción y aspectos generales**

#### <span id="page-16-1"></span>**1.1 Justificación del estudio**

El presente proyecto de tesis se realizó bajo el marco de la norma del D.S. N° 024- 2016-EM y su modificatoria el D.S. N° 023 – 2017 – EM y dentro de lo estipulado por la política de prevención, mejora continua y cumplimiento legal de la mina subterránea.

La mina subterránea no cuenta con un modelo digital del circuito de ventilación que permita el control operacional y evaluación de los flujos de aire que son proporcionados al interior de la mina.

La propuesta de mejora que en la que se trabajó, responde a una necesidad de optimizar el circuito de ventilación de la mina, así como de la implementación de nuevos elementos de ventilación que permitan contar con unas mejoras tanto a corto como a mediano y largo plazo. Estas mejoras se traducirán en la reducción de los costos operativos en los que incurre el sistema de ventilación de la mina subterránea, tales como el consumo energético, mantenimiento de los elementos del sistema de ventilación, el incremento de la productividad en las actividades unitarias de rehabilitación como también a futuro de las actividades de explotación y a su vez de elaborar un modelo digital que permita contar con una visualización completa y detallada del circuito de ventilación.

Lo mencionado previamente procura alcanzar una mejora significativa en las condiciones medioambientales y equipos involucrados en la actividad minera con la finalidad de incrementar su rendimiento y garantizar un trabajo seguro en todas las actividades dentro de la mina.

### <span id="page-17-0"></span>**1.2 Delimitación del alcance de la propuesta:**

El presente proyecto de tesis abarcó:

- i. La recolección de data en campo y medición de parámetros del sistema de ventilación de la mina.
- ii. Trabajo en gabinete incluyendo el modelamiento y la evaluación diagnóstico del actual sistema de ventilación de la mina.
- iii. Validación en campo del modelo digital, calibración y diagnóstico del sistema de ventilación actual.
- iv. Modelamiento de escenarios de mejora, tomando en cuenta las variables presentes de la etapa de rehabilitación en un análisis de costo – beneficio.
- v. Propuesta técnica de mejora abarcando el cambio de ciertos elementos de ventilación (reguladores, puertas, ventiladores, limpieza y bloqueo de labores) los cuales influyen en los costos operativos, además se realizó un análisis financiero comparativo entre mantener los costos del sistema actual o implementar la configuración de costos del sistema propuesto.

## <span id="page-17-1"></span>**1.3 Antecedentes**

- En base a la información recolectada, se tuvo en cuenta como antecedentes a la tesis de *Kurnia et al. (2014)* en donde se pudo observar que se realizó un estudio que se basa en investigar varios factores que afectan tanto al rendimiento como a la efectividad de contar con un sistema de caudal variable con el fin de poder lograr una reducción de consumo eléctrico en un 25% en comparación con un circuito de ventilación de flujo constante.
- En base a la tesis de Portilla (2018) en donde se propone una optimización de una mina polimetálica en donde no se contaba con un modelo digital el cual ayudaría

con el control de manera operativa de los flujos de aire que circulan dentro de la red subterránea. Para ello es que se recurrió a utilizar el software de ventilación VentSim4. A su vez se propuso como optimización de elaborar ductos principales de ventilación con el fin de que se asegure la demanda de aire para la zona de profundización de la veta principal de la mina para un futuro a largo plazo. Estas propuestas se realizaron con el fin de poder obtener una reducción del costo operativo en más del 60%, el cual conlleva a una reducción de agentes químico en el aire en un 30% y brindado un margen de ahorro de más de \$200 000 anuales.

- En base a la tesis de Ponciano (2016) en donde se propone modelar y simular diversas alternativas de mejoras en el sistema de ventilación por medio del software Vnet PC con el objetivo de poder garantizar la producción en un ambiente adecuado de la Minera Invicta en base a la cantidad y calidad de aire requerida por las normas de seguridad.
- En base a la tesis de Caxi (2017) en donde se propone el diseño de un circuito de ventilación como su simulación del circuito mediante el software VentSim 3.9. En esta tesis se priorizó para el diseño del circuito en el desarrollo de una chimenea de ventilación, así como en la selección de un ventilador de 15000 cfm para el crucero 2170. Según la tesis, se priorizó en la selección de este equipo y la implementación de dos mangas paralelas de ventilación en el crucero 2170 con el fin de demostrar que es más efectivo que con una sola manga de ventilación.
- En base a la tesis de Torres (2015) en donde se propone con la optimización del actual sistema de ventilación de la U.M Animón teniendo en cuenta los requerimientos básicos de aire fresco tomando como referencia a las normas de ventilación peruana. En esta tesis se elaboró el diagnóstico del sistema de ventilación para luego realizar la calibración y modelamiento del circuito de

ventilación en base al modelo de los avances realizados en el mes de mayo 2014 en base al software de ventilación VentSim Visual Avanzado.

- En base a la tesis de Maguiña (2018) en donde se propone un diseño de circuito de ventilación para la mina hércules de la Compañía Lincuna con el propósito de optimizar el sistema de ventilación en donde se tendrá en cuenta los requerimientos básicos de aire fresco para el óptimo desarrollo de las diversas actividades en la compañía minera teniendo en cuenta las normas actuales de ventilación peruana; como así también en facilitar en el costo de operaciones en la presente mina analizada. Es por eso que para poder lograrlo lo realizó mediante la simulación del sistema de ventilación de la mina mediante el software VentSim Visual Premium.
- En base a la tesis de Bendezú (2016) en donde se toma en consideración la ubicación de los ventiladores seleccionadas como así también la implementación de chimeneas ubicadas estratégicamente con el fin de poder realizar una simulación del circuito de ventilación con el fin de poder obtener un incremento de caudal de aire en las labores de profundización RP-400 y así también poder evitar la recirculación del aire viciado.

#### <span id="page-19-0"></span>**1.4 Objetivos**

#### <span id="page-19-1"></span>**1.4.1 Objetivo general**

• Modelar, simular y diagnosticar el circuito actual de ventilación de la mina subterránea utilizando el software Ventsim Design 5 y proponer un escenario viable de mejora.

## <span id="page-19-2"></span>**1.4.2 Objetivos específicos**

• Modelar, calibrar y simular el circuito de ventilación actual de la mina subterránea con el propósito de generar un diagnóstico del sistema de ventilación.

- Efectuar un diagnóstico del sistema de ventilación actual en la mina a partir de la información recopilada y en base a la simulación del circuito de ventilación con el objetivo de identificar zonas en donde los parámetros de ventilación no cumplan con la normativa legal vigente.
- Analizar el recorrido de gases contaminantes y la temperatura efectiva.
- Evaluar la mejora operativa del sistema de ventilación propuesto con respecto a la situación actual en términos del costo del consumo de energía y análisis financiero.

### <span id="page-20-0"></span>**1.5 Hipótesis**

## <span id="page-20-1"></span>**1.5.1 Hipótesis principal**

• Se espera proponer un escenario de mejora viable para el sistema de ventilación tomando en cuenta los criterios de costo-beneficio, seguridad, operatividad, entre otros; y que permita corregir los puntos débiles del sistema de ventilación identificados en el diagnóstico.

## <span id="page-20-2"></span>**1.5.2 Hipótesis secundarias**

- Se espera que la información encontrada relacionada a sistemas de ventilación en minería nos proporcione una base de conocimientos especializados.
- Se espera que toda la información que se recolecte en campo, relevante al circuito de ventilación de la mina, sea la más adecuada para poder modelar, diagnosticar y proponer diversos escenarios viables del sistema de ventilación.
- Se espera que el modelamiento detallado del circuito de ventilación, nos proporcione información primordial para la elaboración del diagnóstico del circuito de ventilación.
- Se espera conseguir un modelo del sistema de ventilación con una exactitud en un rango mayor al 80%.

• Se espera identificar deficiencias y debilidades del sistema de ventilación actual de la mina, a través del diagnóstico a realizarse.

#### <span id="page-21-0"></span>**1.6 Metodología**

 Para lograr los objetivos planteados en el proyecto, se delinearon una serie de actividades que formaron parte de la metodología que se utilizó para el cumplimiento de los objetivos; estas actividades serán descritas a continuación.

• O.E 1

Paso 1: Determinación de condiciones ambientales en campo. (2 semanas)

Paso 2: Situación de ventiladores, chimeneas y elementos del sistema de ventilación. (1 semana)

Paso 3: Levantamiento del sistema de ventilación de la mina (Estaciones de control de ventilación, cobertura de aire, balance I/S). (2 semanas)

Paso 1: Validar la data del modelamiento de las labores (planos). (3 días)

Paso 2: Modelamiento de las labores preexistentes en la mina. (4 días)

Paso 3: Modelamiento del sistema actual de ventilación de la mina en base a la data inquirida. (1 semana)

Paso 4: Calibración y simulación del sistema actual de ventilación de la mina (2 semanas)

 $O.E.2$ :

Paso 1: Indicar las deficiencias actuales en el sistema de ventilación y sus elementos (ventiladores, labores, sostenimiento, chimeneas, bocaminas, etc.) obtenidas durante el reconocimiento en campo. (1 semana)

Paso 2: Precisar las deficiencias obtenidas mediante el software. (4 días)

Paso 3: Realizar una comparación y análisis utilizando la data de campo y el modelo de software que brinde una mayor interpretabilidad en la realización del diagnóstico del sistema de ventilación actual. (1 semana)

Paso 4: Presentar el diagnóstico del sistema de ventilación de la mina. (4 días)

 $O.E.3$ :

Paso 1: Identificar los gases contaminantes presentes con mayor concentración en el interior de mina (3 días).

Paso 2: Determinar el recorrido de los gases contaminantes a través de las labores utilizando el software de ventilación Ventsim Design 5. (2 días)

Paso 3: Realizar el análisis de las temperaturas efectivas de las diferentes labores transitables dentro del interior de mina. (2 días)

Paso 4: Analizar la cobertura de aire de la propuesta de mejora. (2 días)

 $O.E.4$ :

Paso 1: Determinar el costo de consumo de energía, tanto para la situación actual como para la propuesta de mejora y los costos de capital como operativos incurridos en la propuesta de mejora. (1 semana)

Paso 2: Realizar el análisis comparativo de costos de consumo de energía y el análisis financiero entre la situación actual y la propuesta de mejora. (2 días)

## <span id="page-22-0"></span>**1.7 Plan de trabajo**

El plan de trabajo a seguir contempló de 2 visitas de campo en las cuales se llevarán a cabo las diversas actividades, trabajo de gabinete y una propuesta técnica de mejora operativa:

### <span id="page-22-1"></span>**1.7.1 Primera visita de campo**

Para la primera visita de campo se buscó obtener la data correspondiente al diseño de mina, tal como planos y topografía, la cual se encontró en diversos formatos (AutoCAD, Datamine) con el objeto de tener un punto de partida para el modelamiento posterior en el software VentSim Design 5. Esta data fue brindada por los ingenieros del área de planeamiento.

En esta visita también se recopiló información relevante a los ventiladores, tanto para los principales como para los secundarios, entre la que podemos mencionar: marca, modelo, potencia, entre otros. Gran parte de la información técnica mencionada previamente, se obtuvo por la colaboración del área de Mantenimiento eléctrico.

De la misma manera se obtuvo información tomada en campo en las estaciones de control como en ciertos puntos elegidos en base a nuestro criterio con el fin de poder contar con una mayor cantidad de datos, la cual nos permitirá realizar el balance general, análisis de cobertura de aire y requerimientos con la finalidad de verificar si circuito de ventilación actual cumple con los requerimientos establecidos en la normativa legal.

Finalmente, se procede con la primera parte del modelamiento correspondiente a la introducción de la data de labores, topografía, parámetros técnicos de los ventiladores y velocidades.

#### <span id="page-23-0"></span>**1.7.2 Segunda visita de campo**

La segunda visita contempló la medición de los diversos parámetros ajenos al balance general y el análisis de cobertura, tales como velocidades, gases emitidos, humedad, entre otros, en diversos puntos del circuito principal y en las zonas en donde se proyectan los frentes y labores de producción.

#### Trabajo de gabinete

Así mismo, se continuó con el modelamiento del sistema de ventilación de la mina, abarcando ahora los parámetros adicionales obtenidos de esta segunda visita.

Cabe mencionar que luego del modelamiento se procedió a calibrar el mismo con el objetivo de demostrar que nuestro modelo cuenta con una exactitud no menor al 80% respecto a los datos obtenidos en campo.

## <span id="page-24-0"></span>**1.7.3 Trabajo de Gabinete**

Luego de la etapa de validación, calibración simulación, procedimos con la elaboración del diagnóstico en base al circuito de ventilación. Así mismo se procedió a realizar un análisis de costo-beneficio tomando en cuenta la situación actual y la propuesta mejora en términos de operatividad y su análisis financiero.

## <span id="page-24-1"></span>**1.7.4 Equipos utilizados**

A continuación, se muestra los equipos utilizados para nuestro trabajo de investigación:

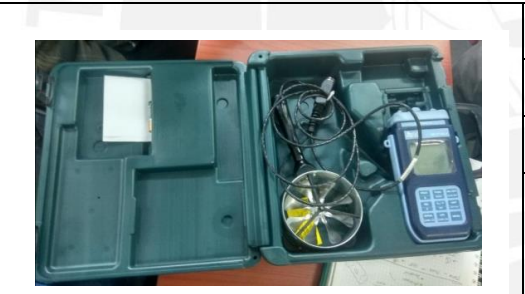

Figura 1. Anemómetro digital

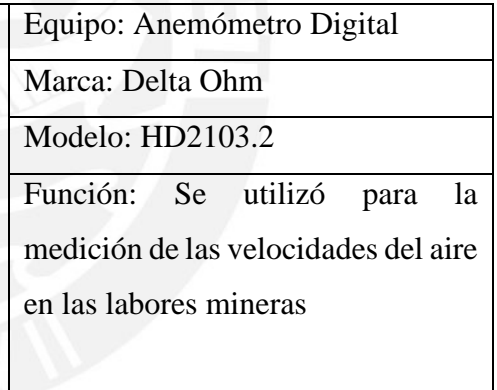

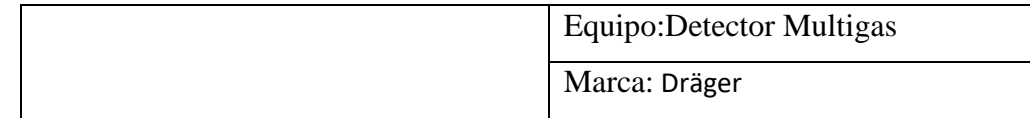

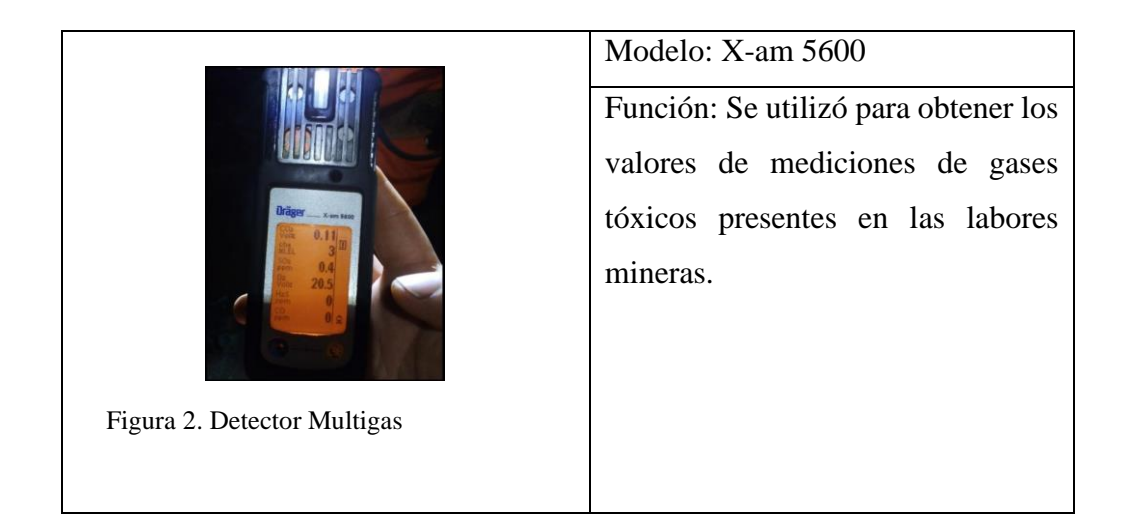

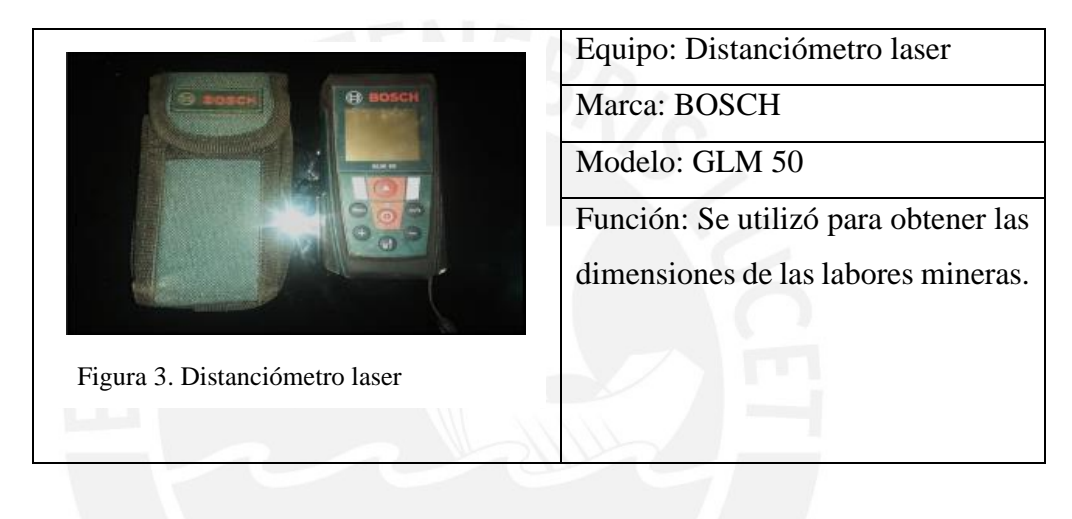

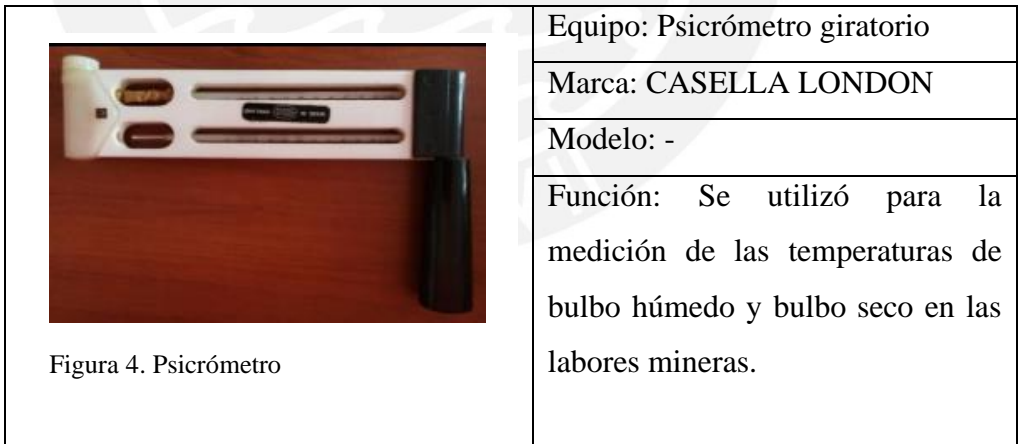

### <span id="page-26-0"></span>**2. Marco teórico**

## <span id="page-26-1"></span>**2.1 Minería Subterránea**

La minería subterránea se utiliza para extraer mineral de debajo de la superficie de la tierra de forma segura, económica y con la menor cantidad de residuos posible. La entrada desde la superficie a una mina subterránea puede ser a través de un túnel horizontal o vertical, conocido como socavón o pique. Anglo American (2023).

#### <span id="page-26-2"></span>**2.1.1 Cámaras y pilares**

En base a los apuntes de clase del curso Minería Subterránea del profesor Vásquez (2019) se le denomina al método de explotación en donde se procederá con la extracción del mineral y se deberá de contar con pilares o columnas con el propósito de poder sostener el techo. Estos pilares pueden llegarse a recuperan posteriormente ya sea de manera parcial o total luego que se implementen otros pilares con otro material para el sostenimiento del techo.

## <span id="page-26-3"></span>**2.1.2 Corte y relleno ascendente**

En base a los apuntes de clase del curso Minería Subterránea del profesor Vásquez (2019) se le denominará al método de explotación en donde se procederá con el minado en forma de tajadas de manera horizontal y este procedimiento comenzará desde la parte más profunda del tajo y se continuará hacia la parte superior. Todo el volumen que dejo el material extraído de una tajada horizontal se procederá a rellenarlo con un material estéril, el cual proporcionará como una plataforma para la siguiente tajada de mineral que será extraída.

#### <span id="page-27-0"></span>**2.2 Tipos de labores en minería subterránea**

En base a los apuntes de clase del curso Minería Subterránea del profesor Vásquez (2019) se le denominará labor minera a todo aquel acceso excavado con el fin de poder explotar un yacimiento. A continuación, se agrupará en las diversas categorías:

## <span id="page-27-1"></span>**2.2.1 Labores mineras de acceso:**

#### <span id="page-27-2"></span>**2.2.1.1 Galería principal**

En base a los apuntes de clase del curso Minería Subterránea del profesor Vásquez (2019) se le denominará como la labor de acceso hacia el depósito del mineral. Sera el acceso principal del personal, herramientas, equipos mecánicos como también de los servicios que sean necesarios para poner en funcionamiento la mina: La energía eléctrica, aire comprimido y desagüe.

## <span id="page-27-3"></span>**2.2.1.2 Pique**

En base a los apuntes de clase del curso Minería Subterránea del profesor Vásquez (2019) se le denominará como los accesos a las labores desde la superficie en las minas subterráneas. Estos accesos generalmente serán de manera vertical o inclinados. Su principal uso será para trasladar personal, herramientas, equipos; como así también para la extracción de mineral. Al ser un acceso de grandes dimensiones, este también cumplirá la función de acceso de ventilación que comunicará entre varios niveles. A su vez permitirá la comunicación entre niveles que contarán con las conducciones necesarias para el funcionamiento de la mina: La energía eléctrica, aire comprimido y desagüe.

## <span id="page-27-4"></span>**2.2.1.3 Rampa**

En base a los apuntes de clase del curso Minería Subterránea del profesor Vásquez (2019) se le denominará como una labor de acceso por donde transitará principalmente equipos y maquinaria pesada desde la superficie de la mina hasta el interior de la mina. Este tipo de acceso permite poder transportar la extracción del mineral por medios más rápidos a través de equipos de bajo perfil. De la misma manera también permitirá como acceso de personal como de herramientas e insumos.

## <span id="page-28-0"></span>**2.2.2 Labores de preparación**

## <span id="page-28-1"></span>**2.2.2.1 Chimenea**

En base a los apuntes de clase del curso Minería Subterránea del profesor Vásquez (2019) se le denominará como una excavación vertical elaborada desde un nivel inferior de la mina hacia un nivel superior con el objetivo de poder permitir el paso del aire como así también de transportar material entre los diferentes lugares de trabajo. A su vez se le puede denominar como una chimenea de preparación cuando se refiere a una comunicación entre dos galerías con el fin de poder transportar mineral o personal. De la misma manera se le puede denominar como chimenea de ventilación cuando se refiere a una comunicación entre una galería inferior hacia el exterior con el fin de poder obtener una ventilación para la mina.

#### <span id="page-28-2"></span>**2.2.2.2 Ore pass**

En base a los apuntes de clase del curso Minería Subterránea del profesor Vásquez (2019) se le denominará a aquella chimenea que cumplirá la labor específica de servir como medio de transporte de mineral. Esta labor suele ser un poco inclinada y comunicará desde el fondo de una cámara o frente de explotación hasta una estación de almacenamiento.

## <span id="page-28-3"></span>**2.3 Tipos de ventilación**

En base a los apuntes de clase del curso Ventilación de Minas del profesor Guerra (2019) se le clasificará a la ventilación en dos grandes categorías: ventilación natural

y ventilación mecánica. La ventilación natural es el flujo natural de aire fresco al interior de una labor sin necesidad de equipos mecánicos de ventilación. En cambio, se le denomina ventilación mecánica a aquella que requiere de equipos mecánicos para forzar el flujo del aire en determinadas zonas al interior de mina; asimismo, la ventilación mecánica puede utilizarse para ventilación auxiliar o secundaria, siendo aquellos sistemas que haciendo uso de ductos y ventiladores auxiliares, ventilan áreas restringidas de aire de las minas subterráneas, empleando para ello los circuitos de alimentación de aire fresco y de evacuación del aire viciado que le proporcione el sistema de ventilación general.

## <span id="page-29-0"></span>**2.4 Ventilación mecánica**

En base a los apuntes de clase del curso Ventilación de Minas del profesor Guerra (2019), la ventilación mecánica se clasificará en tres categorías:

- Ventilación impelente: este primer tipo de ventilación ocurre cuando se requiere ingresar un flujo de aire hacia una labor subterránea a través de un ducto de impulsión flexible, el cual permitirá que el aire que se encuentra contaminado, así como los gases, polvo y humo que puedan estar presentes en la labor sean removidos como consecuencia de la presión ejercida por el aire fresco entrante
- Ventilación aspirante: este tipo de ventilación ocurre cuando se requiere extraer aire viciado, polvo o gases de una labor subterránea a través de un ducto rígido de aire el cual funciona como ducto aspirante. En este tipo de ventilación el aire ingresaría hasta llegar al frente ciego, en donde este entraría en contacto directo con los diferentes contaminantes existentes en esa labor. Para poder lograr que el aire ingrese por la tubería rígida se debe de contar con un ventilador acoplado a esta por el otro extremo con el fin de que la presión negativa generada por el ventilador lo aspire y expulse fuera de la labor.

• Ventilación mixta: este tipo de ventilación será una combinación de los dos tipos de ventilación mencionados previamente y en este caso se contará con dos ventiladores y conductos de aire que cumplirán la función de impeler aire fresco hacia la labor o frente ciego y aspirar el aire viciado, gases, polvo o humo presente en la labor para asegurar la remoción de contaminantes y continuidad de inyección de aire fresco.

#### <span id="page-30-0"></span>**2.5 Balance de ingresos y salidas de aire.**

Según el Reglamento de Seguridad y Salud Ocupacional en Minería (Ministerio de Energía y Minas, 2018, Decreto Supremo N° 024-2016-EM, artículo 252, inciso c, se refiere de que se debe contar y generar un reporte de balance de ingreso y salida de aire de la mina. A su vez este indica que la diferencia entre los caudales de aire que existe entre el ingreso y salida de aire en la mina no deberá ser mayor al 10 %.

#### <span id="page-30-1"></span>**2.6 Mediciones de gases**

Según el Reglamento de Seguridad y Salud Ocupacional en Minería (Ministerio de Energía y Minas, 2020, Decreto Supremo N° 024-2016-EM, artículo 259, se refiere que se denominará a toda labor como gaseada cuando se esta se encuentre con un agente contaminante y este se encuentre por encima de la concentración máxima permisible y se procederá a la evacuación de todo el personal presente en esa labor hasta poder controlar la concentración de los agentes contaminantes.

De la misma manera, en el artículo 246 incisos a,b,f y g, indican que antes de iniciar la jornada se deberá de proceder con el registro de las mediciones de gases contaminantes presentes en la labor, a su vez se deberá de corroborar de que se cuenta con la suficiente circulación de aire necesario para esa labor el cual va acorde con el número de personal como de equipos presentes en esa labor y que siempre se deberá de contar con una presencia mínima del 19.5% de oxígeno en la labor. También se indica que se debe de contar de manera obligatorio con ventiladores auxiliares cuando se cumple la condición de que existan labores con solo una vía de acceso y estas sean mayores a 60 metros de profundidad. Si las distancias son menores a estas los ventiladores auxiliares solo serán necesarias si las condiciones ambientales lo exigen. Por último, si se induce que se está próximo a una cámara de gas, no se debería de efectuar taladros oblicuos o paralelos a menos de una distancia de 10 metros de avance.

## <span id="page-31-0"></span>**2.7 Emisión de gases de equipos petroleros**

Según el Reglamento de Seguridad y Salud Ocupacional en Minería (Ministerio de Energía y Minas, 2020, Decreto Supremo N° 024-2016-EM, artículo 254, incisos c, d y e, se menciona que se deberá registrar de manera semanal las concentraciones de monóxido de carbono que emiten a través del escape los equipos que están operativos dentro de la mina y estas concentraciones deberán ser menores a 500 ppm de CO. A su vez se menciona que se deberá de registrar de manera semanal las concentraciones de dióxido de carbono que emiten a través del tubo de escape los equipos que están operativas dentro de la mina y estas concentraciones deberán ser menores a 100 ppm de NO2. Por último, las operaciones de los equipos petroleros se deben suspender, prohibiendo su ingreso a labores de mina subterránea cuando las emisiones de gases por el escape de los equipos superen las concentraciones antes mencionadas o cuando las concentraciones de monóxido de carbono y/o gases de dióxido de nitrógeno en el ambiente de trabajo se encuentren por encima del límite de exposición ocupacional para agentes químicos establecidos en el ANEXO 15 del Reglamento de Seguridad y Saludo Ocupacional en Minería.

#### <span id="page-32-0"></span>**2.8 Requerimiento de aire de acuerdo con la normativa**

## <span id="page-32-1"></span>**2.8.1 Requerimiento de aire por personal.**

Según el Reglamento de Seguridad y Salud Ocupacional en Minería (Ministerio de Energía y Minas, 2020, Decreto Supremo N° 024-2016-EM), artículo 247 se indica que toda labor de trabajo se ubique por encima de los 1500 m.s.n.m se requerirá una cantidad mínima de aire por persona el cual será de 3 m3/min. De encontrarse en un lugar de trabajo ubicado entre 1500 a 3000 m.s.n.m se requerirá una cantidad mínima de aire por persona el cual será de 4 m3/min. De encontrarse en un lugar de trabajo ubicado entre 3000 a 4000 m.s.n.m se requerirá una cantidad mínima de aire por persona el cual será de 5 m3/min. De encontrarse en un lugar de trabajo ubicado a mayor altura de los 4000 m.s.n.m se requerirá una cantidad mínima de aire por persona el cual será de 6 m3/min.

#### <span id="page-32-2"></span>**2.8.2 Requerimiento por la cantidad de equipos petroleros en funcionamiento**

Según el Reglamento de Seguridad y Salud Ocupacional en Minería (Ministerio de Energía y Minas, 2020, Decreto Supremo N° 024-2016-EM, artículo 252 inciso e, se menciona que se deberá de contar con una cantidad de aire como mínima de 3 m3/min cuando existe la presencia de equipos petroleros en esa labor.

## <span id="page-32-3"></span>**2.8.3 Requerimiento por consumo de explosivos.**

Según el Reglamento de Seguridad y Salud Ocupacional en Minería (Ministerio de Energía y Minas, 2020, Decreto Supremo N° 024-2016-EM, artículo 252 inciso d, se menciona que la demanda de aire de la mina debe ser la cantidad de aire requerida para los trabajadores para mantener una temperatura de confort del lugar de trabajo y para la operación de los equipos petroleros. Asimismo, cuando en la operación no se usen equipos con motor petrolero, deberá considerarse el aire requerido para diluir los gases de la voladura de acuerdo al ANEXO 38.

#### <span id="page-33-0"></span>**2.8.4 Requerimiento por temperatura**

Según el Reglamento de Seguridad y Salud Ocupacional en Minería (Ministerio de Energía y Minas, 2020, Decreto Supremo N° 024-2016-EM, artículo 252 inciso d, se menciona que, para mantener la temperatura de confort en el lugar de trabajo, se debe considerar en el cálculo del requerimiento de aire una velocidad mínima de 30 m/min, cuando la temperatura se encuentre en el rango de 24°C hasta 29°C como máximo.

#### <span id="page-33-1"></span>**2.8.5 Requerimiento por consumos de madera**

Según el Reglamento de Seguridad y Salud Ocupacional en Minería (Ministerio de Energía y Minas, 2020, Decreto Supremo N° 024-2016-EM, artículo 252, inciso d, se indica que la madera empleada al interior de la mina para labores de sostenimiento, entre otras, genera emisiones de gases de  $CO<sub>2</sub>$  y  $CH<sub>4</sub>$ , factor que debe ser tomado en cuenta para el cálculo del aire necesario al interior de la mina. El factor se determina de manera proporcional a la producción, considerándose la siguiente escala:

- Si se cuenta con un consumo de madera entre 20% y 40 % del total de la producción, el factor de producción será de 0.60 m3/min.
- Si se cuenta con un consumo de madera entre 41% y 70 % del total de la producción, el factor de producción será de 1.0 m3/min.
- Si se cuenta con un consumo de madera mayor al 70% del total de la producción, el factor de producción será de 1.25 m3/min.

## <span id="page-33-2"></span>**2.9 Software Ventsim**

Este software será utilizado como una herramienta digital para poder realizar la simulación del flujo de aire en función a parámetros como: la velocidad del aire, la presión atmosférica, las temperaturas de bulbo húmedo y seco, etc. A su vez también permitirá poder realizar un modelamiento en 3D en donde también se podrá observar de manera gráfica a los ventiladores principales, auxiliares como a su vez se visualizará los ventiladores en serie como en paralelo. Por último, este software también permitirá poder calcular los costos de las redes de ventilación.

## <span id="page-34-0"></span>**2.10 Aire en mina**

En base a los apuntes de clase del curso Ventilación de Minas del profesor Guerra (2019) se denominará como aire de mina a la mezcla que se genera por parte del polvo gases y vapores presentes en las labores subterráneas. A su vez, el aire de mina puede dividirse de acuerdo a su composición en aire fresco y aire viciado.

## <span id="page-34-1"></span>**2.10.1 Aire fresco**

Se le conoce como aire fresco al aire que ingresa desde el exterior de la mina subterránea antes de entrar en contacto con cualquier contaminante presente dentro de mina.

#### <span id="page-34-2"></span>**2.10.2 Aire viciado**

Se le conoce como aire viciado al aire fresco luego de ingresar a mina y entrar en contacto con los contaminantes al interior de la misma (polvo, gases, humos, etc.), alterando su composición y conociéndose también como aire contaminado o aire de retorno.

## <span id="page-34-3"></span>**2.11 Polvo en mina**

En base a los apuntes de clase del curso Ventilación de Minas del profesor Guerra (2019) se le denominará como un aerosol, es decir, partículas sólidas suspendidas en un medio gaseoso y el cual puede llegar a ser considerado como un peligro para la salud en base a ciertas condiciones, tales como su concentración, composición y el tamaño de las partículas.

La presencia de polvo en las labores mineras es prácticamente inevitable, por este motivo se debe mantener la concentración de polvo lo más bajo posible; como así también se deberá de reducir el tiempo de exposición del personal al aire contaminado que cuenta con polvo en suspensión.

## <span id="page-35-0"></span>**2.12 Humedad relativa**

En base a los apuntes de clase del curso Ventilación de Minas del profesor Espinoza (2019) Es la relación, expresada en porcentaje, entre la presión de vapor de agua en una mezcla dada y la presión de vapor de agua para esa mezcla en condiciones de saturación, a la misma temperatura.

#### <span id="page-35-1"></span>**2.13 Temperatura**

En base a los apuntes de clase del curso Ventilación de Minas del profesor Guerra (2019) si se tiene en cuenta que para poder conocer la humedad relativa presente se necesitará contar con un psicómetro, el cual es un aparato que cuenta con dos termómetros, los cuales se denominaran como termómetro de bulbo seco y termómetro de bulbo húmedo. El termómetro de bulbo seco permitirá conocer la temperatura presente que se origina mediante la mezcla entre el aire fresco y el vapor de agua. De similar manera, el termómetro de bulbo húmedo permitirá conocer la temperatura del equilibrio dinámico entre la transferencia de la masa y la transferencia del calor.

## <span id="page-35-2"></span>**2.14 Temperatura Efectiva**

En base a los apuntes de clase del curso Ventilación de Minas del profesor Guerra (2019) permite medir el grado de bienestar que experimenta el cuerpo humano en ciertas condiciones de temperatura, humedad relativa y velocidad de aire circulante.
Varias combinaciones de temperatura, humedad relativa y velocidades pueden producir el mismo valor de temperatura efectiva.

#### **2.15 Presión**

En base a los apuntes de clase del curso Ventilación de Minas del profesor Guerra (2019) se le denominará presión de aire en las minas a la presión absoluta y a la presión diferencial.

## **2.15.1 Presión Absoluta**

Se le denomina de esta manera generalmente cuando se utiliza los barómetros, los cuales brindarán los valores en unidades muy grandes, para lo cual se considerará en múltiplos de esta unidad de medición (Kpa).

### **2.15.2 Presión Diferencial**

En base a los apuntes de clase del curso Ventilación de Minas del profesor Guerra (2019) se le denomina también como caída de presión, el cual indica la pérdida de presión que existe al momento de que el aire circule a través de un ducto

## **2.16 Gases de mina**

En base a los apuntes de clase del curso Ventilación de Minas del profesor Guerra (2019) se le denominará como gases contaminantes a todos aquellos que son frecuentes que se producen dentro de la mina. Estos pueden derivar de diversos orígenes dentro de la mina, tales como por los motores Diesel, incendios, disparos y minerales que liberan gases.

A continuación, se mencionarán en una lista los gases más frecuentes en las minas:

- Nitrógeno  $(N_2)$
- Oxígeno  $(0_2)$
- Anhídrido carbónico  $(CO_2)$
- Monóxido de Carbono (CO)
- Óxidos de Nitrógeno (NO)
- Anhídrido Sulfuroso  $(SO<sub>2</sub>)$
- $\acute{A}$ cido Sulfhídrico (H<sub>2</sub>S)
- Metano  $(CH_4)$

### **2.17 Manga De Ventilación**

En base a los apuntes de clase del curso Ventilación de Minas del profesor Guerra (2019) se le denomina al ducto que cumplirá la función de evacuar aire contaminado con polvo y gases que se originan dentro de las labores mineras. No obstante, también servirá para inyectar aire por este conducto dependiendo al tipo de ventilación que se requiera. Estas mangas se encuentran elaboradas de un polyester de alta resistencia el cual será resistente a la descomposición y poseerán tratamientos antiestáticos.

Existen diferentes tipos de mangas de ventilación, las cuales pueden ser de los siguientes tipos, entre otros: El primero será de ducto redondo, el cual será el ducto más común utilizado en la mina cuando se requiere de presiones positivas, es decir para un sistema de ventilación impelente. También existe un ducto redondo tipo FSA, el cual su única diferencia con el anterior será que esta no cuenta con un anillo de acero. El tercero será un ducto redondo con espirales, el cual se utilizará para presiones negativas y estos suelen ser más flexibles y de mayor durabilidad. Por último, se contará con un ducto twin oval. El cual se utilizará cuando se requiera contar con altos flujos de aire.

#### **2.18 Ventilador**

En base a los apuntes de clase del curso Ventilación de Minas del profesor Guerra (2019) se le denominará ventilador a una máquina que capaz de comprimir aire entregándole presión, el aire que pasa a través del ventilador no varía su volumen, pero si entrega energía en forma de presión, capaz de anular las pérdidas de presión de un circuito.

Los ventiladores que se utilizan en la industria minera se pueden dividir en dos categorías las cuales son: los ventiladores centrífugos y los ventiladores axiales. Los ventiladores centrífugos son aquellos en donde el aire ingresa a un impulsor que posee la turbo máquina y se procede con su descarga de manera radial hacia la carcasa que se encuentra en forma de voluta. En cambio, los ventiladores axiales son aquellos en donde el aire ingresa a lo largo del rotor y el aire luego ingresa hacia las aletas de la hélice para luego ser descargado en una dirección axial.

### **2.19 Anemómetro**

En base a los apuntes de clase del curso Ventilación de Minas del profesor Guerra (2019) se le denomina al instrumento que se utiliza para poder medir la velocidad del aire. Es importante realizar de manera correcta la medición de las velocidades del aire, para lo cual se realizará mediante ondas y durante un breve periodo de tiempo en una sección específica y delimitada al interior de la mina.

#### **2.20 Puertas y trampillas**

En base a los apuntes de clase del curso Ventilación de Minas del profesor Guerra (2019) se les denomina a aquellos lugares en donde se han colocados estos accesorios con el fin de evitar el paso de personal hacia esas labores debido a diversos factores, ya sea a que esas labores son muy antiguas o se quiere evitar el ingreso a una zona de alta exposición de gases.

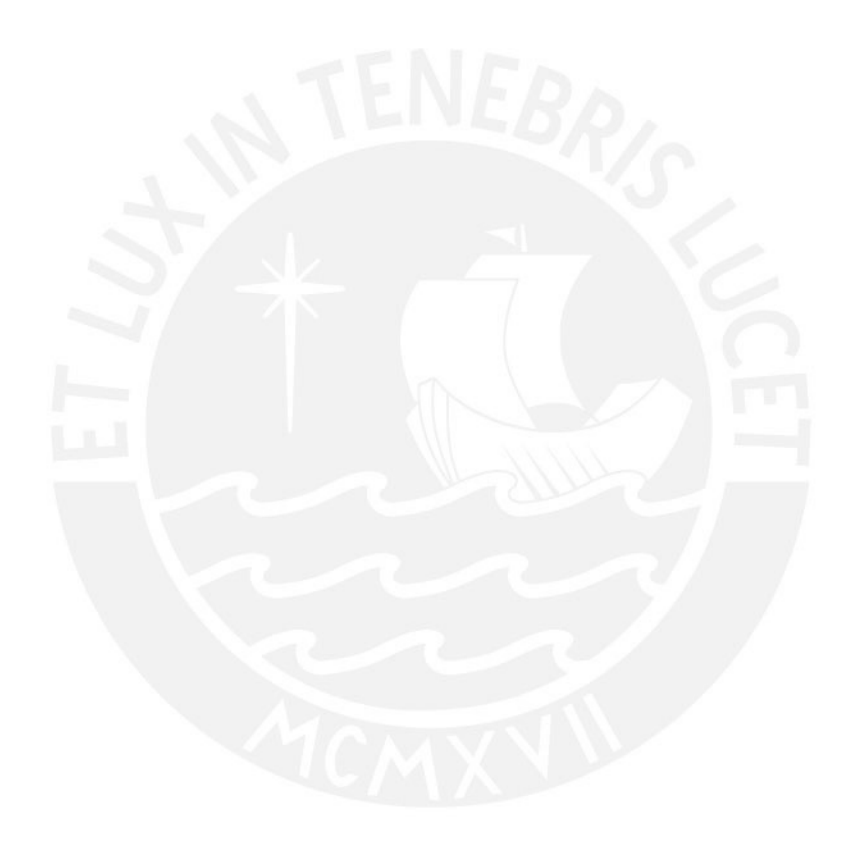

### **3. Descripción de la mina**

La mina subterránea elegida se encuentra ubicada en la sierra central del Perú, específicamente en el centro poblado Paragsha, Distrito de Simón Bolívar, Provincia de Pasco, Región Pasco. La mina subterránea cuenta con más de 100 años de antigüedad y está ubicada en la región Pasco a 4203 msnm. La mina se encuentra en la etapa de rehabilitación de labores para la reanudación de actividades, por lo cual todas las labores de explotación han sido clausuradas.

La mina subterránea se encuentra a 133 km desde la Oroya y a 266 km de Lima. El acceso hacia esta zona se logra a través de la carretera. Se encuentra en etapa de rehabilitación para la posterior extracción de plomo, zinc y plata.

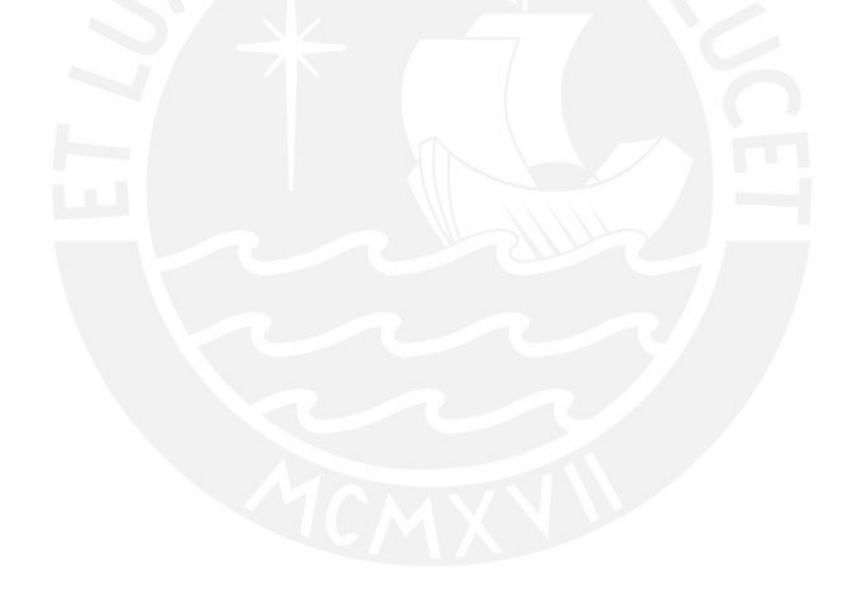

#### **4. Modelamiento digital del circuito de ventilación**

#### **4.1 Base del modelo digital**

A continuación, se mostrará y se detallará los elementos añadidos en el software para la elaboración del modelo del circuito de ventilación. En primer lugar, se procedió a recolectar la información pertinente al diseño, la cual está conformada por los siguientes elementos:

- Diseño en formato Datamine de las labores de la mina subterránea
- Topografía de la superficie en formato Datamine
- Modelo geológico en formato Datamine

A partir de estos elementos se procedió a realizar el diagrama y teniendo en cuenta las dimensiones de las labores del levantamiento por niveles, las cuales fueron obtenidas mediante el uso de un distanciómetro digital de uso propio de la marca BOSCH modelo GLM 50.

Cabe resaltar que para la medición de las velocidades de aire en el interior de mina fue necesario contar con un anemómetro digital (brindado por la Pontificia Universidad Católica del Perú) el cual registra las velocidades del flujo de aire. Luego se procedió a determinar los parámetros termo ambientales (temperatura de bulbo húmedo, temperatura de bulbo seco y concentración de gases) a través de un psicrómetro (brindado por la Pontificia Universidad Católica del Perú) y de un detector multigas de la marca DRÄGER – modelo 5600 (brindado por el área de seguridad de la mina). La utilización de estos parámetros termo higrométricos será abarcada en capítulos posteriores al determinar el caudal y la humedad relativa en las diferentes labores.

#### **4.2 Caracterización de ventiladores**

Fue necesario realizar un mapeo de todos los ventiladores existentes en la Unidad Minera, con el fin de poder contar con un registro completo y actualizado de los ventiladores y a su vez poder conocer las especificaciones técnicas y condiciones actuales de los ventiladores.

### **4.2.1 Análisis de operación de ventiladores**

Esta sección abarcará el inventario de todos los ventiladores presentes en la mina tanto en interior mina como en mantenimiento y en stock.

A continuación, se mostrará una tabla resumen de los ventiladores identificados en la unidad minera, así como su ubicación capacidad (CFM) y su estado operativo:

|                    |               |                         |                   | <b>INVENTARIO DE VENTILADORES</b> |                      |                           |                          |
|--------------------|---------------|-------------------------|-------------------|-----------------------------------|----------------------|---------------------------|--------------------------|
| <b>CÓDIGO MINA</b> | <b>MARCA</b>  | <b>UBICACIÓN</b>        | NIVEL/UBIC.       | <b>LABOR</b>                      | <b>POTENCIA (HP)</b> | <b>CAPACIDAD</b><br>(CFM) | <b>ESTADO</b>            |
| <b>VEN-0218-CE</b> | <b>JOY</b>    | <b>MINA</b>             | 800               | <b>GA. 8212 - PAMA</b>            | 15                   | 5000                      | <b>OPERATIVO</b>         |
| <b>VEN-9101-CE</b> | <b>HOWDEN</b> | <b>MINA</b>             | 800               | GA. 894 N                         | 100                  | 60000                     | <b>STAND BY</b>          |
| <b>VEN-1331-CE</b> | <b>JOY</b>    | <b>MINA</b>             | 800               | SN. 8357                          | 150                  | 60000                     | <b>OPERATIVO</b>         |
| <b>VEN-2771-CE</b> | <b>JOY</b>    | <b>MINA</b>             | 800               | RP. 8213 - CH. 8931               | 30                   | 20000                     | <b>OPERATIVO</b>         |
| <b>VEN-9102-CE</b> | <b>HOWDEN</b> | <b>MINA</b>             | 800               | RP. 8350 - SN. 8357               | 100                  | 60000                     | <b>STAND BY</b>          |
| <b>VEN-2075-CE</b> | <b>JOY</b>    | <b>MINA</b>             | 800               | RP. 10213-CA. 10432               | 50                   | 30000                     | <b>STAND BY</b>          |
| <b>VEN-0004-VI</b> | <b>AIRTEC</b> | <b>MINA</b>             | 1200              | GA. 12019, GA. 12008              | 50                   | 30000                     | <b>OPERATIVO</b>         |
| <b>VEN-9050-CE</b> | <b>HOWDEN</b> | <b>MINA</b>             | 1200              | PQ <sub>L2</sub>                  | 50                   | 30000                     | <b>OPERATIVO</b>         |
| <b>VEN-1146-CE</b> |               | <b>MINA</b>             | 1200              | GA. 1238                          | 15                   | 5000                      | <b>OPERATIVO</b>         |
| <b>VEN-2033-CE</b> | <b>JOY</b>    | <b>MINA</b>             | 1200              | <b>PRE EXCELSIOR</b>              | 60                   | 30000                     | <b>OPERATIVO</b>         |
| <b>VEN-1313-CE</b> | <b>JOY</b>    | <b>MINA</b>             | 1200              | CB. 1281, POST. PQ EX.            | 25                   | 16000                     | <b>OPERATIVO</b>         |
| <b>VEN-0002-VI</b> | <b>AIRTEC</b> | <b>MINA</b>             | 1400              | PQL2                              | 50                   | 30000                     | <b>OPERATIVO</b>         |
| <b>VEN-2010-CE</b> | <b>JOY</b>    | <b>MINA</b>             | 1400              | GA. 14904/BP. 14890               | 60                   | 30000                     | <b>OPERATIVO</b>         |
| <b>VEN-0111-CE</b> | <b>AIRTEC</b> | <b>MINA</b>             | 1600              | PQ <sub>L2</sub>                  | 50                   | 30000                     | <b>OPERATIVO</b>         |
| <b>VEN-1316-CE</b> | <b>JOY</b>    | <b>MINA</b>             | 1600              | GA. 1640. CB. 1640                | 30                   | 16000                     | <b>OPERATIVO</b>         |
| <b>VEN-9055-CE</b> | <b>HOWDEN</b> | <b>MINA</b>             | 1800              | GA. 1812                          | 40                   | 20000                     | <b>OPERATIVO</b>         |
| <b>VEN-0196-CE</b> | <b>JOY</b>    | <b>MINA</b>             | 2100              | <b>PO L2</b>                      | 15                   | 5000                      | <b>OPERATIVO</b>         |
| <b>VEN-2107-CE</b> | <b>TIGRE</b>  | <b>SUPER. - LOGIST.</b> | <b>SUPEFICIE</b>  |                                   |                      | 100000                    | <b>DESCONOCIDO</b>       |
|                    | <b>AIRTEC</b> | <b>SUPER. - LOGIST.</b> | <b>SUPERFICIE</b> |                                   |                      | 40000                     | <b>DESCONOCIDO</b>       |
| <b>VEN-2126-CE</b> | <b>AIRTEC</b> | <b>SUPER. - LOGIST.</b> | <b>SUPERFICIE</b> |                                   |                      | 210000                    | <b>DESCONOCIDO</b>       |
| <b>VEN-2116-CE</b> | <b>JOY</b>    | <b>SUPER. - LOGIST.</b> | <b>SUPERFICIE</b> |                                   |                      | 60000                     | <b>DESCONOCIDO</b>       |
| <b>VEN-0103-CE</b> | <b>JOY</b>    | <b>SUPER. - LOGIST.</b> | <b>SUPERFICIE</b> |                                   |                      | 60000                     | <b>DESCONOCIDO</b>       |
|                    | <b>AIRTEC</b> | <b>SUPER. - LOGIST.</b> | <b>SUPERFICIE</b> |                                   |                      | 20000                     | <b>DESCONOCIDO</b>       |
| <b>VEN-2102-CE</b> | <b>JOY</b>    | <b>SUPER. - LOGIST.</b> | <b>SUPERFICIE</b> |                                   |                      | 60000                     | <b>DESCONOCIDO</b>       |
| <b>VEN-0003-VI</b> | <b>AIRTEC</b> | <b>SUPER. - MANTTO</b>  | <b>SUPERFICIE</b> |                                   | 50                   | 30000                     | <b>FUERA DE SERVICIO</b> |
| <b>VEN-2105-CE</b> | <b>JOY</b>    | <b>SUPER. - MANTTO</b>  | <b>SUPERFICIE</b> | $\sim$                            |                      | 16000                     | <b>DESCONOCIDO</b>       |
| <b>VEN-9054-CE</b> | <b>HOWDEN</b> | <b>SUPER. - MANTTO</b>  | <b>SUPERFICIE</b> |                                   |                      | 20000                     | <b>DESCONOCIDO</b>       |
|                    |               | <b>SUPER. - MANTTO</b>  | <b>SUPERFICIE</b> | $\overline{\phantom{a}}$          |                      | 20000                     | <b>DESCONOCIDO</b>       |
|                    |               | <b>SUPER. - MANTTO</b>  | <b>SUPERFICIE</b> |                                   |                      |                           | <b>DESCONOCIDO</b>       |
|                    |               | <b>SUPER. - MANTTO</b>  | <b>SUPERFICIE</b> |                                   |                      |                           | <b>DESCONOCIDO</b>       |

Tabla 1 Inventario de Ventiladores

Adicionalmente se mostrará una tabla resumen de los ventiladores identificados en la mina subterránea, así como las características que fueron necesarias para poder determinar sus curvas.

| <b>CÓDIGO</b>   | <b>NIVEL</b> | <b>DESCRIPCIÓN DEL</b><br><b>EQUIPO</b> | <b>UBICACIÓN</b>        | CAPACIDAD   POTENCIA<br><b>NOMINAL</b><br>(CFM) | <b>NOMINAL</b><br>(HP) | POTENCIA NOMINAL<br>(KW) | Intensidad de   MEDICION<br>corriente<br>teórica(A) | <b>CORRIENT</b><br>E(A) | <b>POTENCIA</b><br>REAL (HP) | <b>MODELO</b>              |
|-----------------|--------------|-----------------------------------------|-------------------------|-------------------------------------------------|------------------------|--------------------------|-----------------------------------------------------|-------------------------|------------------------------|----------------------------|
| V <sub>01</sub> | 800          | Ventilador JOY                          | GA. 8212, CB. 8212      | 5,000                                           | 15                     | 11.19                    | 22                                                  | 18                      | 15                           |                            |
| V <sub>02</sub> | 800          | Ventilador JOY                          | SN. 8357, RP. 8350      | 60,000                                          | 150                    | 111.9                    | 221                                                 | 180                     | 156.30                       | VAV-48-26.5-1750-II-B      |
| V <sub>03</sub> | $800 - 1000$ | Ventilador JOY                          | RP. 8213, CB. 8213      | 20,000                                          | 30                     | 22.38                    | 44                                                  | 35                      | 30.39                        | VAV-27-1/4-14-3450-II-A    |
| <b>V04</b>      | 1200         | Ventilador HOWDEN                       | GA. 12185, PQ. L2       | 30,000                                          | 50                     | 37.3                     | 74                                                  | 54                      | 46.89                        | VAV-32-14-3450-I-A         |
| <b>V05</b>      | 1200         | <b>Ventilador AIRTEC</b>                | GA. 12019, GA. 12008    | 30,000                                          | 50                     | 37.3                     | 74                                                  | 58                      | 50.36                        | VAV-27-1/4-14-3450-II-A    |
| <b>V06</b>      | 1200         | Ventilador JOY                          | GA. 1201, PQ. EXCELSIOR | 30,000                                          | 60                     | 44.76                    | 89                                                  | 70                      | 60.78                        | VAV-42(1/4)-26.5-1750-II-B |
| <b>V07</b>      | 1200         | Ventilador                              | GA. 1238                | 5,000                                           | 15                     | 11.19                    | 22                                                  | 15                      | 15                           |                            |
| <b>V08</b>      | 1200         | Ventilador JOY                          | GA. 1201-S, CB. 1281    | 16,000                                          | 25                     | 18.65                    | 37                                                  | 28                      | 24.31                        | VAV-25(1/4)-18-3450-II-A   |
| V <sub>09</sub> | 1400         | <b>Ventilador AIRTEC</b>                | BP. 14459-SE, PQ. L2    | 30,000                                          | 50                     | 37.3                     | 74                                                  | 58                      | 50.36                        | VAV-29(1/4)-14-3450-II-A   |
| V10             | 1400         | Ventilador JOY                          | GA. 14904, BP. 14890    | 30,000                                          | 60                     | 44.76                    | 89                                                  | 70                      | 60.78                        | VAV-32-14-3450-II-A        |
| V11             | 1600         | Ventilador JOY                          | GA. 1640, CB. 1640      | 16,000                                          | 30                     | 22.38                    | 44                                                  | 35                      | 30.39                        | VAV-29(1/4)-14-3450-II-A   |
| V12             | 1600         | <b>Ventilador AIRTEC</b>                | GA. 1696-SW, PQ. L2     | 30,000                                          | 50                     | 37.3                     | 74                                                  | 58                      | 46.89                        | VAV-32-14-3450-I-A         |
| V13             | 1800         | Ventilador HOWDEN                       | GA. 1812, PQ. L2        | 20,000                                          | 40                     | 29.84                    | 59                                                  | 45                      | 39.08                        | VAV-27-1/4-14-3450-II-A    |
| V14             | 2100         | Ventilador JOY                          | <b>PQ. L2</b>           | 5,000                                           | 15                     | 11.19                    | 22                                                  | 18                      | 15                           |                            |
|                 |              | $E$ uanta: Elekonooión nuonio           |                         |                                                 |                        |                          |                                                     |                         |                              |                            |

Tabla 2 Caracterización de Ventiladores – situación actual

Fuente: Elaboración propia

Para el análisis de cada ventilador se contempló en determinar la presión del ventilador en pulgH2O, para ello se propuso como punto de partida una eficiencia al 70% la cual junto con el caudal nominal (m3/s) y la potencia nominal del ventilador (KW) nos dio como resultado una presión (KPa) la cual fue convertida a pulgH2O.

A si mismo se determinó el valor de la potencia real a partir de la medición de intensidad de corriente (A), el voltaje (V) y el factor de potencia a través de la siguiente fórmula:

$$
Potencia Real (HP) = \frac{\sqrt{3} * 0.85 * Voltaje(440V) * Intensidad}{746}
$$

Ecuación 1. Ecuación para el cálculo de la potencia real

A partir de la presión en pulgH2O valor junto a la temperatura, altura de operación y caudal medido se procedió a buscar en el software del fabricante de ventiladores Airtec, que al variar las presiones en pulgH2O nos diera valores de potencia (HP) muy similares a los valores de la potencia real (HP) calculada previamente. Una vez identificado el ventilador cuya potencia sea la más cercana a la potencia real se procedió a seleccionar la curva junto con los parámetros operacionales para introducirla en el software de ventilación.

A continuación, se mostrará los valores operativos de cada ventilador junto con su curva:

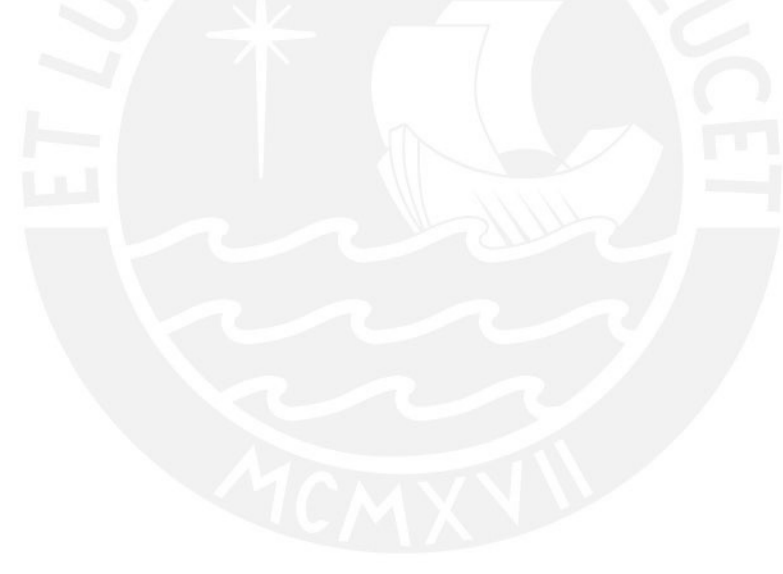

## **4.2.1.1 Análisis del Ventilador V02**

#### Tabla 3 Análisis del ventilador V02

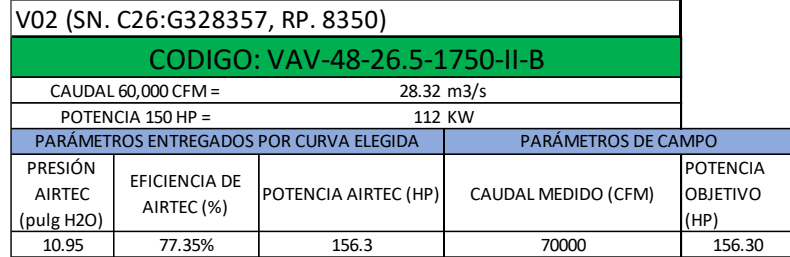

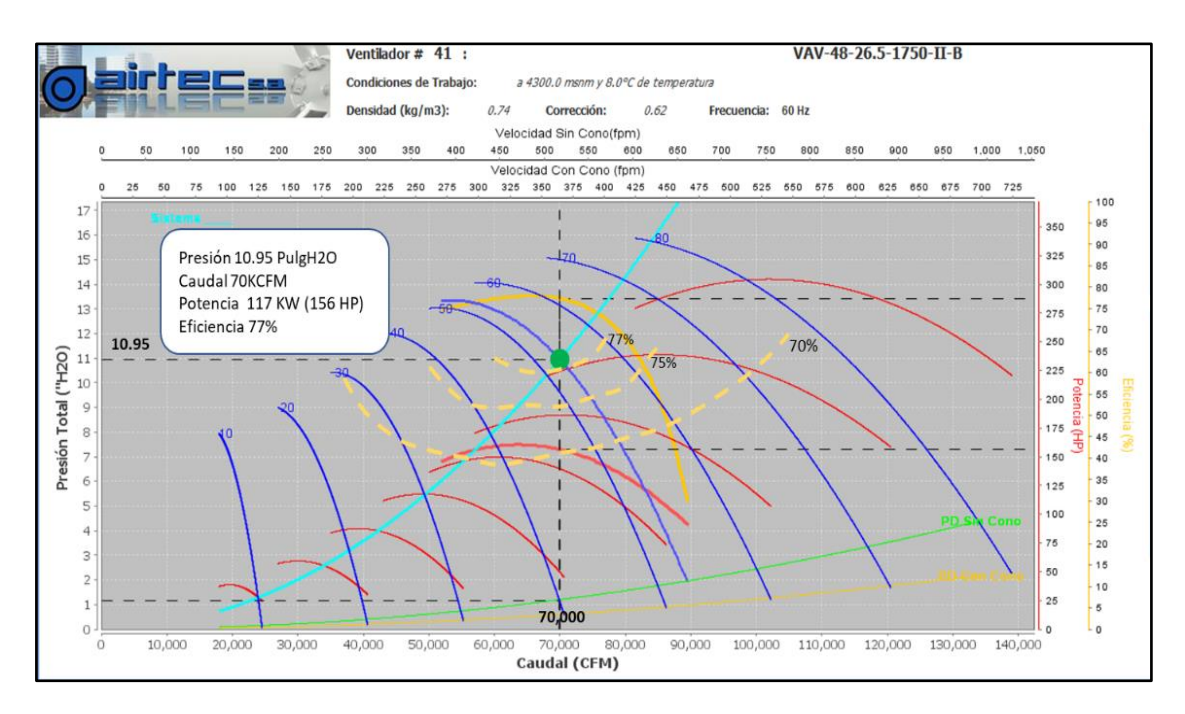

Figura 5. Curva de ventilador V02

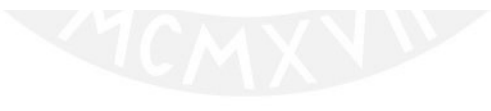

### **4.2.1.2 Análisis del Ventilador V03**

#### Tabla 4 Análisis del ventilador V03

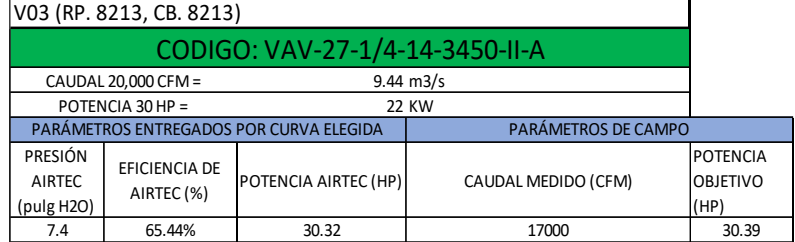

Fuente: Elaboración propia

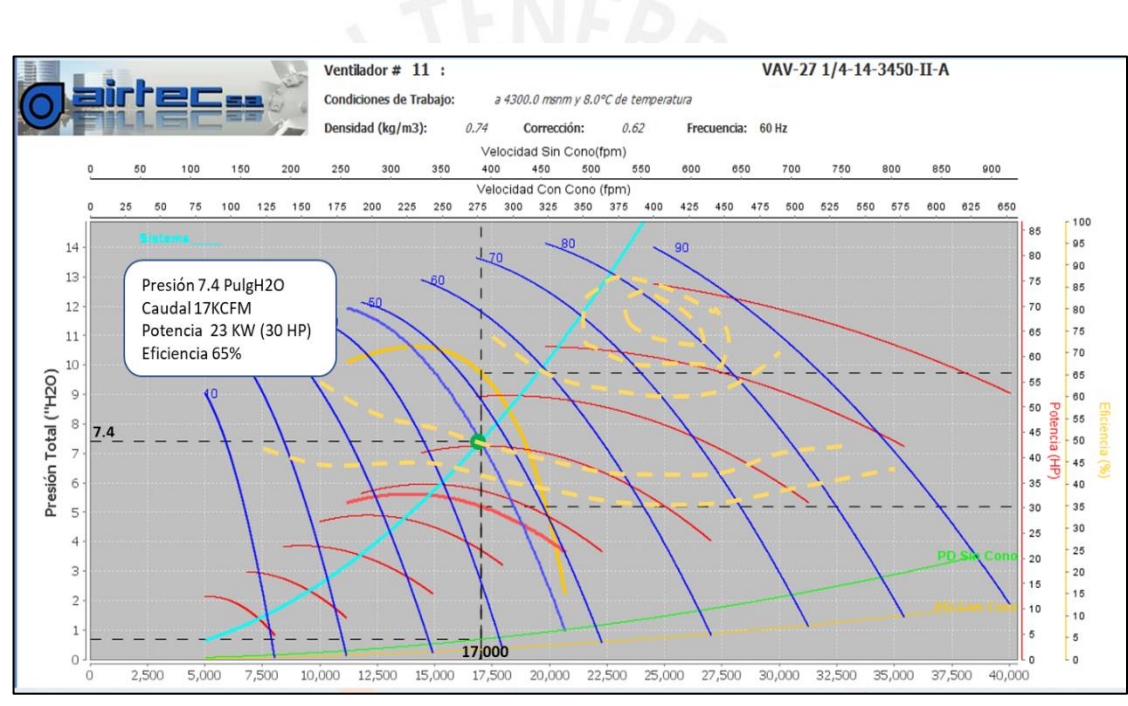

Figura 6. Curva de ventilador V03

## **4.2.1.3 Análisis del Ventilador V04-V12**

|                                 |                             | Tabla 5 Análisis del ventilador V04-V12             |                     |                                    |
|---------------------------------|-----------------------------|-----------------------------------------------------|---------------------|------------------------------------|
|                                 |                             | V04 - V12 (GA. 12185, PQ. L2 - GA. 1696-SW, PQ. L2) |                     |                                    |
|                                 |                             | CODIGO: VAV-32-14-3450-I-A                          |                     |                                    |
|                                 | CAUDAL 30,000 CFM =         | $14.16$ m $3/s$                                     |                     |                                    |
|                                 | POTENCIA 50 HP =            |                                                     | 37 KW               |                                    |
|                                 |                             | PARÁMETROS ENTREGADOS POR CURVA ELEGIDA             | PARÁMETROS DE CAMPO |                                    |
| <b>PRESIÓN</b><br><b>AIRTEC</b> | EFICIENCIA DE<br>AIRTEC (%) | POTENCIA AIRTEC (HP)                                | CAUDAL MEDIDO (CFM) | <b>POTENCIA</b><br><b>OBJETIVO</b> |
| (pulg H2O)                      |                             |                                                     |                     | (HP)                               |
| 5.99                            | 74.57%                      | 46.88                                               | 37000               | 46.89                              |

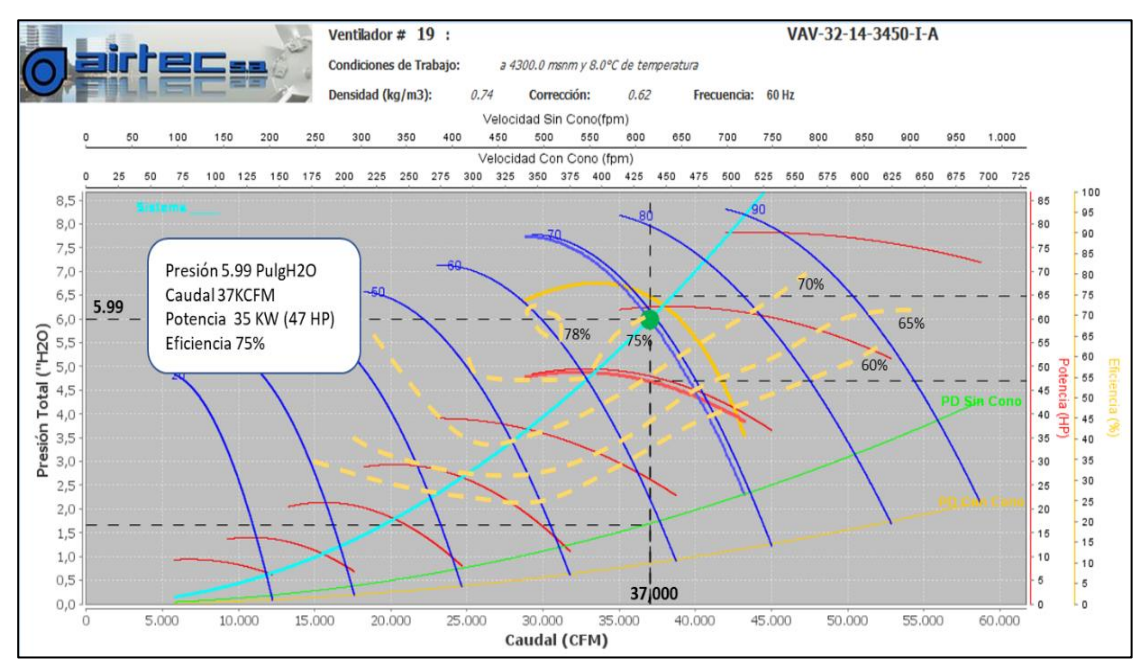

Figura 7. Curva de ventilador V04-V12

## **4.2.1.4 Análisis del Ventilador V05**

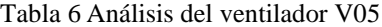

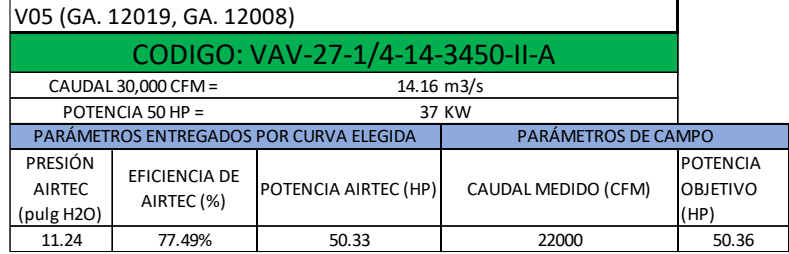

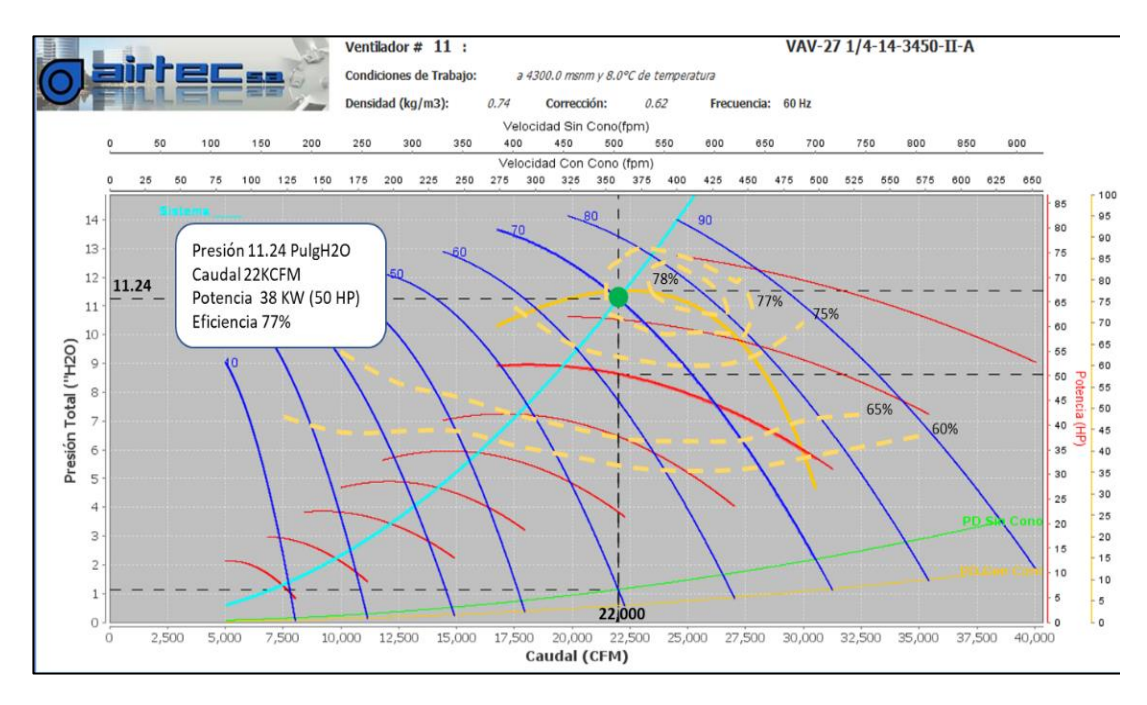

Figura 8. Curva de ventilador V05

**4.2.1.5 Análisis del Ventilador V06**

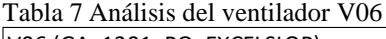

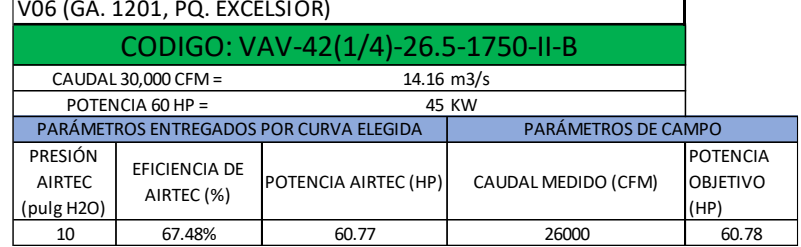

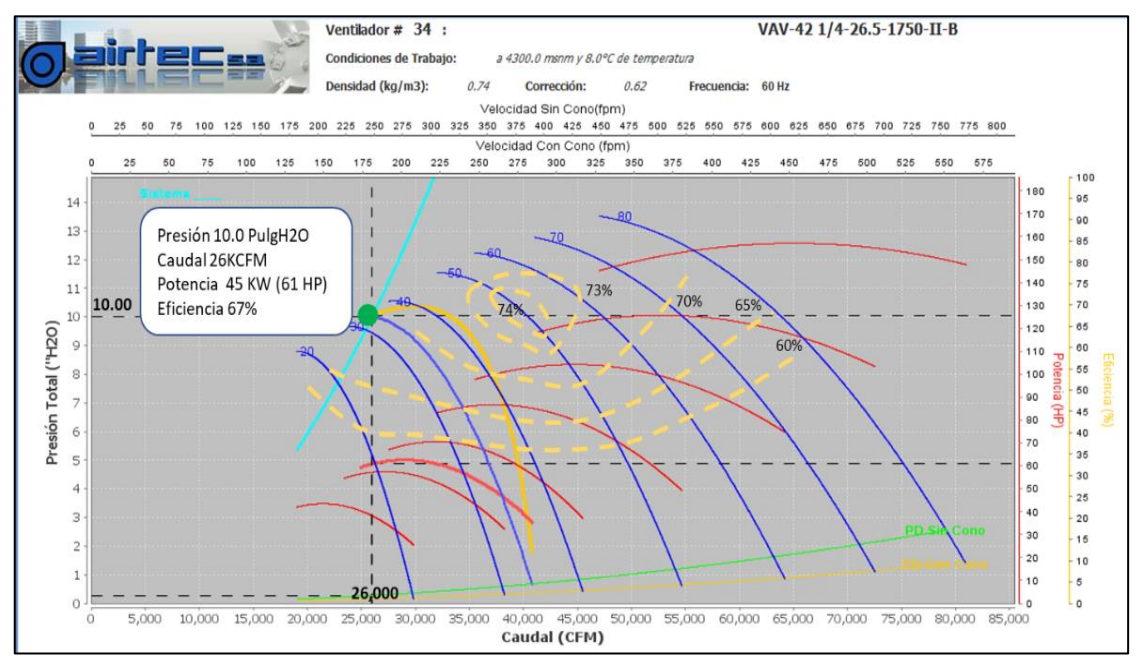

Figura 9. Curva de ventilador V06

## **4.2.1.6 Análisis del Ventilador V08**

#### Tabla 8 Análisis del ventilador V08

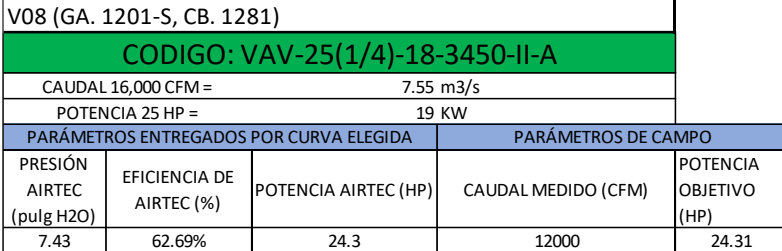

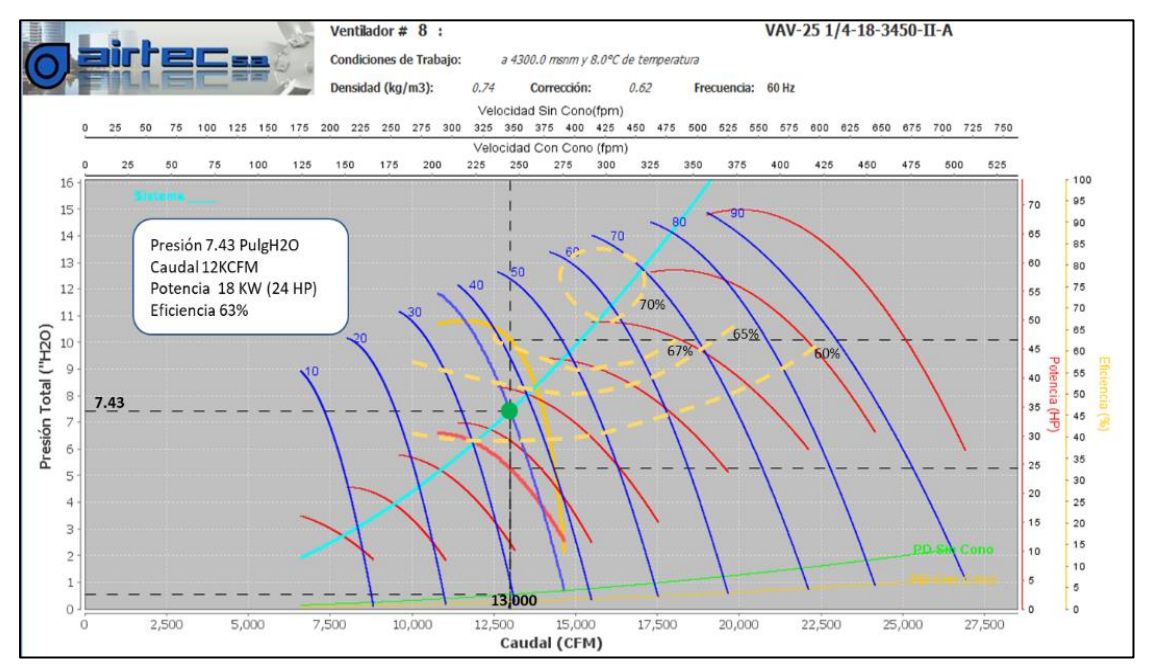

Figura 10. Curva de ventilador V08

## **4.2.1.7 Análisis del Ventilador V09**

Tabla 9 Análisis del ventilador V09

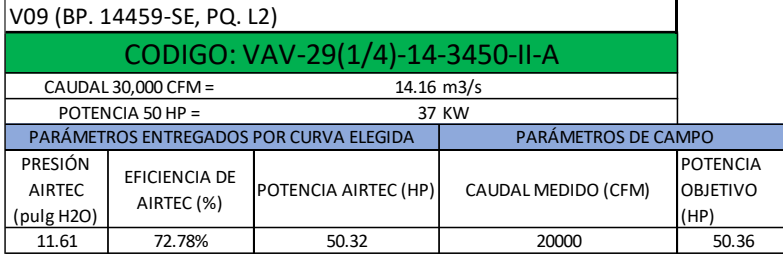

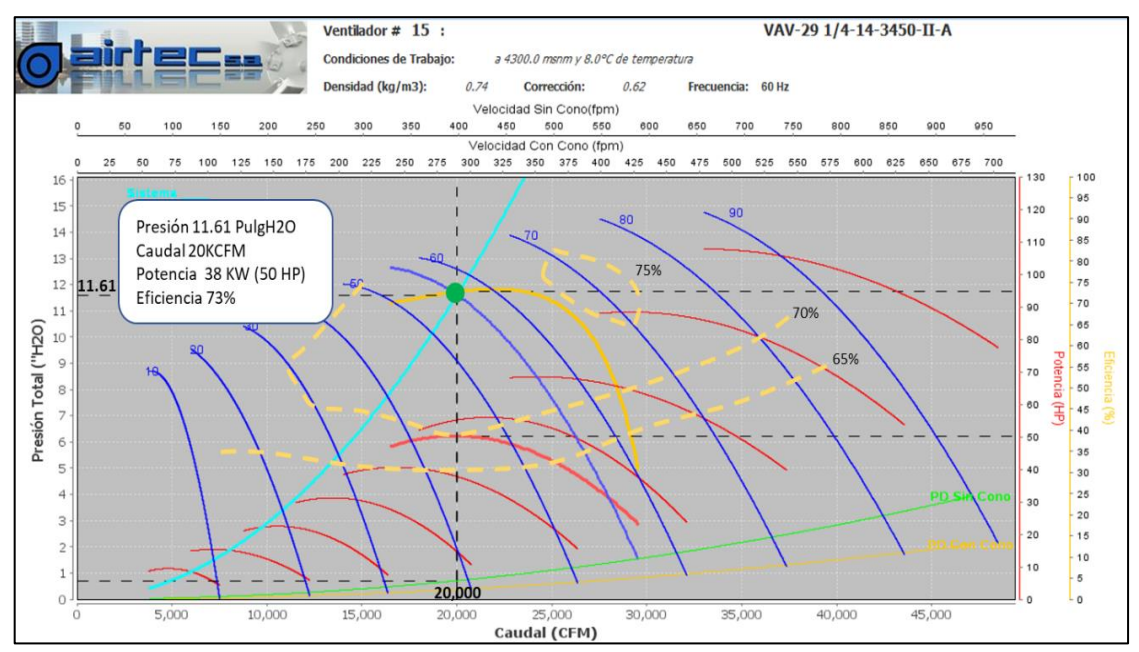

Figura 11. Curva de ventilador V09

## **4.2.1.8 Análisis del Ventilador V10**

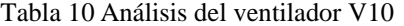

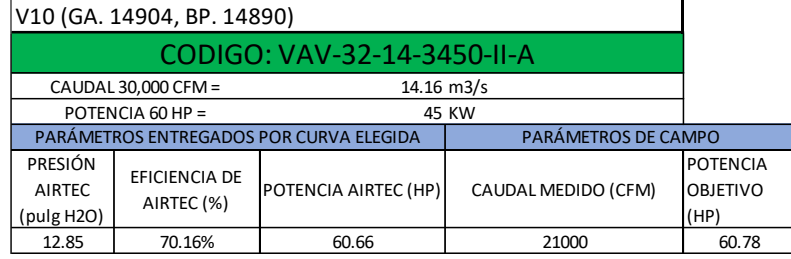

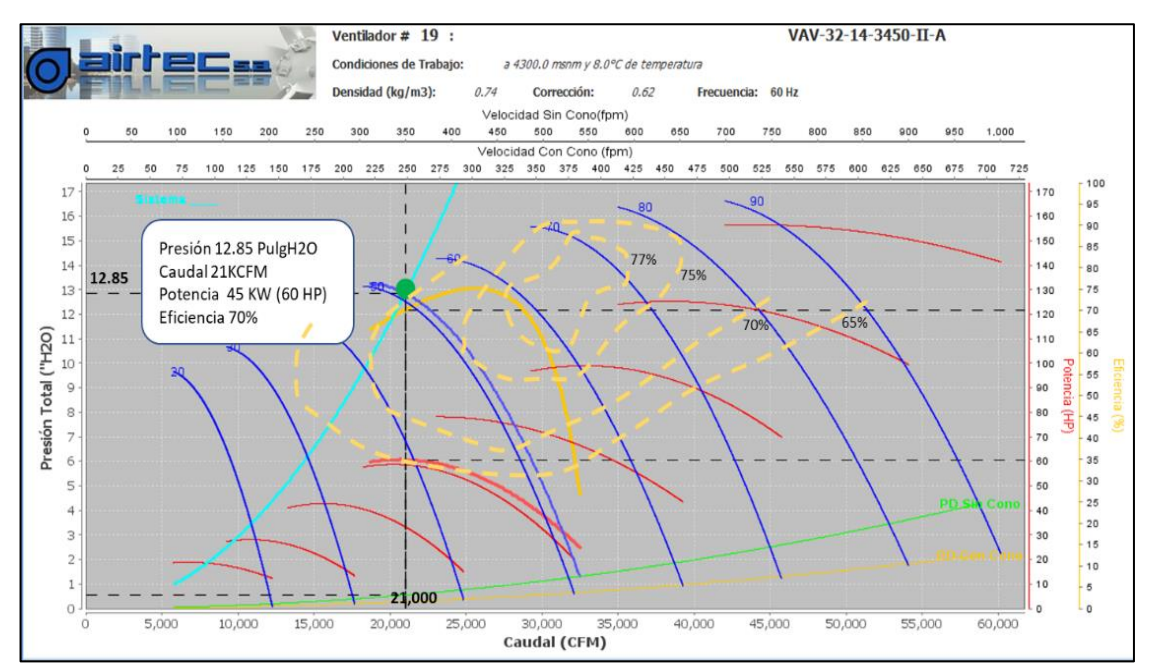

Figura 12. Curva de ventilador V10

## **4.2.1.9 Análisis del Ventilador V11**

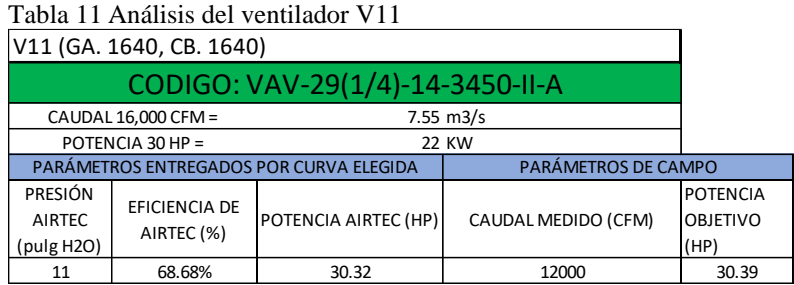

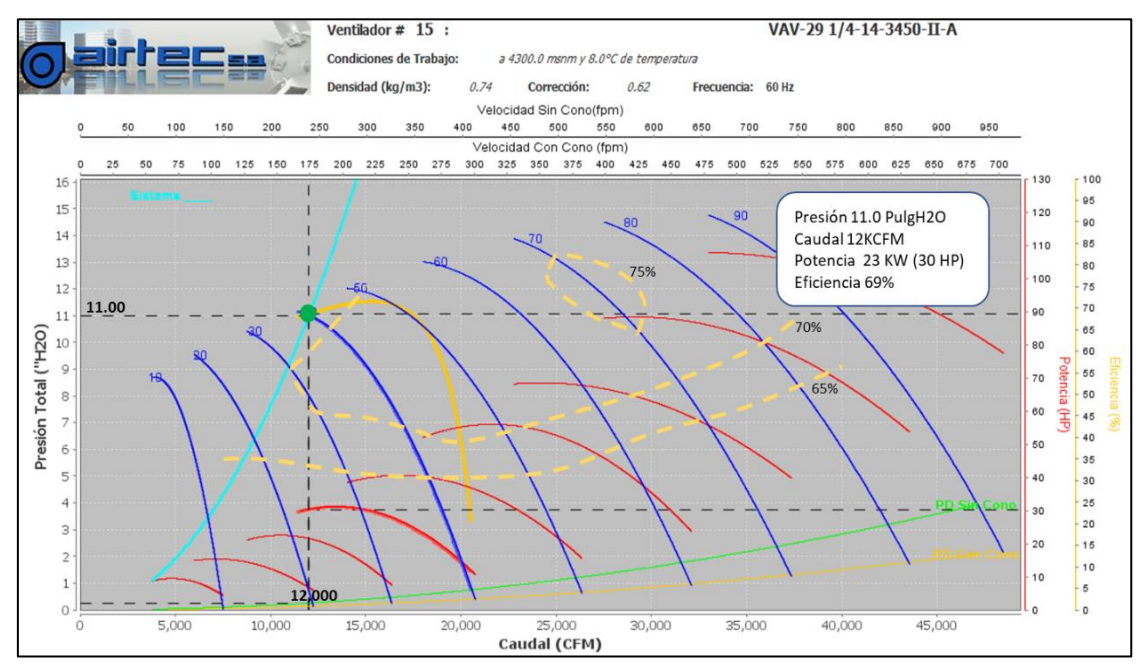

Figura 13. Curva de ventilador V11

## **4.2.1.10 Análisis del Ventilador V13**

#### Tabla 12 Análisis del ventilador V13

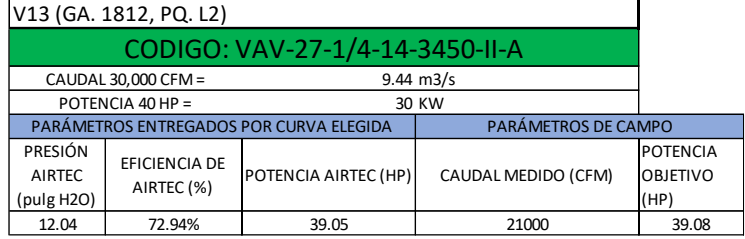

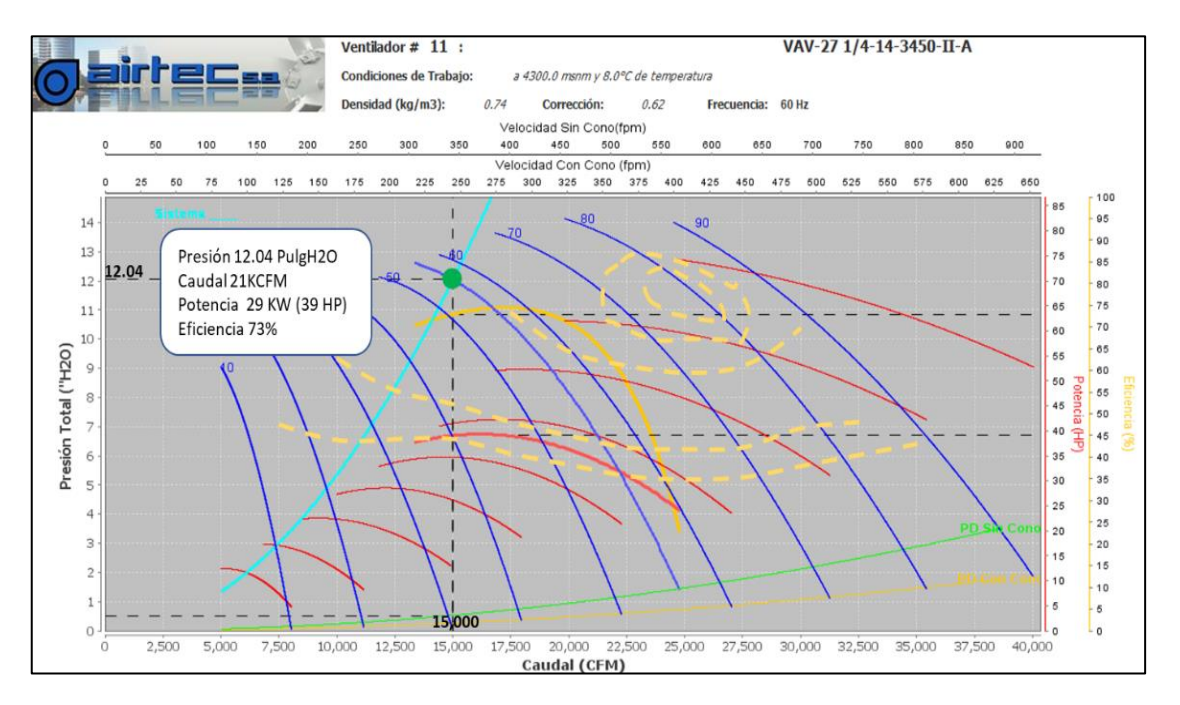

Figura 14. Curva de ventilador V13

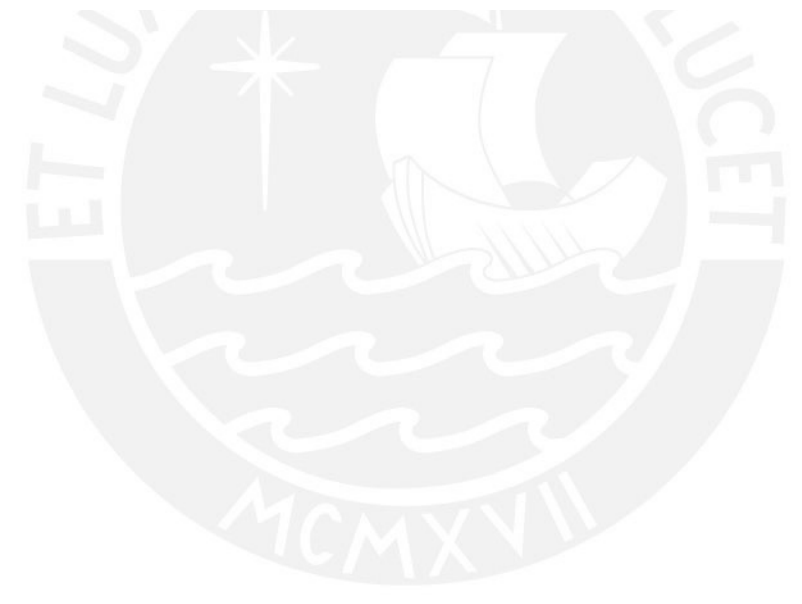

## **5. Atributos y calibración**

## **5.1 Atributos**

### **5.1.1 Resistencias de las labores (factores de fricción, resistencias y factores de**

#### **choque)**

A continuación, se mostrará una tabla resumen de los valores asignados de las resistencias que tuvieron mayor impacto tanto en la calibración como en la simulación:

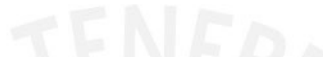

#### Tabla 13 Factores de fricción utilizados

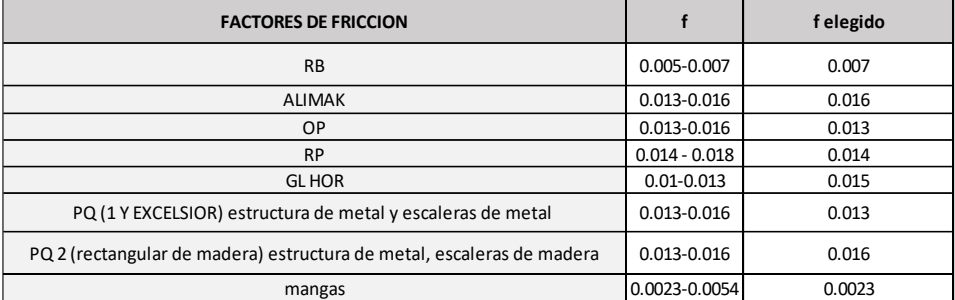

Fuente: Elaboración propia

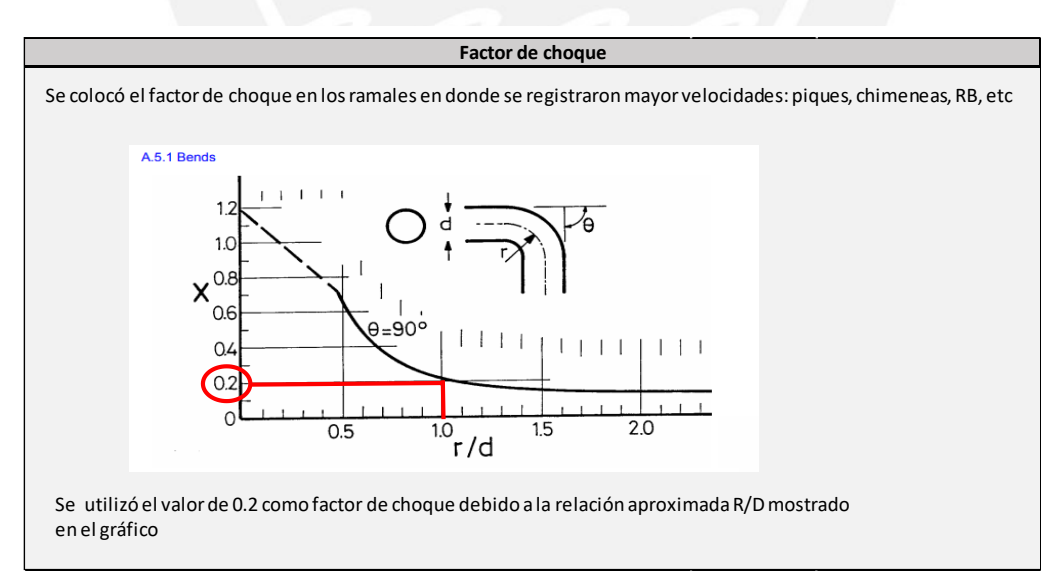

#### Figura 15. Factor de choque utilizado

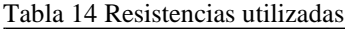

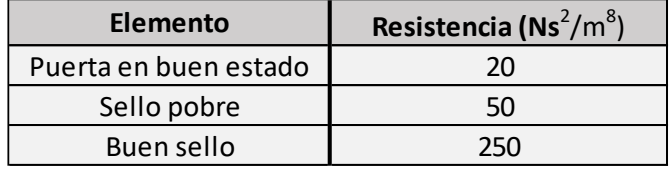

Fuente: Elaboración propia

Estos valores de resistencia fueron introducidos directamente en el software VentSim Design 5 según correspondió a las labores.

## **5.1.2 Parámetros ambientales**

Para la obtención de las temperaturas de bulbo húmedo y seco, tanto de día como de noche y la presión barométrica en superficie se solicitó la información correspondiente al Servicio Nacional de Meteorología e Hidrología del Perú (SENAMHI) de los meses que se realizó la investigación. El resumen de la información brindada por el SENAMHI se detalla en la siguiente tabla:

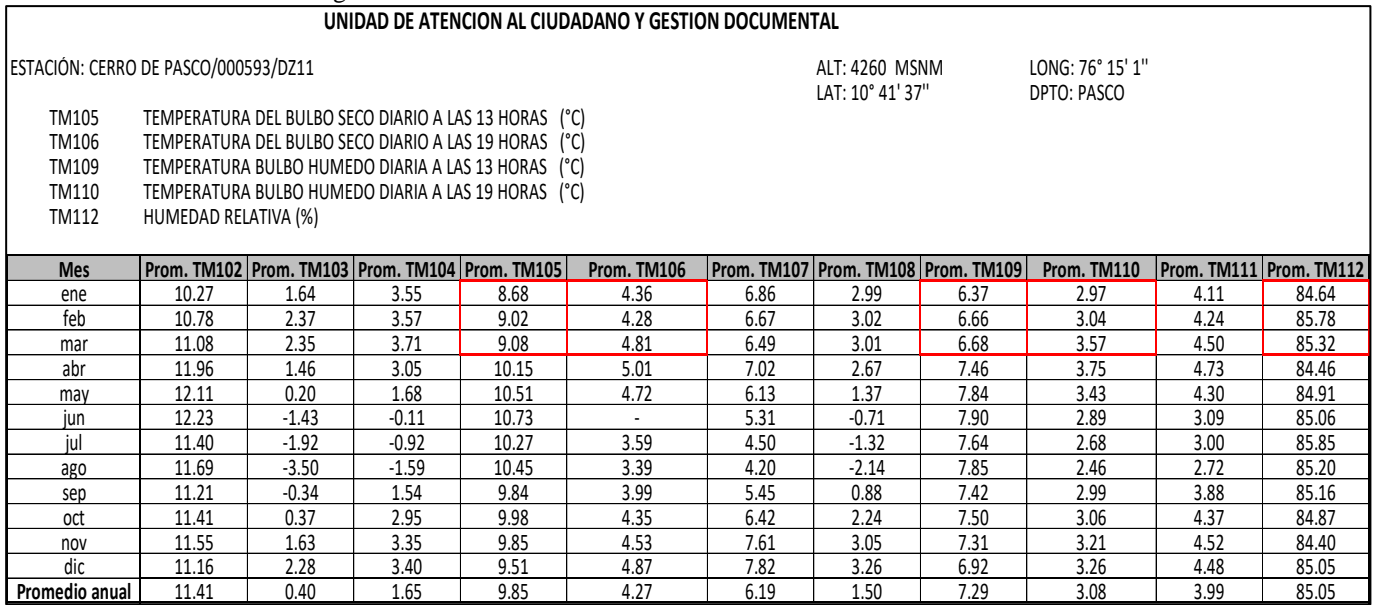

Tabla 15 Condiciones termo higrométricas en Cerro de Pasco- SENAMHI

A continuación, se mostrará una tabla resumen de los parámetros solicitados por el software que fueron necesarios para la simulación y a su vez extraído de la información brindada por el SENAMHI:

Tabla 16 Parámetros ambientales en superficie

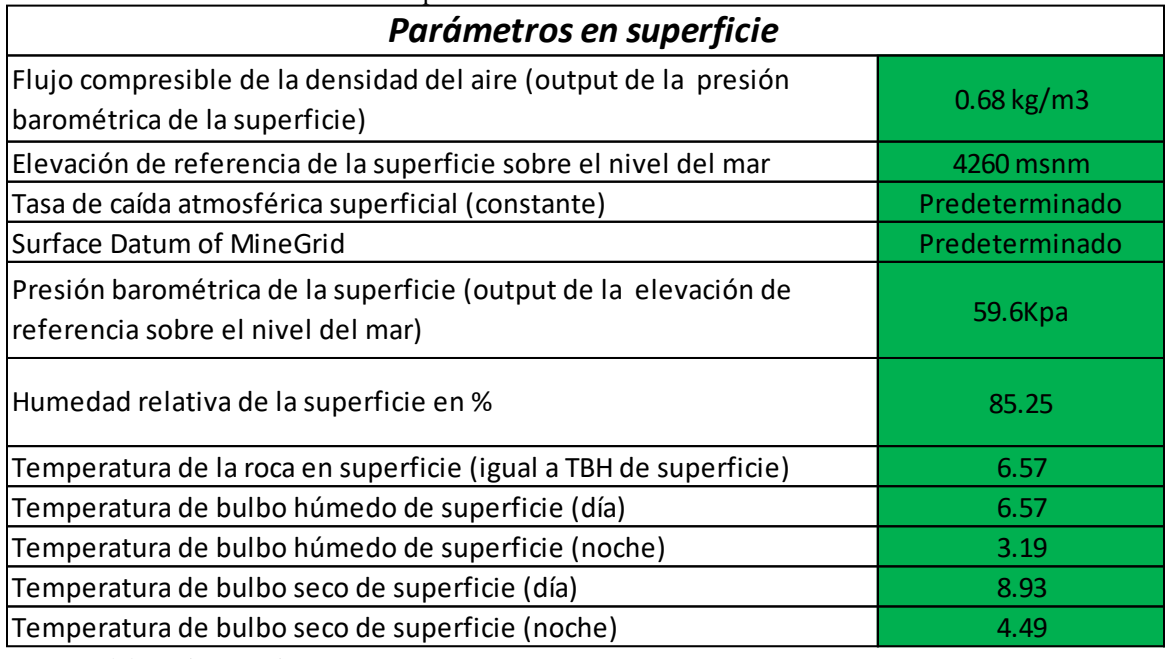

Fuente: Elaboración propia

## **5.1.3 Propiedades térmicas según la caracterización litológica**

A partir del modelo geológico se determinaron 5 litologías predominantes en el interior de mina:

- Calizas
- Piritas
- Dacitas
- Pizarras
- **Monzonitas**

Las propiedades térmicas de estas litologías fueron fundamentales para recrear la configuración de la ventilación natural existente en la mina. Previo a los ingresos de los parámetros térmicos se caracterizaron las labores en base a su geología, para lo cual nos valimos de su modelo geológico tal como se muestra en la [Figura 14.](#page-75-0)

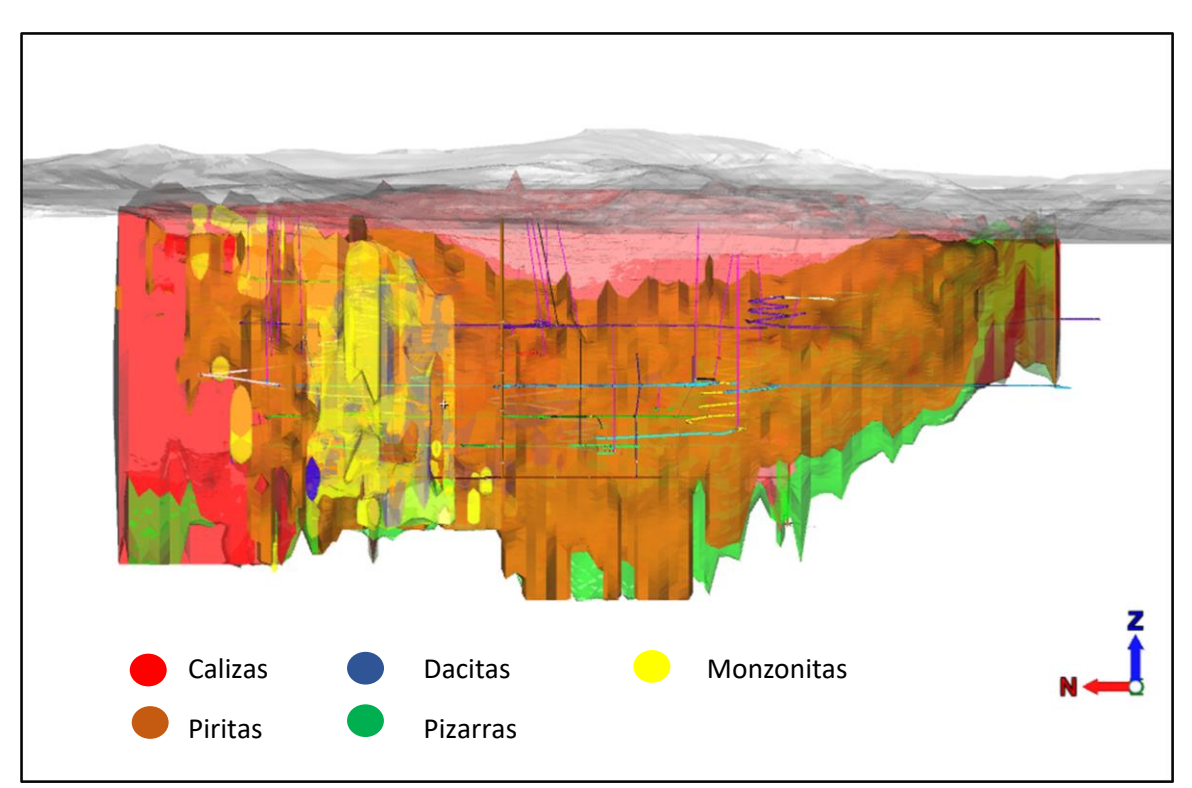

Figura 16. Perfil longitudinal de la mina en base al modelo geológico

A continuación, se mostrará los valores introducidos en el software correspondientes

a las diferentes propiedades térmicas de las litologías:

Tabla 17 Parámetros geotérmicos en superficie

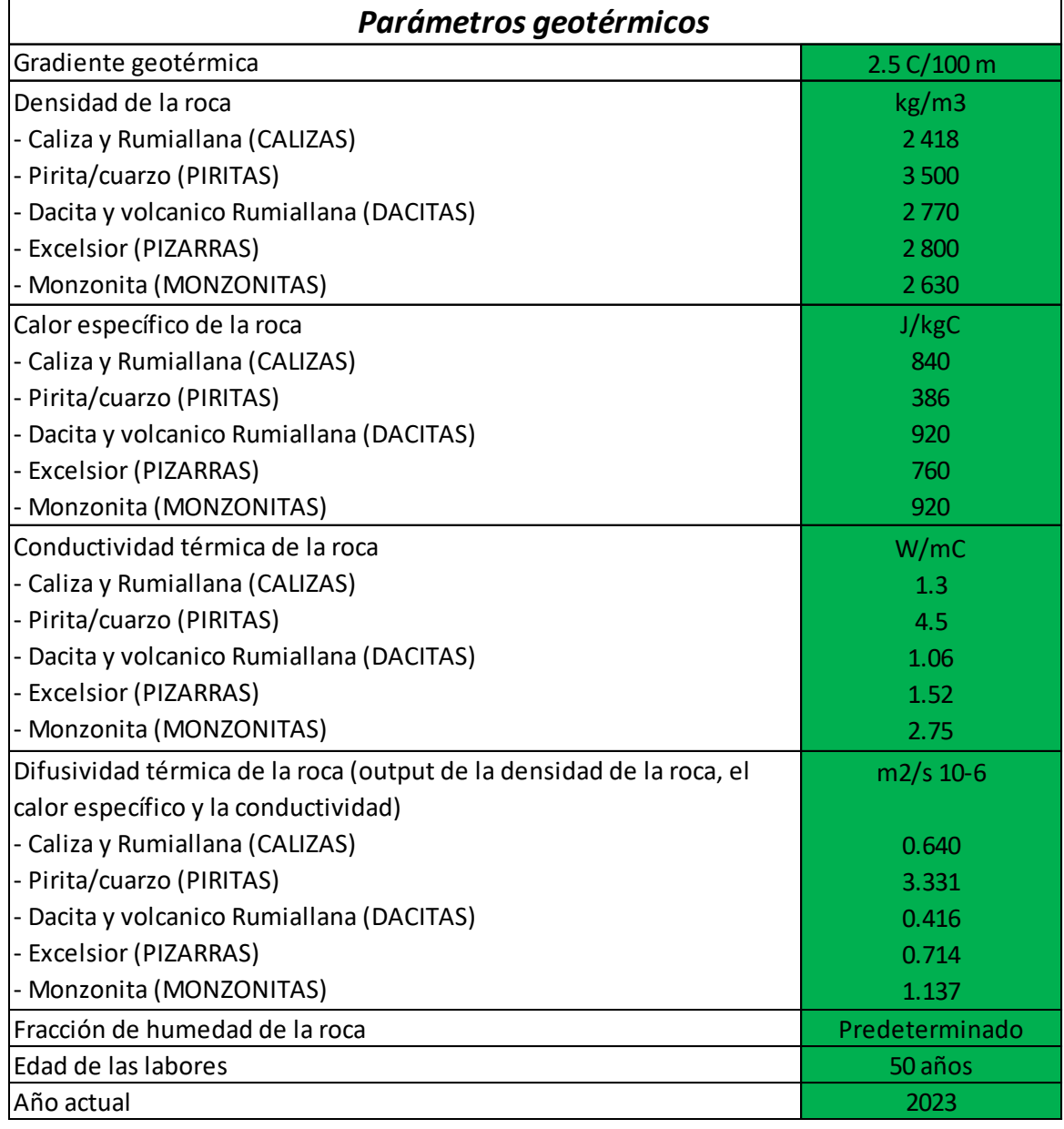

Fuente: Elaboración propia

## **5.2 Calibración**

Una vez que se obtuvieron todos los atributos para ingresar al software se procedió con la simulación de la cual pudimos realizar una comparativa en primera instancia entre los caudales de ingreso y salida de mina, así como la corroboración del sentido de los flujos de aire. En base a la primera simulación se fue ajustando los parámetros en ciertas zonas de la mina tomando en consideración sus características litológicas y termo higrométricas, así como los elementos de ventilación involucrados (bloqueos, puertas, sellos, etc.). Posterior a la simulación sucesiva, se obtuvo con un porcentaje de error aceptable entre los valores de caudal de aire simulados y medidos.

A continuación, se mostrará los resultados de las salidas e ingresos de la mina, tanto de los valores obtenidos en campo como los conseguidos mediante el software VentSim Design 5 y el margen de error entre ambos:

| <b>INGRESOS</b>             | <b>BM 8440</b> | BM 8066-8100 | RB 16235 |       | PQ EXCELSIOR   PQ LOURDES 1 | <b>BM4070</b> | <b>BM 8080 CNB</b> | <b>RB 8066</b>           | CH 8931 | RB 8030 |
|-----------------------------|----------------|--------------|----------|-------|-----------------------------|---------------|--------------------|--------------------------|---------|---------|
| MEDIDAS KCFM REAL           | 19.69          | 39.36        | 29.01    | 25.45 | 83.94                       | 18.74         | 44.70              | 7.80                     | 19.01   | 10.59   |
| <b>MEDIDAS KCFM VENTSIM</b> | 21.2           | 29.2         | 25.9     | 24.2  | 78.5                        | 15.7          | 40.4               | 7.8                      | 17.6    | 9.3     |
| ERROR %                     | 8%             | 26%          | 11%      | 5%    | 6%                          | 16%           | 10%                | $\overline{\phantom{a}}$ | 7%      | 12%     |

Tabla 18 Calibración de ingresos de aire (medido - simulado)

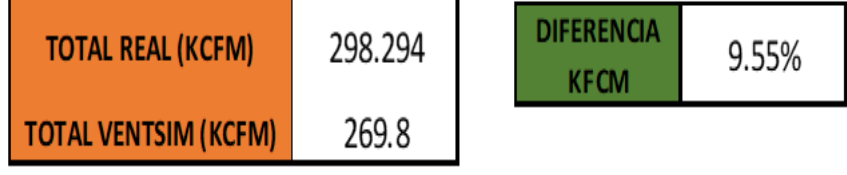

Se observa que se obtuvo un margen de error entre ambos resultados menor al 10 %,

por lo cual está dentro del marguen considerado en un inicio.

WZ 98

 $5.3$ 

 $5.3$ 

 $\overline{\cdot}$ 

**SN 8357 CNB** 

 $88.0$ 

 $89.1$ 

 $1\%$ 

| abla 19 Calibración de salidas de aire (medido - simulado) |          |            |            |          |                   |                |                   |                  |         |          |                                  |  |
|------------------------------------------------------------|----------|------------|------------|----------|-------------------|----------------|-------------------|------------------|---------|----------|----------------------------------|--|
| SAUDAS                                                     | RB 12852 | RB 16919-1 | RB 16919-2 | RB 10120 | <b>RB 8212-NW</b> | <b>RB 1046</b> | RB 12830<br>FIRTH | <b>BMCHASOUL</b> | RB 1654 | RB 10112 | <b>RB SAN</b><br><b>EXPEDITO</b> |  |
| MEDIDAS KCFM REAL                                          | 13.8     | 15.8       | 14.7       | 15.8     | 10.4              | 20.8           | 16.0              | 30.5             | 5.6     | 13.8     | 22.4                             |  |
| <b>MEDIDAS KCFM VENTSIM</b>                                | 12.6     | 15.7       | 15.3       | 14.2     | 8.6               | 18.9           | 14                | 29.1             | E J     | 12.6     | 20.4                             |  |
| ERROR %                                                    | 9%       | 1%         | 4%         | 10%      | 17%               | 9%             | 13%               | 5%               | 7%      | 9%       | 9%                               |  |

Tabla 19 Calibración de salidas de aire (medido - simulado)

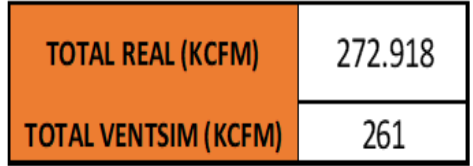

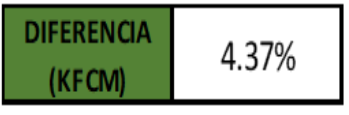

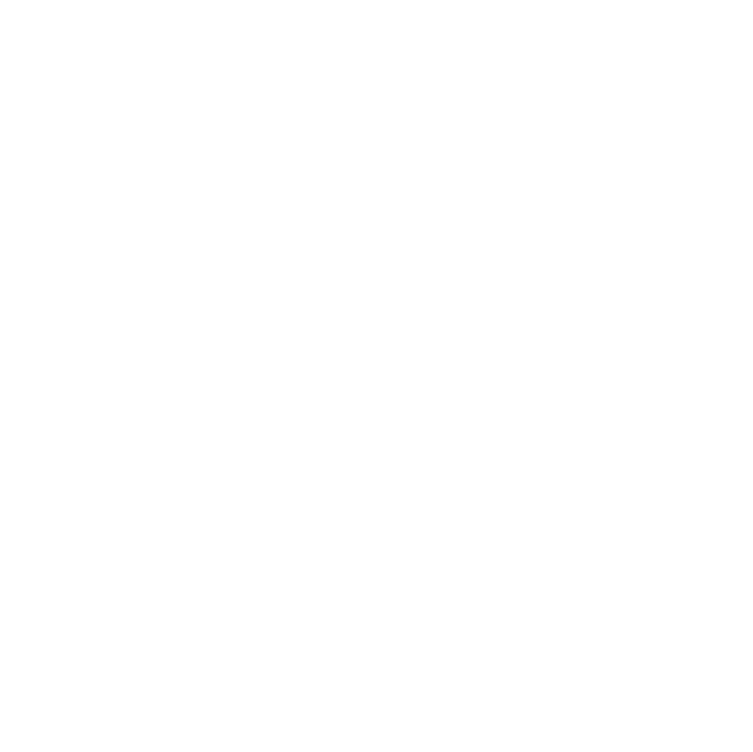

#### **6. Diagnóstico del circuito de ventilación**

#### **6.1 Levantamiento de ventilación por nivel**

Es de suma importancia realizar el monitoreo de ventilación en puntos importantes de mina, esto con el objetivo de poder saber cómo varía la ventilación en determinados momentos, para lo cual se requiere contar con un levantamiento base de los puntos considerados como de sus condiciones termo higrométricas. La presente sección muestra el levantamiento por nivel de los puntos que fueron considerados para fines de estudio.

Los valores correspondientes de velocidades de aire, humedad relativa, temperaturas de bulbo húmedo y seco serán utilizados en el análisis de velocidad (sección 6.5) y análisis de temperatura efectiva (sección 6.6).

A continuación, se muestra los levantamientos de ventilación de cada nivel con sus respectivas estaciones de control, puntos adicionales considerados y las condiciones ambientales medidas:

# **6.1.1 Levantamiento del nivel 800**

Tabla 20 Levantamiento de ventilación nivel 800

| Tabla 20 Levantamiento de ventilación nivel 800 |      |                    |      |                                              |                       |                |       |              |        |        |                 |          |           |                          |                                        |
|-------------------------------------------------|------|--------------------|------|----------------------------------------------|-----------------------|----------------|-------|--------------|--------|--------|-----------------|----------|-----------|--------------------------|----------------------------------------|
|                                                 |      |                    |      |                                              |                       |                |       | Vel.         |        |        |                 |          |           |                          |                                        |
|                                                 |      |                    |      | Registro de velocidades Promedio Base Altura |                       |                | Area  | Método       | Caudal | Caudal | Temp. BH        | Temp. BS | <b>HR</b> |                          |                                        |
| Punto                                           |      | $[V1,V2,V3]$ (m/s) |      | (m/min)                                      | (m)                   | (m)            | (m2)  | cardinal     | (m3/s) | (cfm)  | (OC)            | (OC)     |           | <b>Estacion</b>          | Referencia                             |
|                                                 |      |                    |      |                                              |                       |                |       | (m/s)        |        |        |                 |          |           |                          |                                        |
| $\mathbf{1}$                                    | 0.34 | 0.37               | 0.37 | 21.60                                        | 1.3                   | 3              | 3.66  | 0.35         | 1.28   | 2,707  | 15.5            | 20       | 63        | $\overline{\phantom{a}}$ | Saliendo de CB 8212                    |
| $\overline{2}$                                  | 0.14 | 0.11               | 0.13 | 7.60                                         | 4                     | 3.5            | 13.13 | 0.12         | 1.61   | 3,419  | 15.5            | 18.5     | 73        |                          | Despues de las dos puertas             |
| 3                                               | 0.8  | 0.86               | 0.82 | 49.60                                        | 2.6                   | 2.5            | 6.10  | 0.80         | 4.89   | 10,359 | 14              | 16       | 81        | $\blacksquare$           | <b>RB 8212-NW</b>                      |
| 4                                               | 0.38 | 0.31               | 0.32 | 20.20                                        | 3.36                  | 2.7            | 8.51  | 0.33         | 2.78   | 5,888  | 14.5            | 16       | 85        | $\overline{\phantom{a}}$ |                                        |
| 5                                               | 0.36 | 0.35               | 0.36 | 21.40                                        | 2.8                   | 2.9            | 7.62  | 0.35         | 2.64   | 5,583  | 14.5            | 16.5     | 81        | E-03                     | $E-03$                                 |
| $\boldsymbol{6}$                                | 0.46 | 0.43               | 0.43 | 26.40                                        | 2.5                   | 2.9            | 6.80  | 0.43         | 2.90   | 6,150  | 14.5            | 17       | 77        | $E-A-1$                  | en la E-A-1                            |
| $\overline{7}$                                  | 0.37 | 0.33               | 0.31 | 20.20                                        | 3                     | 3              | 8.44  | 0.33         | 2.76   | 5,841  | 14              | 17       | 72        | $E-05-1$                 | en la E-05-1                           |
| 8                                               | 0.38 | 0.32               | 0.39 | 21.80                                        | 3                     | 3              | 8.44  | 0.35         | 2.98   | 6,304  | 13              | 15.5     | 75        | $E-B-1$                  | En la E-B-1                            |
| 9                                               | 0.33 | 0.34               | 0.38 | 21.00                                        | 4.9                   | 3.7            | 17.01 | 0.34         | 5.77   | 12,233 | 11              | 15       | 61        | $E-11-1$                 | en la E-11-1                           |
| $10\,$                                          | 0.61 | 0.65               | 0.63 | 37.80                                        | 4.1                   | 3.8            | 14.61 | 0.61         | 8.93   | 18,923 | 11              | 14.5     | 65        | $E-08-1$                 | en la E-08-1                           |
| 11                                              | 0.88 | 0.87               | 0.83 | 51.60                                        | 3.8                   | $\overline{2}$ | 7.13  | 0.83         | 5.95   | 12,601 | 9               | 12       | 68        | $E-01-2$                 | en la E-01-2 (cerca a pique lourdes 2) |
| 13                                              | 0.31 | 0.34               | 0.32 | 19.40                                        | 4.4                   | 3.8            | 15.68 | 0.31         | 4.92   | 10,422 | 12.5            | 14.5     | 79        | $E-12$                   | en la E-12                             |
| 14                                              | 0.38 | 0.33               | 0.33 | 20.80                                        | 4.2                   | 3.6            | 14.18 | 0.34         | 4.77   | 10,105 | 12              | 14       | 79        | $E-14-1$                 | en la E-14-1                           |
| A <sub>2</sub>                                  | 1.28 | 1.06               | 1.06 | 68.00                                        | 3.8                   | 3.6            | 12.83 | 1.10         | 14.11  | 29,890 | 18              | 24       | 56        | $E-23$                   | $E-23$                                 |
| A3                                              | 1.05 | 1.14               | 1.08 | 65.40                                        | 4.2                   | 4              | 15.76 | 1.06         | 16.66  | 35,303 | 18              | 25       | 50        |                          | entre cruce y RB                       |
| A4                                              | 0.89 | 0.83               | 0.82 | 50.80                                        | 4                     | 4.2            | 15.76 | 0.82         | 12.94  | 27,422 | 20              | 23       | 76        | $E-09$                   | Bajada RP Lourdes (E-09)               |
| A5                                              | 0.54 | 0.57               | 0.55 | 33.20                                        | 4.8                   | 4.6            | 20.71 | 0.54         | 11.12  | 23,554 | 11              | 16       | 54        |                          | GAL 8030                               |
| A <sub>6</sub>                                  | 0.53 | 0.55               | 0.56 | 32.80                                        | 4.8                   | 4.6            | 20.71 | 0.53         | 10.98  | 23,270 | 8.5             | 12       | 62        | $E-16-1$                 | $E-16-1$                               |
| A7                                              | 0.53 | 0.58               | 0.55 | 33.20                                        | 4.8                   | 4.6            | 20.71 | 0.54         | 11.12  | 23,554 | 9.5             | 13       | 64        |                          | GAL 8030                               |
| A8                                              | 0.45 | 0.4                | 0.43 | 25.60                                        | 4.8                   | 4.6            | 20.71 | 0.41         | 8.57   | 18,162 | $\overline{7}$  | 9        | 76        |                          |                                        |
| A9                                              | 0.26 | 0.26               | 0.21 | 14.60                                        | 3                     | 2.5            | 7.04  | 0.24         | 1.66   | 3,518  | 6.5             | 8.5      | 75        |                          |                                        |
| A10                                             | 0.41 | 0.44               | 0.47 | 26.40                                        | 4.8                   | 4.6            | 20.71 | 0.43         | 8.84   | 18,730 | 6.5             | 9        | 70        | $E-17-1$                 | $E-17-1$                               |
| A11                                             | 0.38 | 0.3                | 0.31 | 19.80                                        | 4.5                   | 3.7            | 15.62 | 0.32         | 5.00   | 10,593 | 6.5             | 9        | 70        |                          |                                        |
| A12                                             | 0.38 | 0.33               | 0.35 | 21.20                                        | 4.8                   | 4.6            | 20.71 | 0.34         | 7.10   | 15,041 | $7\overline{ }$ | 9        | 76        |                          |                                        |
| A13                                             | 0.67 | 0.61               | 0.68 | 39.20                                        | 4.8                   | 4.6            | 20.71 | 0.63         | 13.13  | 27,811 | 6.5             | 10.5     | 54        | $E-19-1$                 | $E-19-1$                               |
| A14                                             | 0.35 | 0.38               | 0.34 | 21.40                                        | 4.2                   | $\overline{4}$ | 15.76 | 0.35         | 5.45   | 11,552 | 6.5             | 11       | 51        |                          |                                        |
| A16                                             | 0.3  | 0.38               | 0.38 | 21.20                                        | 4.1<br>$\overline{4}$ | 3.6            | 13.84 | 0.34         | 4.75   | 10,054 | 13              | 19       | 50<br>84  | $E-19-2$                 | $E-19-2$                               |
| A17                                             | 0.36 | 0.33               | 0.38 | 21.40                                        |                       | 3.7            | 13.88 | 0.35         | 4.80   | 10,177 | 13              | 14.5     |           | $E-18-2$                 | $E-18-2$                               |
| A18                                             | 1.3  | 1.2                | 1.17 | 73.40                                        | 4.4                   | 3.5            | 14.45 | 1.19<br>1.22 | 17.14  | 36,320 | 14              | 15.5     | 85        |                          |                                        |
| A19                                             | 1.28 | 1.25               | 1.23 | 75.20                                        | 4                     | 3.7            | 13.88 |              | 16.88  | 35,761 | 14              | 15.5     | 85        | $E-06-2$                 | $E - 06 - 2$                           |
| A20                                             | 1.53 | 1.52               | 1.48 | 90.60                                        | 4                     | 4.4            | 16.51 | 1.46         | 24.18  | 51,235 | 15              | 15.5     | 95        | $E-07-1$                 | $E-07-1$                               |
| A21                                             | 0.4  | 0.41               | 0.44 | 25.00                                        | 5.3                   | 3.6            | 17.90 | 0.40         | 7.23   | 15,327 | 13.5            | 15       | 85        | $E-A-2$                  | $E-A-2$                                |
| A22                                             | 0.23 | 0.21               | 0.18 | 12.40                                        | 4                     | 3.4            | 12.76 | 0.20         | 2.56   | 5,419  | 12              | 13.5     | 84        | $E-B-2$                  | $E-B-2$                                |
| A23                                             | 0.84 | 0.87               | 0.88 | 51.80                                        | 4.6                   | 3.6            | 15.53 | 0.84         | 13.01  | 27,563 | 15              | 16.5     | 85        | $E-05-2$                 | $E - 05 - 2$                           |
| $1^{\rm n}$                                     | 0.53 | 0.51               | 0.58 | 32.40                                        | 4                     | 3.5            | 13.13 | 0.52         | 6.88   | 14,575 | 19.5            | 26.5     | 52        |                          | Salida RB. 8219                        |
| $2"$                                            | 0.39 | 0.42               | 0.4  | 24.20                                        | 3.5                   | 3.5            | 11.49 | 0.39         | 4.50   | 9,525  | 20              | 24.5     | 66        | $E-06-1$                 | $E - 06 - 1$                           |
| 3"                                              | 0.54 | 0.57               | 0.52 | 32.60                                        | 3.5                   | 3.7            | 12.15 | 0.53         | 6.40   | 13,565 | 20              | 25.5     | 60        |                          |                                        |
| $4$ "                                           | 0.39 | 0.37               | 0.35 | 22.20                                        | 4.4                   | 3.7            | 15.27 | 0.36         | 5.48   | 11,613 | 20.5            | 26       | 61        |                          |                                        |
| $5"$                                            | 0.12 | 0.17               | 0.18 | 9.40                                         | 2.6                   | 2.1            | 5.12  | 0.15         | 0.78   | 1,649  | 20.5            | 24       | 73        |                          |                                        |
| $6"$                                            | 0.41 | 0.45               | 0.43 | 25.80                                        | 4.4                   | 3.2            | 13.21 | 0.42         | 5.51   | 11,672 | 20.5            | 23       | 80        | $E-07-2$                 | $E-07-2$                               |
| $8$ ''                                          | 0.99 | 0.96               | 0.97 | 58.40                                        | 4.7                   | 4              | 17.63 | 0.94         | 16.65  | 35,278 | 16.5            | 21       | 64        | $E-08-2$                 | $E-08-2$                               |
| 9''                                             | 0.34 | 0.33               | 0.35 | 20.40                                        | 5                     | 3.6            | 16.88 | 0.33         | 5.57   | 11,799 | 20              | 25       | 63        | $E-26$                   | $E-26$                                 |
| B1                                              | 1.15 | 1.2                | 1.26 | 72.20                                        | 4.7                   | 4.1            | 18.08 | 1.17         | 21.10  | 44,704 | 6               | 8        | 75        | $E-17-2$                 | $E-17-2$                               |
| <b>B2</b>                                       | 1.48 | 1.48               | 1.49 | 89.00                                        | 3.8                   | 3.8            | 13.54 | 1.44         | 19.49  | 41,294 | 7.5             | 10       | 71        | $E-16-2$                 | $E-16-2$                               |
| B3                                              | 1.39 | 1.41               | 1.39 | 83.80                                        | 4.3                   | 3.6            | 14.52 | 1.35         | 19.67  | 41,682 | 9               | 11       | 77        |                          |                                        |
| <b>B5</b>                                       | 0.07 | 0.06               | 0.08 | 4.20                                         | 4.3                   | 4              | 16.13 | 0.07         | 1.10   | 2,321  | 9.5             | 11.5     | $77$      |                          |                                        |
| B6                                              | 0.95 | 0.95               | 1.04 | 58.80                                        | 5.4                   | 4.1            | 20.77 | 0.95         | 19.74  | 41,830 | 9.5             | 12       | 73        | $E-14-2$                 | $E-14-2$                               |
| <b>B7</b>                                       | 0.95 | 0.96               | 0.98 | 57.80                                        | 4.6                   | 4.7            | 20.28 | 0.93         | 18.95  | 40,153 | 10              | 12       | 78        | $E-11-2$                 | E-11-2 verde                           |
| B8                                              | 0.32 | 0.33               | 0.35 | 20.00                                        | 5                     | 4.2            | 19.70 | 0.32         | 6.37   | 13,495 | 10              | 12       | 78        |                          | marron                                 |
| B9                                              | 1.49 | 1.45               | 1.48 | 88.40                                        | 4.6                   | 4.1            | 17.69 | 1.43         | 25.28  | 53,570 | 9.5             | 15       | 48        |                          | rojo                                   |
| <b>B11</b>                                      | 1.03 | 1.05               | 1.04 | 62.40                                        | 5                     | 4.9            | 22.98 | 1.01         | 23.18  | 49,122 | 11.5            | 12.5     | 89        |                          |                                        |
| C <sub>2</sub>                                  | 2.87 | 2.88               | 2.86 | 172.20                                       | 4.3                   | 3.7            | 14.92 | 2.78         | 41.55  | 88,030 | 12.5            | 14       | 84        | $E-10$                   | $E-10$                                 |
| C <sub>5</sub>                                  | 0.39 | 0.33               | 0.31 | 20.60                                        | 4                     | 4              | 15.01 | 0.33         | 5.00   | 10,591 | 6.5             | 7.5      | 87        | $E-18-1$                 | $E-18-1$                               |
| C6                                              | 0.44 | 0.4                | 0.42 | 25.20                                        | 3.5                   | 3              | 9.85  | 0.41         | 4.01   | 8,502  | 6.5             | 7        | 93        |                          |                                        |
| D <sub>1</sub>                                  | 0.43 |                    |      |                                              |                       | 3.2            |       | 0.42         | 4.58   | 9,698  |                 | 21       |           |                          |                                        |
| D <sub>2</sub>                                  |      | 0.46               | 0.42 | 26.20                                        | 3.6                   |                | 10.81 |              | 3.04   |        | 19.5<br>19      | 20.5     | 87<br>87  |                          |                                        |
|                                                 | 0.75 | 0.74               | 0.75 | 44.80                                        | 2.8                   | 1.6            | 4.20  | 0.72         |        | 6,449  |                 |          |           |                          |                                        |
| Fuente: Elaboración propia                      |      |                    |      |                                              |                       |                |       |              |        |        |                 |          |           |                          |                                        |

# **6.1.2 Levantamiento del nivel 1000**

| Punto          |      | $[V1,V2,V3]$ (m/s) |      | Registro de velocidades Promedio Base( Altura Area<br>(m/min) | m)  | (m) | (m2) | Vel.<br>Método<br>cardinal<br>(m/s) | Caudal<br>(m3/s) | Caudal<br>(cfm) | Temp.<br>BH (oC) | Temp.<br>BS(OC) | <b>HR</b> | <b>Estacion</b> | Referencia               |
|----------------|------|--------------------|------|---------------------------------------------------------------|-----|-----|------|-------------------------------------|------------------|-----------------|------------------|-----------------|-----------|-----------------|--------------------------|
| <b>B12</b>     | 0.64 | 0.69               | 0.67 | 40                                                            | 4.5 | 4   | 16.9 | 0.65                                | 10.92            | 23,135          | 17.5             | 19              | 86        |                 | RP. 10990                |
| <b>B13</b>     | 0.7  | 0.73               | 0.74 | 43.40                                                         | 3.5 | 3.4 | 11.2 | 0.70                                | 7.83             | 16,595          | 18               | 21              | 75        | $E-01-1$        | E-01-1 - RP. 10990       |
| <b>B14</b>     | 0.67 | 0.64               | 0.66 | 39.40                                                         | 3.6 | 3.8 | 12.8 | 0.64                                | 8.17             | 17,319          | 18.5             | 23              | 65        | $E-02$          | E-02 - RP. 10990         |
| <b>B15</b>     | 0.72 | 0.71               | 0.72 | 43.00                                                         | 3.6 | 3.3 | 11.1 | 0.70                                | 7.75             | 16,414          | 19.5             | 21.5            | 83        |                 | RP. 10035                |
| <b>B16</b>     | 0.59 | 0.51               | 0.52 | 32.40                                                         | 4   | 4   | 15   | 0.52                                | 7.86             | 16,657          | 20               | 27              | 52        | $E-04$          | EN LA E-04 (SN. 10990-S) |
| <b>B17</b>     | 0.23 | 0.24               | 0.26 | 14.60                                                         | 3.3 | 2.9 | 8.98 | 0.24                                | 2.12             | 4,489           | 8                | 9.5             | 82        |                 | SN. 10215-SW             |
| C <sub>3</sub> | 0.32 | 0.33               | 0.35 | 20.00                                                         | 3.6 | 2.7 | 9.12 | 0.32                                | 2.95             | 6,246           | 8                | 9               | 88        |                 | RP. 10142                |
| D <sub>4</sub> | 0.54 | 0.53               | 0.55 | 32.40                                                         | 4.5 | 4   | 16.9 | 0.52                                | 8.84             | 18,739          | 9                | 13              | 59        | $E-01-2$        | E-01-2 (BM 4070)         |
| H6"            | 0.98 | 1.01               | 0.92 | 58.20                                                         | 3.6 | 2.8 | 9.46 | 0.94                                | 8.90             | 18,850          | 22.5             | 29              | 57        |                 | RB. 1046 - RP. Lourdes   |
| H7"            | 0.54 | 0.53               | 0.58 | 33.00                                                         | 6.3 | 4   | 23.6 | 0.53                                | 12.61            | 26,720          | 19.5             | 21.5            | 83        |                 | RP. Lourdes              |
| H8"            | 0.7  | 0.72               | 0.77 | 43.80                                                         | 5   | 4   | 18.8 | 0.71                                | 13.28            | 28,147          | 20               | 22              | 83        |                 | RP. Lourdes              |
| R1             | 0.68 | 0.7                | 0.69 | 41.40                                                         | 3.9 | 3.9 | 14.3 | 0.67                                | 9.55             | 20,233          | 25.4             | 28.3            | 82        | $E-05$          | En la E-05               |

Tabla 21 Levantamiento de ventilación nivel 1000

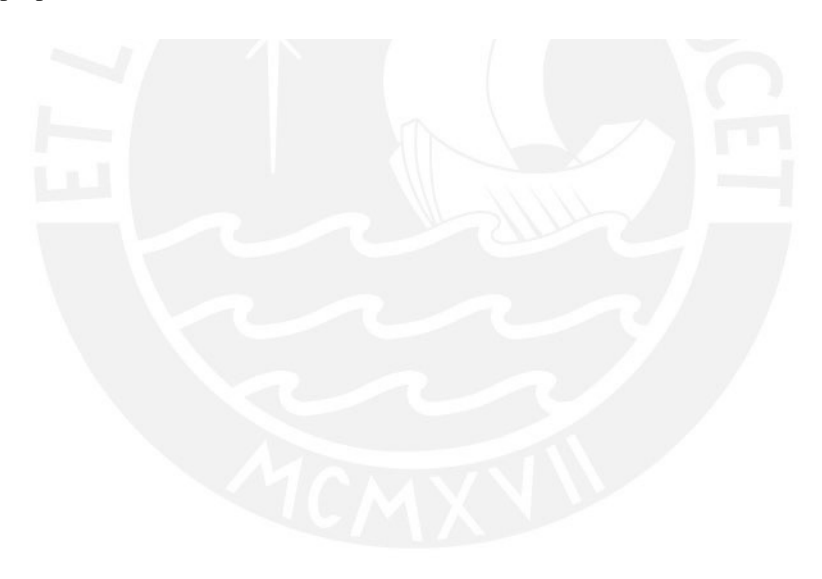

# **6.1.3 Levantamiento del nivel 1200**

| Punto                                |      | Registro de velocidades<br>$[V1,V2,V3]$ (m/s) |         | Promedio<br>(m/min) | <b>Base</b><br>(m) | Altura<br>(m)  | Area<br>(m2) | Vel.<br>Método Caudal<br>cardinal $(m3/s)$<br>(m/s) |       | Caudal<br>(cfm) | Temp.<br>BH (oC) | Temp.<br><b>BS</b><br>(OC) | <b>HR</b> | Estacion                 |
|--------------------------------------|------|-----------------------------------------------|---------|---------------------|--------------------|----------------|--------------|-----------------------------------------------------|-------|-----------------|------------------|----------------------------|-----------|--------------------------|
| 1'                                   | 0.65 | 0.64                                          | 0.66    | 39.00               | 4.4                | 4.8            | 19.81        | 0.63                                                | 12.49 | 26465.99        | 18.5             | 20.5                       | 83        |                          |
| 2'                                   | 1.05 | $\mathbf{1}$                                  | 1.08    | 62.60               | 3.5                | 3.5            | 11.49        | 1.01                                                | 11.63 | 24,640          | 18.5             | 20.5                       | 83        |                          |
| 3'                                   | 0.09 | 0.1                                           | 0.11    | 6.00                | 3.7                | 2.6            | 9.02         | 0.10                                                | 0.88  | 1,855           | 19               | 21                         | 83        | $E-27$                   |
| $4^{\prime}$                         | 0.14 | 0.13                                          | 0.12    | 7.80                | 2.2                | 2.2            | 4.54         | 0.13                                                | 0.57  | 1,213           | 21.5             | 23.5                       | 84        |                          |
| 5'                                   | 3.48 | 3.44                                          | 3.49    | 208.20              | 2.35               | 2.35           | 5.18         | 3.37                                                | 17.44 | 36,944          | 15.5             | 21                         | 56        | $E-25$                   |
| $\overline{6}$                       | 0.83 | 0.88                                          | 0.85    | 51.20               | 2.3                | 1.4            | 3.02         | 0.83                                                | 2.50  | 5,297           | 21               | 23.5                       | 80        |                          |
| 7'                                   | 1.02 | 1.05                                          | 1.02    | 61.80               | 4                  | 3.5            | 13.13        | 1.00                                                | 13.12 | 27,800          | 17               | 21                         | 67        | <b>EN LA E-08</b>        |
| 8'                                   | 0.66 | 0.67                                          | 0.71    | 40.80               | 4.5                | 3.4            | 14.35        | 0.66                                                | 9.47  | 20,058          | 17               | 20                         | 74        | $E-06$                   |
| 10'                                  | 1.41 | 1.43                                          | 1.44    | 85.60               | 3.4                | 2.6            | 8.29         | 1.38                                                | 11.47 | 24,314          | 18               | 21.5                       | 71        |                          |
| 11'                                  | 2.14 | 2.18                                          | 2.15    | 129.40              | 2.8                | 2.2            | 5.78         | 2.09                                                | 12.09 | 25,612          | 17               | 20.5                       | 70        |                          |
| 12'                                  | 2.4  | 2.5                                           | 2.3     | 144.00              | 2.5                | 2.2            | 5.16         | 2.33                                                | 12.01 | 25,448          | 15.5             | 20                         | 63        | $E-28$                   |
| 13'                                  | 1.6  | 1.8                                           | $1.5\,$ | 98.00               | 2.6                | $\overline{2}$ | 4.88         | 1.58                                                | 7.73  | 16,374          | 15               | 19                         | 65        |                          |
| 1                                    | 0.3  | 0.37                                          | 0.34    | 20.20               | 3.7                | 3              | 10.41        | 0.33                                                | 3.40  | 7,205           | 9                | 11                         | 77        | $E-01$                   |
| $\mathbf 2$                          | 0.77 | 0.72                                          | 0.75    | 44.80               | 4                  | 3.8            | 14.26        | 0.72                                                | 10.33 | 21,880          | 17.5             | 20                         | 78        | $E-02$                   |
| 3                                    | 0.43 | 0.41                                          | 0.45    | 25.80               | 3.4                | 2.6            | 8.29         | 0.42                                                | 3.46  | 7,328           | 23               | 29                         | 60        | $E-10$                   |
| 4                                    | 0.32 | 0.35                                          | 0.34    | 20.20               | 4                  | 3              | 11.26        | 0.33                                                | 3.68  | 7,789           | 22               | 27.5                       | 62        | $E-09$                   |
| 5                                    | 0.33 | 0.33                                          | 0.34    | 20.00               | 4                  | 3.1            | 11.63        | 0.32                                                | 3.76  | 7,969           | 20               | 24.5                       | 66        | $E-03$                   |
| $\overline{7}$                       | 0.4  | 0.43                                          | 0.41    | 24.80               | 4.1                | 3.9            | 15.00        | 0.40                                                | 6.01  | 12,742          | 18               | 22                         | 68        | $E-04$                   |
| 8                                    | 1.05 | 1.06                                          | 1.02    | 62.60               | 4                  | 3.8            | 14.26        | 1.01                                                | 14.43 | 30,574          | 17               | 21                         | 67        |                          |
| $\overline{\mathbf{1}^{\mathsf{u}}}$ | 0.46 | 0.49                                          | 0.43    | 27.60               | 4.7                | 3.3            | 14.55        | 0.45                                                | 6.49  | 13,755          | 24               | 29.9                       | 63        | $\overline{\phantom{a}}$ |
| H1                                   | 0.42 | 0.44                                          | 0.46    | 26.40               | 3.8                | 2.7            | 9.62         | 0.43                                                | 4.11  | 8,703           | 11               | 13                         | 79        | $E-22$                   |
| H <sub>2</sub>                       | 0.8  | 0.81                                          | 0.83    | 48.80               | 4.7                | 3.3            | 14.55        | 0.79                                                | 11.48 | 24,320          | 11.5             | 13.5                       | 79        | $E-20$                   |
| H <sub>3</sub>                       | 0.9  | 0.88                                          | 0.88    | 53.20               | 3.6                | 3.4            | 11.48        | 0.86                                                | 9.87  | 20,923          | 11.5             | 13                         | 84        | $E-19$                   |
| H <sub>4</sub>                       | 0.77 | 0.74                                          | 0.76    | 45.40               | 4.2                | 3.7            | 14.58        | 0.73                                                | 10.70 | 22,669          | 12               | 14                         | 79        |                          |
| H <sub>5</sub>                       | 1.5  | 1.53                                          | 1.52    | 91.00               | 3.8                | 3              | 10.69        | 1.47                                                | 15.73 | 33,333          | 10               | 12                         | 78        |                          |
| H <sub>6</sub>                       | 1.35 | 1.35                                          | 1.36    | 81.20               | 3.9                | 2.7            | 9.88         | 1.31                                                | 12.97 | 27,474          | 13               | 15                         | 80        | $E-23$                   |
| H2"                                  | 0.42 | 0.44                                          | 0.42    | 25.6                | 5                  | 4.4            | 20.64        | 0.41                                                | 8.54  | 18,096          | 20               | 22                         | 83        | $E-15$                   |
| H3"                                  | 0.32 | 0.35                                          | 0.33    | 20                  | 4.3                | 3.8            | 15.33        | 0.32                                                | 4.96  | 10,501          | 20.5             | 21.5                       | 91        |                          |
| H4"                                  | 0.5  | 0.48                                          | 0.51    | 29.8                | 5                  | 3.8            | 17.82        | 0.48                                                | 8.59  | 18,193          | 17               | 19.5                       | 78        | $E-14$                   |
| H5"                                  | 0.62 | 0.64                                          | 0.67    | 38.6                | 4.7                | 4.4            | 19.40        | 0.62                                                | 12.10 | 25,649          | 20               | 24                         | 69        | $E-17$                   |

Tabla 22 Levantamiento de ventilación nivel 1200

# **6.1.4 Levantamiento del nivel 1400**

|                  |      |                    |                         | Tabla 23 Levantamiento de ventilación nivel 1400 |      |      |              |                                     |        |        |                                            |         |           |                |                       |
|------------------|------|--------------------|-------------------------|--------------------------------------------------|------|------|--------------|-------------------------------------|--------|--------|--------------------------------------------|---------|-----------|----------------|-----------------------|
| Punto            |      | $[V1,V2,V3]$ (m/s) | Registro de velocidades | Promedio Base (Altura<br>(m/min)                 | m)   | (m)  | Area<br>(m2) | Vel.<br>Método<br>cardinal<br>(m/s) | (m3/s) | (cfm)  | Caudal   Caudal   Temp. BH   Temp.<br>(OC) | BS (oC) | <b>HR</b> | Estacion       | Referencia            |
| 3                | 0.78 | 0.8                | 0.82                    | 48.00                                            | 5.9  | 2.68 | 14.83        | 0.78                                | 11.51  | 24,387 | 17                                         | 20      | 74        | $\blacksquare$ | EN LA RB 12852        |
| 4                | 0.31 | 0.35               | 0.34                    | 20.00                                            | 4.2  | 3.5  | 13.79        | 0.32                                | 4.46   | 9,447  | 17                                         | 20      | 74        | $E-06$         | <b>EN LA E-06</b>     |
| 4.1              | 0.65 | 0.64               | 0.63                    | 38.40                                            | 4.1  | 3.48 | 13.38        | 0.62                                | 8.31   | 17,605 | 20                                         | 22      | 83        | $E-09$         | <b>EN LA E-09</b>     |
| 5                | 0.35 | 0.32               | 0.33                    | 20.00                                            | 3.6  | 3.8  | 12.83        | 0.32                                | 4.15   | 8,791  | 17                                         | 19      | 82        | $E-05$         | <b>EN LA E-05</b>     |
| 6                | 0.23 | 0.25               | 0.24                    | 14.40                                            | 4.4  | 3.6  | 14.86        | 0.23                                | 3.46   | 7,329  | 16                                         | 18      | 82        | $E-04$         | EN LA E-04            |
| $\overline{7}$   | 0.31 | 0.35               | 0.34                    | 20.00                                            | 3.6  | 3.4  | 11.48        | 0.32                                | 3.71   | 7,866  | 14                                         | 16      | 81        | $E-03$         | <b>EN LA E-03</b>     |
| 8                | 0.43 | 0.45               | 0.44                    | 26.40                                            | 3.8  | 3.8  | 13.54        | 0.43                                | 5.78   | 12,249 | 17                                         | 19      | 82        | $E-23$         | <b>EN LA E-23</b>     |
| 9                | 0.55 | 0.54               | 0.59                    | 33.60                                            | 3.7  | 3.2  | 11.11        | 0.54                                | 6.03   | 12,783 | 18                                         | 21      | 75        | $E-11$         | <b>EN LA E-11</b>     |
| 10               | 0.49 | 0.46               | 0.45                    | 28.00                                            | 4.66 | 3.38 | 14.77        | 0.45                                | 6.69   | 14,171 | 15                                         | 19      | 65        | $\blacksquare$ | INICIO SUBIDA RP-1479 |
| 11               | 1.24 | 1.23               | 1.25                    | 74.40                                            | 3.22 | 3.18 | 9.60         | 1.20                                | 11.55  | 24,479 | 10                                         | 12      | 78        | $E-01$         | <b>EN LA E-01</b>     |
| $1"$             | 0.42 | 0.45               | 0.44                    | 26.20                                            | 5    | 3.8  | 17.82        | 0.42                                | 7.55   | 15,995 | 16.5                                       | 22.5    | 54        | $E-22$         | <b>EN LA E-22</b>     |
| $\overline{2}$ " | 0.39 | 0.37               | 0.41                    | 23.40                                            | 4    | 3.8  | 14.26        | 0.38                                | 5.39   | 11,428 | 12                                         | 12.5    | 94        | $E-25$         | <b>EN LA E-25</b>     |
| 3"               | 0.48 | 0.44               | 0.42                    | 26.80                                            | 4.3  | 3.5  | 14.12        | 0.43                                | 6.12   | 12,960 | 11.5                                       | 12.5    | 89        | $E-17$         | <b>EN LA E-17</b>     |
| 4"               | 0.39 | 0.35               | 0.36                    | 22.00                                            | 4.3  | 3.5  | 14.12        | 0.36                                | 5.02   | 10,639 | 11                                         | 11.5    | 94        |                |                       |
| 7"               | 0.77 | 0.73               | 0.79                    | 45.80                                            | 3.6  | 3    | 10.13        | 0.74                                | 7.50   | 15,893 | 19.5                                       | 23.5    | 69        | $E-12$         | <b>EN LA E-12</b>     |
| 8"               | 0.51 | 0.52               | 0.52                    | 31.00                                            | 5    | 3.4  | 15.95        | 0.50                                | 7.99   | 16,933 | 19.5                                       | 23      | 72        |                |                       |
| <b>9"</b>        | 0.51 | 0.54               | 0.57                    | 32.40                                            | 3.7  | 3.2  | 11.11        | 0.52                                | 5.82   | 12,326 | 19                                         | 21.5    | 79        |                |                       |
| 10"              | 0.8  | 0.83               | 0.87                    | 50.00                                            | 4    | 3.5  | 13.13        | 0.81                                | 10.62  | 22,492 | 10                                         | 12.5    | 73        | $E-02$         | <b>EN LA E-02</b>     |
| $11"$            | 1.15 | 1.2                | 1.1                     | 69.00                                            | 1.7  | 2    | 3.19         | 1.12                                | 3.56   | 7,538  | 17.5                                       | 23      | 58        | $E-10$         | <b>EN LA E-10</b>     |
| $1^{\circ}$      | 0.34 | 0.33               | 0.33                    | 20                                               | 3.7  | 3.2  | 11.11        | 0.32                                | 3.59   | 7,609  | 10                                         | 13.5    | 64        | E-08           | EN LA E-08            |
| $2^{\prime}$     | 0.35 | 0.34               | 0.31                    | 20                                               | 3.7  | 3.2  | 11.11        | 0.32                                | 3.59   | 7,609  | 13                                         | 19.5    | 46        | $E-20$         | <b>EN LA E-20</b>     |
| R1               | 0.36 | 0.33               | 0.32                    | 20.2                                             | 3.7  | 3.2  | 11.11        | 0.33                                | 3.63   | 7,685  | 12.5                                       | 14.5    | 79        | $E-07$         | <b>EN LA E-07</b>     |
| F1               | 0.57 | 0.56               | 0.52                    | 33                                               | 4.4  | 3.2  | 13.21        | 0.53                                | 7.05   | 14,930 | 20.5                                       | 28      | 50        |                | Cerca RB. 8219        |
| F <sub>2</sub>   | 0.42 | 0.44               | 0.47                    | 26.6                                             | 4.9  | 4.4  | 20.22        | 0.43                                | 8.70   | 18,427 | 20.5                                       | 24      | 73        |                | RP. 1422              |
| G <sub>1</sub>   | 0.13 | 0.16               | 0.08                    | 7.4                                              | 4.5  | 2.7  | 11.40        | 0.12                                | 1.36   | 2,889  | 20.5                                       | 23.5    | 76        |                |                       |
| G <sub>2</sub>   | 0.16 | 0.15               | 0.11                    | 8.4                                              | 3.7  | 3.3  | 11.45        | 0.14                                | 1.56   | 3,296  | 18.5                                       | 22.5    | 68        |                |                       |
| G3               | 0.68 | 0.7                | 0.69                    | 41.4                                             | 3.7  | 2.2  | 7.64         | 0.67                                | 5.11   | 10,828 | 18                                         | 20.5    | 78        |                | GA. 14904             |
| H1"              | 0.48 | 0.47               | 0.46                    | 28.2                                             | 4    | 3.8  | 14.26        | 0.46                                | 6.50   | 13,773 | 17                                         | 19      | 82        |                |                       |

Tabla 23 Levantamiento de ventilación nivel 1400

# **6.1.5 Levantamiento del nivel 1600**

|                                      |              |                    |      |                                                    |     |                |              | Vel.                        |                  |                 |                              |       |           |                          |                   |
|--------------------------------------|--------------|--------------------|------|----------------------------------------------------|-----|----------------|--------------|-----------------------------|------------------|-----------------|------------------------------|-------|-----------|--------------------------|-------------------|
| Punto                                |              | $[V1,V2,V3]$ (m/s) |      | Registro de velocidades Promedio   Base<br>(m/min) | (m) | Altura<br>(m)  | Area<br>(m2) | Método<br>cardinal<br>(m/s) | Caudal<br>(m3/s) | Caudal<br>(cfm) | Temp.<br>$BH (oC)$ BS $(oC)$ | Temp. | <b>HR</b> | Estacion                 | Referencia        |
| 1                                    | 0.08         | 0.06               | 0.05 | 3.80                                               | 4.5 | 4              | 16.88        | 0.06                        | 1.04             | 2,198           | 9                            | 11.5  | 72        | $E-08$                   | EN LA E-08        |
| $\overline{2}$                       | 0.45         | 0.43               | 0.4  | 25.60                                              | 4   | 3.8            | 14.26        | 0.41                        | 5.90             | 12,503          | 16.5                         | 20    | 70        | $E-09$                   | <b>EN LA E-09</b> |
| 3                                    | 0.64         | 0.66               | 0.65 | 39.00                                              | 4.6 | 3.2            | 13.81        | 0.63                        | 8.71             | 18,446          | 17.5                         | 21    | 71        |                          |                   |
| 4                                    | 0.38         | 0.37               | 0.39 | 22.80                                              | 4   | 3.8            | 14.26        | 0.37                        | 5.26             | 11,135          | 18                           | 21    | 75        | $E-12$                   | <b>EN LA E-12</b> |
| 5                                    | 1.32         | 1.33               | 1.34 | 79.80                                              | 3.5 | 2.3            | 7.55         | 1.29                        | 9.74             | 20,641          | 9                            | 11    | 77        | $E-1$                    | EN LA E-01        |
| 6                                    | 1.25         | 1.18               | 1.3  | 74.60                                              | 2.6 | 2.2            | 5.37         | 1.21                        | 6.47             | 13,711          | 11                           | 14.5  | 65        | $E-2$                    | <b>EN LA E-02</b> |
| 7                                    | $\mathbf{1}$ | 0.94               | 0.96 | 58.00                                              | 2.3 | $\overline{2}$ | 4.31         | 0.94                        | 4.05             | 8,573           | 13                           | 17    | 64        |                          |                   |
| 8                                    | 0.42         | 0.43               | 0.44 | 25.80                                              | 3.5 | 2.5            | 8.21         | 0.42                        | 3.42             | 7,254           | 14                           | 17    | 72        | $E-04$                   | EN LA E-04        |
| 9                                    | 0.5          | 0.53               | 0.54 | 31.40                                              | 4   | 4              | 15.01        | 0.51                        | 7.62             | 16,143          | 15                           | 17    | 81        | $E-07$                   | EN LA E-07        |
| $1^\circ$                            | 0.77         | 0.73               | 0.74 | 44.80                                              | 3.9 | 4.2            | 15.36        | 0.72                        | 11.13            | 23,579          | 11                           | 13.5  | 74        | $E-15$                   | <b>EN LA E-15</b> |
| $2^{\prime}$                         | 0.75         | 0.67               | 0.7  | 42.40                                              | 4.5 | 4.2            | 17.73        | 0.69                        | 12.15            | 25,749          | 8.5                          | 11    | 72        |                          |                   |
| 3'                                   | 0.86         | 0.83               | 0.82 | 50.20                                              | 4   | 3.9            | 14.63        | 0.81                        | 11.88            | 25,163          | 7.5                          | 11    | 61        | $E-19$                   | <b>EN LA E-19</b> |
| $4^{\scriptscriptstyle{\mathsf{I}}}$ | 0.54         | 0.51               | 0.59 | 32.80                                              | 4.6 | 4              | 17.26        | 0.53                        | 9.15             | 19,392          | 7                            | 10.5  | 60        |                          |                   |
| 5'                                   | 0.31         | 0.33               | 0.37 | 20.20                                              | 3.9 | 3.8            | 13.90        | 0.33                        | 4.54             | 9,619           | 7.5                          | 10.5  | 65        |                          |                   |
| $6^{\prime}$                         | 0.07         | 0.13               | 0.11 | 6.20                                               | 4   | 4.2            | 15.76        | 0.10                        | 1.58             | 3,347           | 7.5                          | 11    | 61        | $\overline{\phantom{a}}$ |                   |
| 7'                                   | 0.21         | 0.21               | 0.22 | 12.80                                              | 4.9 | 4.2            | 19.30        | 0.21                        | 3.99             | 8,464           | 8                            | 11.5  | 61        | $\overline{\phantom{0}}$ |                   |
| 8 <sup>1</sup>                       | 0.15         | 0.18               | 0.16 | 9.80                                               | 4.4 | 4.5            | 18.57        | 0.16                        | 2.94             | 6,235           | 15.5                         | 18    | 77        | $\overline{\phantom{0}}$ |                   |
| 9'                                   | 1.01         | 1.14               | 1.1  | 65.00                                              | 1.7 | 2.2            | 3.51         | 1.05                        | 3.69             | 7,811           | 11.5                         | 15.5  | 61        | $\overline{\phantom{a}}$ |                   |
| 1"                                   | 0.53         | 0.56               | 0.55 | 32.80                                              | 4.4 | 3.8            | 15.68        | 0.53                        | 8.32             | 17,621          | 17.5                         | 21.5  | 67        | $\overline{\phantom{a}}$ |                   |
| $1^{\rm m}$                          | 0.95         | 0.93               | 0.98 | 57.20                                              | 3   | 1.8            | 5.07         | 0.92                        | 4.68             | 9,925           | 18                           | 21    | 75        | $\overline{\phantom{a}}$ |                   |

Tabla 24 Levantamiento de ventilación nivel 1600

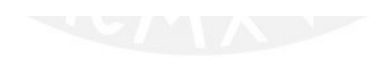

## **6.1.6 Levantamiento del nivel 1800**

| Punto                      | Registro de velocidades | $[V1,V2,V3]$ (m/s) |      | Promedio   Base   Altura<br>(m/min) | (m) | (m) | Area<br>(m2) | Vel.<br>Método Caudal<br>cardinal   (m3/s)  <br>(m/s) |      | Caudal<br>(cfm) | Temp.<br>BH (oC) BS (oC) | Temp. | <b>HR</b> | Estacion | Referencia                                 |
|----------------------------|-------------------------|--------------------|------|-------------------------------------|-----|-----|--------------|-------------------------------------------------------|------|-----------------|--------------------------|-------|-----------|----------|--------------------------------------------|
|                            | 0.49                    | 0.5                | 0.51 | 30.00                               | 3.6 | 3.3 | 11.14        | 0.49                                                  | 5.40 | 11,452          | 10                       | 12.5  | 73        | $E-02$   | <b>EN LA E-02</b>                          |
| 2                          | 2.17                    | 2.16               | 2.14 | 129.40                              | 1.5 | 1.9 | 2.67         | 2.09                                                  | 5.59 | 11,850          | 13.5                     | 15.5  | 80        | $E-03$   | <b>EN LA E-03</b>                          |
| 3                          | 0.67                    | 0.69               | 0.69 | 41.00                               | 1.5 | 1.9 | 2.67         | 0.66                                                  | 1.77 | 3,755           | 14.5                     | 17.5  | 72        | $\sim$   | <b>ENTRE VENTILADOR Y PIQUE LOURDES #2</b> |
| 4                          | 0.42                    | 0.47               | 0.45 | 26.80                               | 3.2 | 3.5 | 10.51        | 0.43                                                  | 4.55 | 9,645           | 8.5                      | 11    | 72        | $E-01$   | <b>EN LA E-01</b>                          |
| 5                          | 0.45                    | 0.47               | 0.46 | 27.60                               | 4.5 | 3.5 | 14.77        | 0.45                                                  | 6.59 | 13,968          | 9.5                      | 11    | 83        | $E-04$   | EN LA E-04                                 |
| 6                          | 0.35                    | 0.36               | 0.37 | 21.60                               | 4.4 | 4.5 | 18.57        | 0.35                                                  | 6.49 | 13,742          | 11                       | 14.5  | 65        | ٠        | ANTES DEL ORE PASS #6                      |
|                            | 0.4                     | 0.39               | 0.42 | 24.20                               | 4.7 | 3.9 | 17.19        | 0.39                                                  | 6.73 | 14,253          | 9.5                      | 12    | 73        | $E-05$   | <b>EN LA E-05</b>                          |
| 8                          | 0.43                    | 0.45               | 0.44 | 26.40                               | 4.4 | 3.7 | 15.27        | 0.43                                                  | 6.52 | 13,810          | 11.5                     | 14    | 74        | $E-07$   | <b>EN LA E-07</b>                          |
| 9                          | 0.56                    | 0.54               | 0.51 | 32.20                               | 3.3 | 3.5 | 10.83        | 0.52                                                  | 5.64 | 11,950          | 12.5                     | 14.5  | 79        | $E-08$   | <b>EN LA E-08</b>                          |
| Fuente: Elaboración propia |                         |                    |      |                                     |     |     |              |                                                       |      |                 |                          |       |           |          |                                            |

Tabla 25 Levantamiento de ventilación nivel 1800

Fuente: Elaboración propia

# **6.1.7 Levantamiento del nivel 2100**

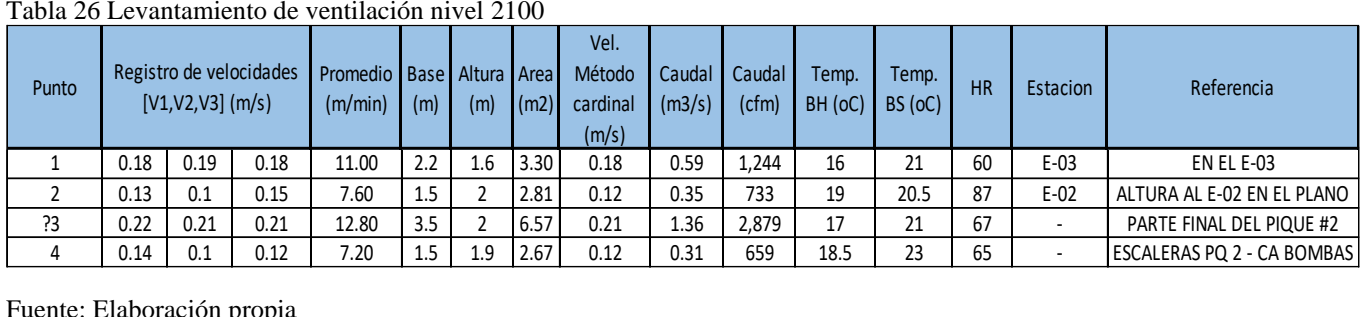

Tabla 26 Levantamiento de ventilación nivel 2100

Fuente: Elaboración propia

#### **6.2 Requerimiento de aire**

De acuerdo al Reglamento de Seguridad y Salud Ocupacional D.S 024-2016-EM y su modificatoria D.S 023-2017-EM, el requerimiento de aire debe de cubrir la demanda de aire de tanto trabajadores como de equipos petroleros, consumo de madera,

temperatura en labores de trabajo y por generación de gases. Bajo esta normativa y en base al anexo 38 del decreto supremo mencionado se procede a realizar el análisis de cada parámetro correspondiente.

A continuación, se procede a mostrar los resultados obtenidos del requerimiento de aire en las siguientes tablas de elaboración propia

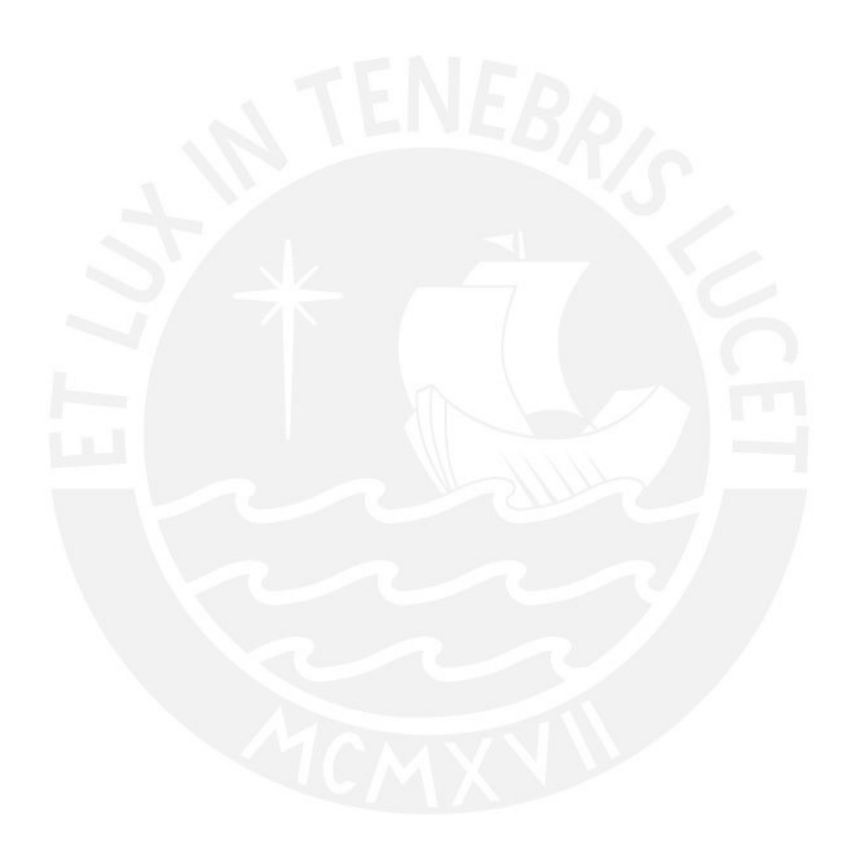

## **6.2.1 Caudal requerido por el número de trabajadores**

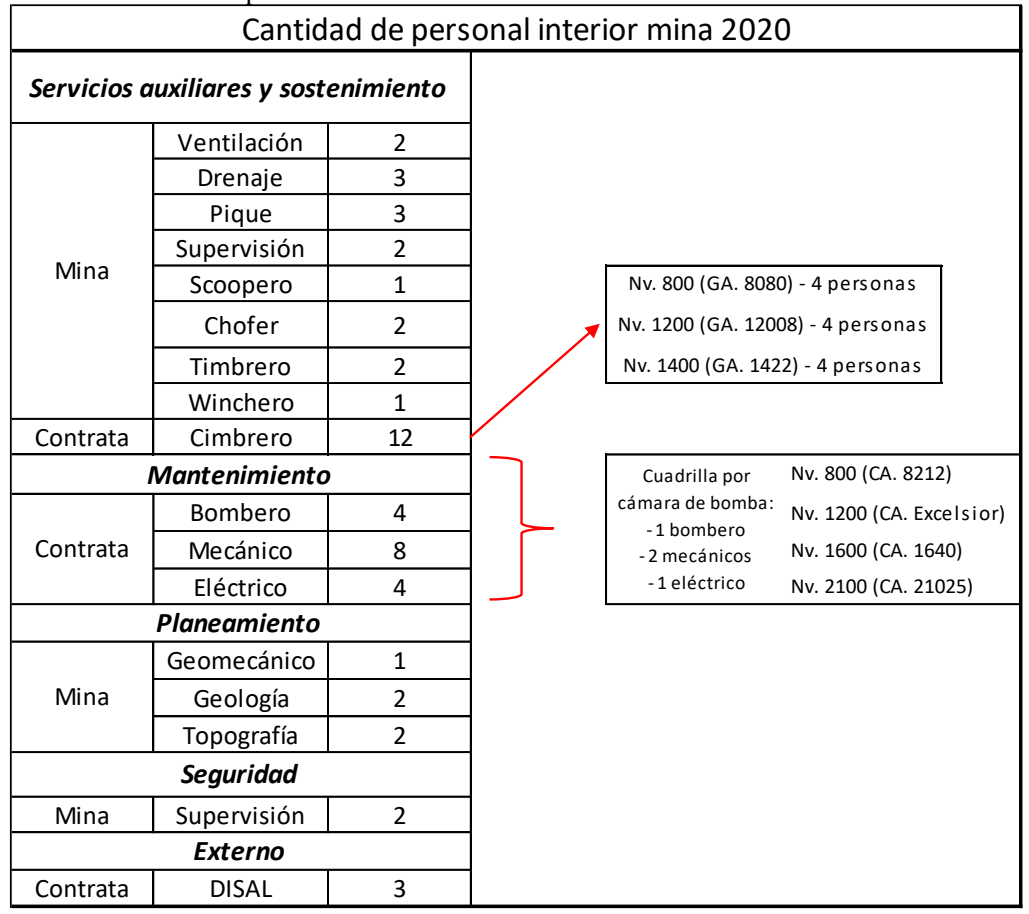

Tabla 27 Cantidad de personal interior mina

Fuente: Elaboración propia

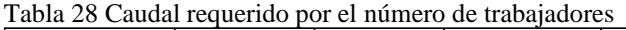

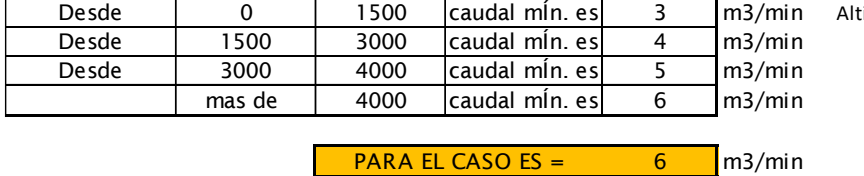

titud Promedio 4 300 m.s.n.m

## **6.2.2 Caudal requerido por equipos motor diésel**

| Utilización   | Equipo        | Marca      | Modelo   | HP/equipos      | #Equipos | Potencia<br>Nominal (HP) $\left \frac{m^3}{min}\right $ | Req/HP | Potencia<br>Efectiva<br>(Hpef) | $DM(\%)$ FU(%) |    | Caudal<br>(m <sup>3</sup> /min) | Caudal<br>(kCFM) |
|---------------|---------------|------------|----------|-----------------|----------|---------------------------------------------------------|--------|--------------------------------|----------------|----|---------------------------------|------------------|
| Limpieza      | Scoop 3.5 yd3 | SANVIK     | EJC-145D | 156             |          | 156                                                     |        | 140.4                          | 85             | 50 | 179.0                           | 6.3              |
| Transporte de | Camioneta     | TOYOTA     | HILUX    | 138             |          | 414                                                     |        | 372.6                          | 80             | 40 | 357.7                           | 12.6             |
| Personal      | Camioneta     | Mitsubishi | Canter   | 156             |          | 156                                                     |        | 140.4                          | 80             | 40 | 134.8                           | 4.8              |
|               |               |            |          | <b>SUBTOTAL</b> |          |                                                         |        |                                |                |    | 671.5                           | 23.7             |

Tabla 29 Cantidad de equipos Diesel interior mina

Fuente: Elaboración propia

QEq = 3 x HPefectiva x Dm x FU

$$
q = 3 \times \text{HPefectiva} \times \text{Dm} \times \text{FU}
$$
\n
$$
QRq \qquad \qquad \text{671.5} \qquad \text{m3/min}
$$

## **6.2.3 Caudal requerido por temperatura en las labores de trabajo**

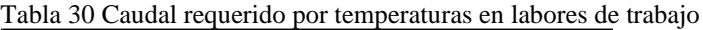

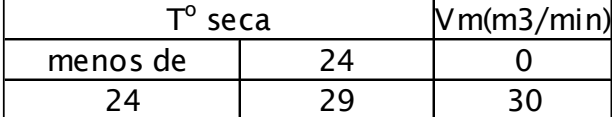

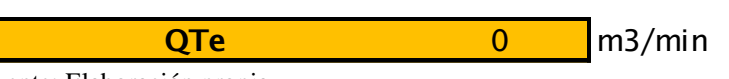

Fuente: Elaboración propia

## **6.2.4 Caudal requerido por el consumo de madera**

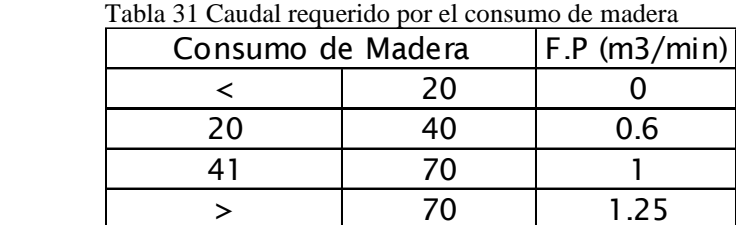

Fuente: Elaboración propia

Dado que la mina no se encuentra en producción actualmente y la madera que se utiliza es solo para el matenimiento de las labores

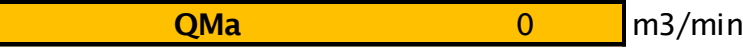
### **6.2.5 Caudal requerido por fuga de gases**

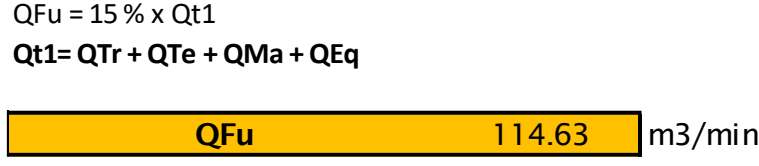

### **6.2.6 Caudal total requerido**

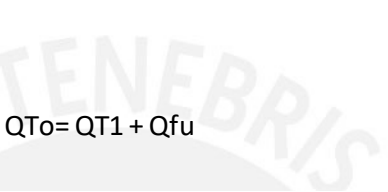

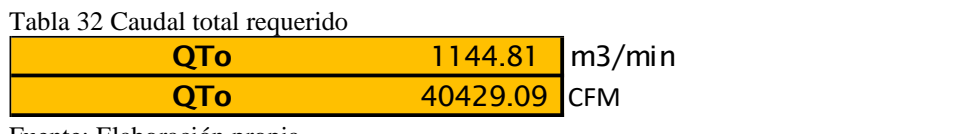

Fuente: Elaboración propia

El valor del caudal requerido (40429.09 CFM) será utilizado para la determinación de

la cobertura de aire (sección 6.3).

# **6.3 Balance General y Cobertura de Aire**

## **6.3.1 Balance y Cobertura**

Se procedió a realizar un mapeo de todas las labores de ingresos y salidas de la mina en el que fueron medidos los parámetros necesarios para realizar el balance general. A continuación, se procede a mostrar el balance general de ingresos y salidas de aire, así como la cobertura en base al requerimiento.

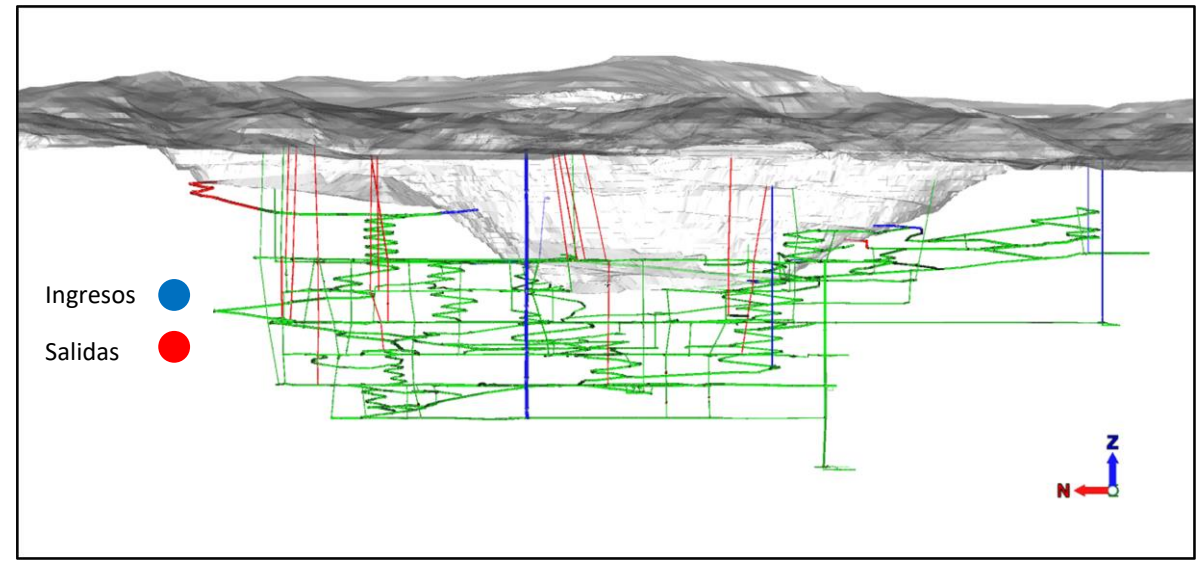

: Figura 17. Gráfica de labores de ingreso y salidas de aire

| <b>INGRESO DE AIRE FRESCO</b> |               |                     |                   |  |  |  |  |
|-------------------------------|---------------|---------------------|-------------------|--|--|--|--|
| <b>UBICACIÓN</b>              | <b>CAUDAL</b> | <b>DISTRIBUCIÓN</b> |                   |  |  |  |  |
| Labor                         | $m3/m$ in     | <b>CFM</b>          | <b>PORCENTUAL</b> |  |  |  |  |
| <b>BM 8440</b>                | 549.43        | 19,403.00           | 7.2%              |  |  |  |  |
| BM 8066 - 8100                | 1,049.33      | 37,057.00           | 13.7%             |  |  |  |  |
| <b>RB 16235</b>               | 776.02        | 27,405.00           | 10.1%             |  |  |  |  |
| PIQUE EXCELSIOR-McFARLAND     | 743.23        | 26,247.00           | 9.7%              |  |  |  |  |
| PIQUE LOURDES N°1             | 2,058.05      | 72,680.00           | 26.8%             |  |  |  |  |
| <b>BM 4070</b>                | 447.63        | 15,808.00           | 5.8%              |  |  |  |  |
| <b>BM 8080 CNB</b>            | 1,199.07      | 42,345.00           | 15.6%             |  |  |  |  |
| <b>RB. 8066</b>               | 302.02        | 10,666.00           | 3.9%              |  |  |  |  |
| CH 8931                       | 278.38        | 9,831.00            | 3.6%              |  |  |  |  |
| <b>RB 8030</b>                | 271.36        | 9,583.00            | 3.5%              |  |  |  |  |
| <b>TOTAL INGRESO</b>          | 7,674.5       | 271,025             | 100.0%            |  |  |  |  |
| <b>REQUERIMIENTO TOTAL</b>    | 1,144.8       | 40,429              |                   |  |  |  |  |
| <b>COBERTURA DE LA MINA</b>   | 670%          |                     |                   |  |  |  |  |
| <b>SUPERAVIT</b>              | 230,596       | <b>CFM</b>          |                   |  |  |  |  |

Tabla 33 Balance de ingreso de aire y cobertura

**Diferencia entre Ingresos y Salidas | 1.743%** 

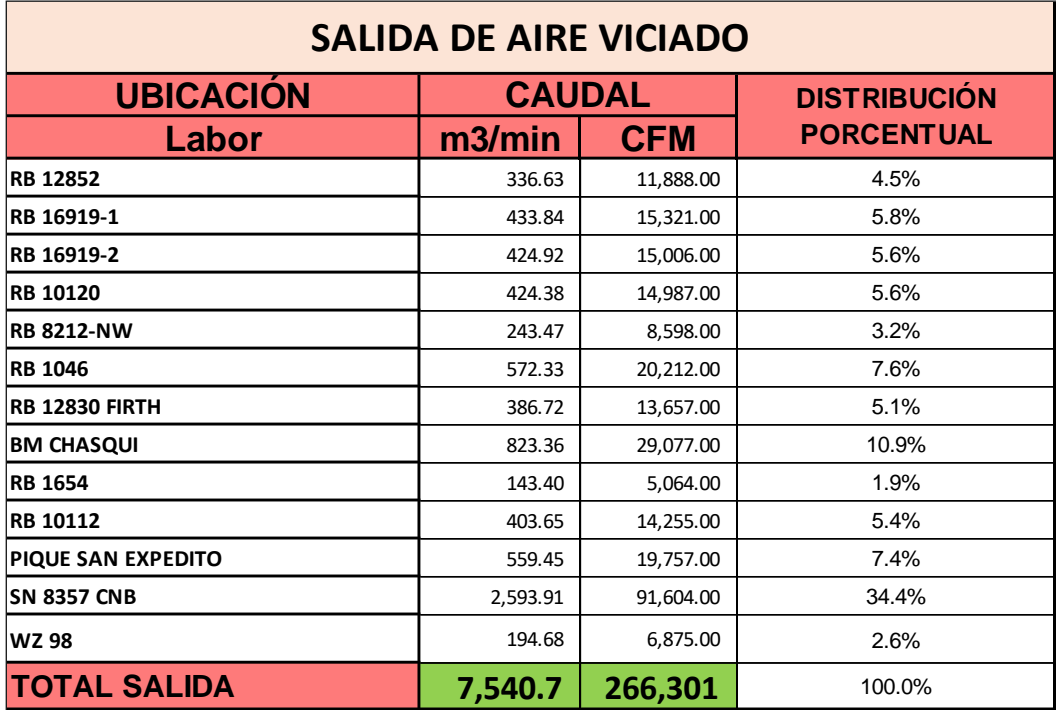

Tabla 34 Balance de salida de aire

Fuente: Elaboración propia

## **6.4 Velocidades críticas de acuerdo a Normativa**

De acuerdo al Reglamento de Seguridad y Salud Ocupacional D.S 024-2016-EM y su modificatoria D.S 023-2017-EM "articulo 248.- En ningún caso la velocidad del aire será menor de veinte metros por minuto (20 m/min) ni superior a doscientos cincuenta metros por minuto (250 m/min) en las labores de explotación, incluido el desarrollo y preparación." A partir de lo mencionado por el decreto supremo, se analizaron las velocidades críticas, es decir las velocidades que no se encontraban en el rango mencionado en la normativa en las labores transitables.

A continuación, se mostrará las tablas de resultados de análisis de velocidades de cada nivel:

# **6.4.1 Análisis de velocidades en el nivel 800**

| Punto          |      | Registro de velocidades [V1, V2, V3]<br>(m/s) |      | Promedio (m/min) Vpermisible |           | Descripción                                                           | Zona transitable |
|----------------|------|-----------------------------------------------|------|------------------------------|-----------|-----------------------------------------------------------------------|------------------|
| 1              | 0.34 | 0.37                                          | 0.37 | 21.60                        | SI        | CB. 8212 - SALIDA                                                     | SI               |
| 2              | 0.14 | 0.11                                          | 0.13 | 7.60                         | <b>NO</b> | GA. 8219 - (POSTERIOR PUERTA)                                         | <b>SI</b>        |
| 5              | 0.36 | 0.35                                          | 0.36 | 21.40                        | SI        | <b>EN LA E-03</b>                                                     | <b>SI</b>        |
| 6              | 0.46 | 0.43                                          | 0.43 | 26.40                        | SI        | EN LA E-A-1                                                           | SI               |
| $\overline{7}$ | 0.37 | 0.33                                          | 0.31 | 20.20                        | <b>SI</b> | EN LA E-05-1                                                          | SI               |
| 8              | 0.38 | 0.32                                          | 0.39 | 21.80                        | SI        | EN LA E-B-1                                                           | <b>SI</b>        |
| 9              | 0.33 | 0.34                                          | 0.38 | 21.00                        | <b>SI</b> | EN LA E-11-1                                                          | SI               |
| 10             | 0.61 | 0.65                                          | 0.63 | 37.80                        | <b>SI</b> | EN LA E-08-1                                                          | SI               |
| 11             | 0.88 | 0.87                                          | 0.83 | 51.60                        | <b>SI</b> | EN LA E-01-2 (CERCA A PIQUE LOURDES 2)                                | SI               |
| 14             | 0.38 | 0.33                                          | 0.33 | 20.80                        | SI        | EN LA E-14-1                                                          | <b>SI</b>        |
| A2             | 1.28 | 1.06                                          | 1.06 | 68.00                        | SI        | <b>EN LA E-23</b>                                                     | <b>SI</b>        |
| A3             | 1.05 | 1.14                                          | 1.08 | 65.40                        | <b>SI</b> | SALIDA RB. 8219 (IZQUIERDA)                                           | SI               |
| A4             | 0.89 | 0.83                                          | 0.82 | 50.80                        | <b>SI</b> | <b>EN LA E-09</b>                                                     | SI               |
| A6             | 0.53 | 0.55                                          | 0.56 | 32.80                        | <b>SI</b> | EN LA E-16-1                                                          | <b>SI</b>        |
| A10            | 0.41 | 0.44                                          | 0.47 | 26.40                        | <b>SI</b> | EN LA E-17-1                                                          | SI               |
| A12            | 0.38 | 0.33                                          | 0.35 | 21.20                        | SI        | SN. 8100-S                                                            | <b>SI</b>        |
| A13            | 0.67 | 0.61                                          | 0.68 | 39.20                        | <b>SI</b> | EN LA E-19-1                                                          | SI               |
| A16            | 0.3  | 0.38                                          | 0.38 | 21.20                        | SI        | EN LA E-19-2                                                          | SI               |
| A17            | 0.36 | 0.33                                          | 0.38 | 21.40                        | SI        | EN LA E-18-2                                                          | <b>SI</b>        |
| A19            | 1.28 | 1.25                                          | 1.23 | 75.20                        | <b>SI</b> | EN LA E-06-2                                                          | SI               |
| A20            | 1.53 | 1.52                                          | 1.48 | 90.60                        | <b>SI</b> | EN LA E-07-1                                                          | SI               |
| A21            | 0.4  | 0.41                                          | 0.44 | 25.00                        | <b>SI</b> | EN LA E-A-2                                                           | SI               |
| A23            | 0.84 | 0.87                                          | 0.88 | 51.80                        | <b>SI</b> | EN LA E-05-2                                                          | SI               |
| 2"             | 0.39 | 0.42                                          | 0.4  | 24.20                        | <b>SI</b> | GA. 8857-S (EN LA E-06-1)                                             | SI               |
| 3"             | 0.54 | 0.57                                          | 0.52 | 32.60                        | <b>SI</b> | GA. 8857-SW                                                           | SI               |
| 4"             | 0.39 | 0.37                                          | 0.35 | 22.20                        | <b>SI</b> | VE. 8831-NW (ANTES DE RB. 12830)                                      | SI               |
| 6"             | 0.41 | 0.45                                          | 0.43 | 25.80                        | SI        | EN LA E-07-2                                                          | <b>SI</b>        |
| 8"             | 0.99 | 0.96                                          | 0.97 | 58.40                        | <b>SI</b> | EN LA E-08-2                                                          | SI               |
| <b>g"</b>      | 0.34 | 0.33                                          | 0.35 | 20.40                        | <b>SI</b> | ENTRE CRUCE DE GA. 8857-SW Y 894-N, ANTES DE RP. LOURDES (EN LA E-26) | SI               |
| <b>B1</b>      | 1.15 | 1.2                                           | 1.26 | 72.20                        | <b>SI</b> | EN LA E-17-2                                                          | SI               |
| <b>B2</b>      | 1.48 | 1.48                                          | 1.49 | 89.00                        | <b>SI</b> | EN LA E-16-2                                                          | SI               |
| B <sub>3</sub> | 1.39 | 1.41                                          | 1.39 | 83.80                        | SI        | GA. 8899-SE                                                           | SI               |
| <b>B6</b>      | 0.95 | 0.95                                          | 1.04 | 58.80                        | SI        | EN LA E-14-2                                                          | <b>SI</b>        |
| <b>B7</b>      | 0.95 | 0.96                                          | 0.98 | 57.80                        | <b>SI</b> | EN LA E-11-2                                                          | SI               |
| B <sub>8</sub> | 0.32 | 0.33                                          | 0.35 | 20.00                        | SI        | RP. 8213 (BAJADA DE BP. 899-SE / IZQUIERDA)                           | <b>SI</b>        |
| <b>B11</b>     | 1.03 | 1.05                                          | 1.04 | 62.40                        | <b>SI</b> | RP. 8213 (BAJADA DE BP. 899-SE / DERECHA)                             | SI               |
| C <sub>5</sub> | 0.39 | 0.33                                          | 0.31 | 20.60                        | <b>SI</b> | EN LA E-18-1                                                          | SI               |
| D7             | 0.5  | 0.52                                          | 0.57 | 31.80                        | <b>SI</b> | <b>EN LA E-29</b>                                                     | SI               |
| D <sub>9</sub> | 0.59 | 0.58                                          | 0.54 | 34.20                        | <b>SI</b> | <b>EN LA E-27</b>                                                     | SI               |
| H <sub>2</sub> | 1.91 | 1.87                                          | 1.89 | 113.40                       | <b>SI</b> | BM. 8440 (EN LA E-04)                                                 | <b>SI</b>        |

Tabla 35 Análisis de velocidades en el nivel 800 Nivel 800

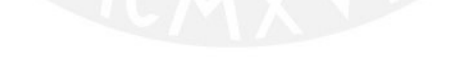

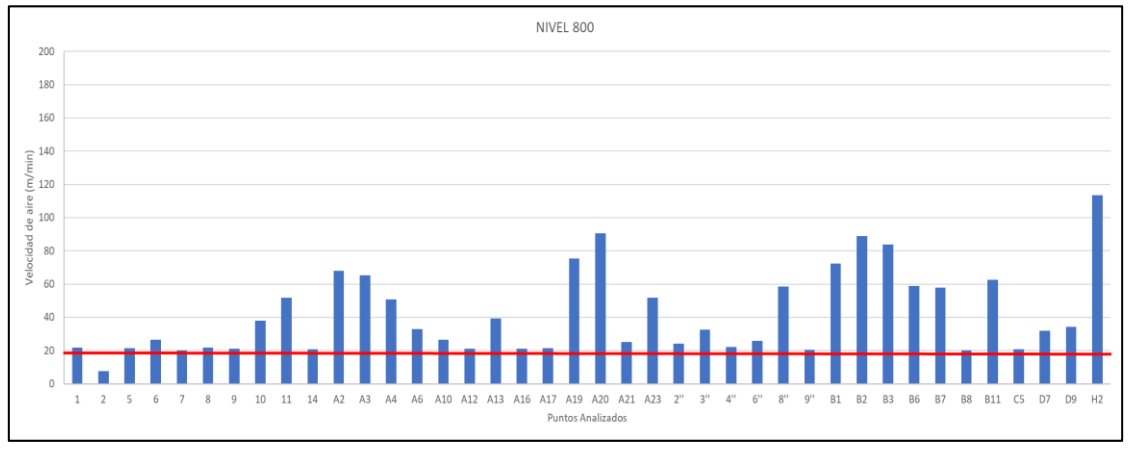

Figura 18. Gráfica del análisis de velocidades en el nivel 800

# **6.4.2 Análisis de velocidades en el nivel 1000**

| 1919 CL 4000   |                                               |      |                              |       |             |                             |           |  |  |
|----------------|-----------------------------------------------|------|------------------------------|-------|-------------|-----------------------------|-----------|--|--|
| Punto          | Registro de velocidades [V1, V2, V3]<br>(m/s) |      | Promedio (m/min) Vpermisible |       | Descripción | Zona transitable            |           |  |  |
| <b>B13</b>     | 0.7                                           | 0.73 | 0.74                         | 43.40 | <b>SI</b>   | EN LA E-01-1 (RP. 10990)    | SI        |  |  |
| <b>B14</b>     | 0.67                                          | 0.64 | 0.66                         | 39.40 | <b>SI</b>   | EN LA E-02 (RP. 10990)      | SI        |  |  |
| <b>B16</b>     | 0.59                                          | 0.51 | 0.52                         | 32.40 | <b>SI</b>   | EN LA E-04 (SN. 10990-S)    | SI        |  |  |
| <b>B17</b>     | 0.23                                          | 0.24 | 0.26                         | 14.60 | <b>NO</b>   | <b>ISN. 10215-SW</b>        | <b>SI</b> |  |  |
| C <sub>3</sub> | 0.32                                          | 0.33 | 0.35                         | 20.00 | <b>SI</b>   | RP. 10142                   | SI        |  |  |
| D <sub>4</sub> | 0.54                                          | 0.53 | 0.55                         | 32.40 | <b>SI</b>   | EN LA E-01-2 (BM 4070)      | SI        |  |  |
| H7"            | 0.54                                          | 0.53 | 0.58                         | 33.00 | <b>SI</b>   | <b>SUBIDA A RP. LOURDES</b> | SI        |  |  |
| R1             | 0.68                                          | 0.7  | 0.69                         | 41.40 | <b>SI</b>   | EN LA E-05                  | SI        |  |  |

Tabla 36 Análisis de velocidades en el nivel 1000 Nivel 1000

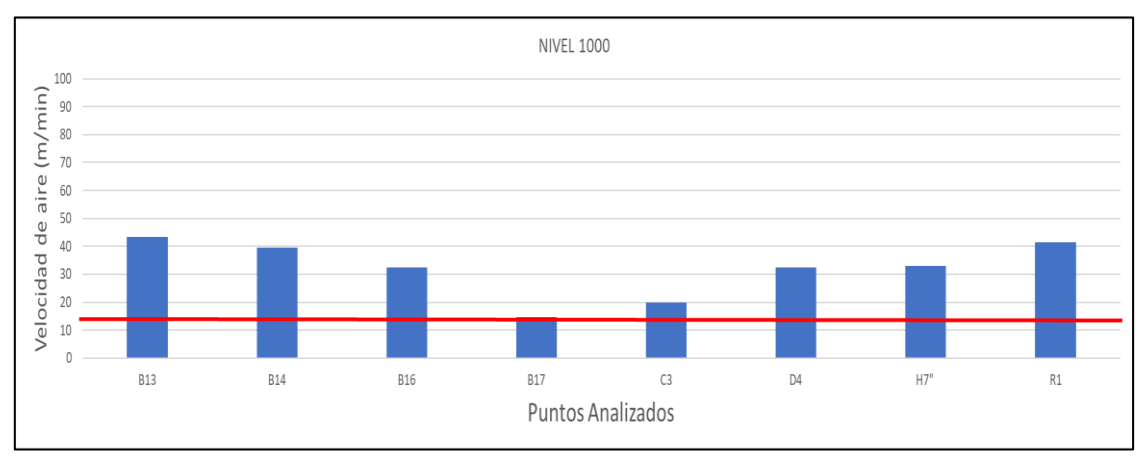

Figura 19. Gráfica del análisis de velocidades en el nivel 1000

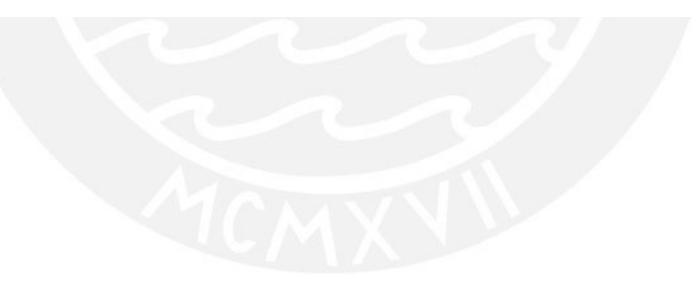

# **6.4.3 Análisis de velocidades en el Nivel 1200**

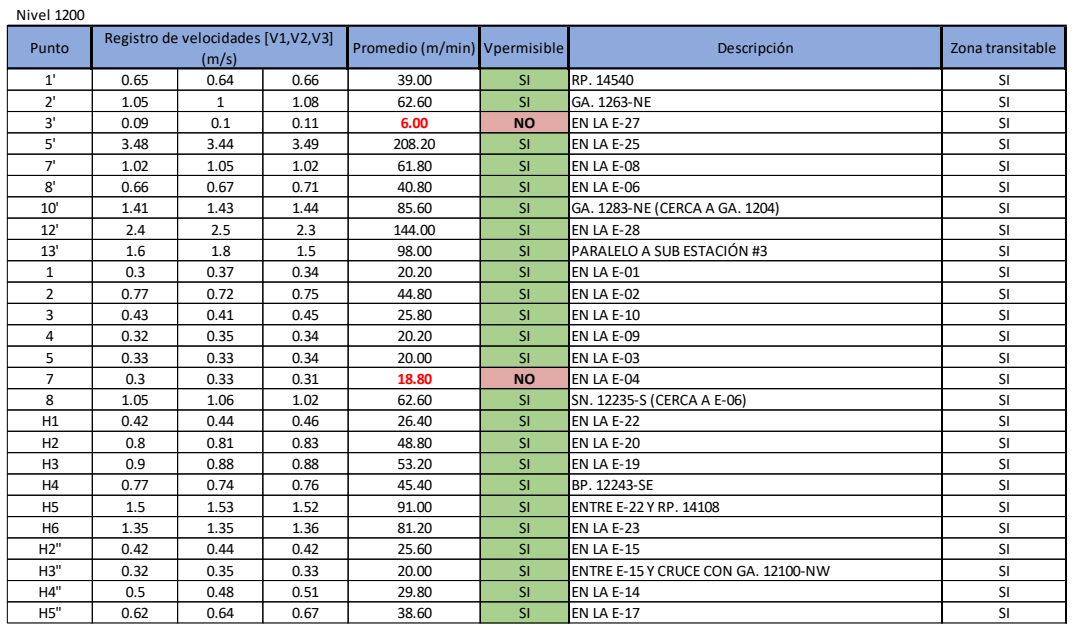

Tabla 37 Análisis de velocidades en el nivel 1200

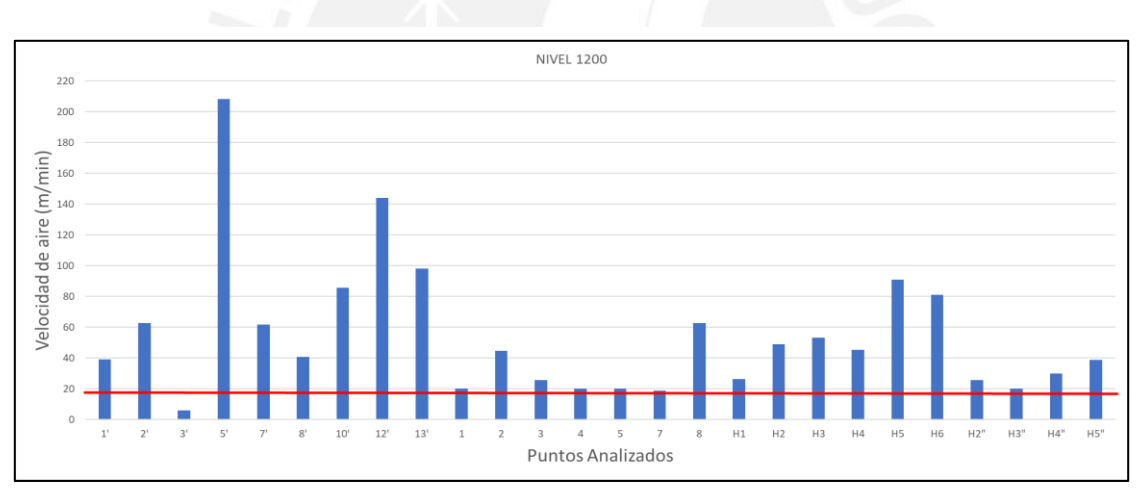

Figura 20. Gráfica del análisis de velocidades en el nivel 1200

# **6.4.4 Análisis de velocidades en el Nivel 1400**

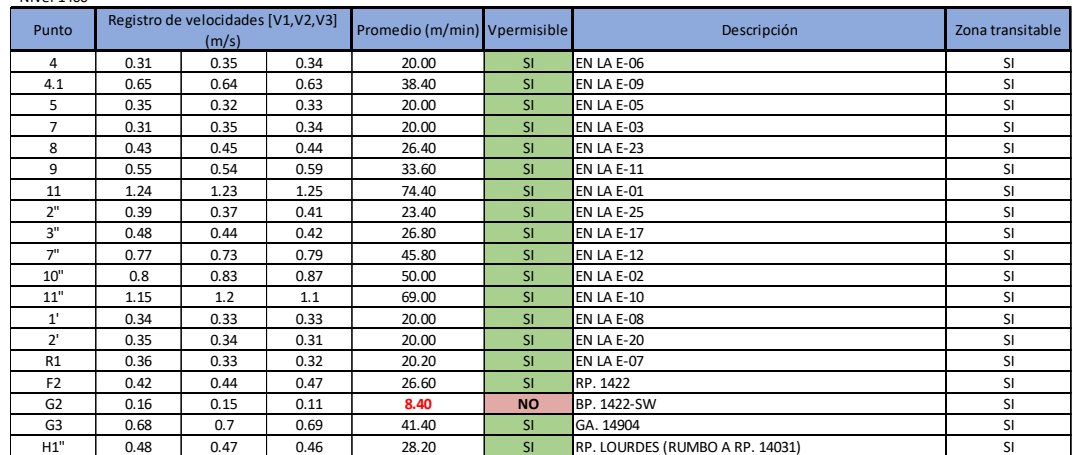

Tabla 38 Análisis de velocidades en el nivel 1400 Nivel 1400

Fuente: Elaboración propia

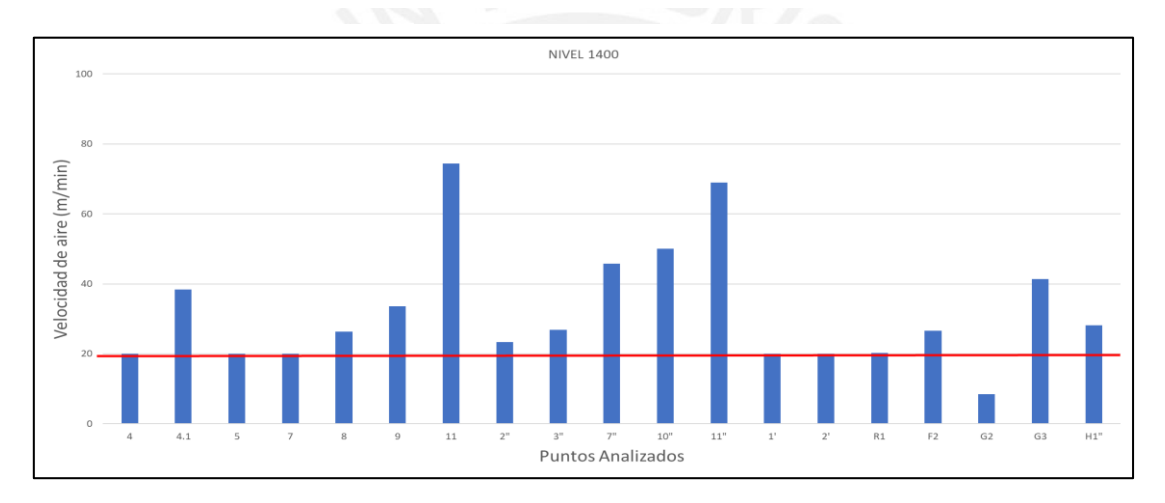

Figura 21. Gráfica del análisis de velocidades en el nivel 1400

# **6.4.5 Análisis de velocidades en el Nivel 1600**

| Punto          |              | Registro de velocidades [V1, V2, V3]<br>(m/s) |      | Promedio (m/min) Vpermisible |           | Descripción                                 | Zona transitable |
|----------------|--------------|-----------------------------------------------|------|------------------------------|-----------|---------------------------------------------|------------------|
| $\mathbf{1}$   | 0.08         | 0.06                                          | 0.05 | 3.80                         | <b>NO</b> | GA. 1663-NW (EN LA E-08)                    | <b>SI</b>        |
| $\overline{2}$ | 0.45         | 0.43                                          | 0.4  | 25.60                        | <b>SI</b> | EN LA E-09                                  | <b>SI</b>        |
| 3              | 0.64         | 0.66                                          | 0.65 | 39.00                        | <b>SI</b> | <b>ENTRE CH. 18220 Y OP #6</b>              | <b>SI</b>        |
| 4              | 0.38         | 0.37                                          | 0.39 | 22.80                        | <b>SI</b> | EN LA E-12                                  | <b>SI</b>        |
| 5              | 1.32         | 1.33                                          | 1.34 | 79.80                        | <b>SI</b> | EN LA E-01                                  | SI               |
| 6              | 1.25         | 1.18                                          | 1.3  | 74.60                        | <b>SI</b> | EN LA E-02                                  | SI               |
| $\overline{7}$ | $\mathbf{1}$ | 0.94                                          | 0.96 | 58.00                        | <b>SI</b> | GA. 1640 - W (POSTERIOR A CRUCE GA. 1648-N) | <b>SI</b>        |
| 8              | 0.42         | 0.43                                          | 0.44 | 25.80                        | <b>SI</b> | EN LA E-04                                  | <b>SI</b>        |
| 9              | 0.5          | 0.53                                          | 0.54 | 31.40                        | <b>SI</b> | <b>EN LA E-07</b>                           | <b>SI</b>        |
| 1'             | 0.77         | 0.73                                          | 0.74 | 44.80                        | <b>SI</b> | EN LA E-15                                  | <b>SI</b>        |
| 3'             | 0.86         | 0.83                                          | 0.82 | 50.20                        | <b>SI</b> | <b>EN LA E-19</b>                           | <b>SI</b>        |
| 4'             | 0.54         | 0.51                                          | 0.59 | 32.80                        | <b>SI</b> | RB. 16235 (LABOR IZQUIERDA)                 | <b>SI</b>        |
| 51             | 0.31         | 0.33                                          | 0.37 | 20.20                        | <b>SI</b> | RB. 16235 (LABOR DERECHA)                   | <b>SI</b>        |
| 6'             | 0.07         | 0.13                                          | 0.11 | 6.20                         | <b>NO</b> | <b>SUBIDA RP. 16235</b>                     | <b>SI</b>        |
| 7'             | 0.21         | 0.21                                          | 0.22 | 12.80                        | <b>NO</b> | ENTRE PTO 5' Y E-19                         | <b>SI</b>        |
| 9'             | 1.01         | 1.14                                          | 1.1  | 65.00                        | <b>SI</b> | GA. 1648-N                                  | <b>SI</b>        |

Tabla 39 Análisis de velocidades en el nivel 1600 Nivel 1600

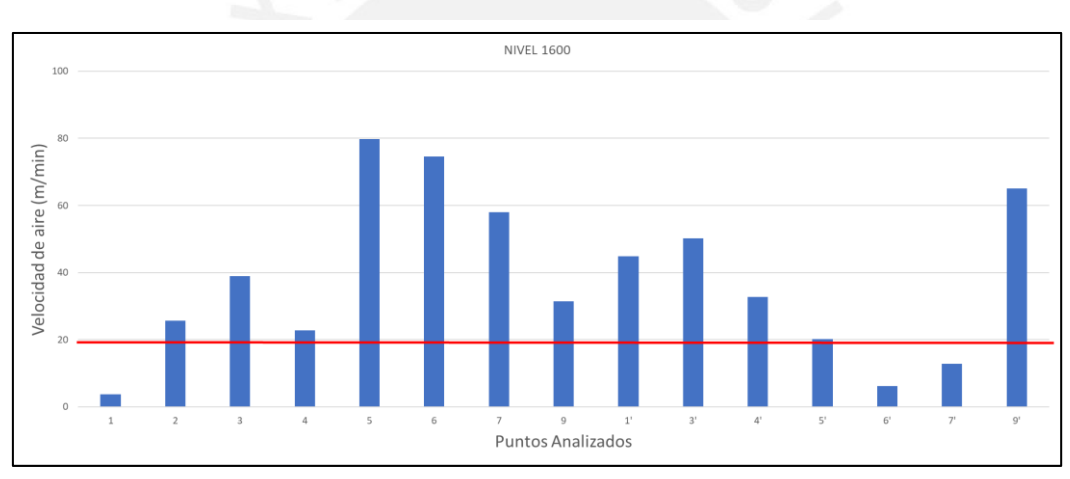

Figura 22. Gráfica del análisis de velocidades en el nivel 1600

# **6.4.6 Análisis de velocidades en el Nivel 1800**

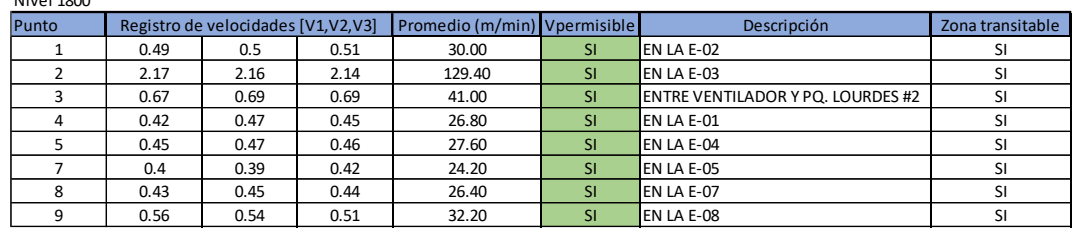

Tabla 40 Análisis de velocidades en el nivel 1800 Nivel 1800

Fuente: Elaboración propia

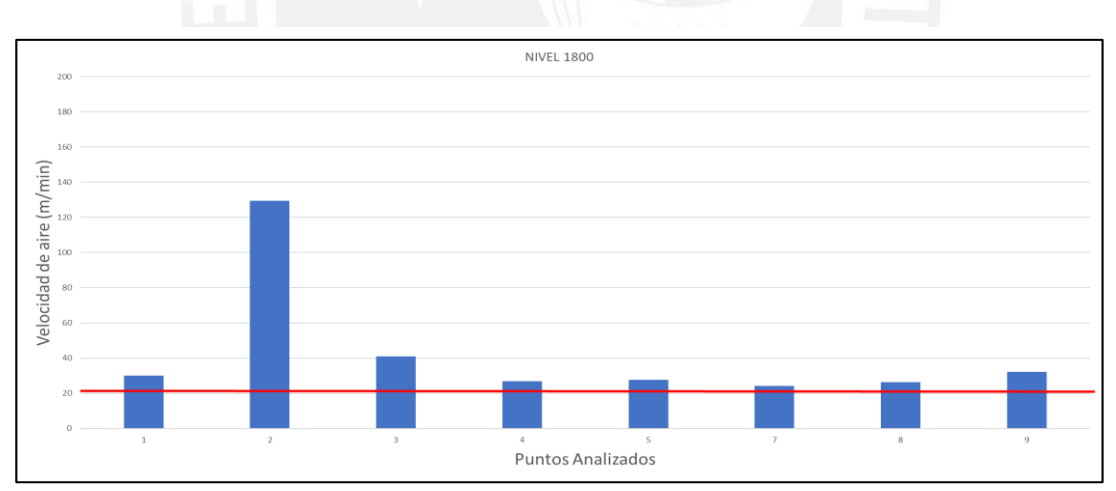

Figura 23. Gráfica del análisis de velocidades en el nivel 1800

# **6.4.7 Análisis de velocidades en el Nivel 2100**

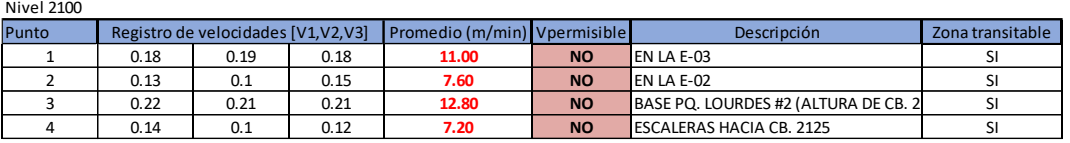

Tabla 41 Análisis de velocidades en el nivel 2100

Fuente: Elaboración propia

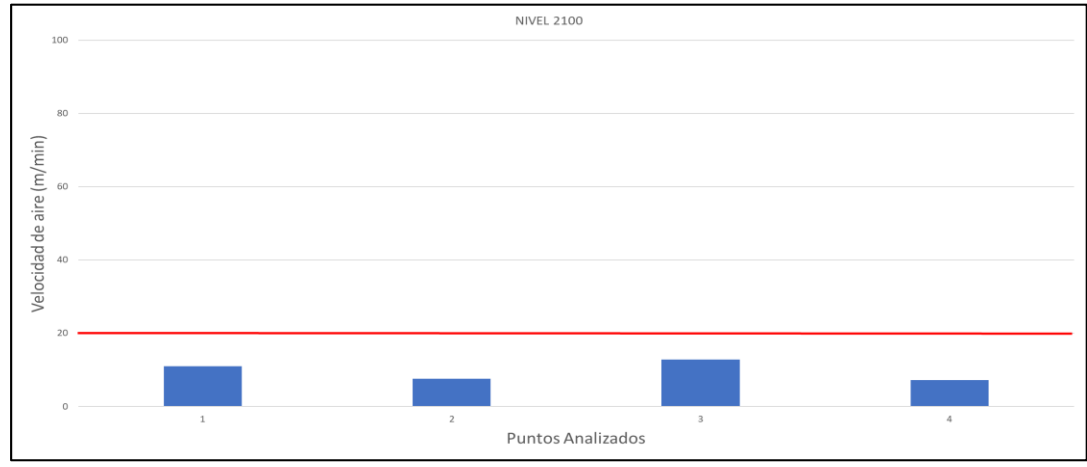

Figura 24. Gráfica del análisis de velocidades en el nivel 2100

De acuerdo al análisis realizado existen labores en donde las velocidades están por debajo del mínimo permisible. Los cambios realizados para la mejora en este parámetro serán abarcados en el capítulo 7.

### **6.5 Análisis de temperaturas efectivas**

Dado que la normativa vinculante al sector no ofrece un criterio para realizar una evaluación de la temperatura, se tomó como criterio la evaluación a la temperatura efectiva, la cual permite medir el grado de bienestar que experimenta el cuerpo humano en ciertas condiciones de temperatura, humedad relativa y velocidad de aire circulante (Espinoza, 2019).

Existen dos formas para poder determinar la temperatura efectiva, mediante nomograma o mediante la siguiente fórmula:

ET =  $20.86 + 0.0354T_{WB} - 0.133V + 0.07V^2 + (4.12 - X_1 + X_2) / 0.4129$ Where  $X_1 = [8.33 \{ 17X_3 - (X_3 - 1.35) (T_{WB} 20) \}]/[(X_3 - 1.35) (T_A - T_{WB}) + 141.6$  $X_2$  = 4.25 [ (T<sub>A</sub> - T<sub>WB</sub> )  $X_3$  +8.33 (T<sub>WB</sub> – 20 ) ] / [ (X<sub>3</sub> - 1.35 ) (T<sub>A</sub> - T<sub>WB</sub>) + 141.6  $X_3 = 5.27 + 1.3V - 1.15e^{-2V}$ 

Ecuación 2. Ecuación para el cálculo de la temperatura efectiva

En base al libro de AMC Consultants "BASIC MINE VENTILATION", la Ley de Minería de Carbón de Queensland establece que ninguna persona deberá trabajar en zonas en donde la temperatura efectiva sea o supere los 29.4 °C, así mismo se precisa la necesidad de estrategias de acortamiento de turnos para acortar el periodo de exposición cuando la temperatura efectiva exceda los 27.2 °C.

A continuación, se muestra una leyenda de los límites de temperatura efectiva que serán utilizados para el análisis siguiente:

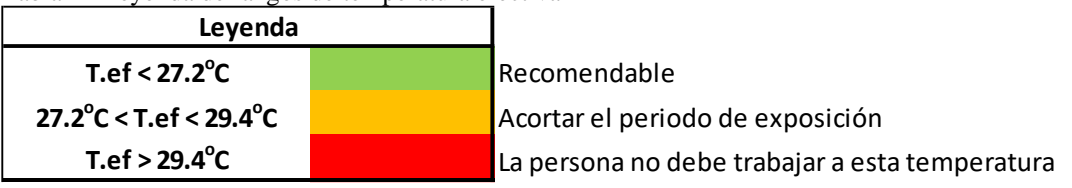

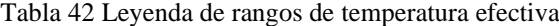

Fuente: Elaboración propia

Tomando en consideración está fórmula, se procedió primero a agrupar labores cercanas transitables que tuvieran similares parámetros termo higrométricos, determinando así el valor de la temperatura efectiva, tal como se muestra a continuación:

# **6.5.1 Análisis de temperatura en el nivel 800**

Tabla 43 Análisis de temperatura en el nivel 800 Nivel 800

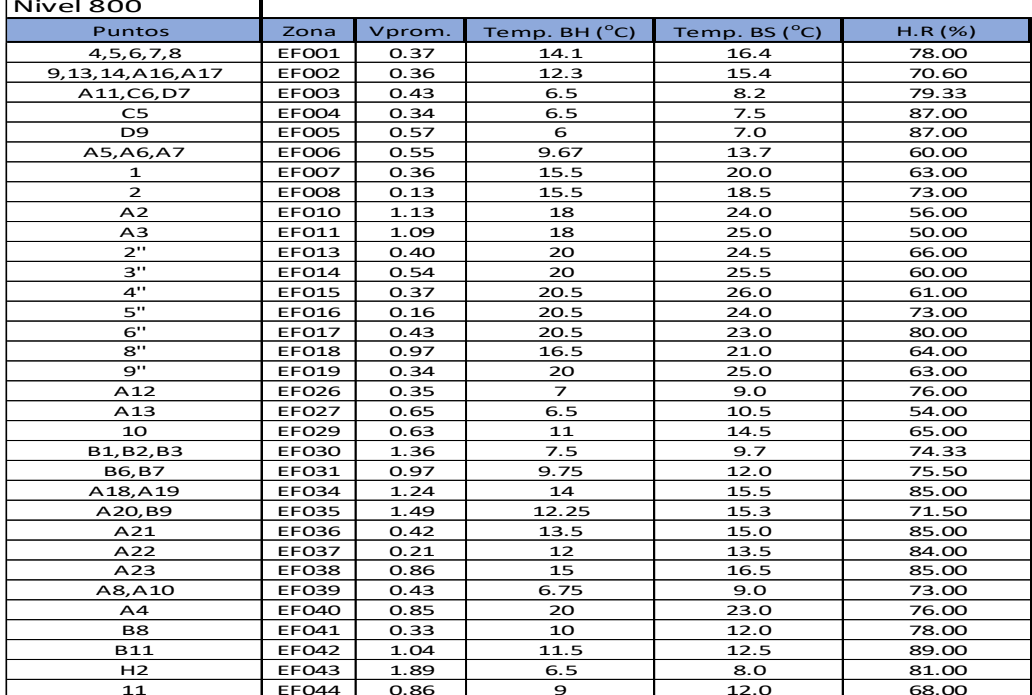

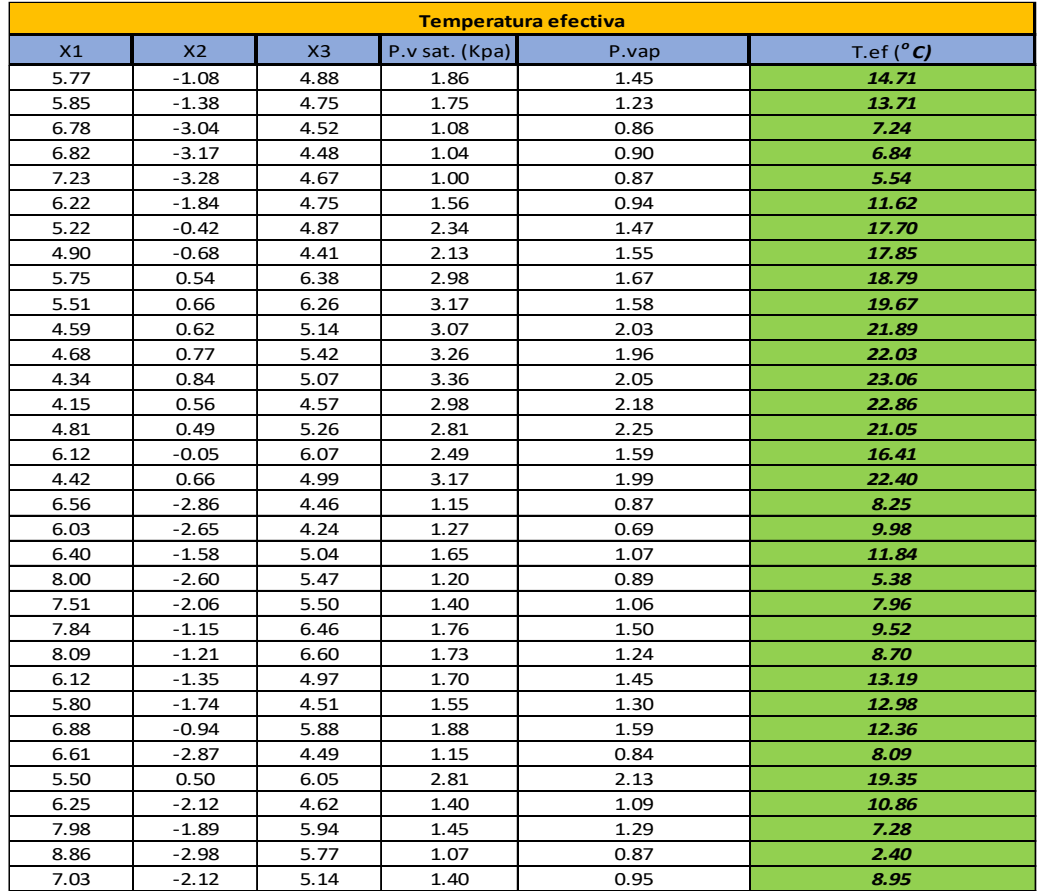

# **6.5.2 Análisis de temperatura en el nivel 1000**

| <b>Nivel 1000</b>      |                   |        |                       |               |        |
|------------------------|-------------------|--------|-----------------------|---------------|--------|
| <b>Puntos</b>          | Zona              | Vprom. | Temp. $BH(^{\circ}C)$ | Temp. BS (°C) | H.R(%) |
| B13, B14, B15, B16, R1 | EFO01             | 0.7    | 20.28                 | 24.2          | 71.00  |
| <b>B12</b>             | EFOO <sub>2</sub> | 0.67   | 17.5                  | 19.0          | 86.00  |
| <b>B17</b>             | EFO03             | 0.24   | 8                     | 9.5           | 82.00  |
| C <sub>3</sub>         | <b>EF004</b>      | 0.33   | 8                     | 9.0           | 88.00  |
| D <sub>4</sub>         | EFOO5             | 0.54   | 9                     | 13.0          | 59.00  |
| H7", H8"               | <b>EF007</b>      | 0.64   | 19.75                 | 21.8          | 83.00  |

Tabla 44 Análisis de temperatura en el nivel 1000

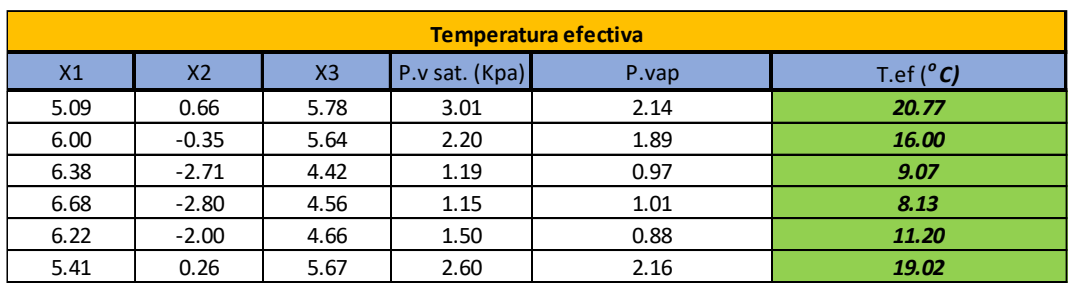

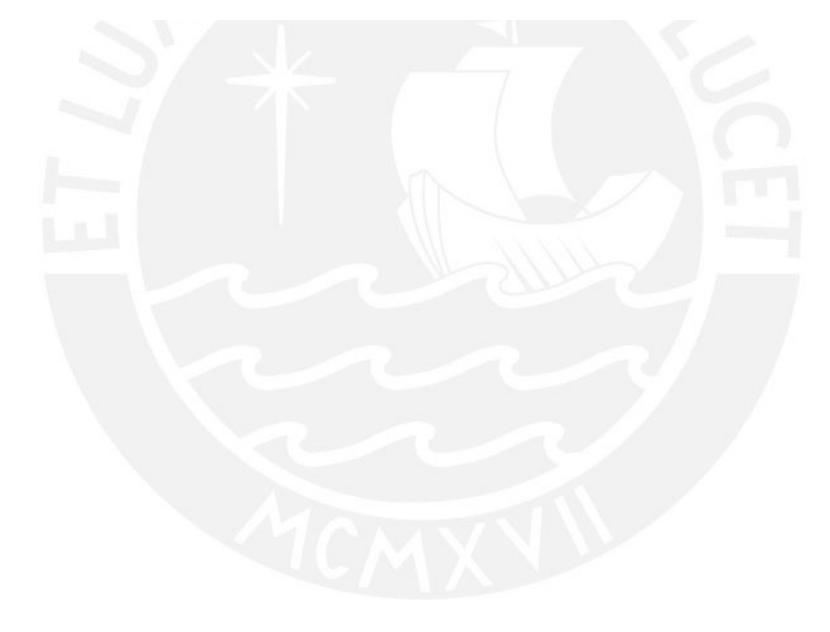

# **6.5.3 Análisis de temperatura en el nivel 1200**

| Nivel 1200     |                   |        |                   |                        |        |
|----------------|-------------------|--------|-------------------|------------------------|--------|
| Puntos         | Zona              | Vprom. | Temp. $BH(^{o}C)$ | Temp. BS $(^{\circ}C)$ | H.R(%) |
| H2,H3,H4       | EFOO1             | 0.82   | 11.67             | 13.1                   | 80.66  |
| H1             | EFOO <sub>2</sub> | 0.44   | 11                | 13.0                   | 79.00  |
| H5.            | EFOO3             | 1.52   | 10                | 12.0                   | 78.00  |
| H6             | EFOO4             | 1.35   | 13                | 15.0                   | 80.00  |
| $\mathbf{1}$   | EFOO5             | 0.34   | 9                 | 11.0                   | 77.00  |
| H2", H3", H4"  | EFOO6             | 0.42   | 19.17             | 21.0                   | 84.00  |
| HS"            | EF007             | 0.64   | 20                | 24.0                   | 69.00  |
| $\overline{2}$ | EFOO8             | 0.75   | 17.5              | 20.0                   | 78.00  |
| 3,4            | EFO10             | 0.38   | 22.5              | 28.3                   | 61.00  |
| 5              | EF011             | 0.33   | 20                | 24.5                   | 66.00  |
| $\overline{ }$ | <b>EF012</b>      | 0.31   | 18                | 22.0                   | 68.00  |
| 8,7'           | EFO13             | 1.04   | 17                | 21.0                   | 67.00  |
| 3'             | <b>EF014</b>      | 0.1    | 19                | 21.0                   | 83.00  |
| 8'             | <b>EF015</b>      | 0.68   | 17                | 20.0                   | 74.00  |
| 1'             | EF016             | 0.65   | 18.5              | 20.5                   | 83.00  |
| 2', 10'        | <b>EF017</b>      | 1.24   | 18.25             | 21.0                   | 77.00  |
| 11', 12'       | <b>EF018</b>      | 2.28   | 16.25             | 20.3                   | 66.50  |
| 13'            | <b>EF019</b>      | 1.63   | 15                | 19.0                   | 65.00  |
| 4'             | EF020             | 0.13   | 21.5              | 23.5                   | 84.00  |
| 5'             | EF021             | 3.47   | 15.5              | 21.0                   | 56.00  |

Tabla 45 Análisis de temperatura en el nivel 1200

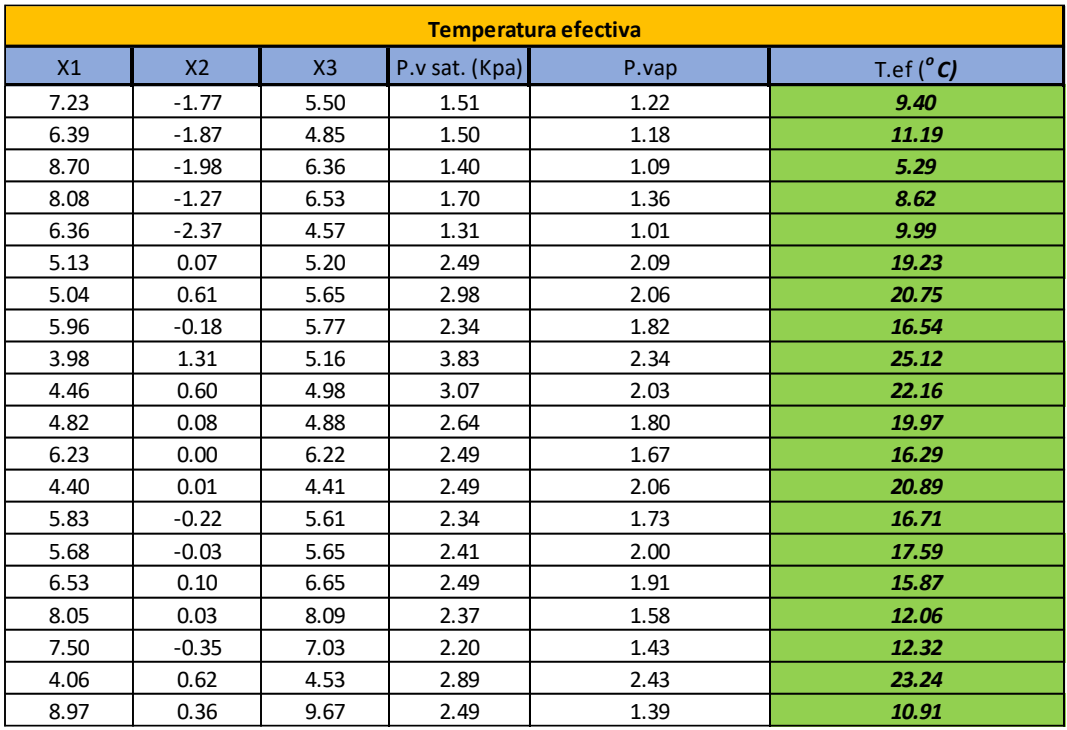

# **6.5.4 Análisis de temperatura en el nivel 1400**

| <b>Nivel 1400</b> |              |        |                 |                        |        |
|-------------------|--------------|--------|-----------------|------------------------|--------|
| Puntos            | Zona         | Vprom. | Temp. $BH (°C)$ | Temp. BS $(^{\circ}C)$ | H.R(%) |
| 11, 10            | EFO01        | 1.04   | 10              | 12.3                   | 75.50  |
| 4,5,6,7           | EF002        | 0.31   | 16              | 18.3                   | 79.75  |
| 1', 2', R1        | EF003        | 0.33   | 11.83           | 15.8                   | 63.00  |
| 4.1               | EFOO5        | 0.64   | 20              | 22.0                   | 83.00  |
| 11"               | EF006        | 1.15   | 17.5            | 23.0                   | 58.00  |
| 9,7",8",9",F2     | EF007        | 0.56   | 19.3            | 22.6                   | 73.60  |
| H1"               | EFOO8        | 0.47   | 17              | 19.0                   | 82.00  |
| 2", 3", 4"        | EF010        | 0.38   | 11.5            | 12.2                   | 92.30  |
| 8,G3              | EF011        | 0.57   | 17.5            | 19.8                   | 80.00  |
| G1,G2             | <b>EF012</b> | 0.13   | 19.5            | 23.0                   | 72.00  |

Tabla 46 Análisis de temperatura en el nivel 1400

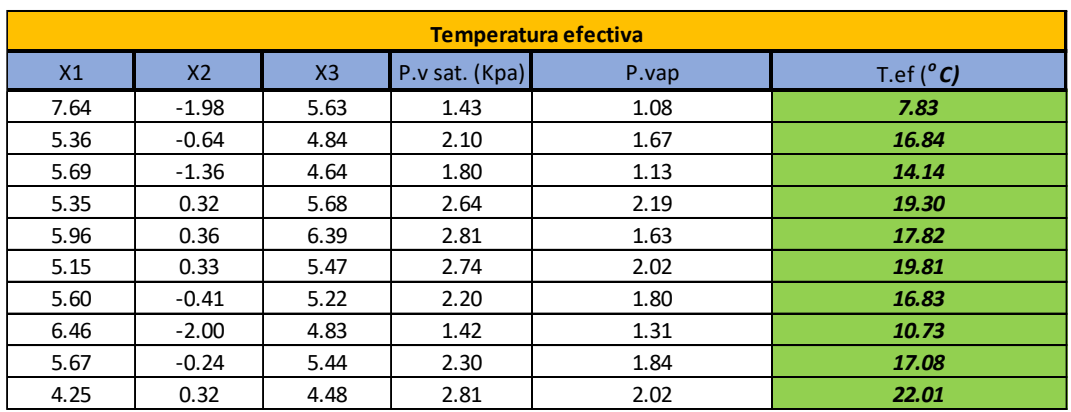

Fuente: Elaboración propia

# **6.5.5 Análisis de temperatura en el nivel 1600**

Nivel 1600 Puntos Zona Vprom. Temp. BH ( $^{\circ}$ C) Temp. BS ( $^{\circ}$ C) H.R (%) 6,7 EF001 1.13 12 15.8 64.50 8 EF002 0.23 14 17.0 72.00 1´.2´,3´ EF003 0.76 9 11.8 69.00 9´ EF004 1.08 11.50 15.5 61.00 9,2,1<sup>"</sup>,3 **EF005** 0.46 16.6 19.9 72.25 4 EF006 0.38 18 21.0 75.00 4´, 5´ | EF008 | 0.44 | 7.25 | 10.5 62.50 6´, 7´ | EF009 | 0.17 | 7.75 | 11.3 | 61.00 1 EF011 0.06 9 11.5 72.00 5 EF012 1.33 9 11.0 77.00

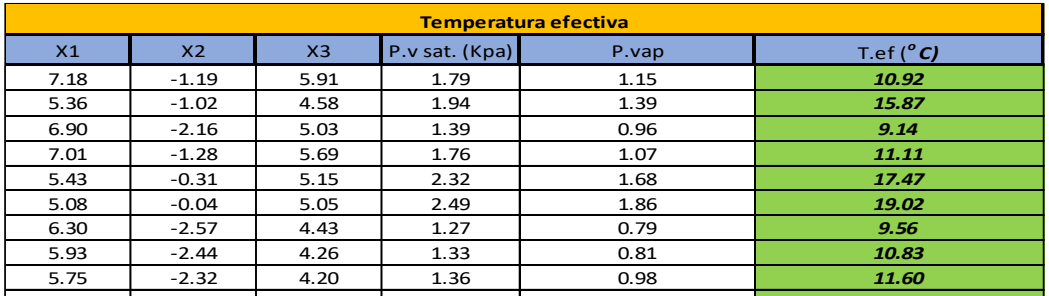

8.28 -2.25 5.88 1.31 1.01 *5.59*

# **6.5.6 Análisis de temperatura en el nivel 1800**

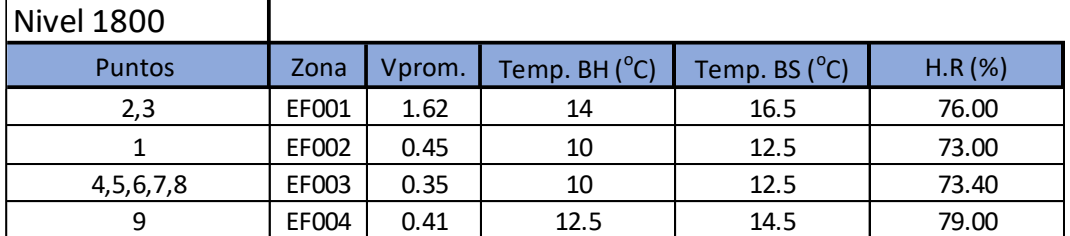

Tabla 48 Análisis de temperatura en el nivel 1800

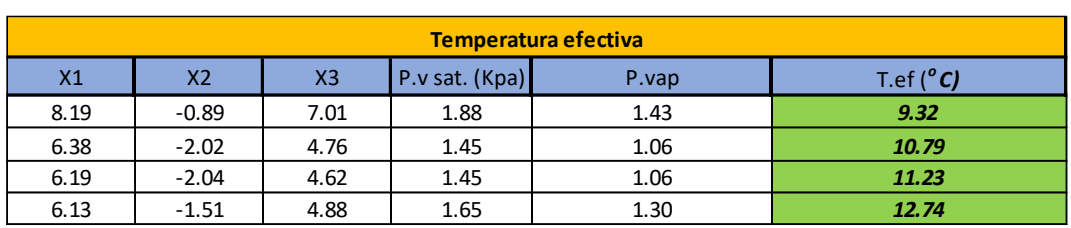

Fuente: Elaboración propia

# **6.5.7 Análisis de temperatura en el nivel 2100**

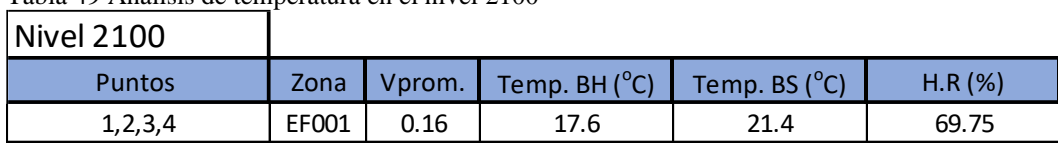

Tabla 49 Análisis de temperatura en el nivel 2100

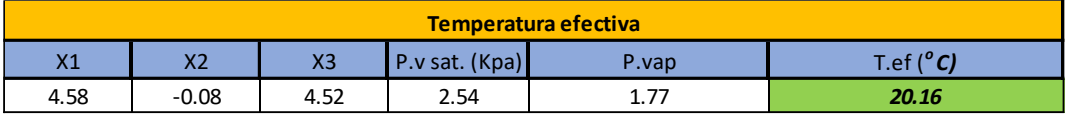

Fuente: Elaboración propia

#### **6.6 Análisis y simulación de gases contaminantes**

Al momento de realizar el levantamiento de ventilación en todos los niveles de mina, se realizó también el monitoreo de gases contaminantes. Este monitoreo nos permitió identificar la existencia de dos gases contaminantes los cuales los cuales superaron las concentraciones de los límites de exposición ocupacional para agentes químicos de acuerdo al anexo Nº.15 del Reglamento de Seguridad y Salud Ocupacional D.S 024-2016-EM y su modificatoria D.S 023-2017-EM.

A continuación, se muestra la tabla de elaboración propia, indicando los límites de exposición correspondientes a los dos gases contaminantes presentes en mina:

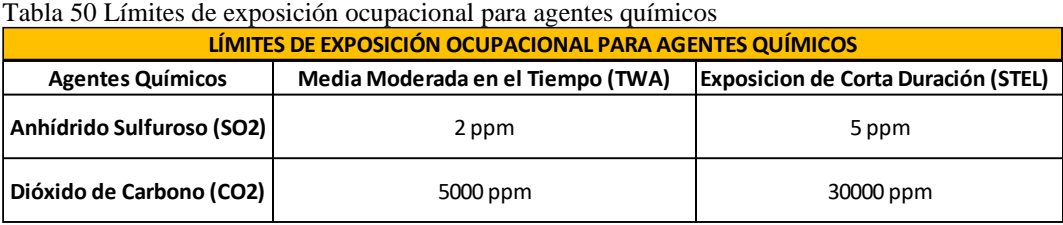

Fuente: Elaboración propia

En la siguiente tabla se muestran las ubicaciones en donde las concentraciones de los gases medidas, superaron los límites máximos permisibles de acuerdo a la normativa:

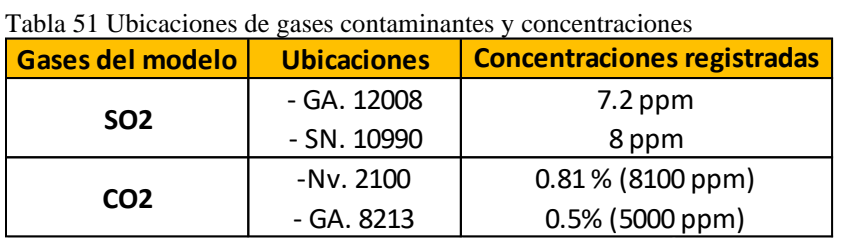

#### **6.6.1 Recorrido de los gases contaminantes**

### **6.6.1.1 Gas contaminante SO2**

### **6.6.1.1.1Fuentes del contaminante**

En la Figura 21, se muestra una gráfica de colores de ramales donde los colores celeste y azul, muestran las zonas donde se tiene una concentración de SO2 menor a 2 ppm. Como se observa en gran parte de zonas de la mina se registra una cantidad mínima de este gas. Sin embargo, en las galerías GA 12008-N y GA 10990 se registraron valores que superaron el valor límite de la exposición media ponderada en el tiempo (TWA), promedio 8 horas, tal como se muestra a continuación:

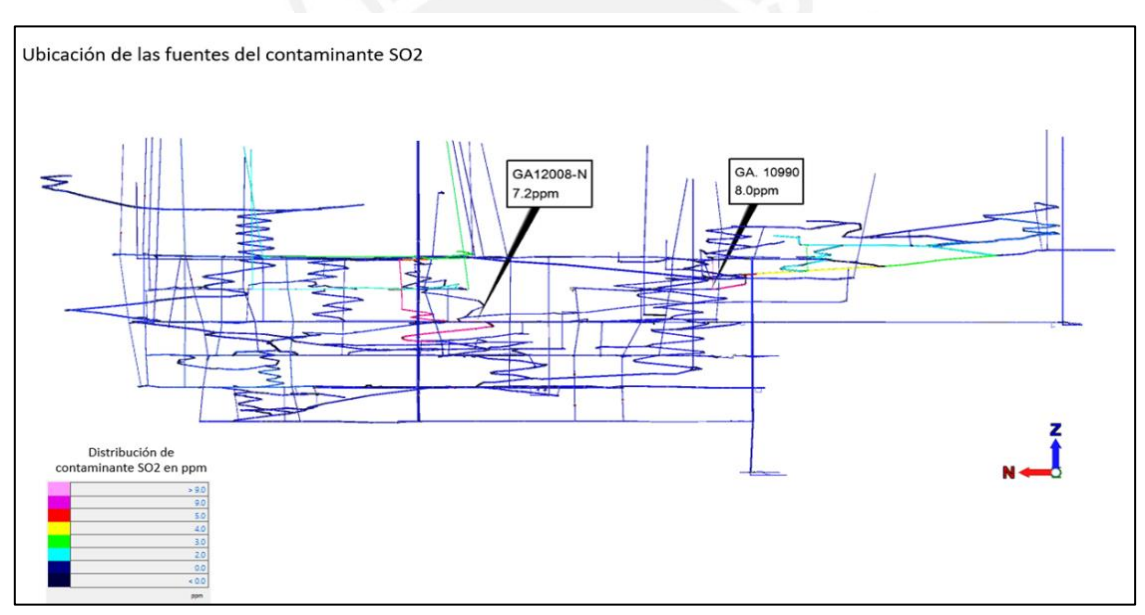

Figura 25. Ubicación de las fuentes de los contaminantes  $SO_2$ 

#### **6.6.1.1.2Recorridos del gas contaminante SO2**

Dadas las concentraciones del contaminante detallada anteriormente, fue relevante realizar un seguimiento del recorrido de este contaminante a partir de la fuente hasta su salida a superficie; esto se realizó mediante una simulación del contaminante SO2 incluyendo los flujos de aire al interior de mina lo cual nos permitió contar con un modelo de recorrido de este contaminante desde sus fuentes.

En la Figura 22 y Figura 23 se muestra el detalle de los recorridos del contaminante y las variaciones de concentración de el mismo, cabe resaltar que en color verde se muestran ramales con una concentración alrededor de 3 ppm, en color amarillo concentraciones alrededor de 4 ppm, en color rojo concentraciones alrededor de 5 ppm, en color fucsia concentraciones alrededor de 7 ppm y finalmente en color rosado concentraciones mayores a 7 ppm.

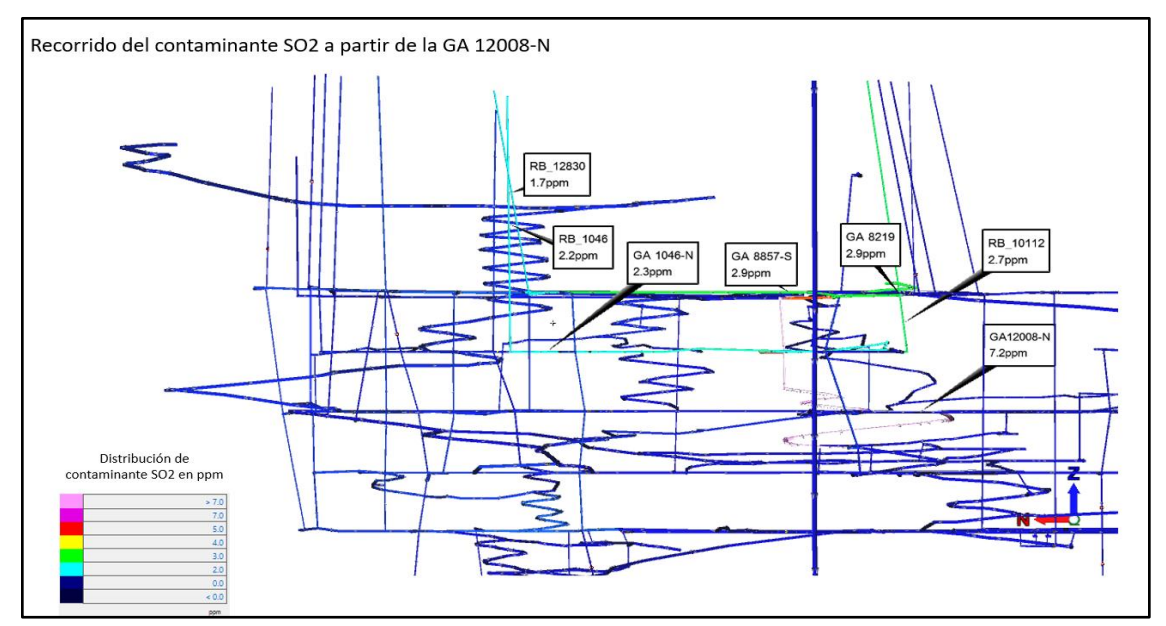

Figura 26. Recorrido del gas contaminante  $SO_2 - GA$ . 12008-N

En la Figura 23 se observa dos labores transitables en las que el contaminante tiene concentraciones superiores al valor límite de la exposición media ponderada en el tiempo (TWA), promedio 8 horas (GA 12008-N, GA 8857-S y GA 8219), por lo tanto, se tendrá que realizar las mejoras respectivas para disminuir la concentración del contaminante por debajo

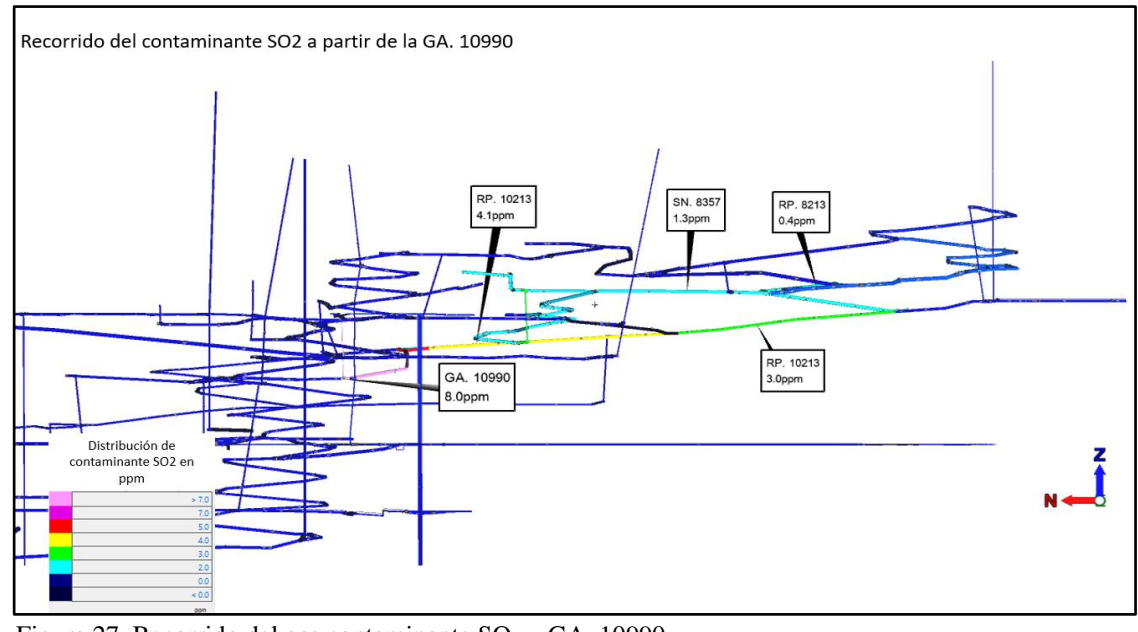

del límite TWA. Figura 27. Recorrido del gas contaminante  $SO_2 - GA$ . 10990

En la Figura 23 se observa dos labores transitables en las que el contaminante tiene concentraciones superiores al valor de la exposición media ponderada en el tiempo (TWA), promedio 8 horas (GA 10990, RP 10213), por lo tanto, se tendrá que realizar las mejoras respectivas para disminuir la concentración del contaminante por debajo del límite TWA.

# **6.6.1.2 Gas contaminante CO2**

# **6.6.1.2.1Fuentes del contaminante**

En la Figura 24 se muestra una gráfica de colores de ramales donde el color fucsia, muestra las zonas donde se tiene una concentración de CO2 alrededor de 0.5%. Cabe mencionar que los valores obtenidos fueron dados en porcentaje debido al equipo detector multigas, por lo cual se convirtió el valor máximo permisible de 5000 ppm entregado por la norma (TWA) a porcentaje (0.5%). Como se observa en gran parte

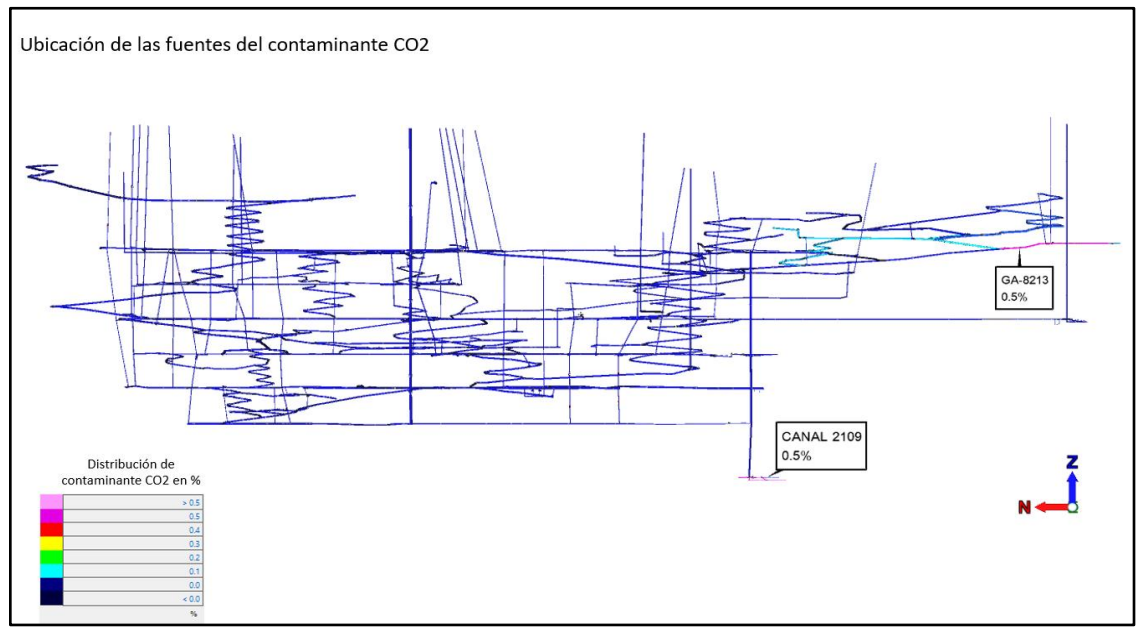

Figura 28. Ubicación de las fuentes del contaminante  $CO<sub>2</sub>$ 

de zonas de la mina se registra una cantidad mínima de este gas. Sin embargo, en las galerías GA 8213 y CANAL 2119 se registraron valores que alcanzaron el valor límite de la media ponderada en el tiempo (TWA) tal como se muestra a continuación:

### **6.6.1.2.2Recorridos del gas contaminante CO2**

Dadas las concentraciones del contaminante detallada anteriormente, fue relevante realizar un seguimiento del recorrido de este contaminante a partir de la fuente hasta su salida a superficie; esto se realizó mediante una simulación del contaminante CO2 incluyendo los flujos de aire al interior de mina lo cual nos permitió contar con un modelo de recorrido de este contaminante desde sus fuentes.

En las [Figura 25](#page-93-0) y [Figura 26](#page-93-1) se muestra el detalle de los recorridos del contaminante y las variaciones de concentración de el mismo, cabe resaltar que en color celeste se muestran ramales con una concentración alrededor de 0.1%, en color verde concentraciones alrededor de 0.2%, en color amarillo concentraciones alrededor de 0.3%, en color rojo concentraciones alrededor de 0.4% y finalmente en color fucsia

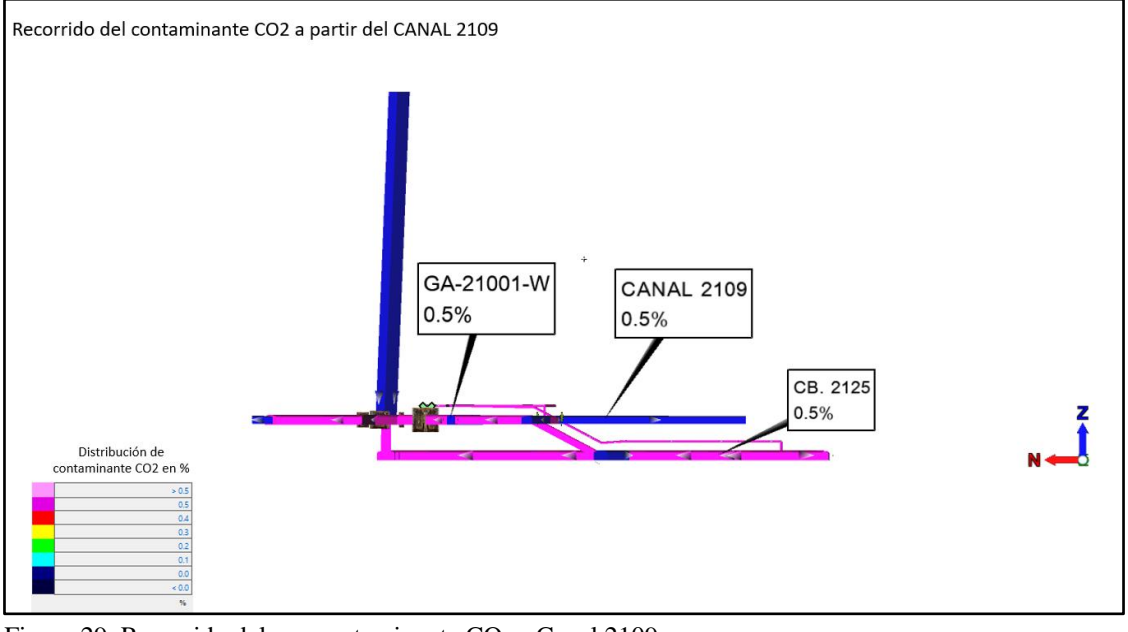

<span id="page-93-0"></span>concentraciones alrededor de 0.5%. Figura 29. Recorrido del gas contaminante CO<sub>2</sub> - Canal 2109

En la Figura 25 se observa tres labores transitables en las que el contaminante tiene concentraciones que alcanzaron el límite TWA (GA 21001-W, CANAL 2109 y CB

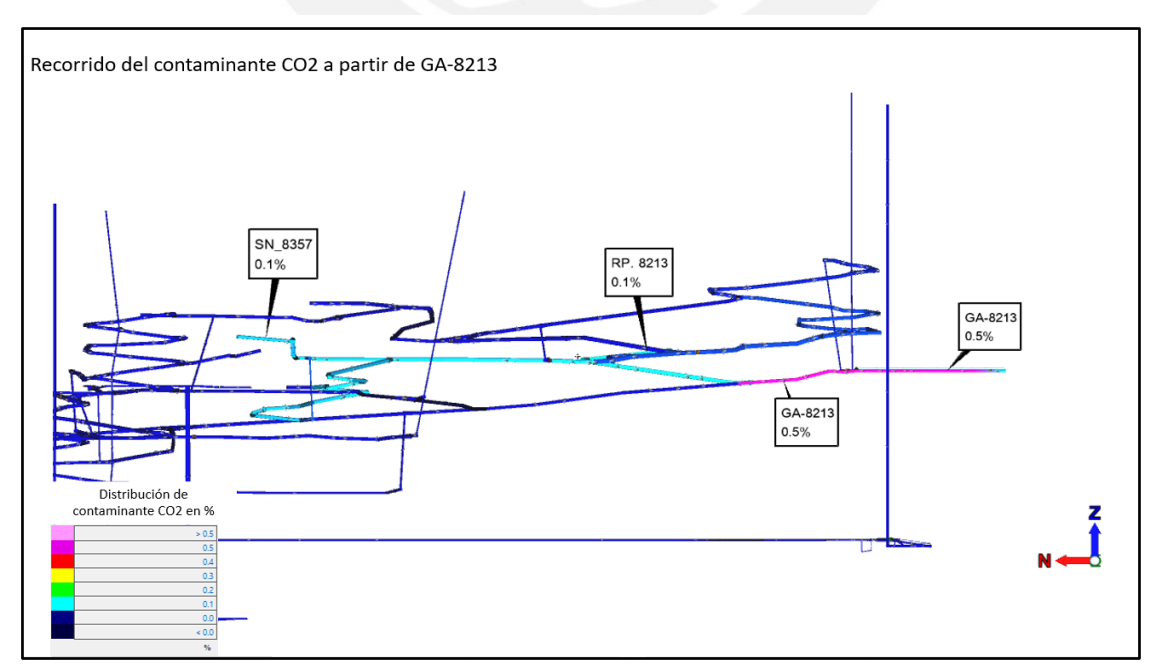

<span id="page-93-1"></span>Figura 30. Recorrido del gas contaminante  $CO<sub>2</sub>$  - GA. 8213

2125), por lo tanto, se tendrá que realizar las mejoras respectivas para disminuir la concentración del contaminante por debajo del límite TWA.

En la Figura 26 se observa una labor transitable en las que el contaminante tiene concentraciones que alcanzaron el límite TWA (GA 8213), por lo tanto, se tendrá que realizar las mejoras respectivas para disminuir la concentración del contaminante por debajo del límite TWA.

En el caso del porcentaje de oxígeno, al realizar las mediciones en la visita de campo no se registró una concentración menor al 20.5%. Se midió, asimismo, concentraciones de los gases de NO2, H2S, CH4 encontrándose valores de cero para estos gases en toda la mina. Es por ello que se concluye que se cumple en su totalidad con este requisito.

## **6.7 Consumo de energía de ventiladores**

El análisis abarcado en este capítulo tomará en consideración todos los ventiladores

funcionales en el interior de la mina. De los cuales se tomarán las potencias reales, las Tabla 52 Costo del consumo energético de ventiladores

| <b>CUADRO RESUMEN DEL COSTO DE CONSUMO DE ENERGÍA DE VENTILADORES (2020)</b> |                           |                         |                         |                                           |                                       |                                  |                                         |                                         |  |  |
|------------------------------------------------------------------------------|---------------------------|-------------------------|-------------------------|-------------------------------------------|---------------------------------------|----------------------------------|-----------------------------------------|-----------------------------------------|--|--|
| <b>Código Nivel</b>                                                          | <b>Descripcion</b>        | <b>Potencia</b><br>(HP) | <b>Potencia</b><br>(KW) | Costo de<br>Energia en \$<br>(USD) / KW-h | <b>Horas</b><br>trabajadas<br>por dia | <b>Costo por</b><br>dia \$ (USD) | Costo de<br>energia por<br>mes \$ (USD) | Costo de<br>energia por<br>año \$ (USD) |  |  |
| V01 / 800                                                                    | VENT. DE 5000 CFM         | 20.11                   | 15.00                   | 0.060                                     | 24                                    | 28.95                            | 869                                     | 10,568                                  |  |  |
| V02 / 800                                                                    | <b>VENT. DE 60000 CFM</b> | 209.52                  | 156.30                  | 0.060                                     | 24                                    | 301.71                           | 9,051                                   | 110,124                                 |  |  |
| V03 / 800 - 1000                                                             | <b>VENT. DE 20000 CFM</b> | 40.74                   | 30.39                   | 0.060                                     | 24                                    | 58.67                            | 1,760                                   | 21,413                                  |  |  |
| V04 / 1200                                                                   | <b>VENT. DE 30000 CFM</b> | 62.86                   | 46.89                   | 0.060                                     | 24                                    | 90.51                            | 2,715                                   | 33,037                                  |  |  |
| V05 / 1200                                                                   | <b>VENT. DE 30000 CFM</b> | 67.51                   | 50.36                   | 0.060                                     | 12                                    | 48.61                            | 1,458                                   | 17,742                                  |  |  |
| V06 / 1200                                                                   | <b>VENT. DE 30000 CFM</b> | 81.48                   | 60.78                   | 0.060                                     | 24                                    | 117.33                           | 3,520                                   | 42,826                                  |  |  |
| V07 / 1200                                                                   | VENT. DE 5000 CFM         | 20.11                   | 15.00                   | 0.060                                     | 24                                    | 28.95                            | 869                                     | 10,568                                  |  |  |
| V08 / 1200                                                                   | <b>VENT. DE 16000 CFM</b> | 32.59                   | 24.31                   | 0.060                                     | 24                                    | 46.93                            | 1,408                                   | 17,130                                  |  |  |
| V09 / 1400                                                                   | <b>VENT. DE 30000 CFM</b> | 67.51                   | 50.36                   | 0.060                                     | 24                                    | 97.22                            | 2,917                                   | 35,484                                  |  |  |
| V10 / 1400                                                                   | <b>VENT. DE 30000 CFM</b> | 81.48                   | 60.78                   | 0.060                                     | 24                                    | 117.33                           | 3,520                                   | 42,826                                  |  |  |
| V11 / 1600                                                                   | <b>VENT. DE 16000 CFM</b> | 40.74                   | 30.39                   | 0.060                                     | 24                                    | 58.67                            | 1,760                                   | 21,413                                  |  |  |
| V12 / 1600                                                                   | <b>VENT. DE 30000 CFM</b> | 62.86                   | 46.89                   | 0.060                                     | 24                                    | 90.51                            | 2,715                                   | 33,037                                  |  |  |
| V13 / 1800                                                                   | <b>VENT. DE 20000 CFM</b> | 52.38                   | 39.08                   | 0.060                                     | 24                                    | 75.43                            | 2,263                                   | 27,531                                  |  |  |
| V14 / 2100                                                                   | VENT. DE 5000 CFM         | 20.11                   | 15.00                   | 0.060                                     | 24                                    | 28.95                            | 869                                     | 10,568                                  |  |  |

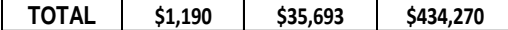

horas de operación por día y la tarifa del consumo de energía para realizar el cálculo del costo de consumo de energía, tanto de manera diaria como anual.

A continuación, se muestra la tabla de consumo de energía para el año 2020:

# **7. Evaluación del diagnóstico del circuito de ventilación y propuesta de mejora**

La propuesta que se plantea en base al diagnóstico contribuirá a mejorar la distribución de velocidades de la cobertura actual, las temperaturas efectivas, la concentración de gases y costo del consumo energético, contemplando el cambio de ventiladores, limpieza / bloqueos de labores, instalación / retiro de puertas / mangas y adición de reguladores.

De acuerdo al análisis de cobertura de ventilación en toda la mina, se obtuvo un valor de la misma de 670% con respecto al requerimiento total en la mina; sin embargo, se identificaron zonas con velocidades bajas, esto implicaría que el flujo entrante de aire no se distribuye de manera adecuada. Es por este motivo que una de las recomendaciones para mejorar la distribución de la cobertura de aire dentro de la mina sería cambiar la ubicación de ciertos ventiladores y determinar si se puede prescindir de algunos, así como realizar cambio con respecto a los de elementos del circuito de ventilación (sellos, puertas, reguladores, etc.).

La propuesta técnica se realizará por cada nivel para que de esta manera se tenga un enfoque más detallado.

### **7.1 Evaluación y mejora de velocidades**

A continuación, se detallará tanto la evaluación de la situación actual como la situación post diagnóstica incluyendo los cambios realizados por nivel planteados en la propuesta técnica de mejora.

#### **7.1.1 Análisis del Nivel 800**

En la situación actual del nivel 800 existe una zona en donde se registran velocidades bajas, la cual comprende la CB.8212 y el tramo desde la intersección de las galerías GA.8212 y GA.8219-SW hasta el RB.10112. Así como el tramo desde la salida de la CB.8212 hasta la RB.8212-NW.

La propuesta de mejora contempla cambiar el ventilador actual de 5 000 CFM por un ventilador de 10 000 CFM, tal como se muestra a continuación:

Tabla 53 Cambio de ventilador 10 000 CFM - nivel 800 GA.8212

| Nivel 800         |                                     |
|-------------------|-------------------------------------|
| Ventilador Actual | <b>Ventilador Propuesto</b>         |
| 5 000 CFM         | 10 000 CFM -VAV-23 1/4-18-3450-II-A |

Fuente: Elaboración propia

Adicionalmente se propone habilitar las RB.8212-1, RB.8892 que incluye su limpieza y/o desbloqueo y bloquear la RB.8212-NW. También se propone quitar las puertas de la GA.8219-SW y colocar una puerta que permanecerá siempre abierta cuya área debería de ser de 1.8 m^2 ubicada entre el cruce de las galerías GA.8219-SW y la GA.8857-NW y el RB.10112. De la misma forma se propone colocar una puerta en la entrada de la CB.8212 por la cual ingresará la manga del ventilador de 10 000 CFM y deberá mantenerse cerrada; cabe resaltar que la manga deberá terminar posterior a la puerta. Además, se colocó un sello que sustituiría a la reja ubicada en el SN.8066-SE cercano a la BM.8066-8100.

Finalmente se muestra el comparativo entre la situación actual y la propuesta de mejora en relación a las velocidades críticas identificadas:

| Taoni sa mnuachon achain mìle obo<br>ancucaoi de camara de bombas |          |             |                       |             |  |  |  |  |
|-------------------------------------------------------------------|----------|-------------|-----------------------|-------------|--|--|--|--|
| Nivel 800 – Situación Actual                                      |          |             |                       |             |  |  |  |  |
|                                                                   | Promedio | Vpermisible | Descripción           | Zona        |  |  |  |  |
| Punto/Zona<br>(m/min)                                             |          |             |                       | transitable |  |  |  |  |
| 2                                                                 | 4.00     | NO.         | GA. 8219 - (POSTERIOR | SI          |  |  |  |  |
|                                                                   |          |             | PUERTA)               |             |  |  |  |  |
| CB.8212                                                           | 3.50     | NO          | CÁMARA DE BOMBAS      | SI          |  |  |  |  |
| $E#1-1$                                                           | 12.40    | NO          | $EN LA E#01-1$        | SI          |  |  |  |  |

Tabla 54 Situación actual nivel 800 – alrededor de cámara de bombas

Fuente: Elaboración propia

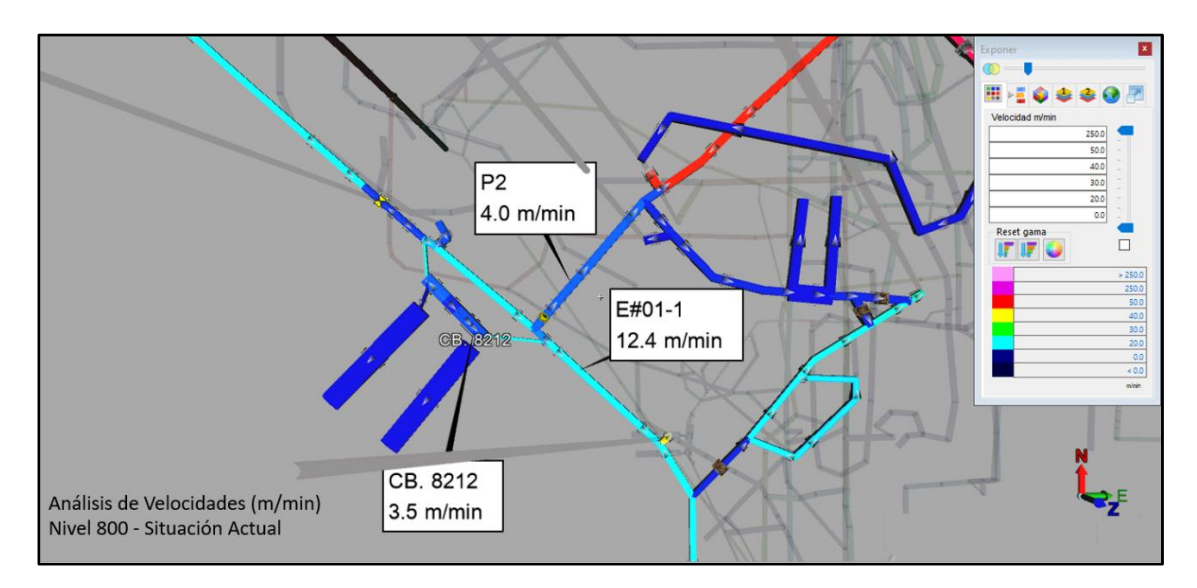

Figura 31. Análisis de velocidades nivel 800 – situación actual

| Nivel 800 - Propuesta de mejora |          |                                       |                                  |                     |  |  |  |
|---------------------------------|----------|---------------------------------------|----------------------------------|---------------------|--|--|--|
| Punto/Zona                      | Promedio | Vpermisible<br>Descripción<br>(m/min) |                                  | Zona<br>transitable |  |  |  |
| 2                               | 51.40    | SI                                    | GA. 8219 - (POSTERIOR<br>PUERTA) | SI                  |  |  |  |
| CB.8212                         | 20.10    | SI                                    | CÁMARA DE BOMBAS                 | SI                  |  |  |  |
| E#1-1                           | 28.00    | SI                                    | En la E#01-1                     | SI                  |  |  |  |

Tabla 55 Propuesta de mejora nivel 800 – alrededor de cámara de bobas

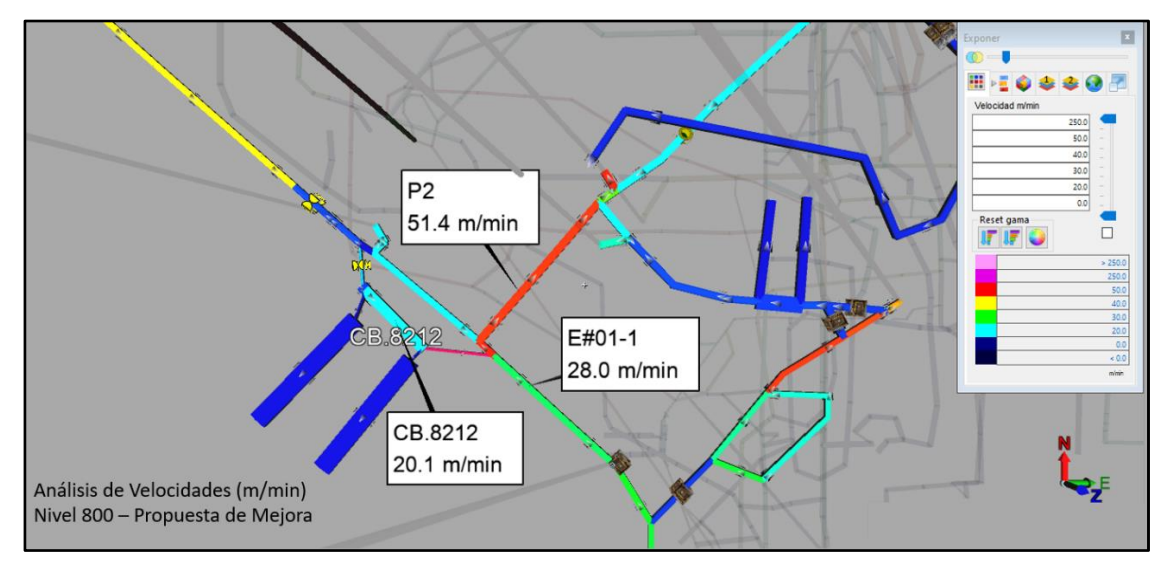

Figura 32. Análisis de velocidades nivel 800 – propuesta de mejora

# **7.1.2 Análisis del Nivel 1000**

No se registraron velocidades críticas de acuerdo a la normativa ni zonas con potencial de mejora.

# **7.1.3 Análisis del Nivel 1200**

En la situación actual del Nivel 1200 se observa que se cuenta con un ventilador de 5 000 CFM ubicado en la GA.1238 el cual siempre se encuentra encendido y cuenta con una puerta que permanece cerrada y solo permite el paso de una manga de ventilación, así mismo se cuenta con un ventilador auxiliar ubicado en la intersección de la GA.12019-W con la GA.12008-N el cual lleva aire al frente del derrumbe de la GA.12008 y el cual cuenta también con una puerta la cual permanece cerrada y permite el paso de su manga de ventilación. Bajo esta configuración, cuando el ventilador auxiliar se encuentra apagado se registra valores de velocidades bajos en toda la GA.12019 y en el tramo de la GA.12008 antes de la subida a la RP.12054. Cuando se enciende el ventilador auxiliar los valores de velocidades referidos anteriormente aumentan a niveles aceptables (mayor a 20 m/min); sin embargo, el

valor de la velocidad de aire en el BP. 12506 baja por debajo del límite aceptable, continuando por la GA.12008-N hasta antes del RP.12054.

La propuesta de mejora contempla el cambio del ventilador de 5 000 CFM por uno de 10 000 CFM, así mismo, el ventilador de 30 000 CFM en la GA.12019 se reemplazaría por un ventilador de 16 000 CFM y adicionalmente se colocará un ventilador de 10 000 CFM en el término de la RP.12054 y el inicio del RB.12054, el cual deberá estar encendido de manera permanente tal como se muestra en la siguiente tabla:

Tabla 56 Cambio de ventilador 10 000 CFM - nivel 1200 GA. 1238

| Nivel 1200 – GA 1238 |                                      |
|----------------------|--------------------------------------|
| Ventilador Actual    | Ventilador Propuesto                 |
| 1 5 000 CFM          | 10 000 CFM - VAV-23 1/4-18-3450-II-A |

Fuente: Elaboración propia

Tabla 57 Cambio de ventilador 16 000 CFM - nivel 1200 GA. 12019-W

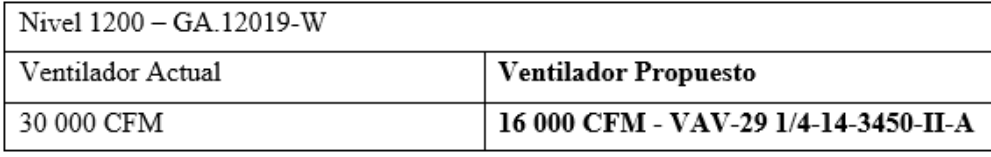

Fuente: Elaboración propia

Tabla 58 Cambio de ventilador 20 000 CFM - nivel 1200 RP. 12054

| Nivel 1200 – RP 12054 |                                                                    |
|-----------------------|--------------------------------------------------------------------|
| Ventilador Actual     | <b>Ventilador Propuesto</b>                                        |
|                       | NO SE CUENTA CON VENTILADOR   20 000 CFM - VAV-27-1/4-14-3450-II-A |

Fuente: Elaboración propia

Adicionalmente se propone para el escenario donde el personal trabaje en el frente del derrumbe en la GA.12008 abrir la puerta del ventilador de 10 000 CFM el cual permanecerá apagado y mantener cerrada la puerta del ventilador de 16 000 CFM el cual permanecerá encendido. En caso no haya personal en el frente del derrumbe antes mencionado se mantendrá cerrada la puerta del ventilador de 10 000 CFM el cual permanecerá encendido y mantener abierta la puerta del ventilador de 16 000 CFM el cual permanecerá apagado. A su vez se propone en sellar la labor que conecta con el RB.1640 para evitar fugas de aire del nivel 1600 al nivel 1200.

A continuación, mostraremos una tabla comparativa entre la situación actual y propuesta de mejora considerando el escenario en el que exista personal trabajando en

el frente del derrumbe y cuando no lo haya:

Tabla 59 Escenarios de situación actual nivel 1200 – GA. 12019 BP. 12506

| Nivel 1200- Situación Actual                               |                                                         |                            |             |             |  |
|------------------------------------------------------------|---------------------------------------------------------|----------------------------|-------------|-------------|--|
|                                                            | Escenario 1 (Personal laborando en el área de derrumbe) |                            |             |             |  |
|                                                            | Ventilador 5 000 CFM ENCENDIDO                          |                            |             |             |  |
|                                                            | Ventilador 30 000 CFM ENCENDIDO                         |                            |             |             |  |
| Punto/Zona                                                 | Promedio                                                | Vpermisible                |             | Zona        |  |
|                                                            | (m/min)                                                 |                            | Descripción | transitable |  |
| 7 (BP.12506)                                               | 18.80                                                   | NO                         | EN LA E#04  | SI          |  |
| 2 (GA.12019)                                               | 2.10                                                    | NO                         | EN LA E#02  | SI          |  |
| Escenario 2 (Personal NO laborando en el área de derrumbe) |                                                         |                            |             |             |  |
| Ventilador 5 000 CFM ENCENDIDO                             |                                                         |                            |             |             |  |
| Ventilador 30 000 CFM APAGADO                              |                                                         |                            |             |             |  |
| Punto/Zona                                                 | Promedio                                                |                            |             | Zona        |  |
|                                                            | (m/min)                                                 | Vpermisible<br>Descripción |             | transitable |  |
| 7 (BP.12506)                                               | 19.10                                                   | NO.                        | EN LA E#04  | SI          |  |
| 2 (GA.12019)                                               | 2.10                                                    | NO                         | EN LA E#02  | SI          |  |

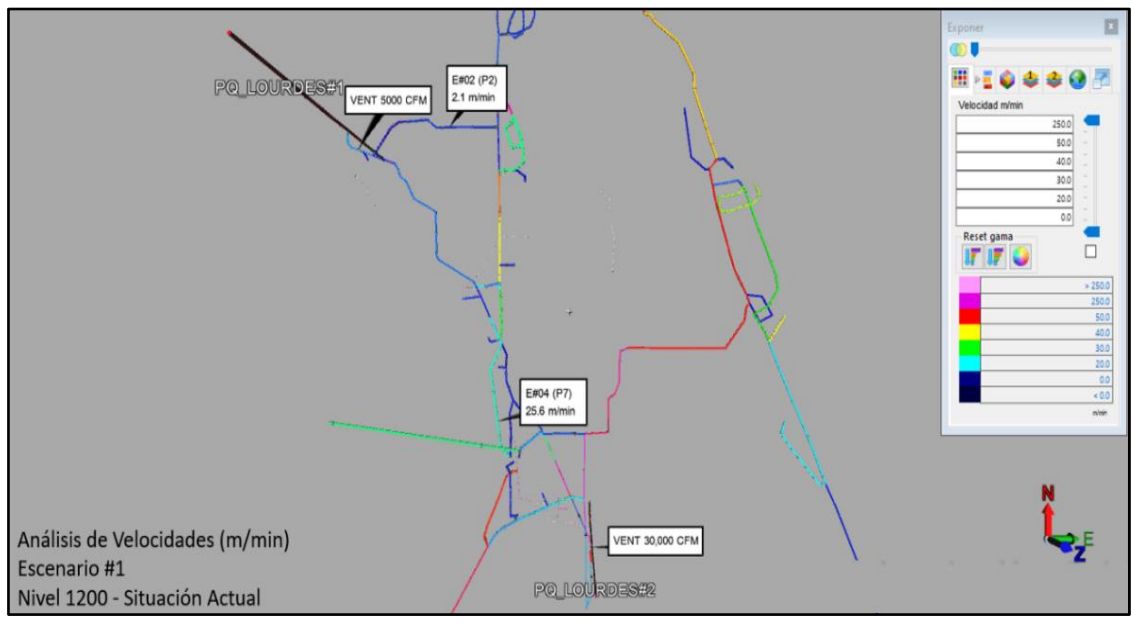

Figura 33. Análisis de velocidades nivel 1200 – situación actual

Tabla 60 Escenarios de propuesta de mejora nivel 1200 – GA. 12019 BP. 12506

Nivel 1200- Propuesta de Mejora

Escenario 1 (Personal laborando en el área de derrumbe)

- Ventilador 10 000 CFM APAGADO PUERTA ABIERTA
- Ventilador 16 000 CFM ENCENDIDO PUERTA CERRADA
- Ventilador 20 000 CFM ENCENDIDO

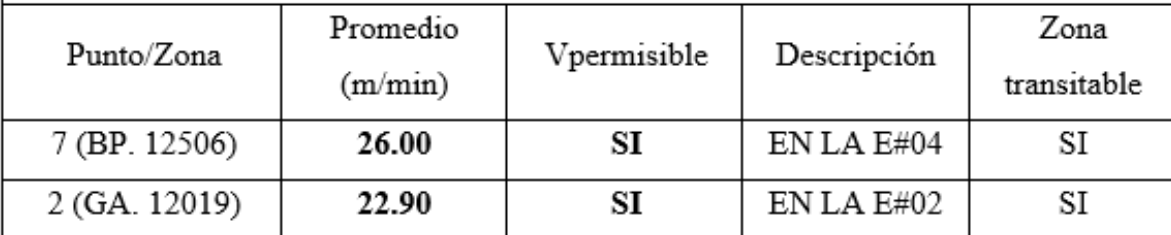

Escenario 2 (Personal NO laborando en el área de derrumbe)

- Ventilador 10 000 CFM ENCENDIDO PUERTA CERRADA
- Ventilador 16 000 CFM APAGADO PUERTA ABIERTA
- Ventilador 20 000 CFM ENCENDIDO

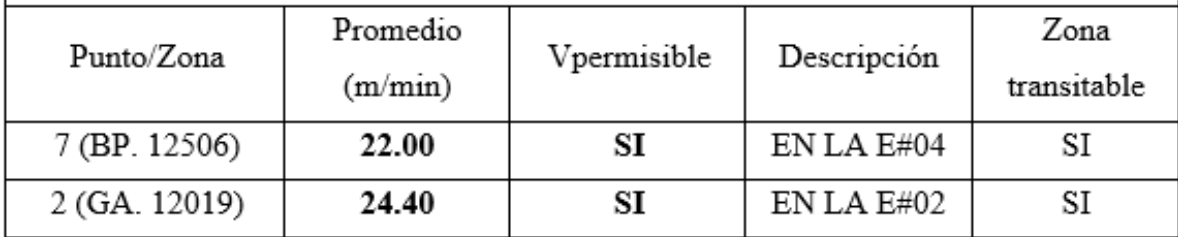

A su vez, se registró una zona adicional en el nivel 1200 en donde se tenía velocidades por debajo de los valores permisibles ubicada en la GA.1263-NE, entre la RP.14540 y la GA.1238. En la situación actual de esta zona el aire no circula debido a una puerta ubicada en la GA.1263 la cual se mantiene cerrada y que parte del aire se va hacia el RB.12852 a través de la GA.1258 la cual se encuentra obstruida aproximadamente al 50% de su área con bolsacretes.

La propuesta de mejora contempla en retirar la puerta mencionada anteriormente, obstruir totalmente el paso de aire hacia el RB.12852 a través de la GA.1258 y habilitar la entrada de aire al RB.1263 desde la GA.1263 con el fin de asegurar el paso del aire a una velocidad permisible por esta zona.

A continuación, se muestra el comparativo entre la situación actual y la propuesta de mejora en relación a las velocidades críticas identificadas:

| Nivel 1200 – Situación Actual |          |             |             |             |
|-------------------------------|----------|-------------|-------------|-------------|
| Punto/Zona                    | Promedio | Vpermisible | Descripción | Zona        |
|                               | (m/min)  |             |             | transitable |
| 2'                            | 6.70     | NO          | En la E#27  | SI          |

Tabla 61 Situación actual nivel 1200 - GA.1263

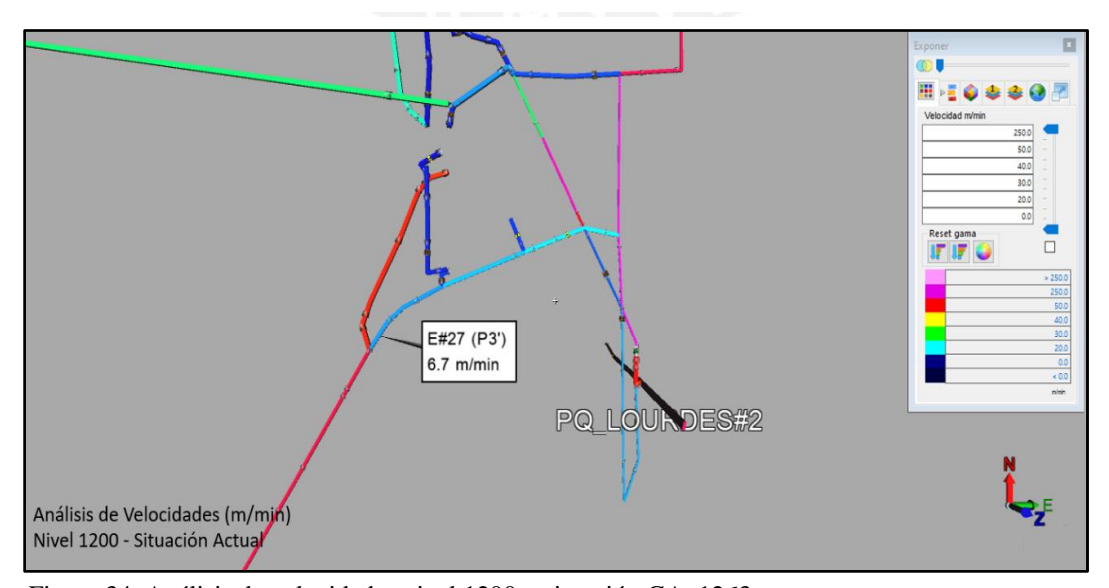

Figura 34. Análisis de velocidades nivel 1200 – situación GA. 1263

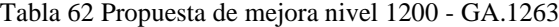

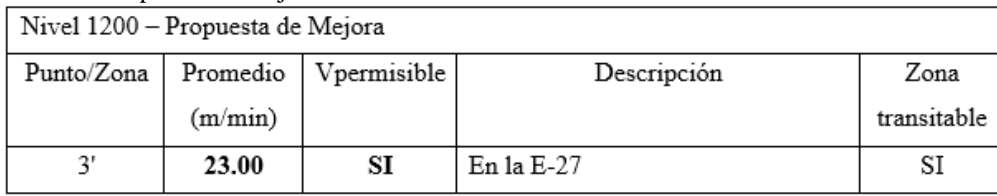

Fuente: Elaboración propia

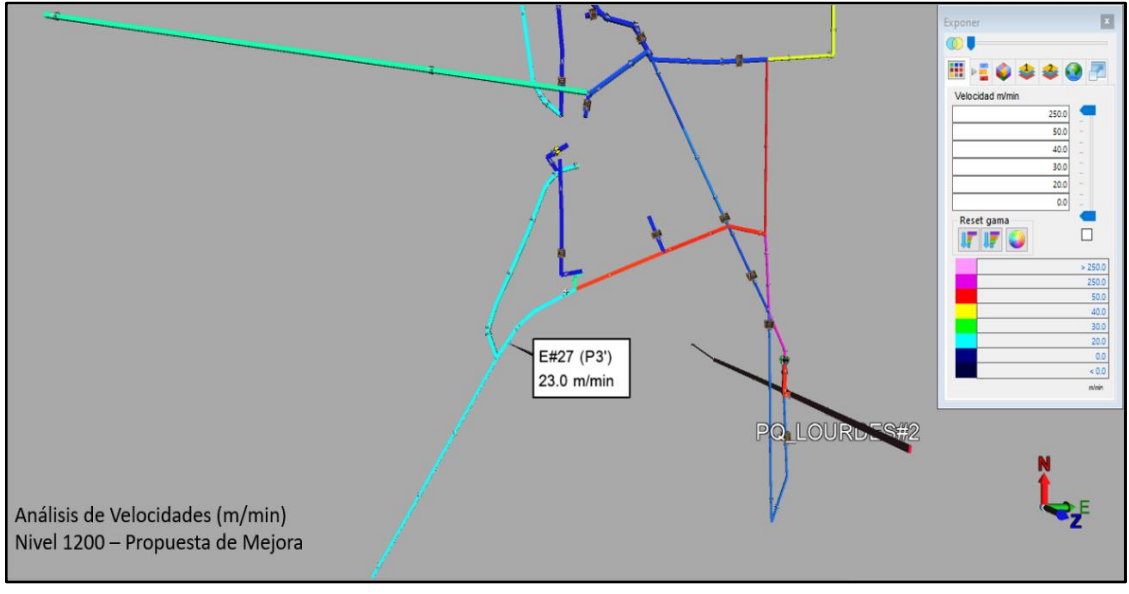

Figura 35. Análisis de velocidades nivel 1200 – propuesta de mejora GA. 1263

Finalmente, se identificó una zona con potencial de mejora alrededor del PQ. Excelsior. La situación actual de esta zona contempla un ingreso de aire de 26 100 CFM desde superficie hacia el nivel 1200 por esta zona y además se cuentan con dos ventiladores de 30 000 CFM y otro de 16 000 CFM ubicados en la GA.1201 y en la GA.1201-S respectivamente. El ventilador de 30 000 CFM transporta aire desde el PQ. Excelsior hacia la RP. Esperanza y el ventilador de 16 000 CFM transporta aire desde el PQ. Excelsior hacia la CB.1281. Producto de este arreglo ingresa una cantidad considerablemente alta de aire la cual se puede ajustar al requerimiento disminuyendo el caudal ingresante para de esta manera reducir el costo de consumo de energía por parte de los ventiladores y mantener las velocidades de aire por encima de los límites permisibles por normativa sin descuidar las condiciones de trabajo.

La propuesta de mejora contempla en retirar el ventilador de 30 000 CFM, sustituir el ventilador de 16 000 CFM por un ventilador de 10 000 CFM, el cual no contará con mangas e invertirá el sentido del flujo y retirar las puertas de la GA.1201 tal como se muestra a continuación:

Tabla 63 Retiro de ventilador 30 000 CFM - nivel 1200 GA. 1201

| Nivel 1200 - GA 1201           |                              |
|--------------------------------|------------------------------|
| Ventilador Actual              | Propuesta                    |
| 30 000 CFM VAV-32-14-3450-II-A | <b>RETIRAR EL VENTILADOR</b> |

Fuente: Elaboración propia

Tabla 64 Cambio de ventilador 16 000 CFM - nivel 1200 GA. 1201-S

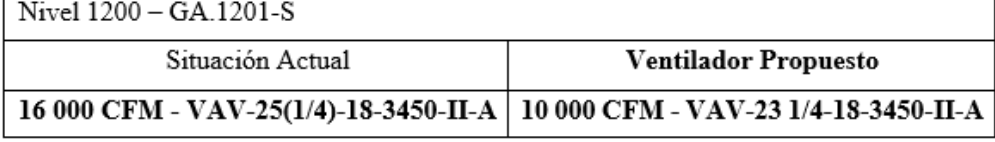

Fuente: Elaboración propia

A continuación, se muestra el comparativo entre la situación actual y la propuesta de

mejora en relación a las velocidades críticas identificadas:

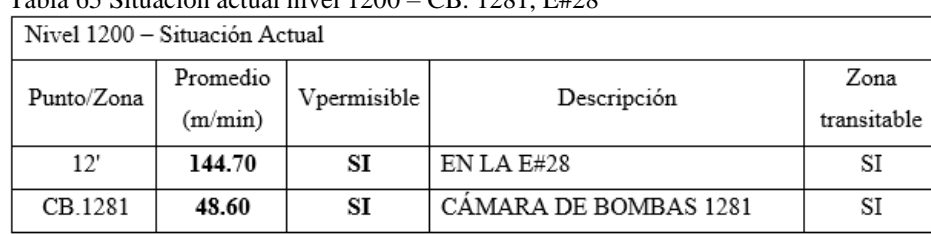

Tabla 65 Situación actual nivel 1200 – CB. 1281, E#28

Tabla 66 Propuesta de mejora nivel 1200 – CB. 1281, E#28

| Nivel 1200 – Propuesta de Mejora |          |             |                       |             |
|----------------------------------|----------|-------------|-----------------------|-------------|
| Punto/Zona<br>(m/min)            | Promedio | Vpermisible | Descripción           | Zona        |
|                                  |          |             |                       | transitable |
| 12'                              | 25.00    | SI          | EN LA E#28            | SI          |
| CB.1281                          | 23.00    | SI          | CAMARA DE BOMBAS 1281 | SI          |

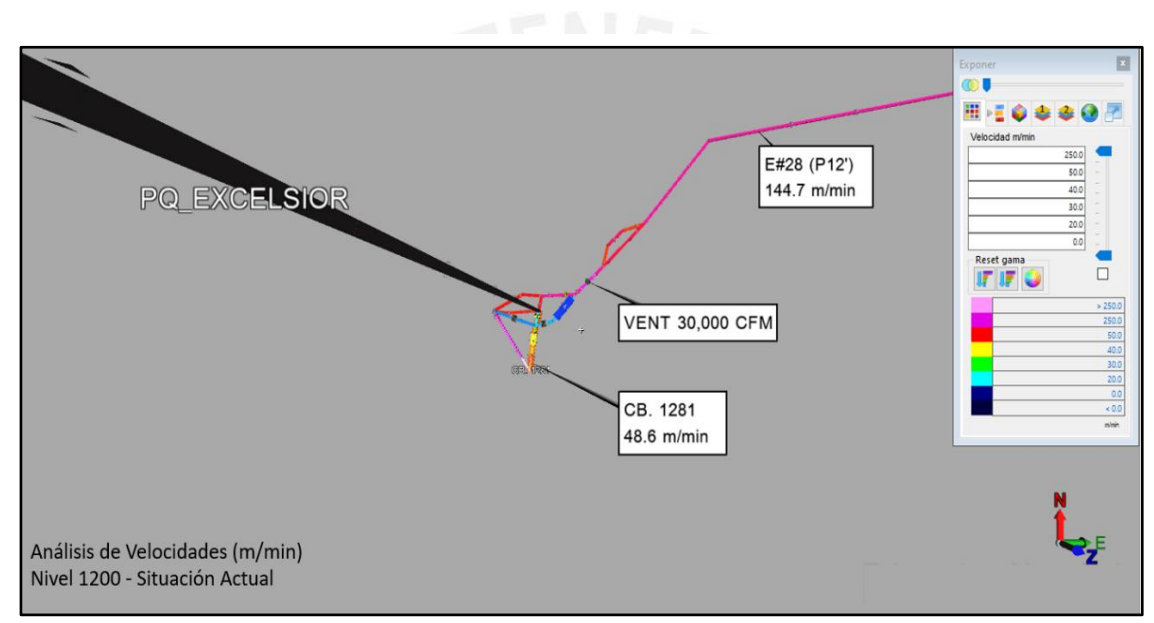

Figura 36. Análisis de velocidades nivel 1200 – situación actual CB. 1281, E#28

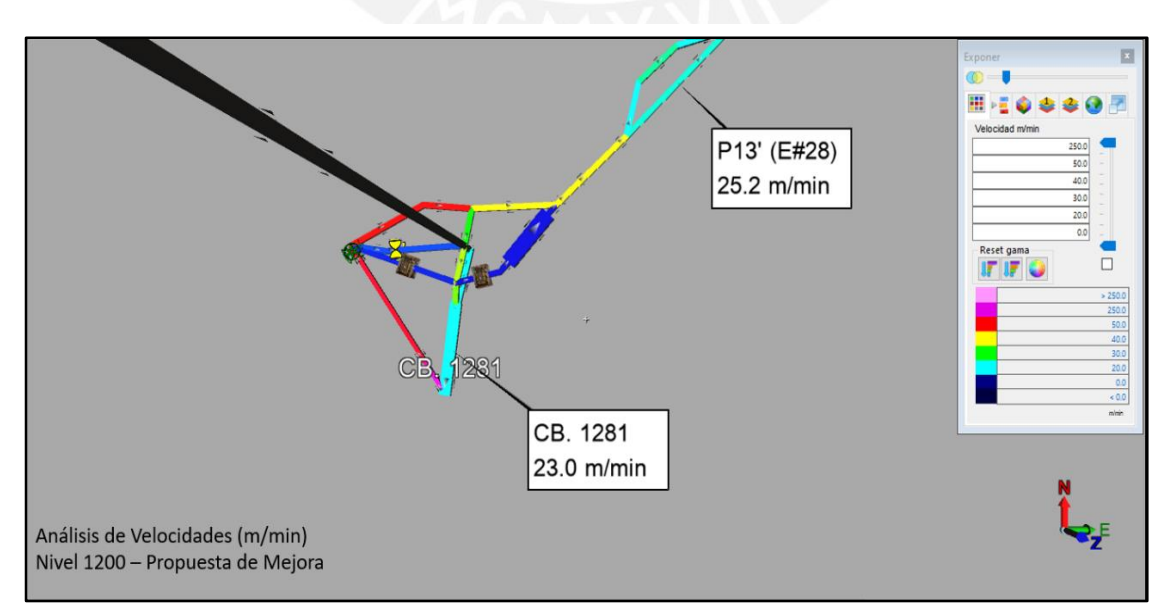

Figura 37. Análisis de velocidades nivel 1200 – propuesta de mejora CB. 1281, E#28

Finalmente se observó una última zona con potencial de mejora en el PQ. Lourdes #2 en la cual el ventilador presente de 30 000 CFM puede ser reemplazado por un ventilador de 20 000 CFM con el fin de reducir el costo de operación, tal como se muestra a continuación:

Tabla 67 Cambio de ventilador 20 000 CFM - nivel 1200 GA.12185

| Nivel 1200 – GA. 12185, PQ. L2  |                                      |
|---------------------------------|--------------------------------------|
| Situación Actual                | <b>Ventilador Propuesto</b>          |
| 30 000 CFM - VAV-32-14-3450-I-A | 20 000 CFM - VAV-27-1/4-14-3450-II-A |

Fuente: Elaboración propia

## **7.1.4 Análisis del Nivel 1400**

En la situación actual del Nivel 1400 se observa que se cuenta con dos zonas con potencial de mejora: la primera zona comprende las labores aledañas al ventilador de 30 000 CFM instalado en la GA.14904-SE y la segunda zona comprende el BP.1422- SW la cual presenta velocidades no permisibles.

La propuesta de mejora incluiría en primera instancia en retirar el ventilador 30 000 CFM ya que de acuerdo a la simulación la dirección del flujo al retirarse el ventilador es invariable y las velocidades siguen siendo permisibles. En segunda instancia se propone en colocar un ventilador de 7 000 CFM en el RB.1654 con el fin de introducir aire desde superficie hacia interior mina, esto hará que el caudal aumente en el BP.1422-SW, tal como se muestra a continuación:

Tabla 68 Retiro de ventilador 30 000 CFM - nivel 1400 GA.14904-SE

| Nivel 1400 - GA 14904-SE       |                       |
|--------------------------------|-----------------------|
| Ventilador Actual              | Propuesta             |
| 30,000 CFM VAV-32-14-3450-II-A | RETIRAR EL VENTILADOR |

#### Tabla 69 Cambio de ventilador 7 000 CFM - nivel 1400 RB.1654

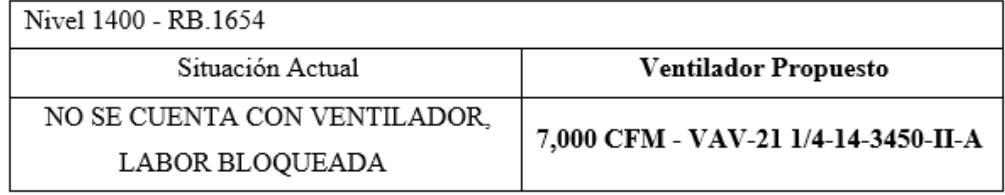

Fuente: Elaboración propia

A continuación, se muestra el comparativo entre la situación actual y la propuesta de

mejora en relación a las velocidades críticas identificadas:

| Nivel 1400 – Situación Actual |                     |                 |                    |                     |
|-------------------------------|---------------------|-----------------|--------------------|---------------------|
| Punto/Zona                    | Promedio<br>(m/min) | Vpermisibl<br>е | Descripción        | Zona<br>transitable |
| G2                            | 2.50                | NO              | <b>BP. 1422-SW</b> | SI                  |
| G3                            | 32.40               | SI              | GA 14904-SE        | SI                  |

Tabla 70 Situación actual nivel 1400 – BP.1422-SW, GA.14904-SE

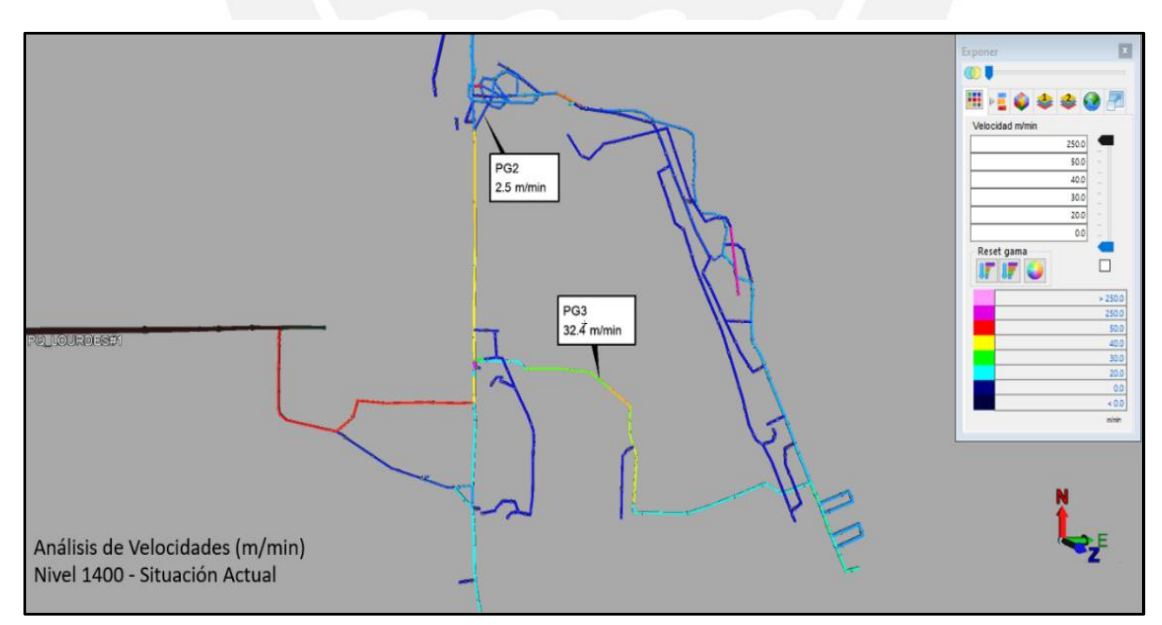

Figura 38. Análisis de velocidades nivel 1400 – situación actual BP. 1422-SW, GA. 14904-SE
Tabla 71 Cambio de ventilador 10 000 CFM - nivel 1400 GA.14458-SE

| Nivel 1400 - GA 14458-SE       |                                      |
|--------------------------------|--------------------------------------|
| Ventilador Actual              | Propuesta                            |
| 30 000 CFM VAV-32-14-3450-II-A | 10 000 CFM - VAV-23 1/4-18-3450-II-A |

Fuente: Elaboración propia

El análisis del costo del consumo de energía se detallará en el capítulo de costos. A continuación, se muestra el comparativo entre la situación actual y la propuesta de mejora en relación a las velocidades identificadas:

Tabla 72 Situación actual nivel 1400 – E#10, E#09

| Nivel 1400 – Situación Actual |                     |             |             |                     |
|-------------------------------|---------------------|-------------|-------------|---------------------|
| Punto/Zona                    | Promedio<br>(m/min) | Vpermisible | Descripción | Zona<br>transitable |
| 11"                           | 45.90               | SI          | EN LA E#10  | SI                  |
| 4.1                           | 33.00               | SI          | EN LA E#09  | SI                  |

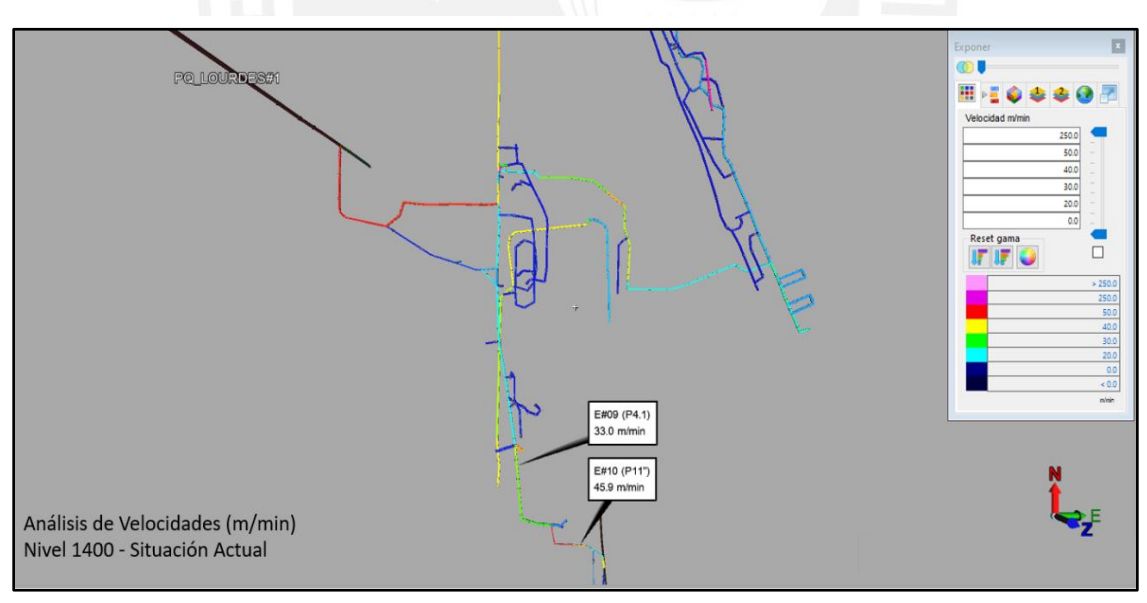

Figura 39. Análisis de velocidades nivel 1400 – situación actual E#10, E#09

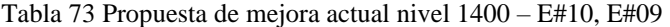

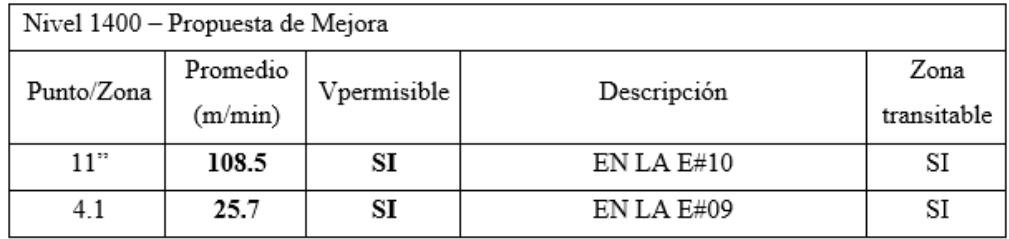

Fuente: Elaboración propia

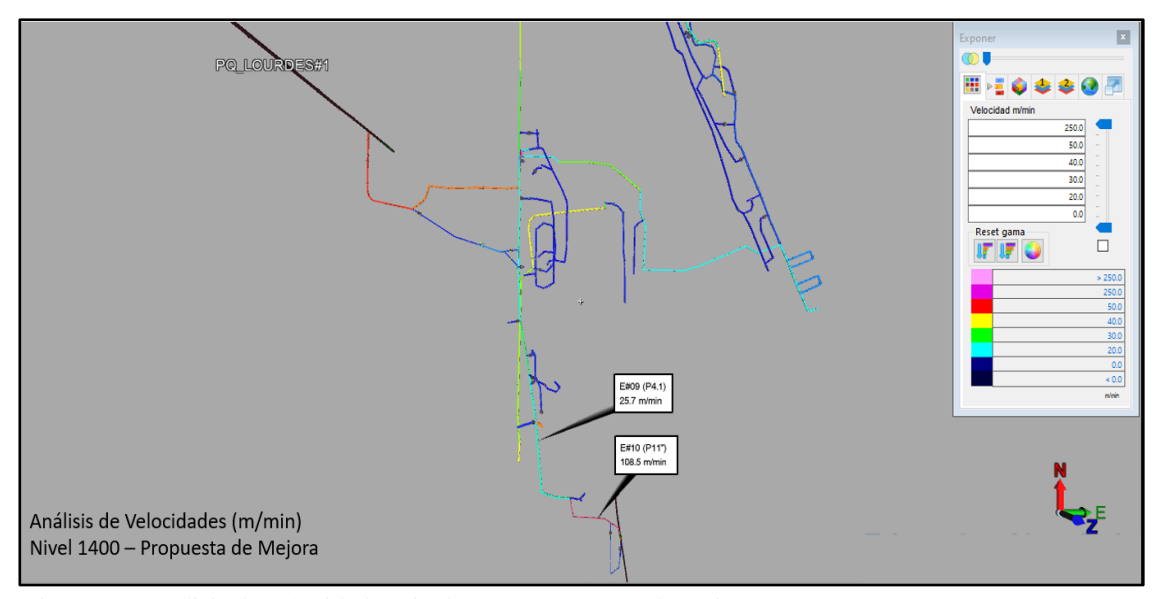

Figura 40. Análisis de velocidades nivel 1400 – propuesta de mejora E#10, E#09

### **7.1.5 Análisis del Nivel 1600**

En la situación actual del Nivel 1600 se identificaron tres zonas con los siguientes problemas: La primera zona comprendida en la GA.1663-NW la cual presenta velocidades menores a las permisibles, la segunda zona se ubica en la GA.1640-SW comprendida entre el ventilador de 16 000 CFM y la CH.1638; y la tercera zona correspondientes al ventilador de 30 000 CFM del PQ. Lourdes#2.

La propuesta de mejora contempla para la primera zona restringir el tránsito de personal por la GA.1663-NW dado que no se presentan trabajos en esta área. Para la segunda zona se propone mover el ventilador de 16 000 CFM en una ubicación entre la GA.1648-N y la GA.1640-SW, retirar las mangas y además colocar una puerta de ingreso en la ubicación del ventilador la cual deberá permanecer cerrada. Finalmente, para la tercera zona se propone apagar el ventilador de 30 000 CFM dado que, de acuerdo a la simulación, el caudal circulante por esta zona con el ventilador apagado no presenta cambios importantes.

A continuación, se muestra el comparativo entre la situación actual y la propuesta de mejora en relación a las velocidades críticas identificadas:

| Nivel 1600 – Situación Actual |          |            |                          |             |
|-------------------------------|----------|------------|--------------------------|-------------|
| Punto/Zona                    | Promedio | Vpermisibl | Descripción              | Zona        |
|                               | (m/min)  | e          |                          | transitable |
|                               | 1.20     | NO         | GA. 1663-NW (EN LA E-08) | SI          |
| GA.1640-SW                    | 0.80     | NO         | GA 1640-SW               | SI          |
| 6'                            | 10.50    | NO         | <b>SUBIDA RP 16235</b>   | SI          |

Tabla 74 Situación actual nivel 1600 – E#08, GA. 1640-SW, RP.16235

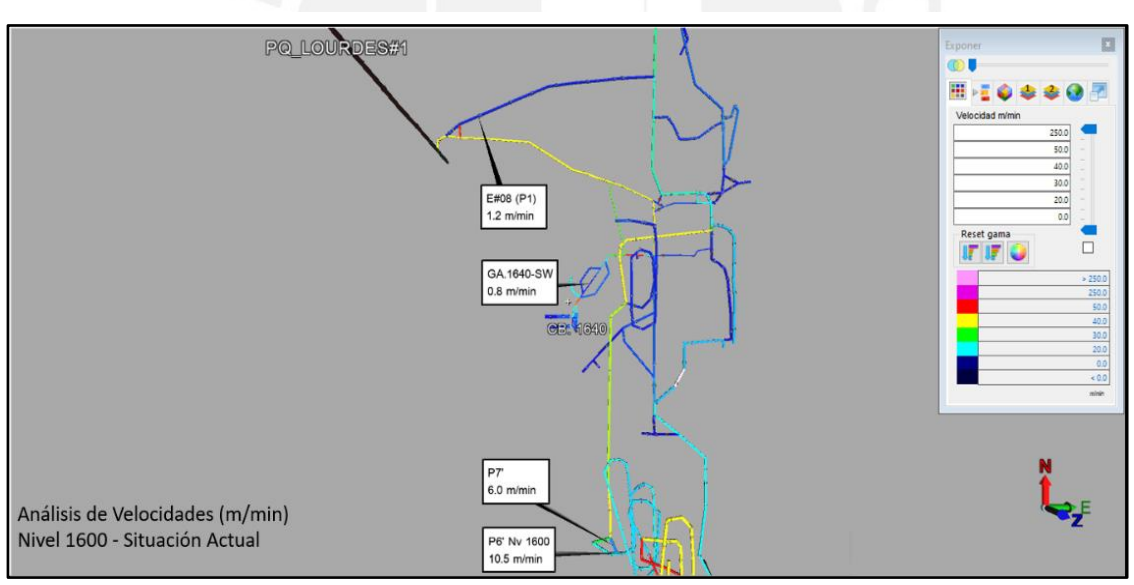

Figura 41. Análisis de velocidades nivel 1600 – situación actual E#08, GA. 1640-SW, RP. 16235

| Nivel 1600 - Propuesta de Mejora |                     |             |                         |                     |
|----------------------------------|---------------------|-------------|-------------------------|---------------------|
| Punto/Zona                       | Promedio<br>(m/min) | Vpermisible | Descripción             | Zona<br>transitable |
|                                  |                     | NO          | CLAUSURADO              | SI                  |
| GA.1640-<br>sw                   | 20.20               | NO          | GA. 1640-SW             | SI                  |
| 6'                               | 21.40               | NO          | <b>SUBIDA RP. 16235</b> | SI                  |

Tabla 75 Propuesta de mejora nivel 1600 – E#08, GA. 1640-SW, RP.16235

Fuente: Elaboración propia

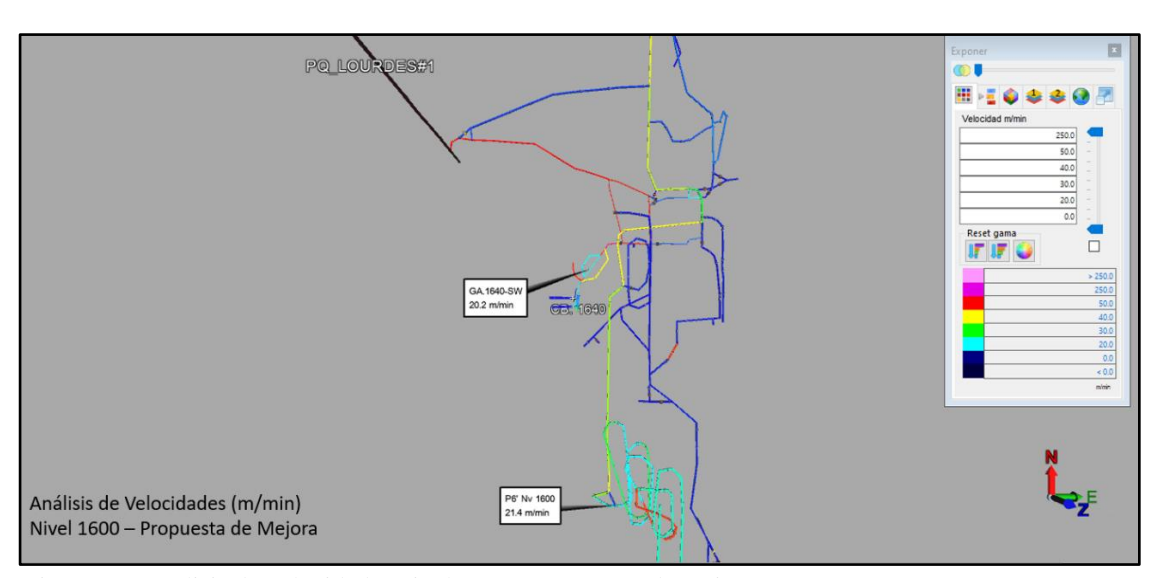

Figura 42. Análisis de velocidades nivel 1600 – propuesta de mejora E#08, GA. 1640-SW, RP. 16235

#### **7.1.6 Análisis de los Niveles 1800-2100**

En la situación actual del nivel 2100 existe una recirculación del flujo de aire dado que a través de la manga proveniente del ventilador del nivel 1800, el aire no está siendo recepcionado por el ventilador de 5 000 CFM presente en el nivel 2100. Así mismo, tampoco se observa una salida de aire del nivel 2100 al nivel 1800 ya que se presenta una recirculación hacia el ventilador del nivel 2100 desde la base del Pique Lourdes #2, la cual debería ser el inicio del retorno del aire del nivel 2100 hacia los niveles superiores.

La propuesta de mejora abarcaría en primera instancia el cambio de los ventiladores

del nivel 1800 y nivel 2100, de acuerdo a lo indicado a continuación:

Tabla 76 Cambio de ventilador 16000 CFM - nivel 1800 GA. 1812

| Nivel 1800        |                                                                           |
|-------------------|---------------------------------------------------------------------------|
| Ventilador Actual | Ventilador Propuesto                                                      |
|                   | 20 000 CFM -VAV-27-1/4-14-3450-II-A 16 000 CFM - VAV-29(1/4)-14-3450-II-A |

Fuente: Elaboración propia

Tabla 77 Cambio de ventilador 10 000 CFM - nivel 2100 PQ. Lourdes#2

| Nivel 2100        |                                       |
|-------------------|---------------------------------------|
| Ventilador Actual | Ventilador Propuesto                  |
| 5 000 CFM         | 16,000 CFM - VAV-25(1/4)-18-3450-II-A |

Fuente: Elaboración propia

Adicionalmente, el ventilador del nivel 1800 ya no estará conectado a la manga de ventilación que bajará hacia el nivel 2100, en su lugar la manga de ventilación del nivel 1800 empezará a unos 3 metros del PQ. Lourdes#2. De la misma manera se deberá sustituir la manga antes mencionada (del ventilador del nivel 1800 hacia el nivel 2100) por una manga rígida, la cual llegue hasta el ventilador del nivel 2100, para que de esta manera el aire proveniente del nivel

1800 se distribuya de manera adecuada por todo el nivel 2100 y no se regrese por el pique Lourdes#2.

Finalmente se muestra el comparativo entre la situación actual y la propuesta de mejora en relación a las velocidades críticas identificadas:

| Nivel 2100 - Situación Actual |                     |             |                                             |                     |
|-------------------------------|---------------------|-------------|---------------------------------------------|---------------------|
| Punto/Zona                    | Promedio<br>(m/min) | Vpermisible | Descripción                                 | Zona<br>transitable |
|                               | 0.00                | NO          | EN LA E#03                                  | SI                  |
| 2                             | 6.60                | NO          | EN LA E#02                                  | SI                  |
| 3                             | 11.50               | NO          | BASE PQ. LOURDES #2<br>(ALTURA DE CB. 2125) | SI                  |
| 4                             | 6.20                | NO          | ESCALERAS HACIA CB. 2125                    | SI                  |

Tabla 78 Situación actual nivel 2100 – E#02, E#03, PQ. Lourdes#2, CB. 2125

Fuente: Elaboración propia

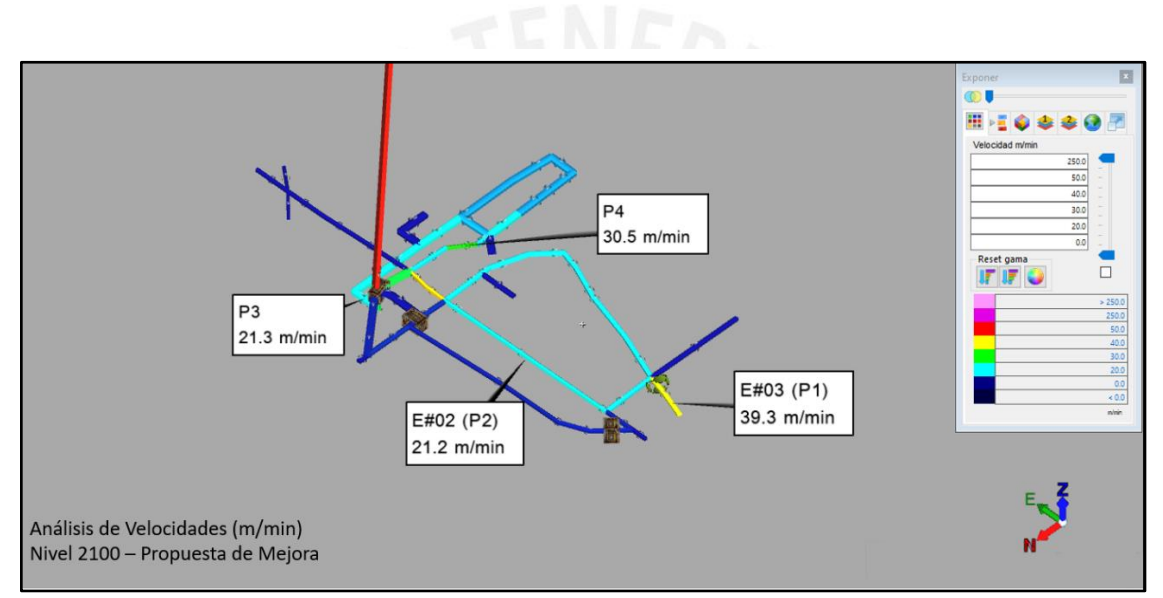

Figura 43. Análisis de velocidades nivel 2100 – propuesta de mejora E#02, E#03, PQ. Lourdes#2, CB. 2125

| Nivel 2100 - Propuesta de Mejora |          |             |                          |             |
|----------------------------------|----------|-------------|--------------------------|-------------|
| Punto/Zona                       | Promedio | Vpermisible | Descripción              | Zona        |
|                                  | (m/min)  |             |                          | transitable |
|                                  | 39.30    | SI          | EN LA E#03               | SI          |
| 2                                | 21.20    | SI          | EN LA E#02               | SI          |
| 3                                | 21.30    | SI          | BASE PQ. LOURDES #2      | SI          |
|                                  |          |             | (ALTURA DE CB. 2125)     |             |
| 4                                | 30.50    | SI          | ESCALERAS HACIA CB. 2125 | SI          |

Tabla 79 Propuesta de mejora nivel 2100 – E#02, E#03, PQ. Lourdes#2, CB.2125

Fuente: Elaboración propia

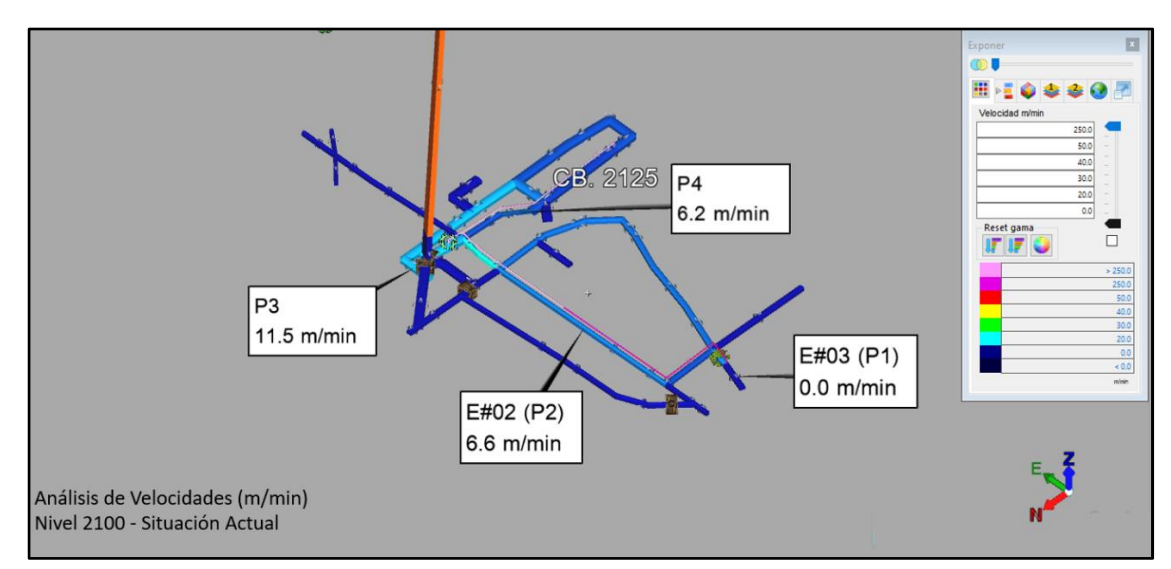

Figura 44. Análisis de velocidades nivel 2100 – situación actual E#02, E#03, PQ. Lourdes#2, CB. 2125

### **7.2 Evaluación y mejora para agentes contaminantes**

#### **7.2.1 Propuesta de mejora para el contaminante SO2**

Se encontró que el contaminante SO2 se propaga en el Nivel 1200 a partir de la RP.1479 hacia la GA 12008 a través de las cimbras, dado que esta intersección no fue hermetizada.

Se recomienda colocar un sello hermético en la intersección de la GA 12008 y la RP 1479 con el fin de evitar la filtración del contaminante SO2 y su propagación hacia otras labores transitables.

Así mismo se encontró que el contaminante SO2 en los niveles 800-1000 se propaga a partir de las cámaras CA 10012-S y CA 10011-S y la RP 10990 hacia las rampas RP 10213 y RP 8213.

Se recomienda hermetizar correctamente en la intersección de la GA 10990-SE y la RP 10990, a su vez colocar un sello hermético en la intersección de las cámaras con la GA 10990 con el fin de evitar la filtración del contaminante SO2 y su propagación hacia otras labores transitables.

#### **7.2.2 Propuesta de mejora para el contaminante CO2**

Se encontró que el contaminante CO2 se propaga en el Nivel 2100 a partir del accionar de las válvulas que permiten el paso de las aguas ácidas, este contaminante no se emite constantemente dado que las válvulas se abren a determinadas horas del día.

Debido a la recirculación del aire bajo la configuración de sistema de ventilación actual tanto el aire como el contaminante están recirculando y el Nivel 2100 no se encuentra ventilado, bajo la nueva configuración del sistema de ventilación abarcado en el Capítulo 3 - 3.5 Análisis de los niveles 1800-2100, todo el flujo de aire así como el contaminante ya no recirculará en ese nivel sino subirá a través del PQ Lourdes #2 para finalmente salir a superficie por el RB 12852 y por el RB SAN EXPEDITO.

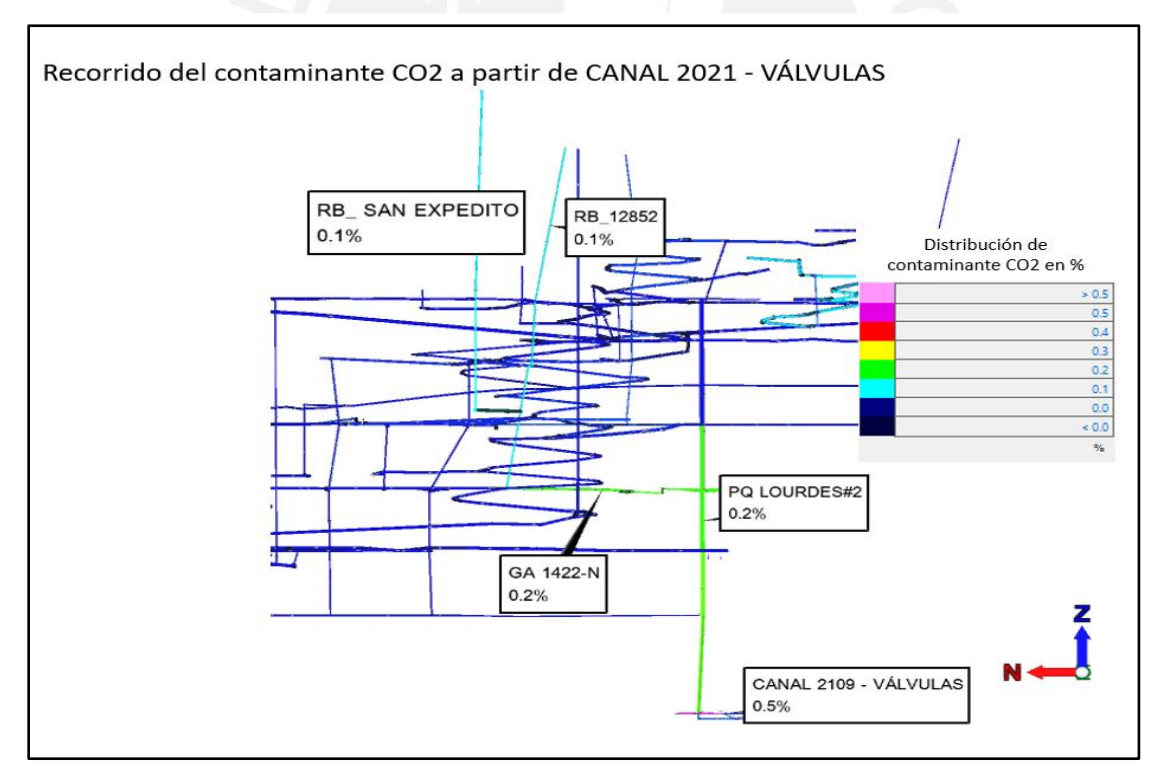

Figura 45. Recorrido del contaminante  $CO<sub>2</sub> - Canal 2021$ 

Así mismo se encontró que el contaminante CO2 en el Nivel 800 se propaga a partir de la RP 8213-sedimentadores hacia el SN 8357. Sin embargo, dado que el flujo por el que circula el contaminante CO2 a una concentración de 0.5% termina diluyéndose a valores aceptables en la intersección con la RP 10213, no se consideró realizar algún cambio.

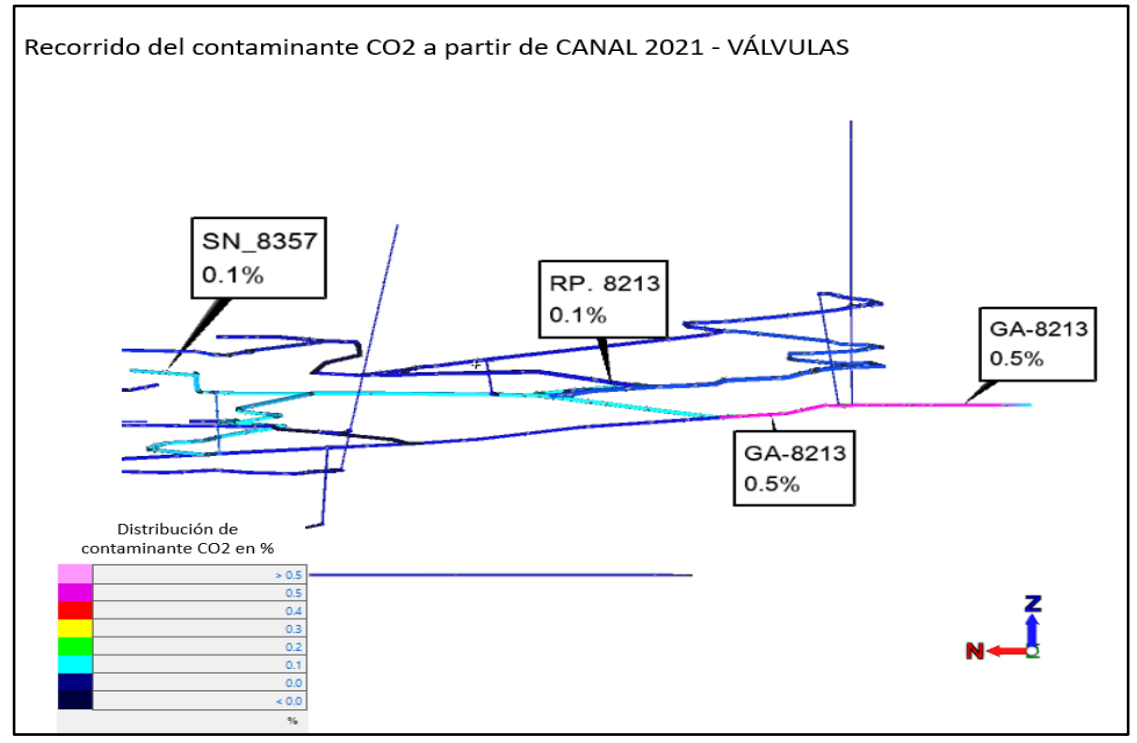

Figura 46. Recorrido del contaminante  $CO<sub>2</sub> - RP$ . 8213

#### **7.3 Caracterización de ventiladores – Propuesta técnica**

Para el caso de la propuesta de mejora se realizaron cambios en el circuito de ventilación, los cuales incluyeron la adición y reubicación de ventiladores; así mismo, algunos ventiladores permanecieron en sus ubicaciones iniciales. Se consideró la búsqueda de ventiladores adecuados para las mejores especificadas en capítulos anteriores, teniendo en cuenta el caudal de aire necesario, la eficiencia del ventilador y la potencia consumida.

Para la determinación de la potencia real, dado que no se cuenta con mediciones de intensidad de corriente ni amperaje se utilizó la potencia real entregada a través de la simulación por el software de ventilación.

A continuación, se mostrará una tabla resumen de los ventiladores seleccionados en

la propuesta de mejora.

| <b>CÓDIGO</b>   | <b>NIVEL</b> | DESCRIPCIÓN DEL<br><b>EQUIPO</b> | <b>UBICACIÓN</b>          | <b>CAPACIDAD</b><br><b>NOMINAL</b><br>(CFM) | <b>POTENCIA</b><br><b>NOMINAL</b><br>(HP) | <b>POTENCIA</b><br><b>NOMINAL</b><br>(KW) | <b>POTENCIAL</b><br><b>REAL</b><br>(KW) | <b>POTENCIA</b><br><b>REAL (HP)</b> | <b>MODELO</b>                |
|-----------------|--------------|----------------------------------|---------------------------|---------------------------------------------|-------------------------------------------|-------------------------------------------|-----------------------------------------|-------------------------------------|------------------------------|
| V <sub>01</sub> | 800          | <b>Ventilador AIRTEC</b>         | GA. 8212, CB. 8212        | 10,000                                      | 25                                        | 18.65                                     | 14.50                                   | 19.44                               | VAV-23 1/4-18-3450-II-A *    |
| V <sub>02</sub> | 800          | Ventilador JOY                   | SN. 8357, RP. 8350        | 60,000                                      | 150                                       | 111.9                                     | 116.60                                  | 156.30                              | VAV-48-26.5-1750-II-B **     |
| V <sub>03</sub> | 800 - 1000   | Ventilador JOY                   | RP. 8213, CB. 8213        | 20,000                                      | 30                                        | 22.38                                     | 25.10                                   | 30.39                               | VAV-27-1/4-14-3450-II-A **   |
| V04             | 1200         | Ventilador HOWDEN                | GA. 12185, PQ. L2         | 20,000                                      | 40                                        | 29.84                                     | 19.10                                   | 25.60                               | VAV-27-1/4-14-3450-II-A ***  |
| <b>V05</b>      | 1200         | <b>Ventilador AIRTEC</b>         | GA. 12019, GA. 12008      | 16,000                                      | 25                                        | 18.65                                     | 22.90                                   | 30.70                               | VAV-29 1/4-14-3450-II-A *    |
| <b>V07</b>      | 1200         | <b>Ventilador AIRTEC</b>         | GA. 1238                  | 10,000                                      | 25                                        | 18.65                                     | 13.20                                   | 17.69                               | VAV-23 1/4-18-3450-II-A *    |
| <b>V08</b>      | 1200         | <b>Ventilador AIRTEC</b>         | GA. 1201-S, CB. 1281      | 10,000                                      | 25                                        | 18.65                                     | 11.30                                   | 15.15                               | VAV-23 1/4-18-3450-II-A *    |
| V15             | 1200         | <b>Ventilador AIRTEC</b>         | RP.12054                  | 20,000                                      | 40                                        | 29.84                                     | 20.10                                   | 26.94                               | VAV-27-1/4-14-3450-II-A *    |
| V09             | 1400         | <b>Ventilador AIRTEC</b>         | BP. 14458-SE, PQ. L2      | 10,000                                      | 25                                        | 18.65                                     | 11.30                                   | 15.15                               | VAV-23 1/4-18-3450-II-A *    |
| V16             | 1400         | Ventilador AIRTEC                | RB.1654                   | 7,000                                       | 15                                        | 11.19                                     | 8.30                                    | 11.13                               | VAV-21 1/4-14-3450-II-A *    |
| V11             | 1600         | Ventilador JOY                   | GA. 1640 (Sedimentadores) | 16,000                                      | 30                                        | 22.38                                     | 25.10                                   | 33.65                               | VAV-29(1/4)-14-3450-II-A **  |
| V12             | 1600         | Ventilador JOY                   | GA. 1638                  | 30,000                                      | 50                                        | 37.3                                      | 35.20                                   | 47.18                               | VAV-32-14-3450-I-A ***       |
| V13             | 1800         | <b>Ventilador AIRTEC</b>         | GA. 1812, PQ. L2          | 16,000                                      | 25                                        | 18.65                                     | 23.70                                   | 31.77                               | VAV-29 1/4-14-3450-II-A *    |
| V14             | 2100         | Ventilador JOY                   | <b>PQ. L2</b>             | 16,000                                      | 25                                        | 18.65                                     | 14.80                                   | 19.84                               | VAV-25(1/4)-18-3450-II-A *** |

Tabla 80 Caracterización de ventiladores - propuesta de mejora

\* Nuevo ventilador

\*\* Sin cambios

\*\*\* Ventilador reubicado

Fuente: Elaboración propia

A continuación, se mostrará los valores operativos de cada ventilador junto con su

curva:

### **7.3.1 Análisis del Ventilador V1-V07-V08-V09**

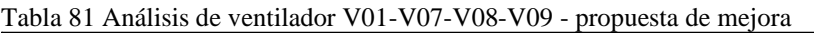

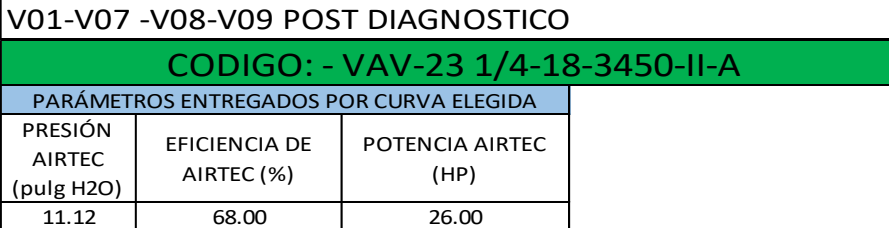

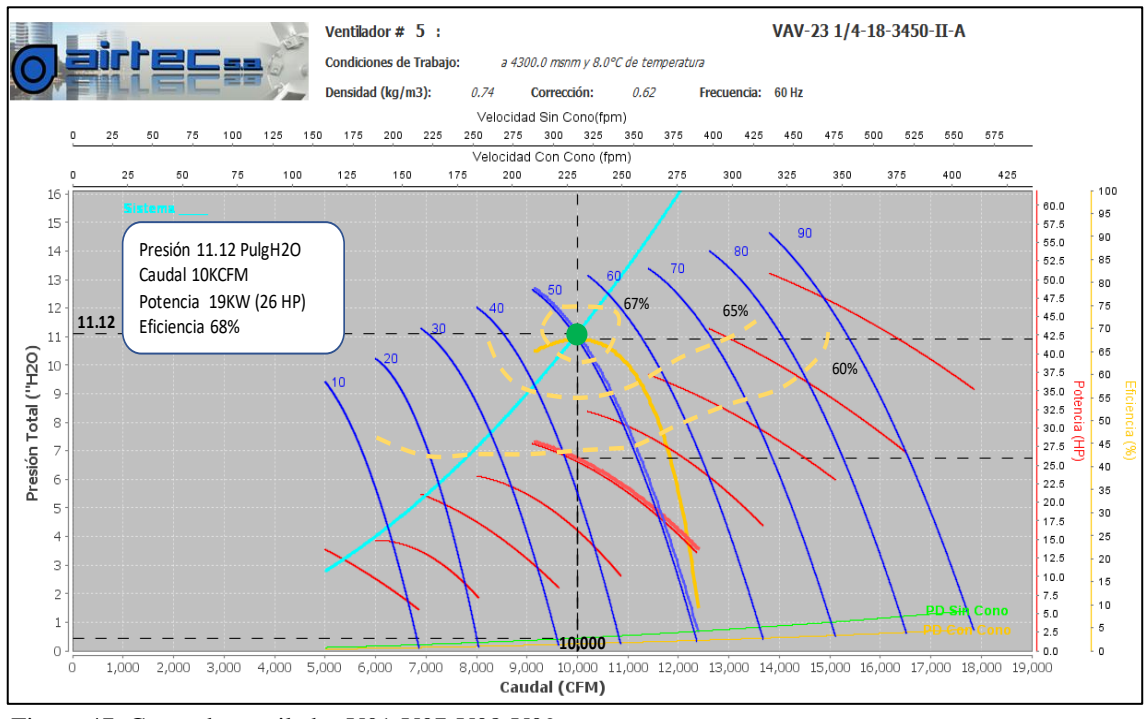

Figura 47. Curva de ventilador V01-V07-V08-V09

# **7.3.2 Análisis del Ventilador V02**

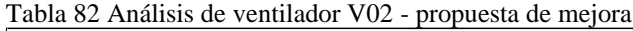

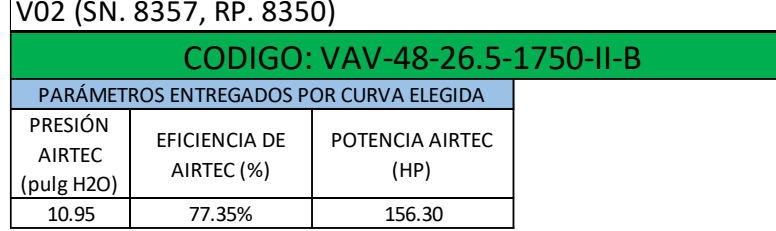

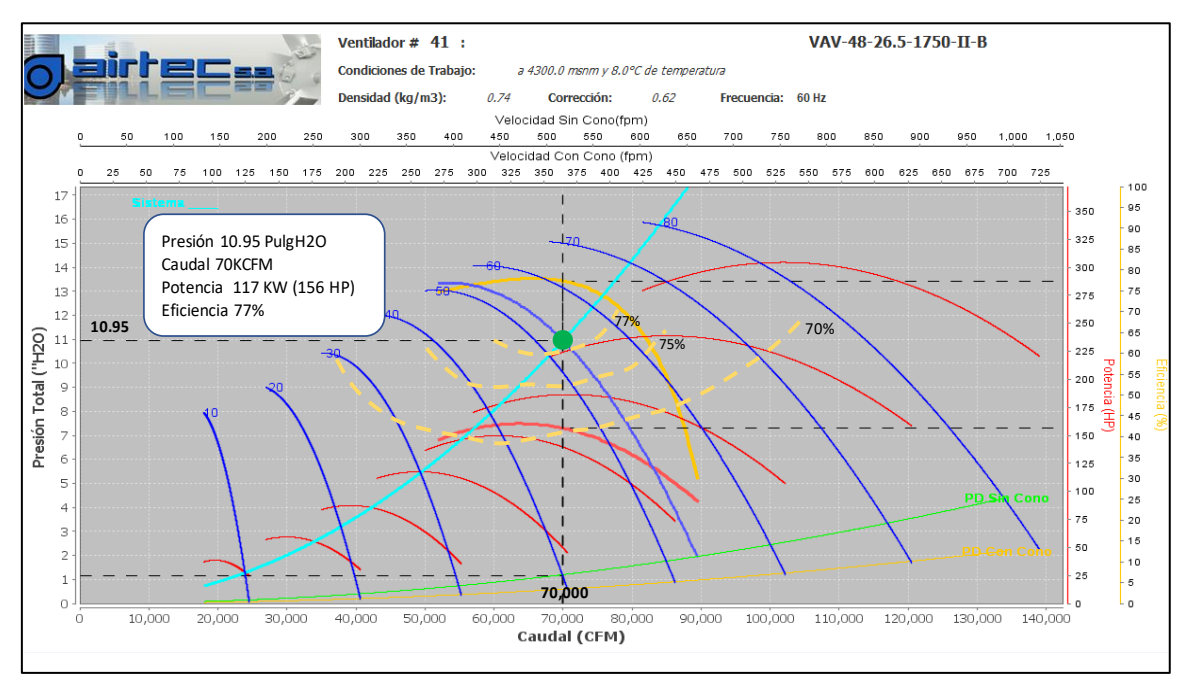

Figura 48. Curva de ventilador V02

# **7.3.3 Análisis del Ventilador V03**

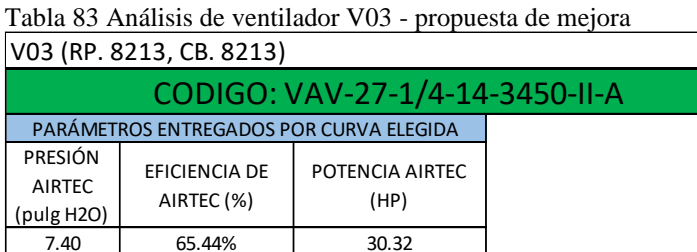

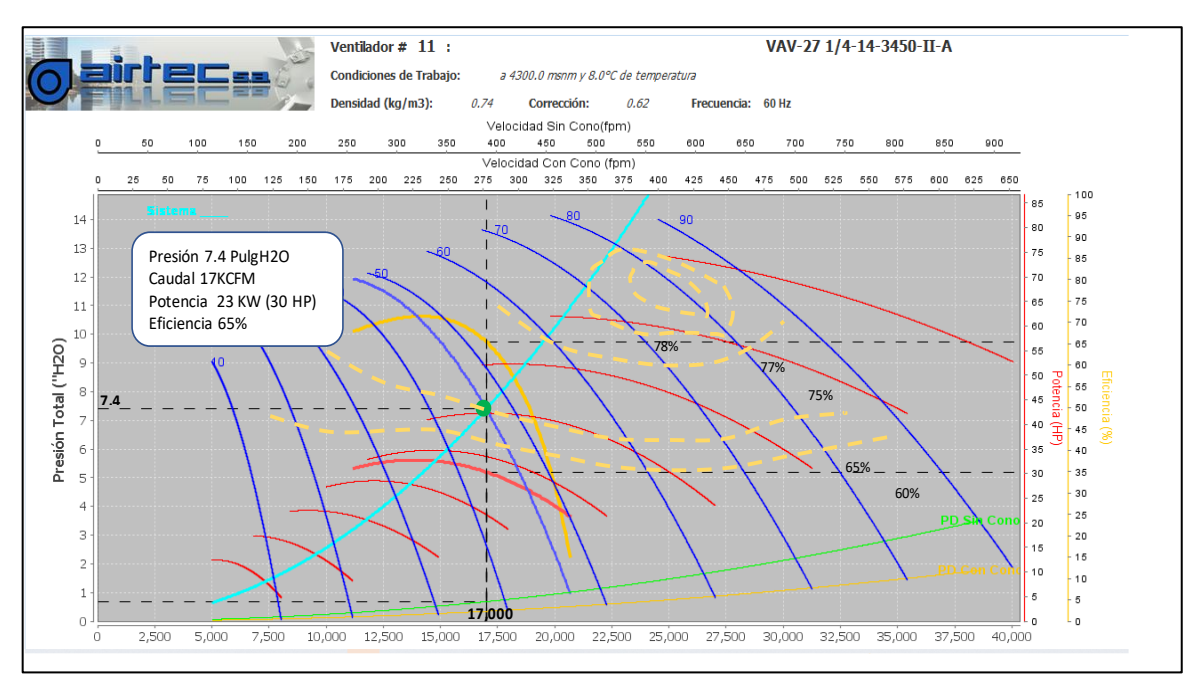

Figura 49. Curva de ventilador V03

### **7.3.4 Análisis del Ventilador V04-V15**

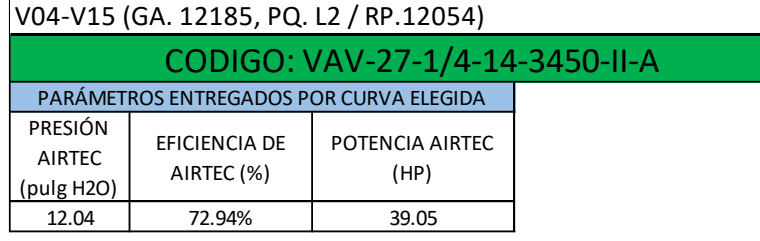

Tabla 84 Análisis de ventilador V04, V15 - propuesta de mejora

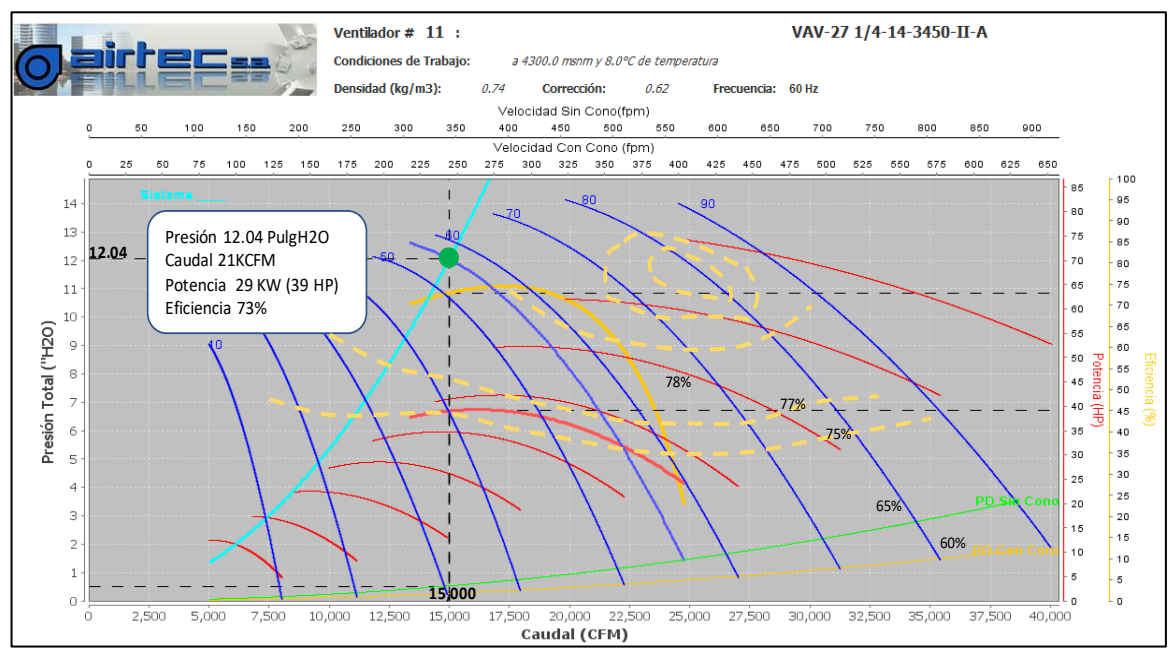

Figura 50. Curva de ventilador V04-V15

### **7.3.5 Análisis del Ventilador V05-V13**

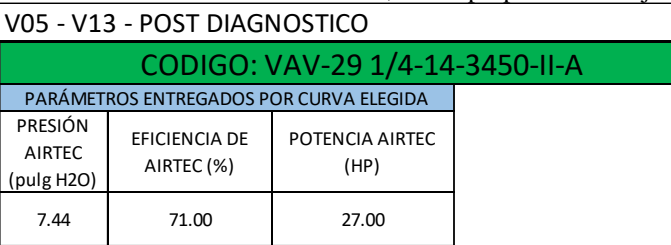

Tabla 85 Análisis de ventilador V05, V13 - propuesta de mejora

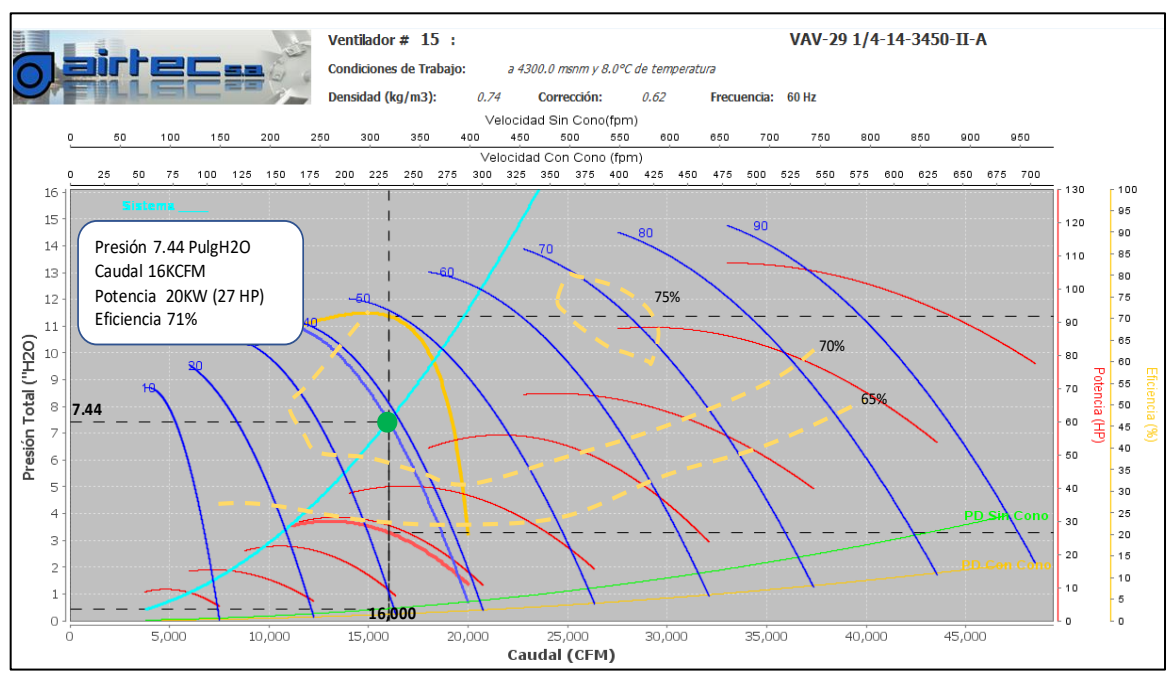

Figura 51. Curva de ventilador V05-V13

## **7.3.6 Análisis del Ventilador V11**

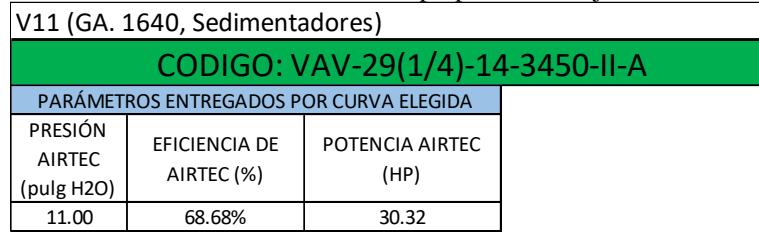

Tabla 86 Análisis de ventilador V11 - propuesta de mejora

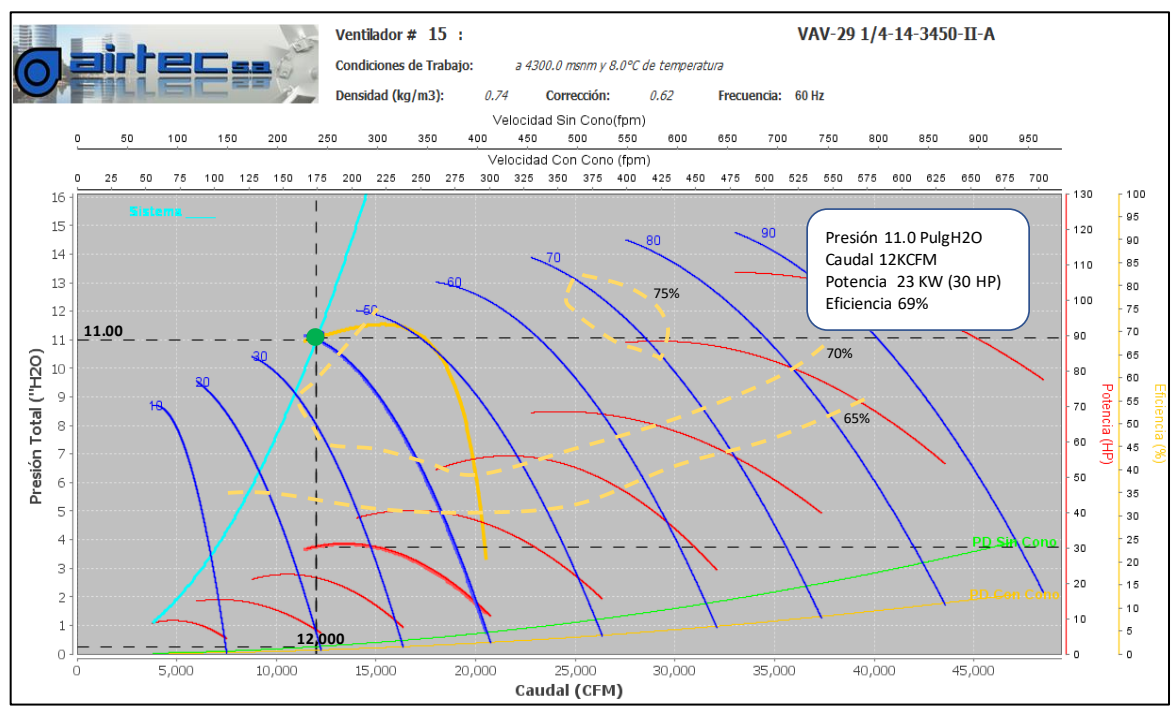

Figura 52. Curva de ventilador V11

## **7.3.7 Análisis del Ventilador V12**

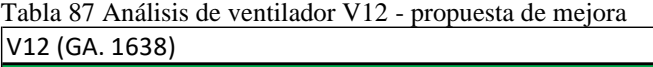

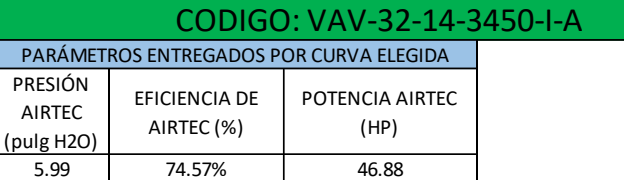

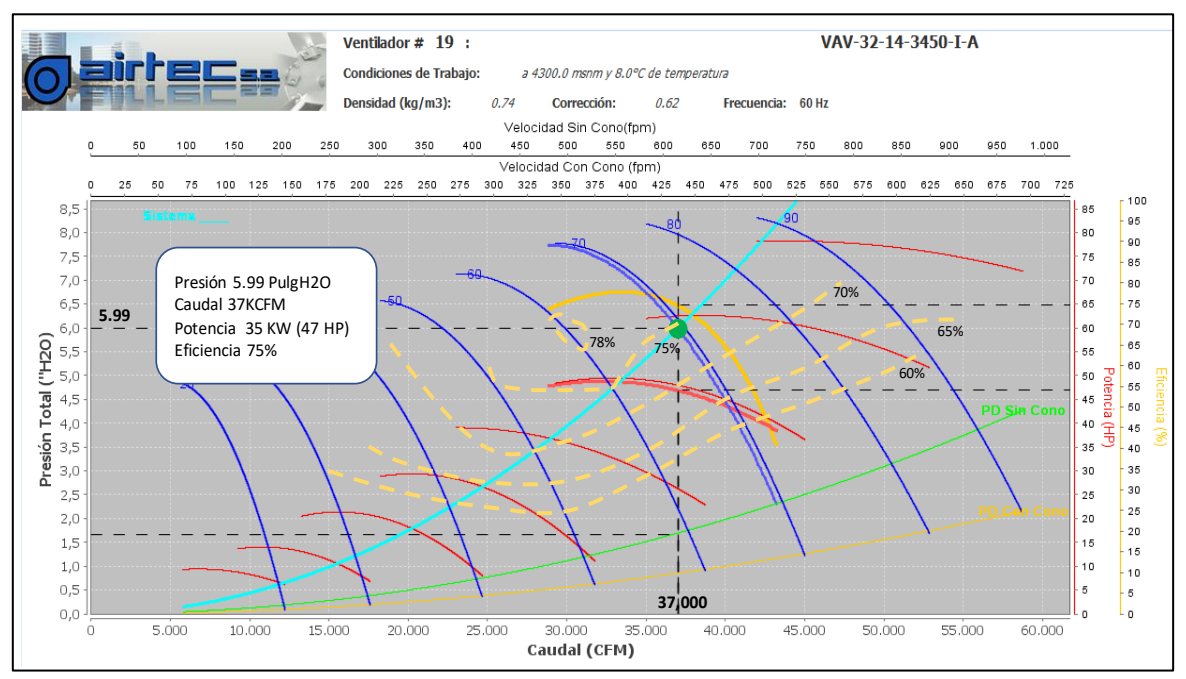

Figura 53. Curva de ventilador V12

### **7.3.8 Análisis del Ventilador V14**

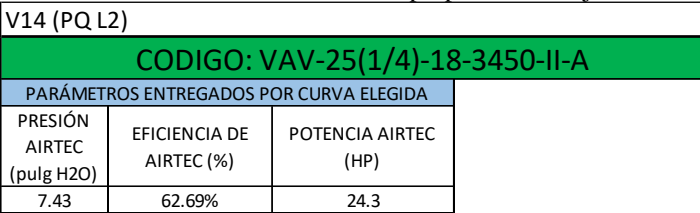

Tabla 88 Análisis de ventilador V14 - propuesta de mejora

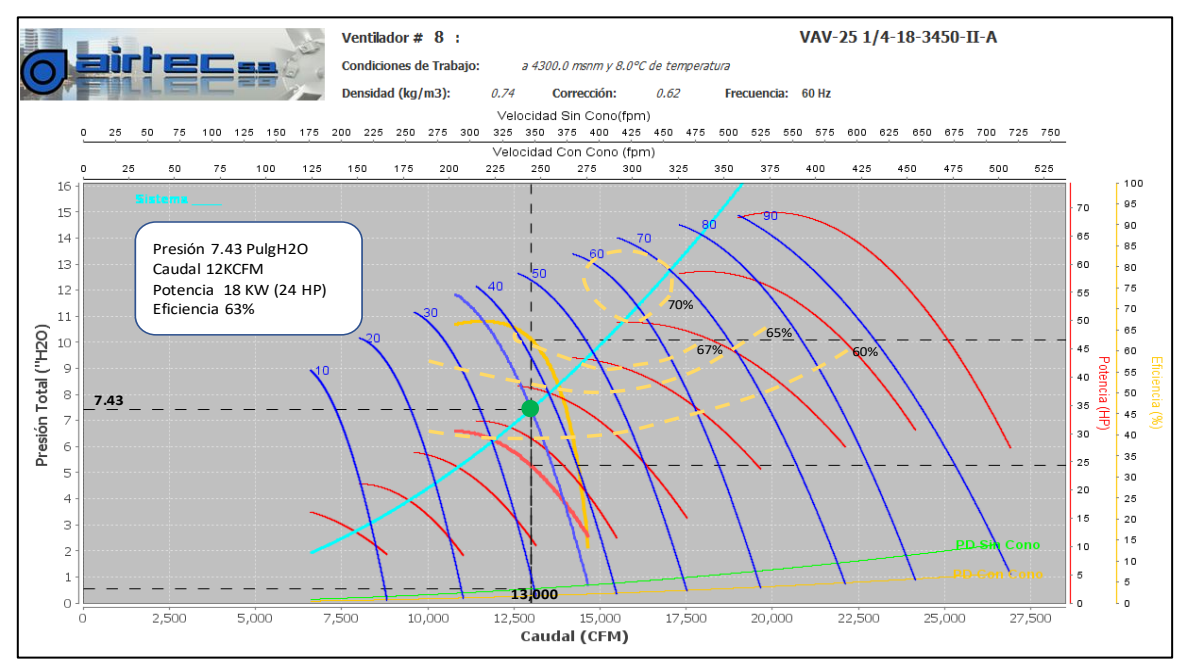

Figura 54. Curva de ventilador V14

## **7.3.9 Análisis del Ventilador V16**

Tabla 89 Análisis de ventilador V16 - propuesta de mejora

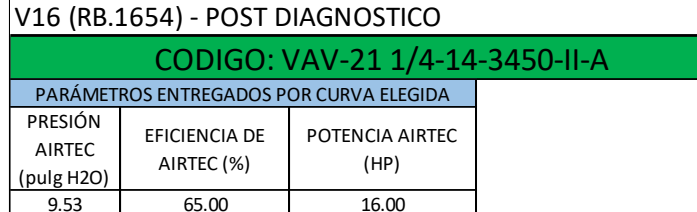

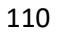

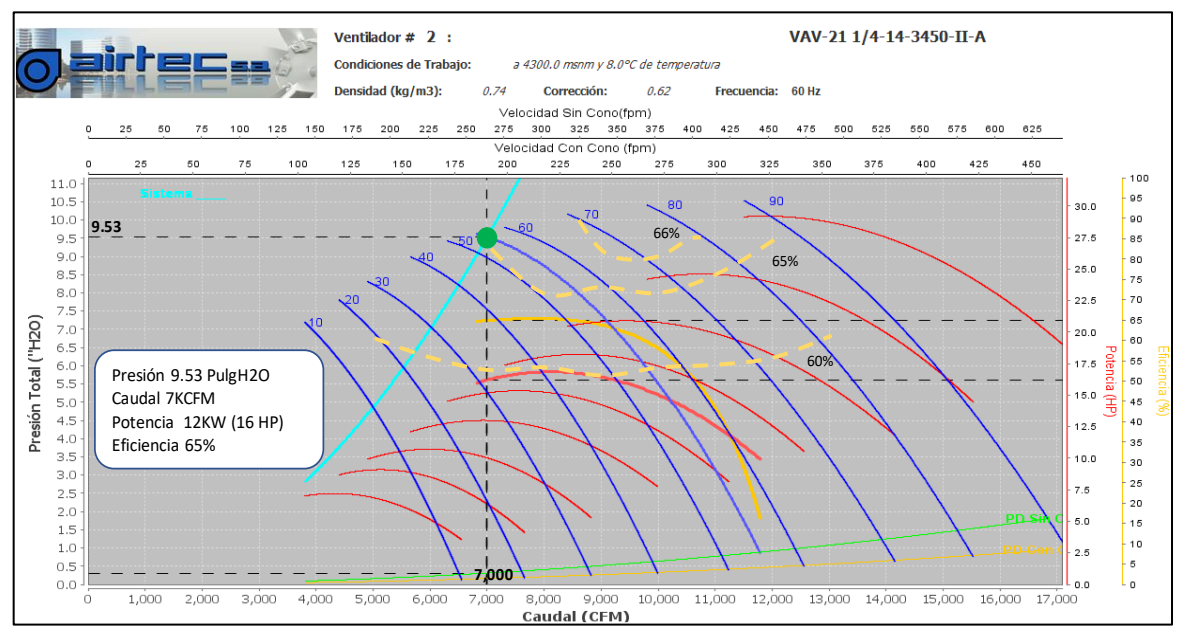

Figura 55. Curva de ventilador V16

### **7.4 Balance General y Cobertura de Aire – Propuesta técnica de mejora**

Se procedió a realizar un mapeo de todas las labores de ingresos y salidas de la mina en el que fueron modelados y simulados los parámetros necesarios para realizar el balance general de la propuesta técnica de mejora en el software Ventsim Design 5.

A continuación, se muestra el balance general y cobertura de aire de toda la mina:

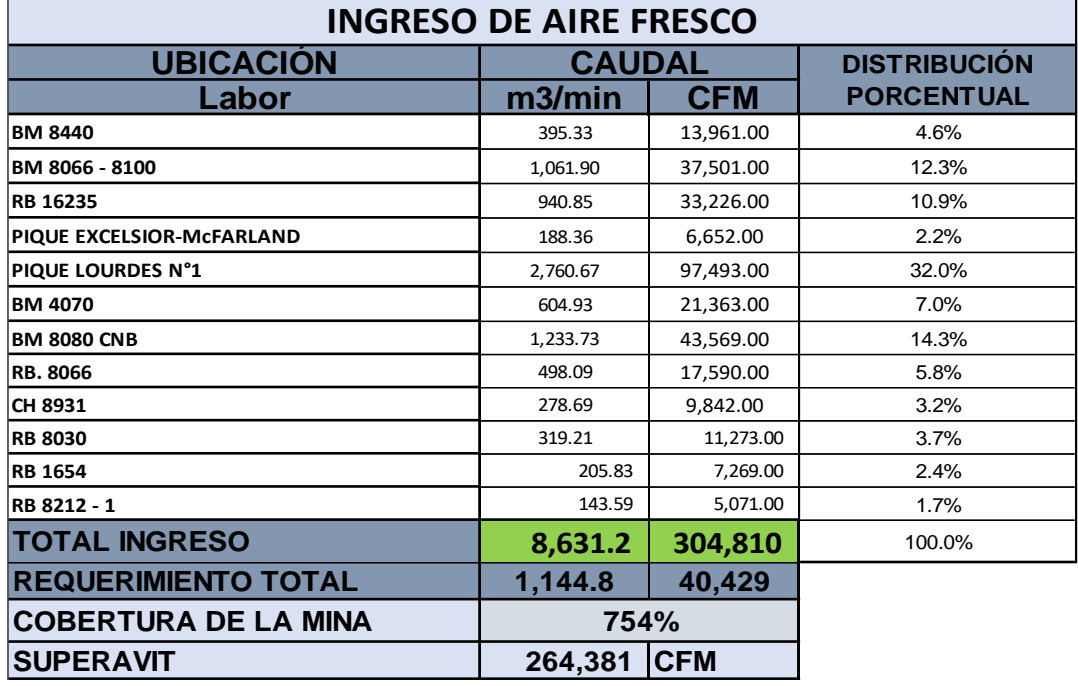

Tabla 90 Balance de ingreso de aire y cobertura – propuesta de mejora

#### **Diferencia entre Ingresos y Salidas | 3.717%**

Fuente: Elaboración propia

Tabla 91 Balance de salida de aire – propuesta de mejora

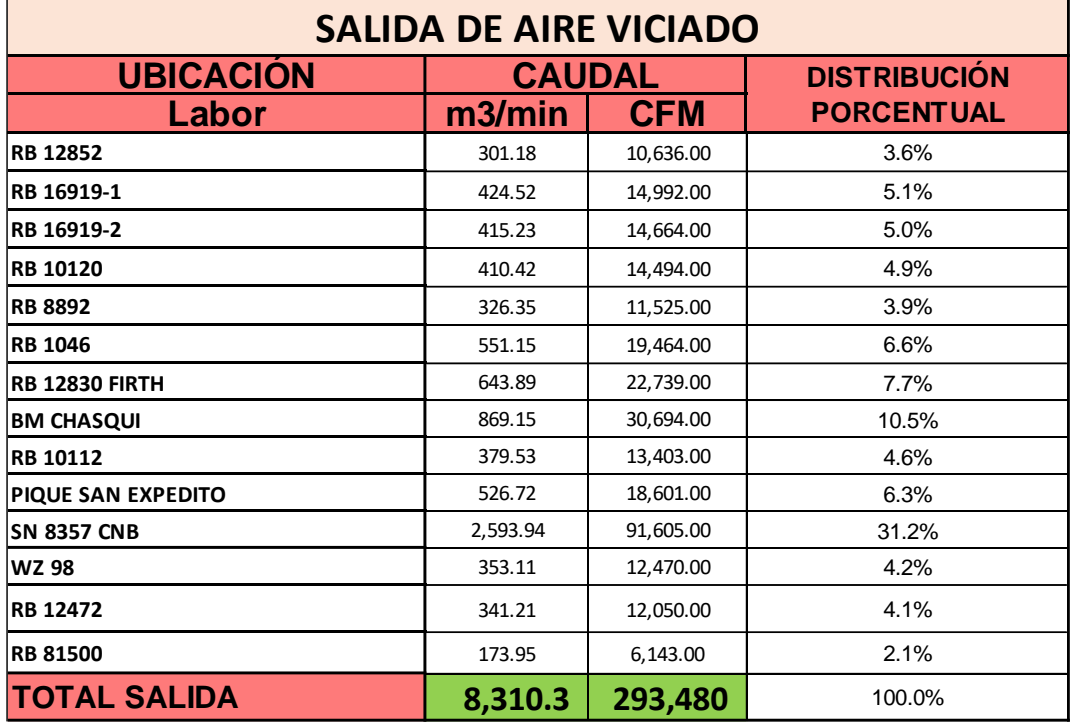

## **8. Análisis económico (Situación actual – propuesta técnica)**

## **8.1 Costos**

## **8.1.1 Costo de consumo de energía**

El análisis se realizó para la situación del año 2020 como para la propuesta de mejora, reflejándose así la variación del costo del consumo de energía.

A continuación, se muestran las dos tablas de consumo de energía, tanto para el año 2020 y para la propuesta de mejora:

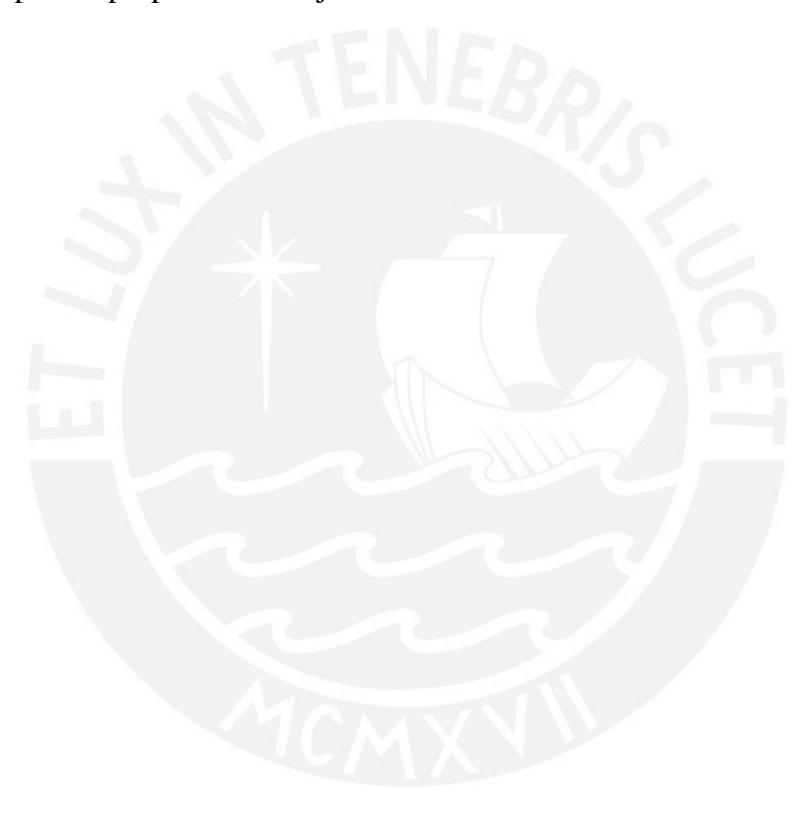

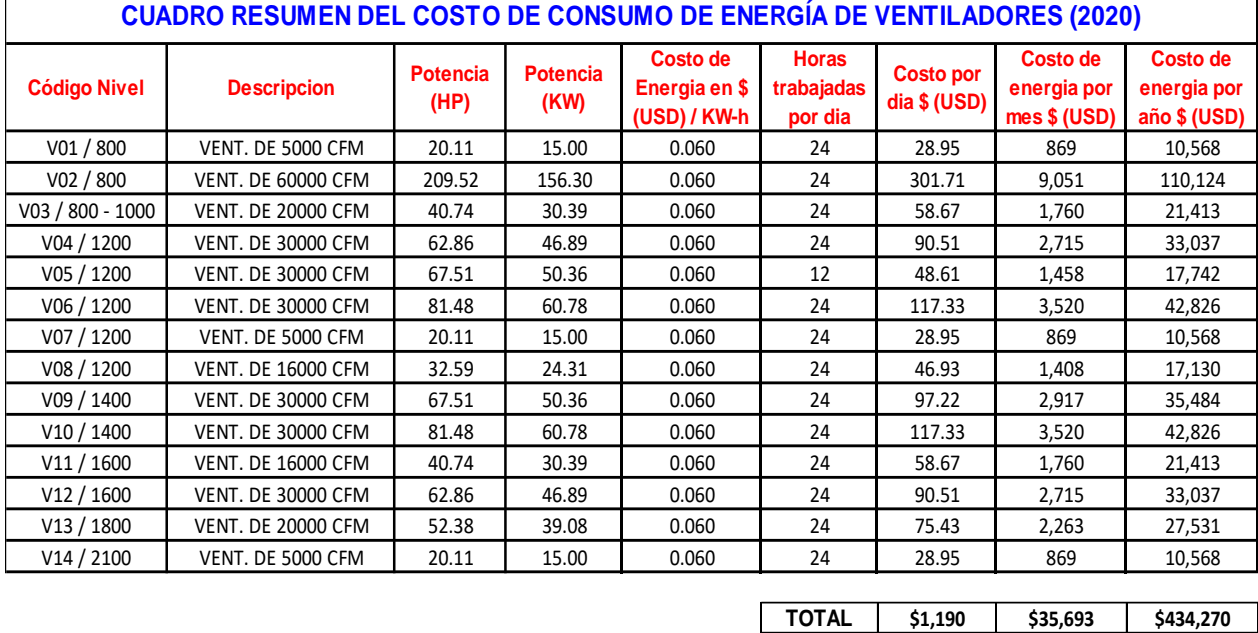

Tabla 92 Cuadro comparativo de consumo de energía de ventiladores

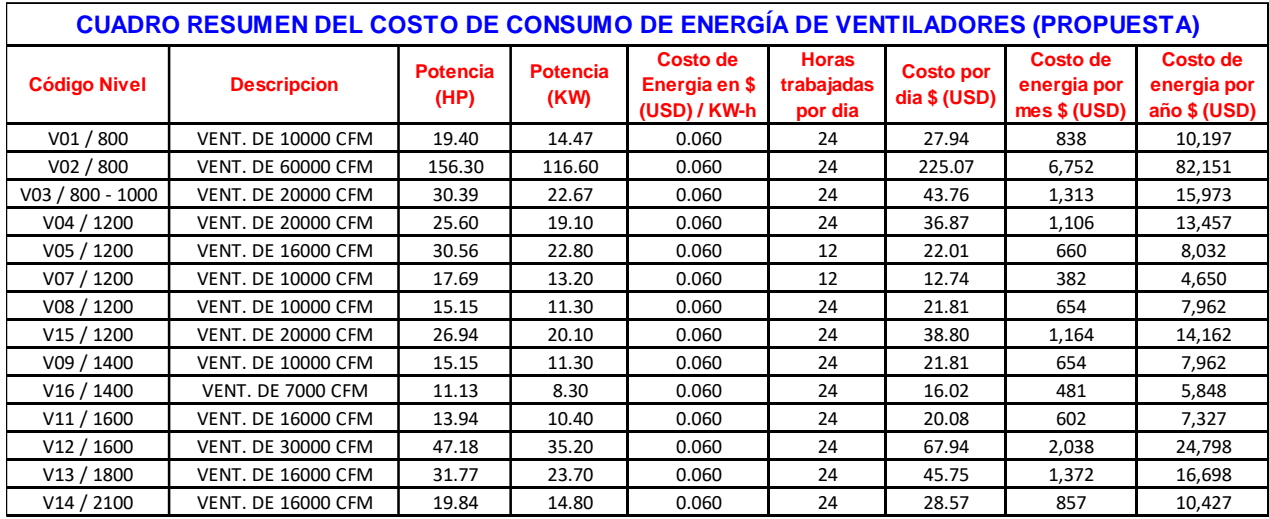

**TOTAL**  $\begin{array}{|c|c|c|c|c|} \hline \text{$5629} & \text{$518,875} & \text{$5229,643} \hline \end{array}$ 

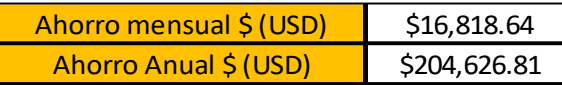

A partir del resumen de los costos de consumo de energía de ventiladores, mostrados en las anteriores tablas, podemos determinar el ahorro del costo incurrido en consumo energético tanto de manera mensual como anual tal como se muestra a continuación:

Tabla 93 Reducción de costos de energía de ventiladores (situación actual - propuesta de mejora)

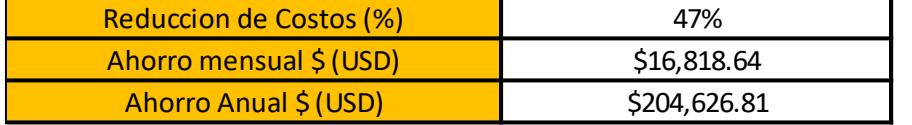

Fuente: Elaboración propia

### **8.1.2 Comparativo CAPEX -OPEX**

Para la determinación del CAPEX de la propuesta técnica, se tomó en consideración los costos incurridos en limpieza de chimeneas, instalación de ventilador, adquisición de mangas de ventilación rígidas y adquisición de ventiladores. En las siguientes tablas se muestra el resumen de los costos mencionados por nivel:

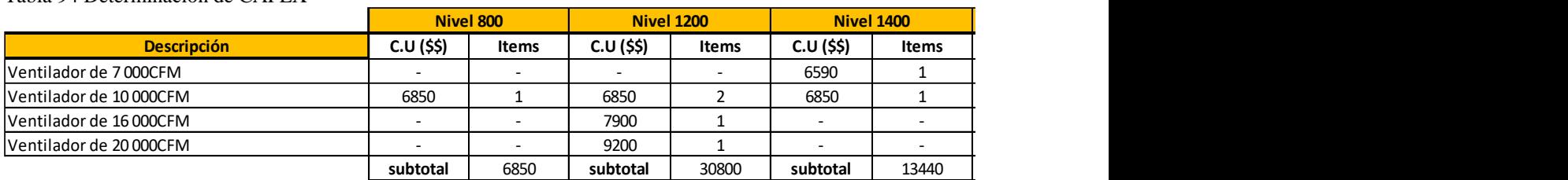

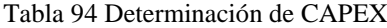

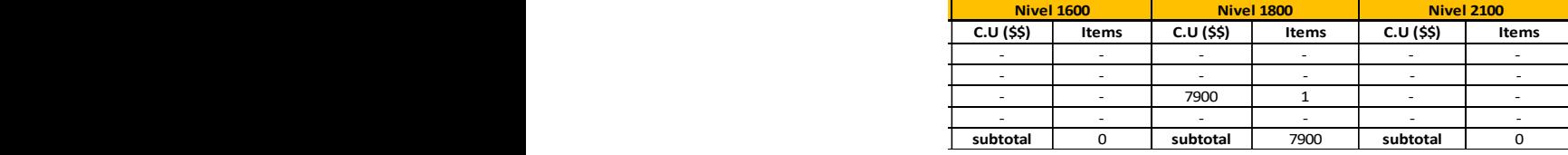

#### Tabla 95 Determinación de OPEX

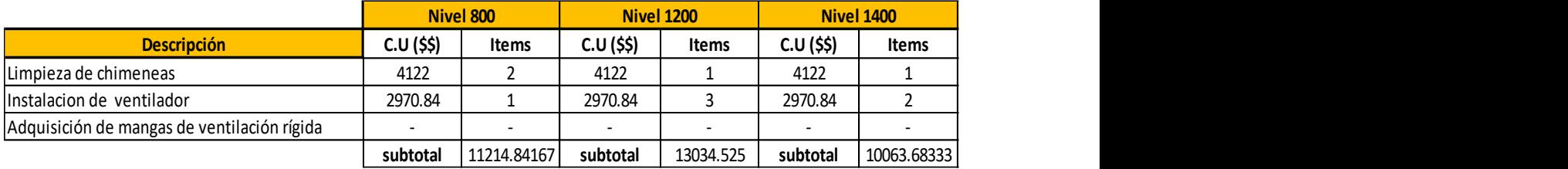

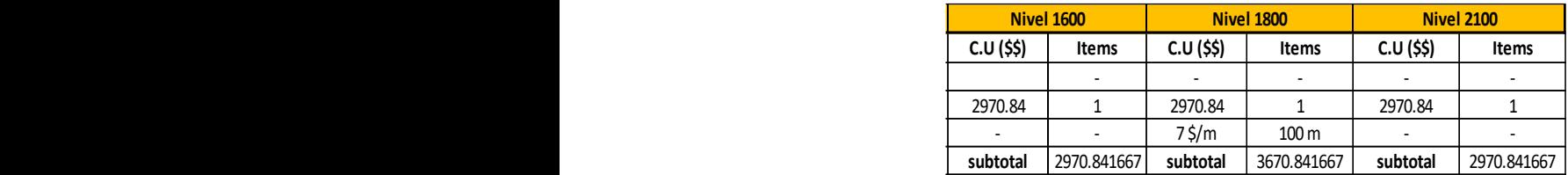

Fuente: Elaboración propia

Se realizó un comparativo entre los costos operativos y de capital, de la situación actual y de la propuesta de mejora, teniendo en cuenta que el valor de OPEX para ambos casos fue el costo del consumo de energía de ventiladores y el mantenimiento de chimenea.

Para el caso del CAPEX se consideró que todos los costos incurridos en la propuesta de mejora se ejecutarán en el primer mes, lo cual se podrá reflejar de manera más detallada en el flujo de caja.

|                                             | <b>OPEX</b>          |                           |                           |
|---------------------------------------------|----------------------|---------------------------|---------------------------|
| <b>DESCRIPCION</b>                          | <b>TIPO DE COSTO</b> | SITUACION ACTUAL \$ (USD) | <b>PROPUESTA \$ (USD)</b> |
| Costo de operación de ventiladores          | \$/mes               | \$35,693.42               | \$18,874.78               |
| Mantenimiento de chimeneas                  | \$/año               | \$85.00                   | \$85.00                   |
| <b>Subtotal</b>                             |                      | \$35,778.42               | \$18,959.78               |
|                                             | <b>CAPEX</b>         |                           |                           |
| <b>DESCRIPCION</b>                          | <b>TIPO DE COSTO</b> | SITUACION ACTUAL \$ (USD) | <b>PROPUESTA \$ (USD)</b> |
| lRehabilitación de chimeneas                | \$/mes               | \$0.00                    | \$16,488.00               |
| Instalacion de ventilador                   | \$/mes               | \$0.00                    | \$26,737.58               |
|                                             |                      |                           |                           |
| Adquisición de mangas de ventilación rígida | \$/mes               | \$0.00                    | \$700.00                  |
| lVentiladores Nuevos                        | \$/mes               | \$0.00                    | \$58,990.00               |

Tabla 96 Comparativo CAPEX -OPEX

### **8.2 Flujo de caja y análisis financiero**

## **8.2.1 Flujo de Caja**

Se elaboró un flujo de caja considerando los costos de operación y de capital tanto para la situación actual como para la propuesta técnica de mejora, la proyección de los costos se extendió hasta un año después de ejecutados los costos de capital tal como se muestra en la siguiente tabla:

Tabla 97 Flujo de Caja (situación actual - propuesta de mejora)

| $1.0016 \times 10^{10}$ and $1.0016$ (see the second $1.001$ |                 | $1.10$ $1.10$ $1.10$ $1.10$ $1.10$ $1.10$ |              |             |              |              |               |
|--------------------------------------------------------------|-----------------|-------------------------------------------|--------------|-------------|--------------|--------------|---------------|
|                                                              |                 | <b>MARZO</b>                              | <b>ABRIL</b> | <b>MAYO</b> | <b>IUNIO</b> | <b>JULIO</b> | <b>AGOSTO</b> |
| <b>SITUACION ACTUAL</b>                                      | <b>CAPEX</b>    |                                           | -U           |             |              | \$0          | \$0           |
|                                                              | <b>OPEX</b>     | \$35,778                                  | \$35,778     | \$35,778    | \$35,778     | \$35,778     | \$35,778      |
|                                                              | Subtotal        | \$35,778                                  | \$35,778     | \$35,778    | \$35,778     | \$35,778     | \$35,778      |
| <b>PROPUESTO</b>                                             | <b>CAPEX</b>    | \$102,916                                 | \$0          |             |              | \$0          | \$0           |
|                                                              | <b>OPEX</b>     |                                           | \$18,960     | \$18,960    | \$18,960     | \$18,960     | \$18,960      |
|                                                              | <b>Subtotal</b> | \$102,916                                 | \$18,960     | \$18,960    | \$18,960     | \$18,960     | \$18,960      |

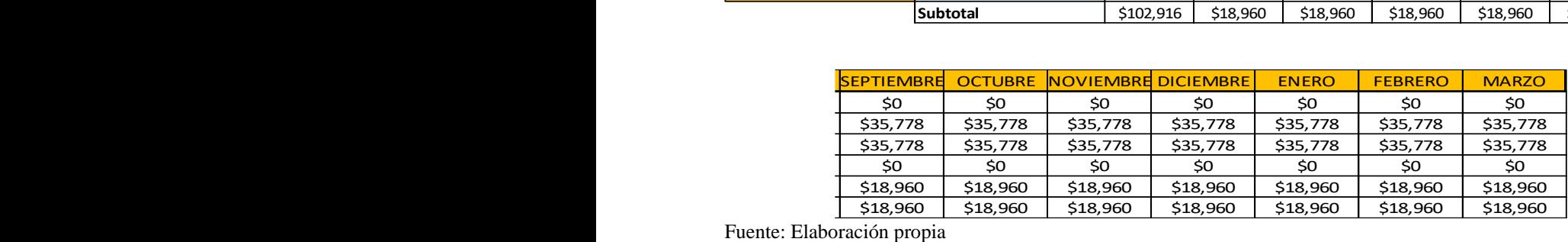

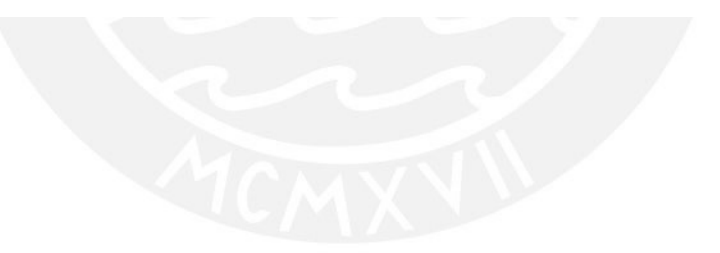

A partir de este flujo de caja se realizó el análisis financiero detallado en la siguiente sección.

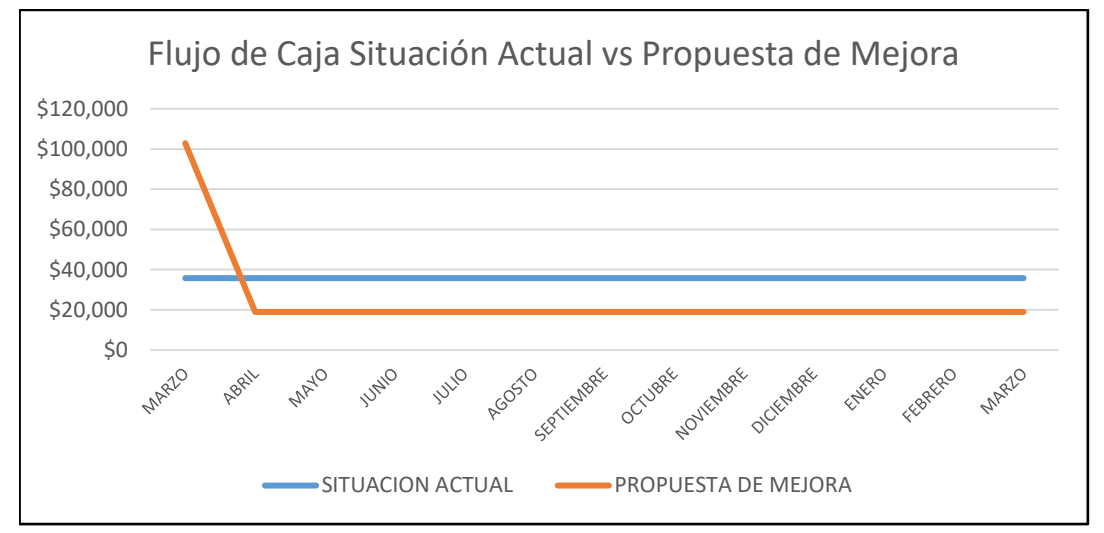

Figura 56. Flujo de caja situación actual vs propuesta de mejora

### **8.2.2 Análisis Financiero**

En esta sección se realizará un análisis comparativo basado en las siguientes medidas de rentabilidad:

- Valor Actualizado de los Costos (VAC)
- Valor Actual Neto (VAN)
- Tasa Interna de Retorno (TIR)

### **8.2.2.1 Valor Actualizado de los Costos (VAC)**

Dado que el escenario de la situación actual y el de la propuesta de mejora están conformados únicamente por egresos en el flujo de caja, esta medida de rentabilidad fue muy útil al momento de decidir cuál de los dos escenarios presentaba mayor rentabilidad. El criterio para la decisión fue elegir el escenario con un menor valor de VAC. La tasa de descuento asumida para el cálculo del VAC fue de 10%.

A continuación, se muestran las tablas con el resumen del cálculo del VAC:

Tabla 99 Cálculo de VAC - situación actual

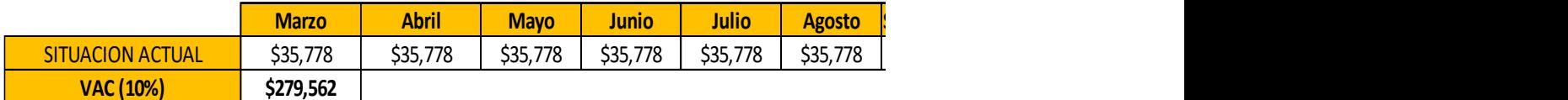

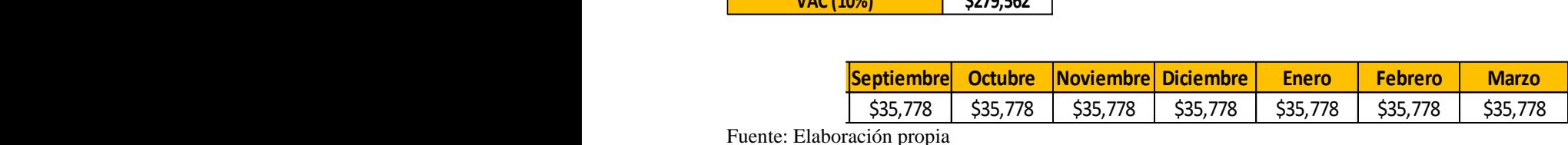

Fuente: Elaboración propia

Tabla 98 Cálculo de VAC - propuesta de mejora

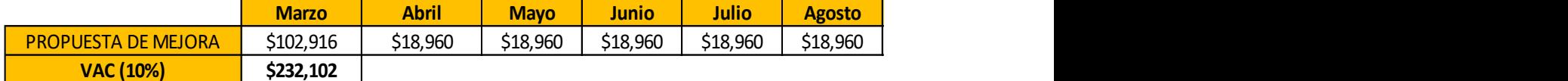

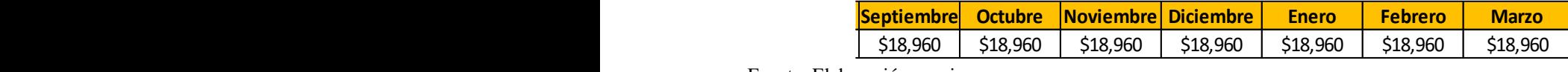

Fuente: Elaboración propia

Se puede apreciar que el escenario de la propuesta de mejora cuenta con un menor valor de VAC, por lo tanto, esta medida de rentabilidad nos indica que este escenario es más rentable.

### **8.2.2.2 Valor Actual Neto (VAN) y Tasa Interna de Retorno (TIR)**

Para esta sección se utilizará el método de evaluación de escenarios con y sin proyectos considerando la propuesta de mejora como un proyecto, para lo cual se elaboraron dos flujos de caja, el primer flujo correspondiente a la propuesta de mejora y el segundo asumiendo que se mantiene la situación actual. Una vez se cuenten con los saldos de cajas de ambos proyectos determinar el saldo de caja diferencial y a partir de este último determinar las medidas de rentabilidad del proyecto de mejora (VAN y TIR). La tasa de descuento asumida para el cálculo del VAN y la TIR fue de 10%.

El criterio para la decisión fue que el valor obtenido a partir del VAN sea positivo y que la TIR sea mayor a la tasa de descuento asumida.

Tabla 100 Flujo de caja diferencial (situación actual - propuesta de mejora)

|                                        | <b>Marzo</b> | <b>Abril</b> | <b>Mayo</b> | Junio                                         | Julio    | <b>Agosto</b> |
|----------------------------------------|--------------|--------------|-------------|-----------------------------------------------|----------|---------------|
| Saldo de Caja / Propuesta<br>de mejora | $-$102,216$  | $-518,960$   |             | $-518,960$ $-518,960$ $-518,960$ $-518,960$   |          |               |
| Saldo de Caja / Situación<br>actual    | $-$ \$35,778 | $-$ \$35,778 |             | -\$35,778   -\$35,778   -\$35,778   -\$35,778 |          |               |
| <b>Flujo de caja diferencial</b>       | $-$66,437$   | \$16,819     | \$16,819    | $$16,819$                                     | \$16,819 | \$16,819      |
| <b>VAN</b>                             | \$48,160     |              |             |                                               |          |               |
| <b>TIR</b>                             | 23%          |              |             |                                               |          |               |

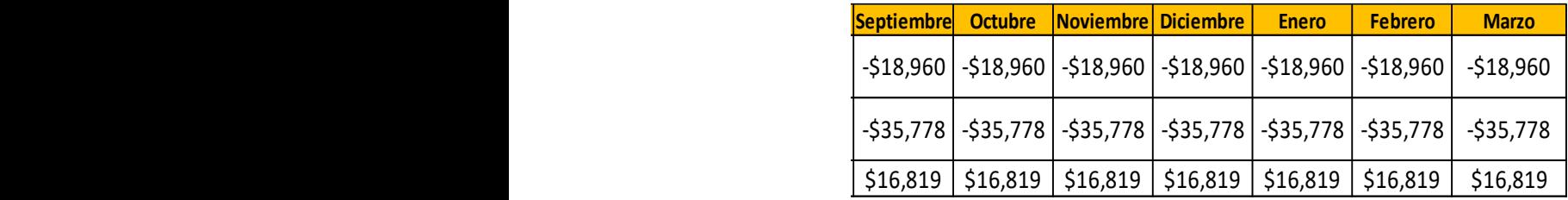

Fuente: Elaboración propia

Se puede apreciar que el valor del VAN es positivo y el valor del TIR es mayor a 10 %, por lo tanto, estas medidas de rentabilidad nos indican que el escenario de mejora es más rentable.

#### **9. Conclusiones**

- El ahorro en el costo de consumo de energía de ventiladores disminuyó el caudal suministrado por estos; sin embargo, esto no implicó una disminución en el ingreso de aire al circuito. Esto se dio debido a que se realizaron bloqueos y limpieza de labores, así como reubicación, instalación y retiro de ventiladores en zonas que lo requirieron. Esto garantizó una menor perdida de caudal por fugas.
- La propuesta técnica de mejora logró reducir el costo del consumo de energía de ventiladores en un 47%, analizando por cada nivel el caudal circulante, disminuyendo o aumentando el mismo de acuerdo a los requerimientos y cumpliendo las disposiciones de la normativa. Cabe mencionar que esta reducción de costos no disminuyó la cobertura en función al requerimiento de aire ni afectó la calidad de aire suministrada al circuito.
- No se identificaron temperaturas críticas en labores transitables de acuerdo al criterio de temperatura crítica y sus límites. En caso de profundización en labores nuevas deberá de continuar con el análisis de temperatura bajo este criterio.
- La fuente de los gases contaminantes identificados en el interior de mina (SO2 y CO2) provienen en gran medida de labores antiguas las cuales no fueron bloqueadas o selladas adecuadamente. Por este motivo la propuesta de mejora contempla la correcta clausura de estas labores.
- La cobertura de la propuesta técnica de mejora calculada a partir del balance general (Ingreso de aire 304 810 CFM y salida de aire 293 480 CFM) fue suficiente para satisfacer la demanda de aire actual (982% de cobertura – 31 036 CFM de requerimiento).
- Por medio del diagnóstico elaborado y a través del modelamiento en el software de ventilación previa calibración, se pudieron identificar las deficiencias del circuito

de ventilación y esto nos permitió regularizar las velocidades de aire y las concentraciones de los gases que incumplían los rangos establecidos en la normativa vigente.

- De acuerdo a la evaluación de los parámetros termo higrométricos, propiedades térmicas de la litología y resistencias del circuito de ventilación; así como la evaluación del caudal movilizado por los ventiladores, se concluye que la ventilación natural cuenta con mayor preponderancia dentro de la mina dado que movilizó mayor cantidad de flujos, tanto en el interior como al exterior de la mina.
- Dado que no se contó con las curvas de los ventiladores se utilizaron los valores correspondientes a caudal medido, potencia real, intensidad de corriente y el voltaje para determinar la curva de ventilador más aproximada para cada caso, entregando a su vez l presión de operación y la eficiencia. Estas curvas de ventiladores introducidos y simulados en el software permitieron obtener caudales similares a los de medidos en campo.
- Los factores que tuvieron una participación directa en las velocidades críticas identificadas fueron la configuración actual de los ventiladores, la ventilación natural y las fugas del circuito. En todos los casos estas velocidades críticas fueron menores al valor mínimo permisible (20 m/min) de acuerdo al criterio establecido por la normativa legal vigente.
- Tomando en consideración los dos métodos de evaluación financiera utilizados (valor actualizado de costos para dos proyectos separados y TIR y VAN en un flujo de caja diferenciado para el método de evaluación de escenarios con y sin proyectos) se comprobó a través de los indicadores de rentabilidad que la propuesta técnica de mejora cuenta con mayor rentabilidad a la continuidad de la situación actual.

#### **10. Recomendaciones**

- Dado que en la zona de estudio se presentan variaciones meteorológicas significativas, se analizó el circuito de ventilación en momentos en donde las condiciones meteorológicas propiciaron la invariabilidad de la ventilación natural para poder obtener valores coherentes y evitar una incorrecta interpretación de la simulación. De realizarse estudios posteriores cuyo alcance incluya la evaluación en toda una jornada, se deberán tomar en cuenta las variaciones meteorológicas a lo largo de la jornada.
- Se recomienda contar con un registro actualizado de los elementos presentes en el circuito de ventilación, así como de las labores operativas e inoperativas con el objetivo de poder modelar correctamente los diversos escenarios que se presente a lo largo de vida de la mina.
- Se visualizó que el circuito de ventilación se ve afectado por las malas prácticas de algunos trabajadores, así como la falta de señalización de ciertos elementos del circuito de ventilación. Es por esta razón que es realmente necesario poder capacitar a los trabajadores en temas referentes al circuito de ventilación y poder realizar la actualización de la señalética en base a los nuevos flujos de aire identificadas.
- En base al diagnóstico del circuito de ventilación, se observó que en ciertas zonas cercanas a las transitables existe la presencia de aire viciado debido a la obstrucción parcial de las chimeneas ó de las labores que dirigen el aire hacia las chimeneas, esto genera que se llegue a diluir el aire fresco de algunas labores de desarrollo con el aire viciado que no logra salir completamente. Por lo tanto, se debe dar importancia a la limpieza de chimeneas y labores aledañas, así como al bloqueo de las labores antiguas que presenten algún flujo intermitente de gas contaminante.
- Las estaciones de control deben actualizarse de manera continua con el fin de visualizar los parámetros termo ambientales de acuerdo a lo estipulado por la normativa legal vigente. Por este motivo deberá existir una pizarra para el registro de los parámetros mencionados los cuales permitirán tener un mejor control del circuito de ventilación.
- Se deberá evaluar a futuro la adquisición de nuevos ventiladores que reemplacen a los ventiladores antiguos que aún se utilizan dado que muchos de estos ventiladores tienen más de 50 años de uso continuo y su rendimiento disminuirá pese al mantenimiento proporcionado.

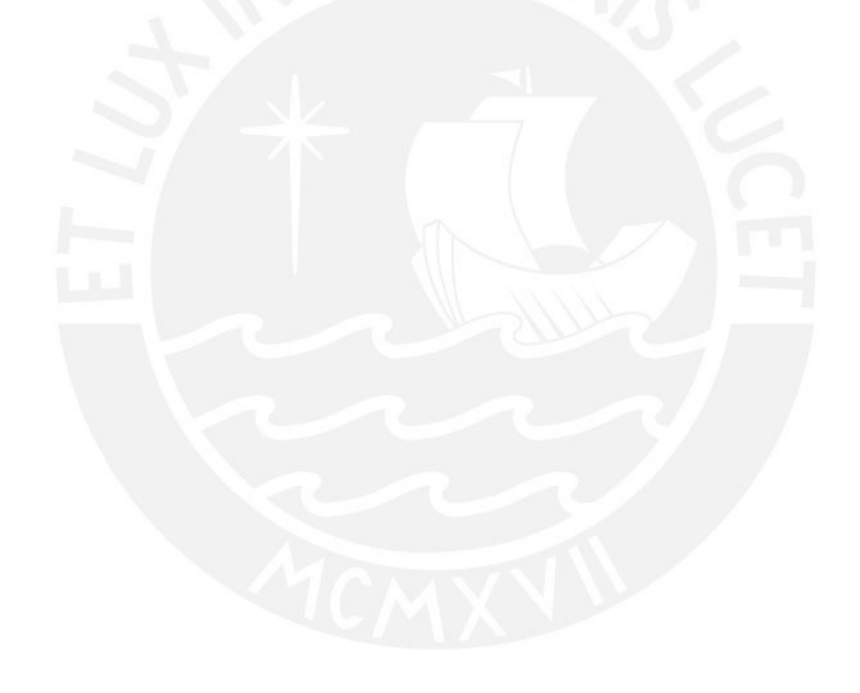

#### **11. Bibliografía**

- Anglo American. (2023). Profundizando más: métodos de minería explicados. Recuperado de https://www.angloamerican.com/futuresmart/stories/ourindustry/mining-explained/digging-deeper-mining-methods-explained
- CAXI LLANO, Y. (2017). *ESTUDIO DE VENTILACION E IMPLEMENTACION DE MEJORAS EN EL CIRCUITO DE VENTILACION DE MINERA SOTRAMI S.A. – UEA SANTA FILOMENA – APLICANDO EL SOFTWARE VENTSIM*. Tesis Licenciatura. UNIVERSIDAD NACIONAL DE SAN AGUSTÍN DE AREQUIPA FACULTAD DE GEOLOGÍA, GEOFÍSICA Y MINAS ESCUELA PROFESIONAL DE INGENIERIA DE MINAS.
- MAGUIÑA ESPIRÍTU, J. (2018). *APLICACIÓN DEL SOFTWARE VENTSIM PARA EL DISEÑO Y OPTIMIZACIÓN PROYECTADA DEL SISTEMA DE VENTILACIÓN EN LA MINA HÉRCULES DE LA COMPAÑÍA MINERA LINCUNA S.A. – AÑO 2017*. Tesis licenciatura. UNIVERSIDAD NACIONAL SANTIAGO ANTÚNEZ DE MAYOLO FACULTAD DE INGENIERÍA DE MINAS, GEOLOGÍA Y METALURGIA ESCUELA ACADÉMICO PROFESIONAL DE INGENIERÍA DE MINAS.
- LAURA BENDEZÚ, S. (2016). *ANALISIS DEL SISTEMA DE VENTILACION E IMPLEMENTACION DE PROYECTOS DE CHIMENEAS ESTRATEGICAS PARA INCREMENTAR EL CAUDAL DE AIRE CON SIMULACIONES DEL SOFTWARE VENTSIM, MINA HERCULES-2014.* TESIS LICENCIATURA. UNIVERSIDAD NACIONAL OE SAN CRISTOBAL OE HUAMANGA. FACULTAD DE INGENIERIA DE MINAS GEOLOGIA Y CIVIL. ESCUELA DE FORMACION PROFESIONAL DE INGENIERIA DE MINAS.
- PIEROLA TORRES, O. (2015). *EVALUACIÓN INTEGRAL DEL SISTEMA DE VENTILACIÓN, MODELAMIENTO Y DISEÑO MEDIANTE EL USO DEL SOFTWARE VENTSIM VISUAL AVANZADO EN LA U. M. ANIMON CÍA. MINERA CHUNGAR* (TESIS LICENCIATURA). UNIVERSIDAD NACIONAL DE SAN AGUSTÍN DE AREQUIPA FACULTAD DE GEOLOGÍA, GEOFÍSICA Y MINAS ESCUELA PROFESIONAL DE INGENIERÍA DE MINAS.
- PONCIANO REYES, O. (2016). *ESTUDIO DE VENTILACION DEL PROYECTO DE EXPLOTACION MINERA INVICTA, HUAURA* (TESIS LICENCIATURA). UNIVERSIDAD NACIONAL DE INGENIERÍA FACULTAD DE INGENIERÍA GEOLOGICA, MINERA Y METALURGICA.
- PORTILLA SALAZAR, R., & VELARDE MACUKACHI, B. (2015). *PROPUESTA TÉCNICA DE MEJORA DEL SISTEMA DE VENTILACIÓN PRINCIPAL DE UNA OPERACIÓN MINERA SUBTERRÁNEA POLIMETÁLICA - 2015* (TESIS LICENCIATURA). PONTIFICIA UNIVERSIDAD CATÓLICA DEL PERÚ FACULTAD DE CIENCIAS E INGENIERÍA.
- Kurnia, J. C., Sasmito, A. P., & Mujumdar, A. S., CFD Simulation of Methane Dispersion and Innovative Methane Management in Underground Mining Faces. Applied Mathematical Modelling (2014).
- Vasquez, Pedro. "Apuntes del curso de Minería."
- Guerra, Felix. "Apuntes del curso de Ventilacion de Minas."
- Ministerio de Energía y Minas. (2020). Reglamento de seguridad y salud ocupacional en minería (2020th ed.). https://www.minem.gob.pe/minem/archivos/file/Mineria/PUBLICACIONES/LIB ROS/RSSO/RSSO2020.pdf
- Chapter 5. INCOMPRESSIBLE FLOW RELATIONSHIPS. (2009). In Subsurface Ventilation Engineering (2nd ed., p. 824). Mine Ventilation Services. https://dxi97tvbmhbca.cloudfront.net/upload/user/image/English\_Version-Subsurface\_Ventilation\_Engineering\_Textbook-SRKs20200226225515735.pdf
- Servicio Nacional de Meteorología e Hidrología del Perú [SENAMHI]. (2019). datos disponibles de la estación meteorológica CERRO DE PASCO comprendida en el expediente N° 3779, escala DIARIA, periodo (2019) (Version V1) [Dataset].
- Ponce, P., & Hernández, O. (2014). ESTIMACIÓN DE LA PROFUNDIDAD DE LA ISOTERMA DE CURIE EN PARTE DE LA ZONA DE INFLUENCIA DEL VOLCÁN AZUFRAL BASADA EN DATOS GEOMAGNÉTICOS. Boletín De Geología, 36(2), 5–8.
- Davis, M., Chapman, D. M. F., Van Wagoner, T. M., & Armstrong, P. A. (2007). Thermal conductivity anisotropy of metasedimentary and igneous rocks. Journal of Geophysical Research, 2. https://doi.org/10.1029/2006jb004755
- Robertson, E. C. (1988). Thermal properties of rocks. Open-File Report /, 33. https://doi.org/10.3133/ofr88441
- Thermophysical Properties of Selected Rocks. (1974). THERMOPHYSICAL AND ELECTRONIC PROPERTIES INFORMATION ANALYSIS CENTER LAFAYETTE IN, 155.
- F. (n.d.). Oxygen Not Included Database. https://oni-db.com/details/foolsgold
- BASIC MINE VENTILATION. (2003). AMC Consultants, 22–23.
- Ministerio de Energía y Minas. (2020a). ANEXO No 15: LÍMITES DE EXPOSICIÓN OCUPACIONAL PARA AGENTES QUÍMICOS\*. REGLAMENTO DE SEGURIDAD Y SALUD OCUPACIONAL EN MINERÍA.

# **12. Anexos**

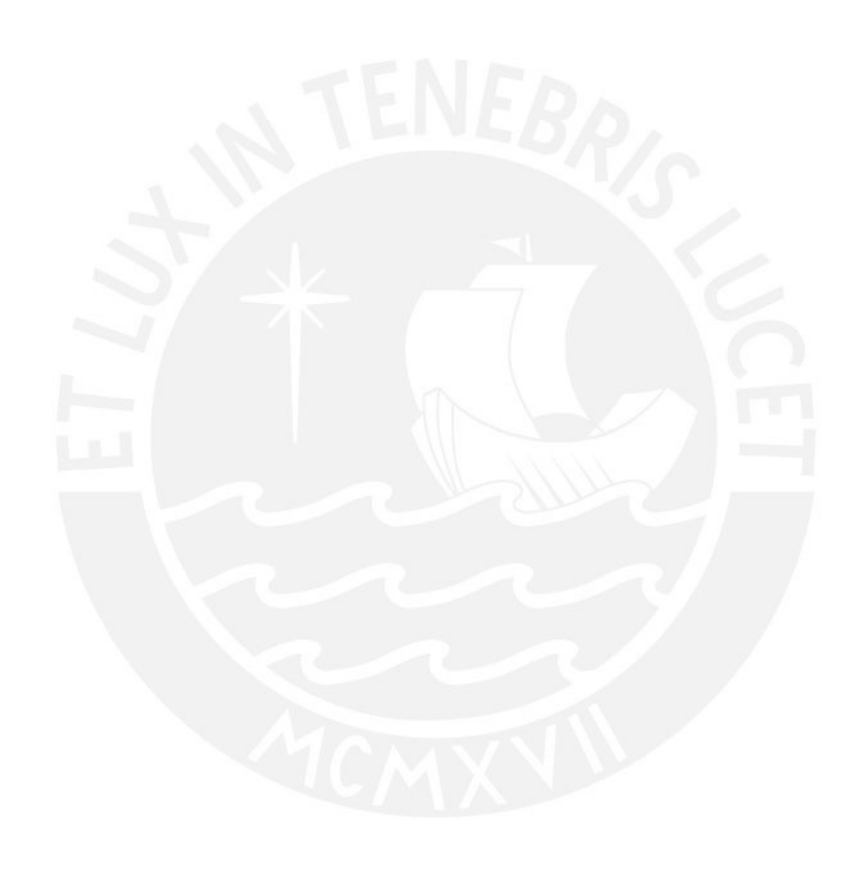
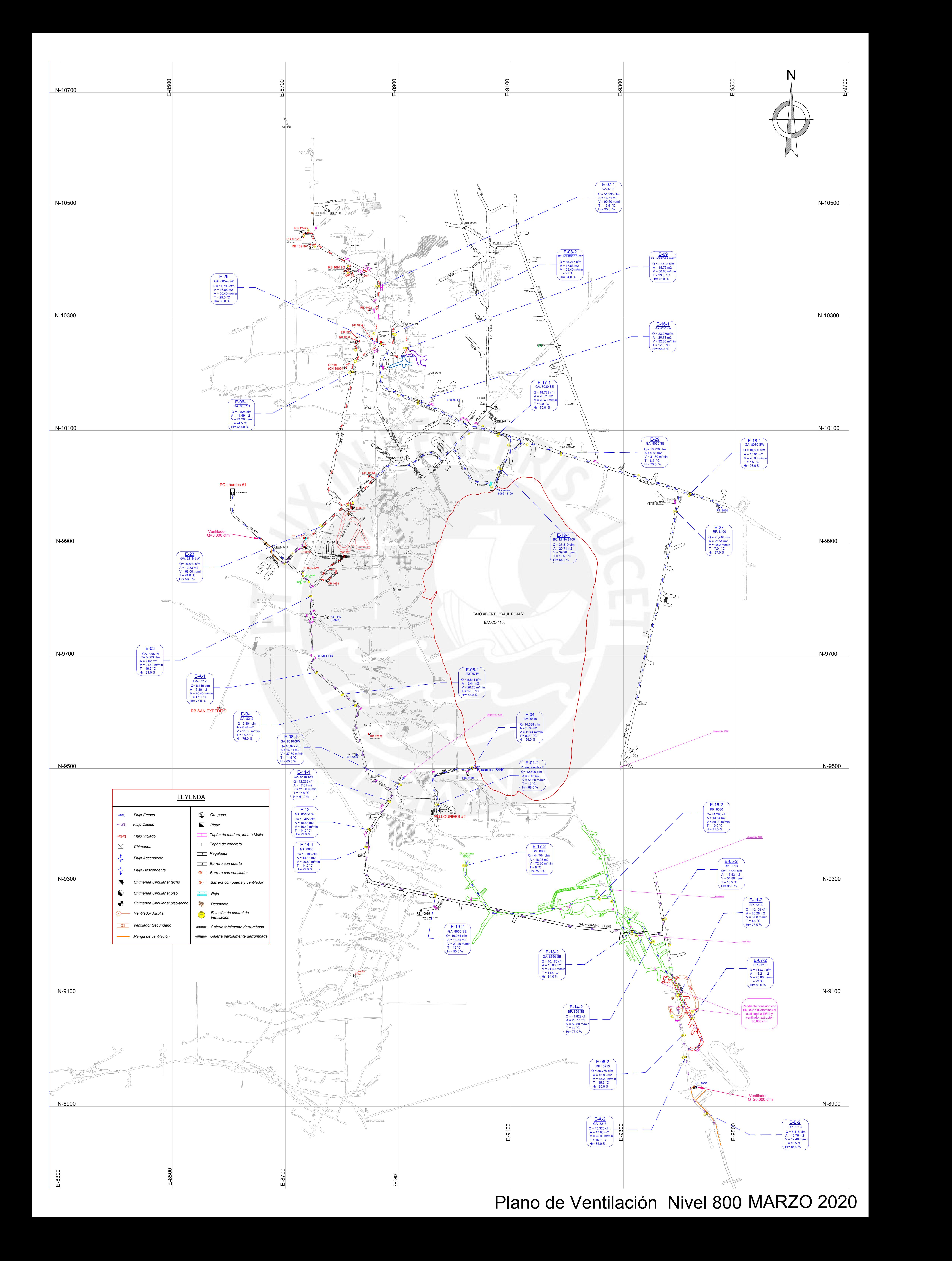

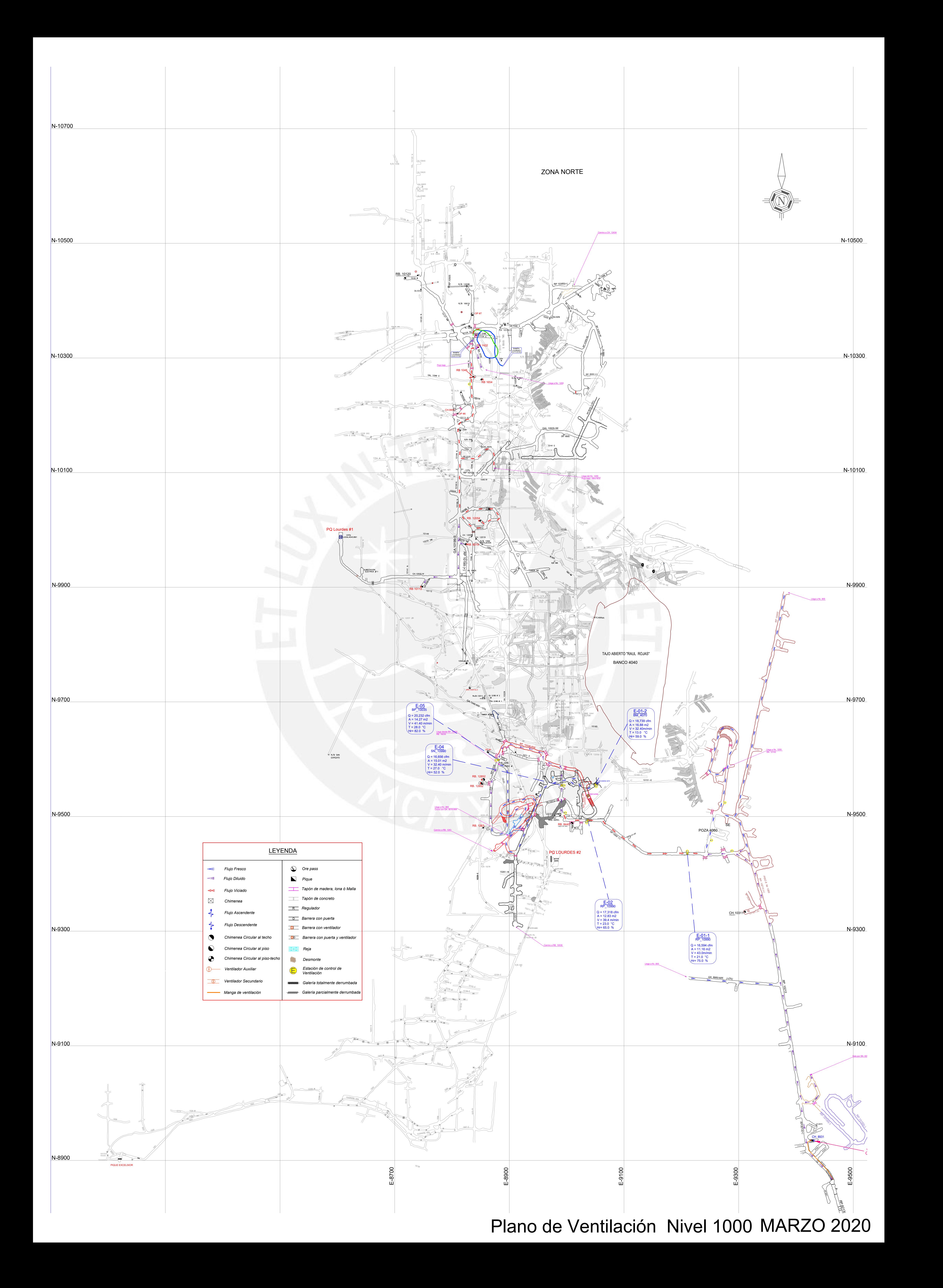

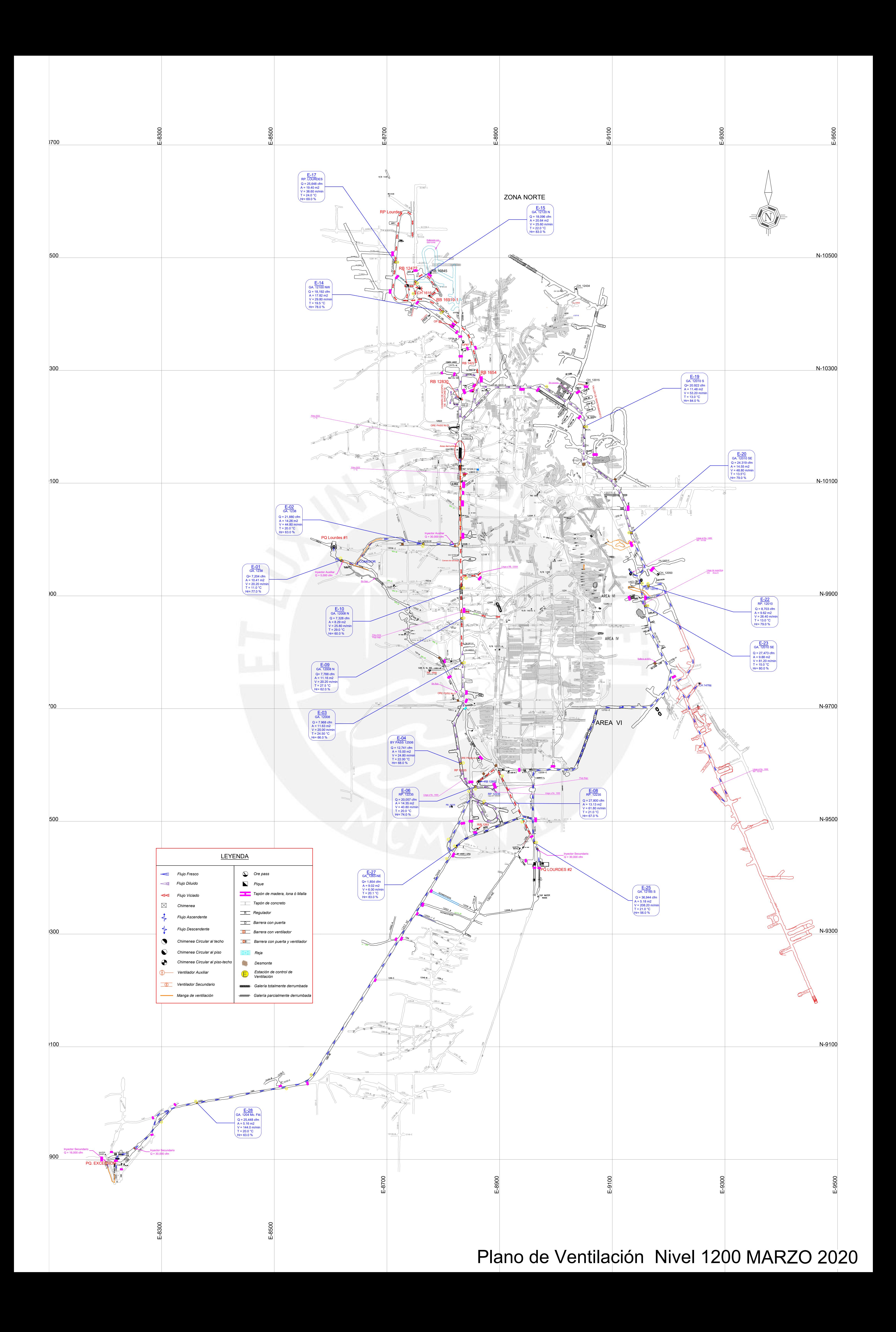

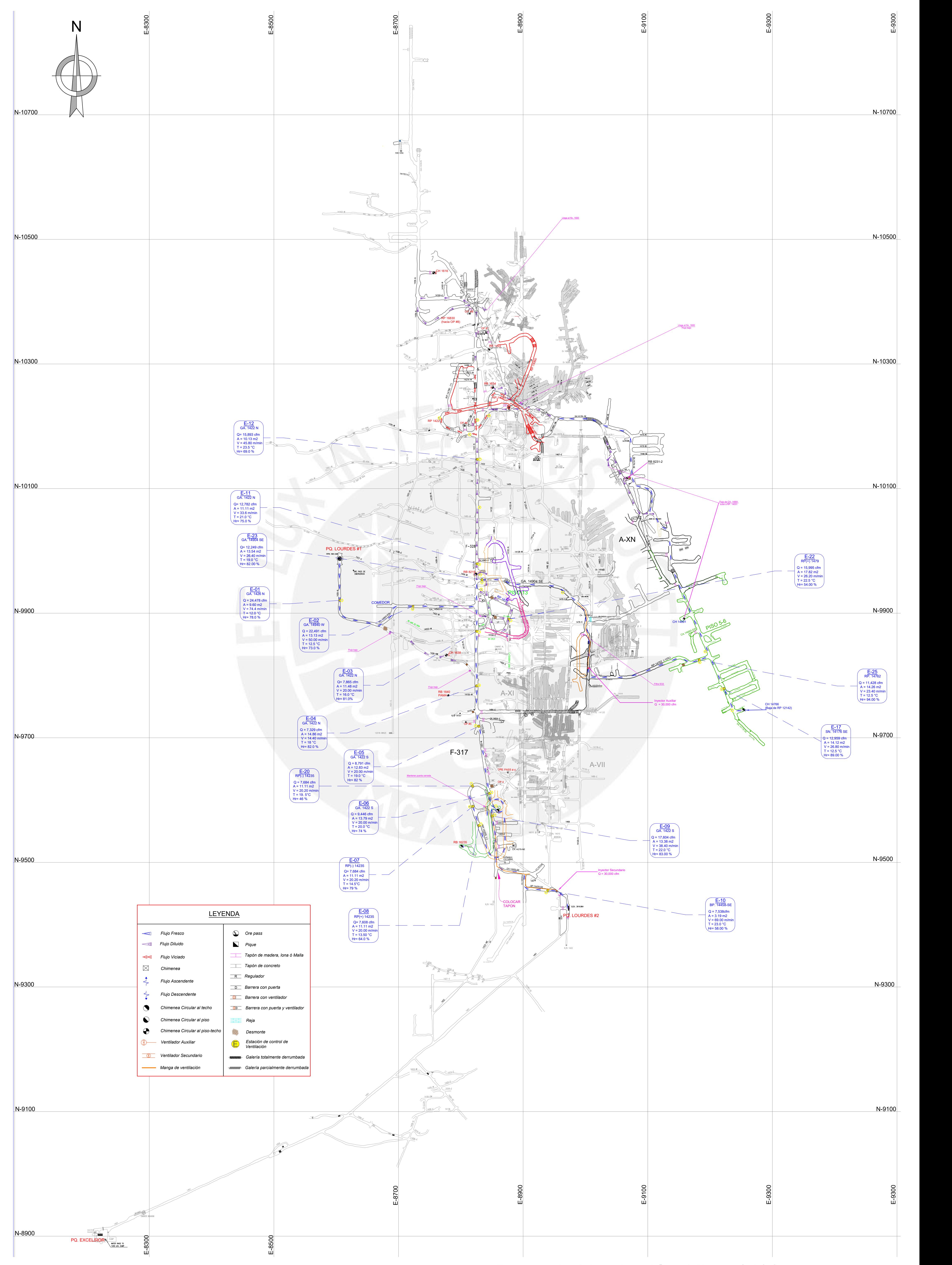

Plano de Ventilación Nivel 1400 MARZO 2020

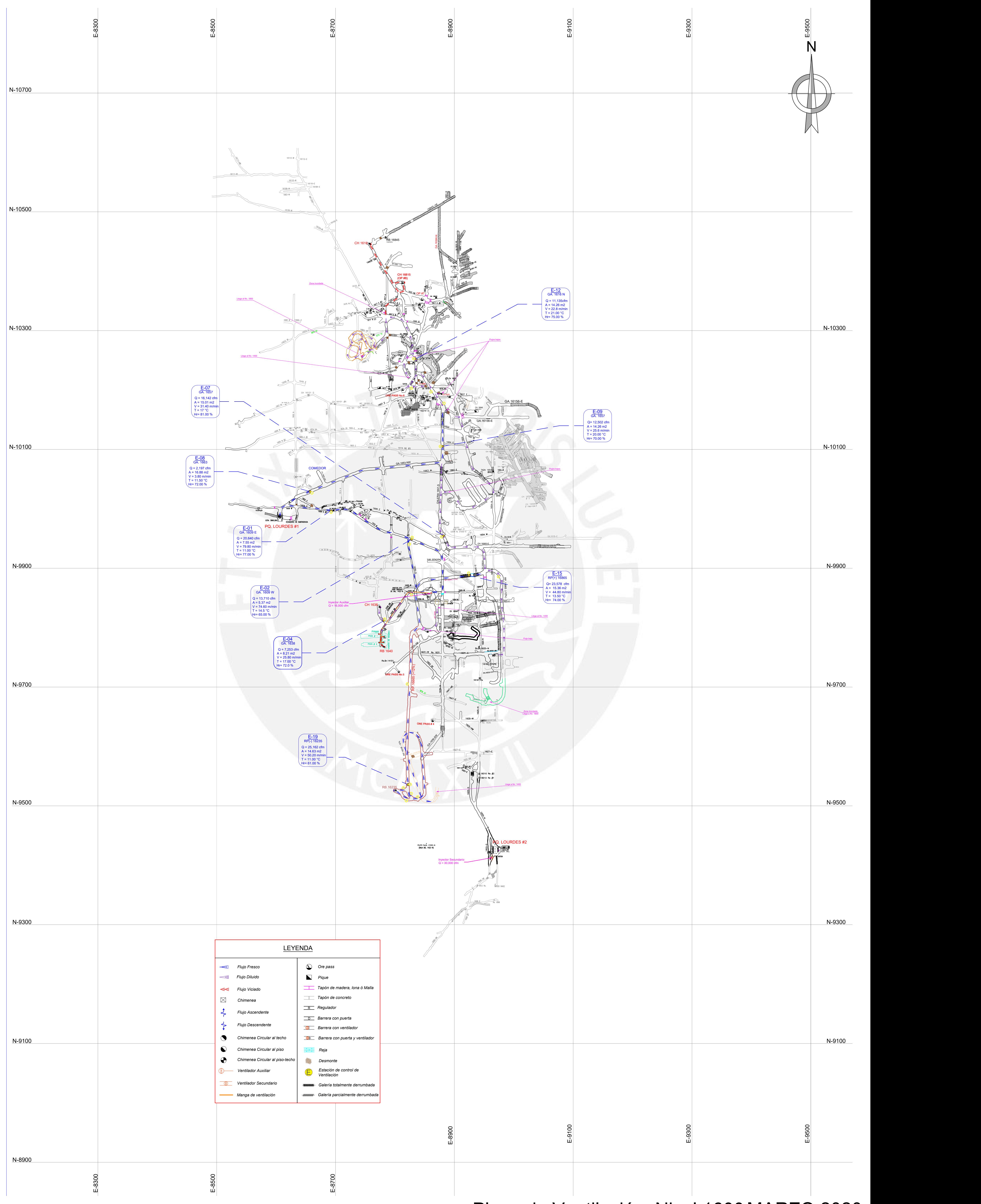

Plano de Ventilación Nivel 1600 MARZO 2020

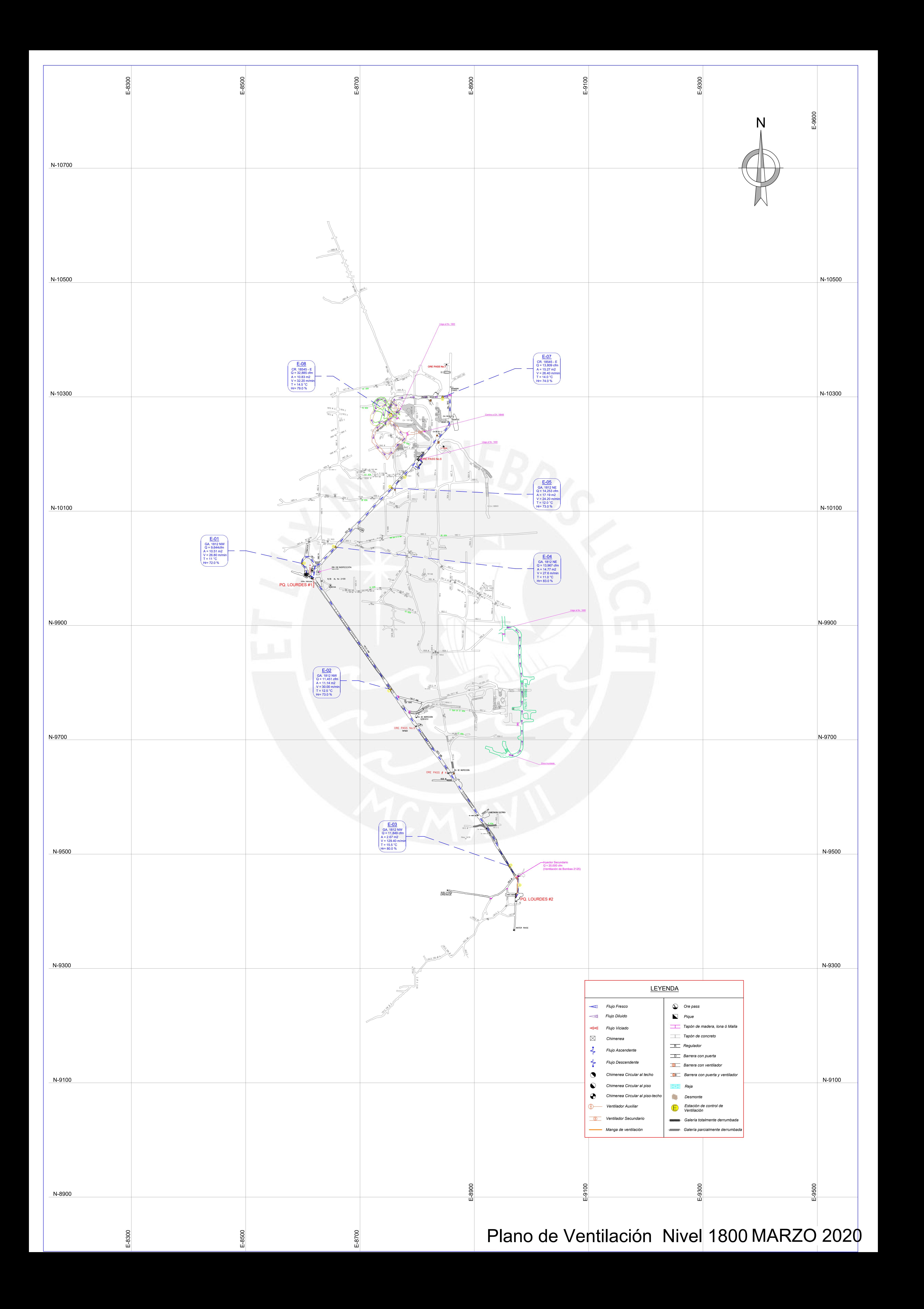

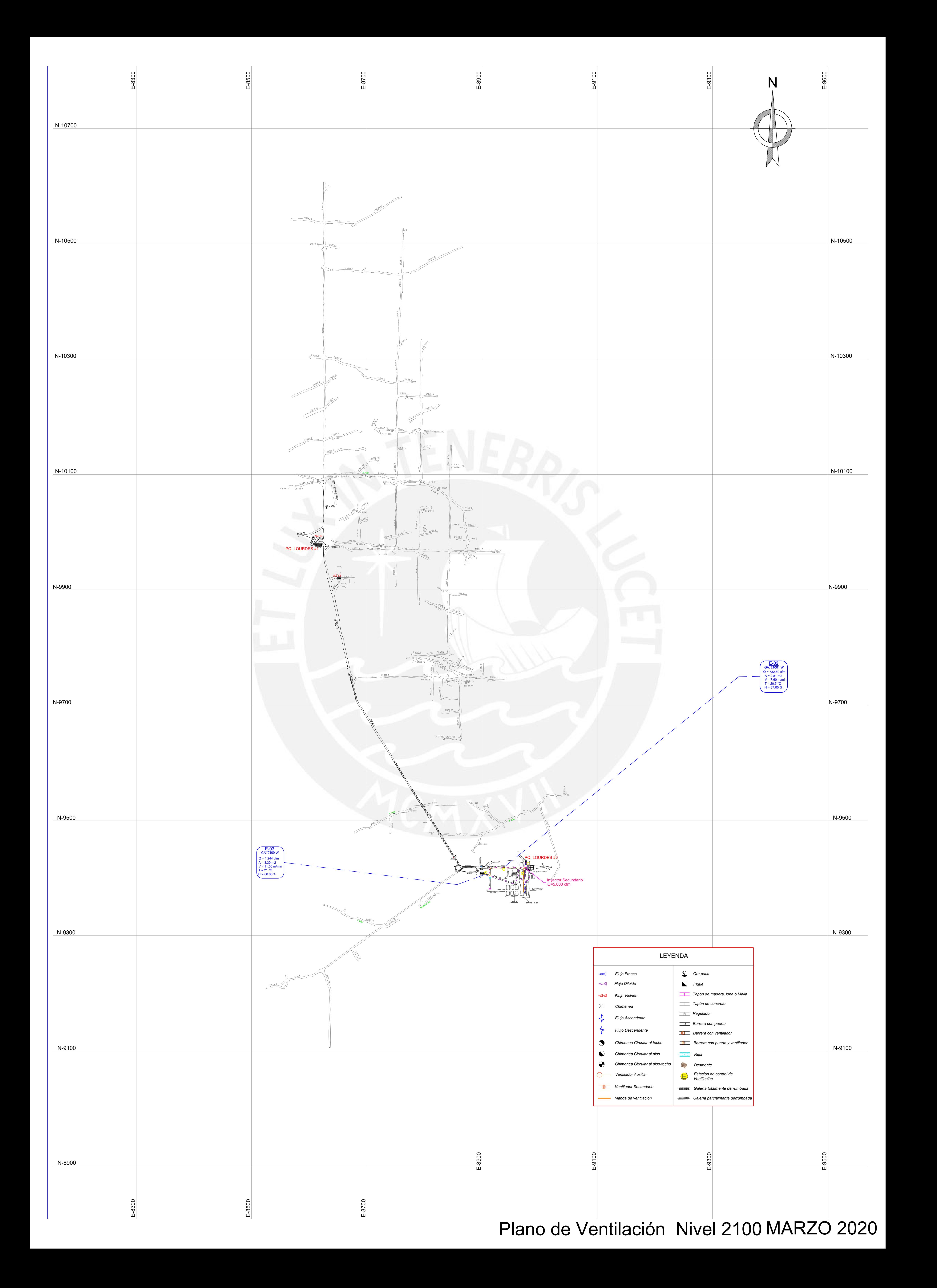